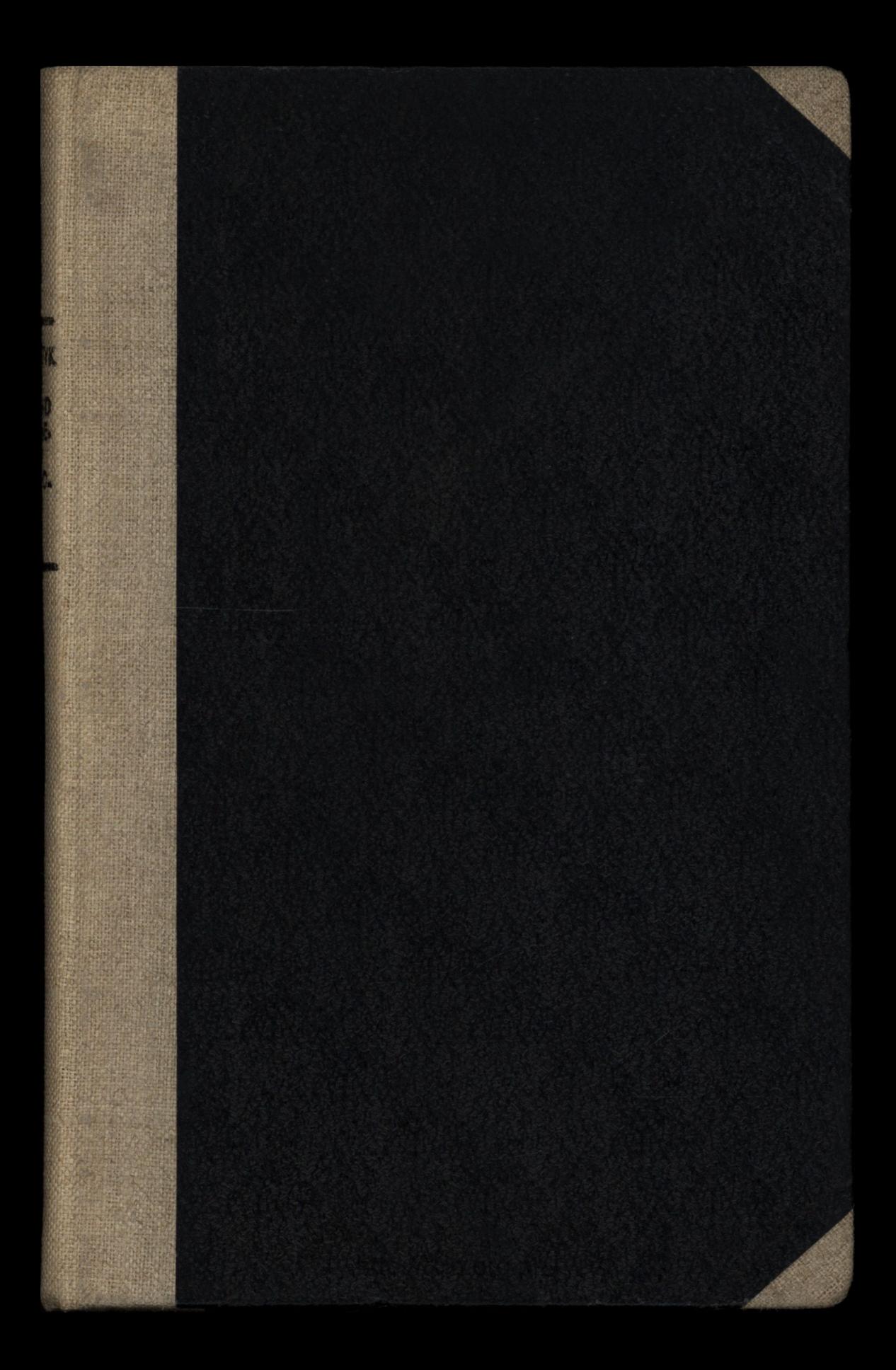

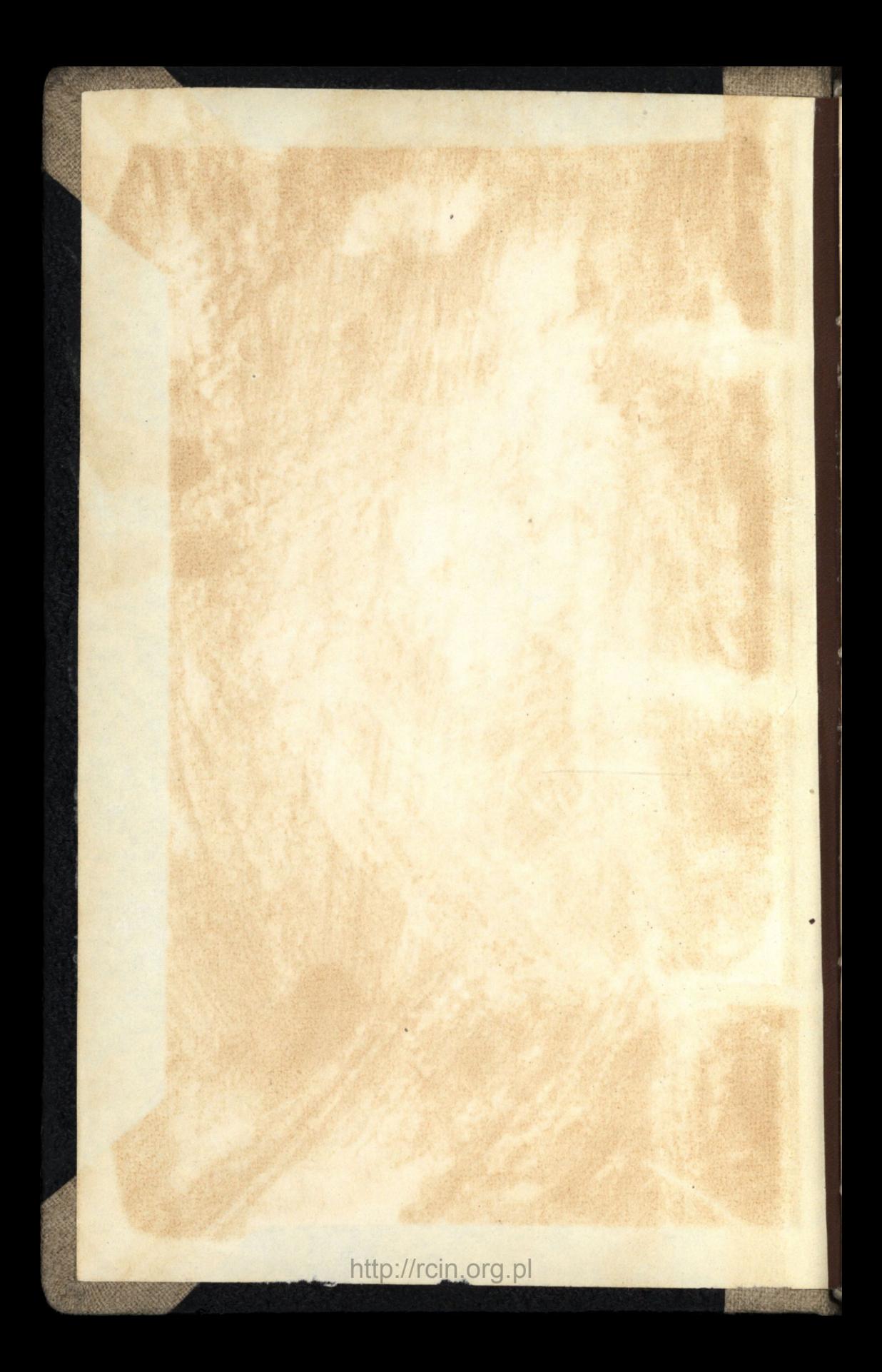

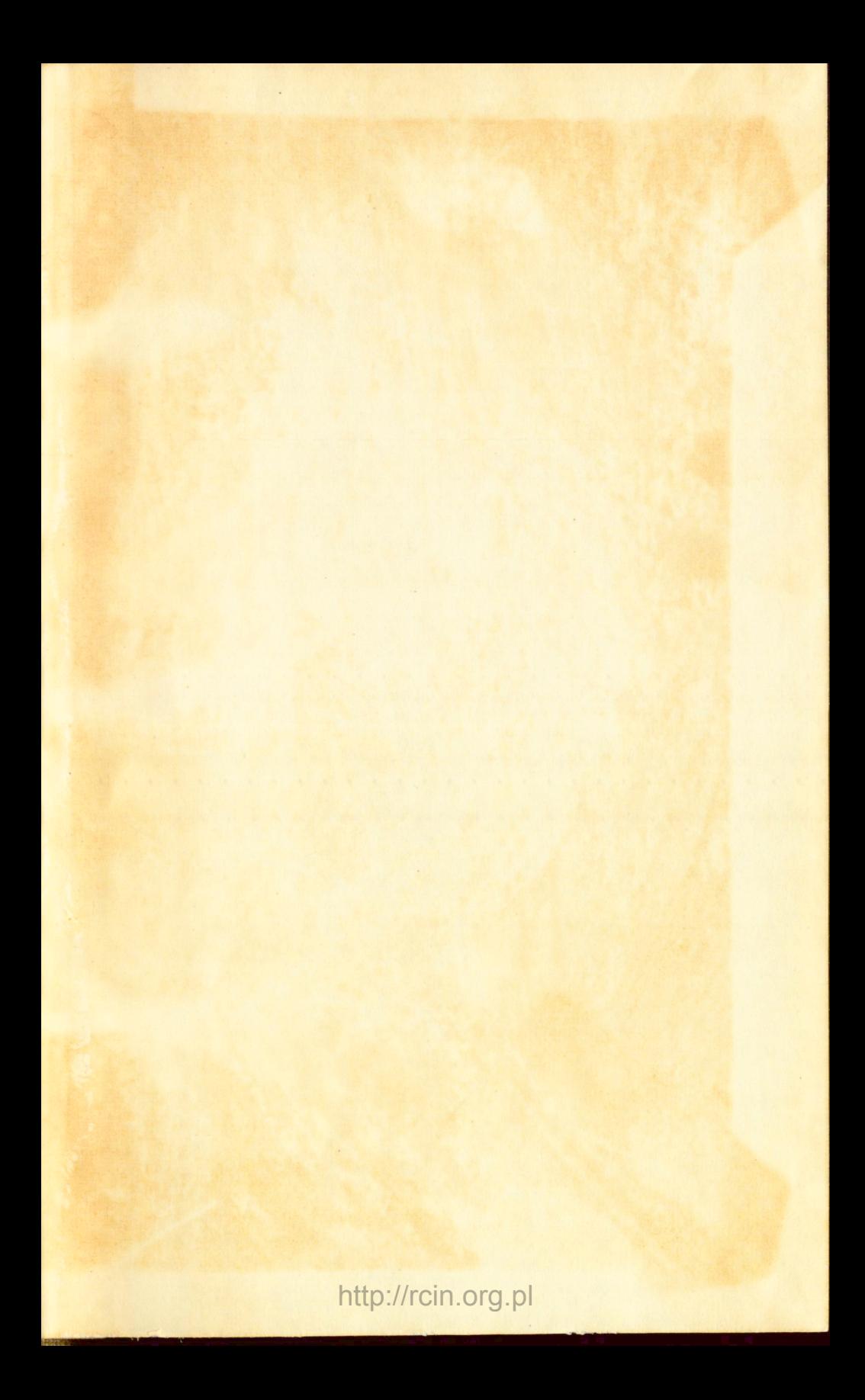

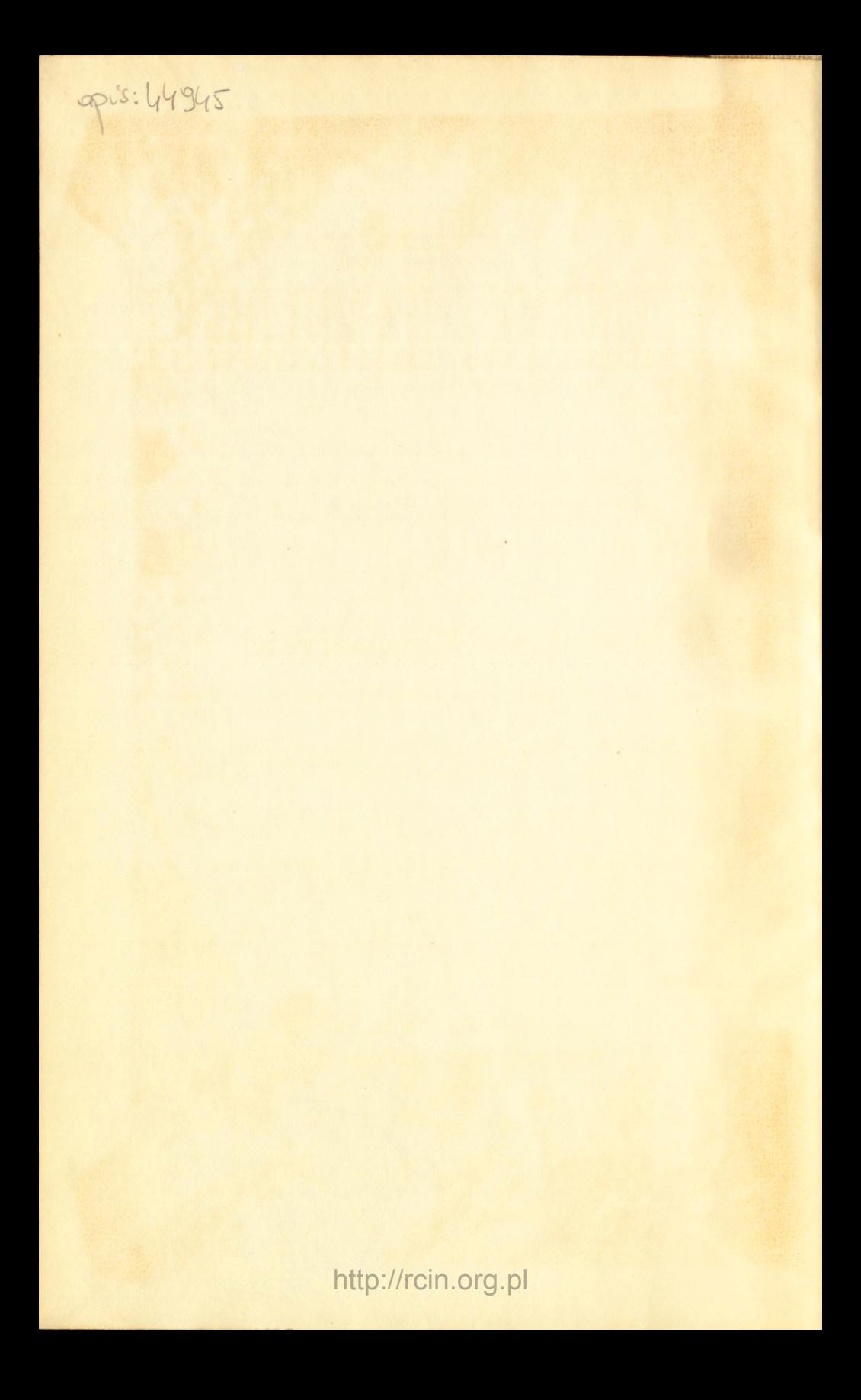

# hochauseum hotede ARYTMETYKI HANDLOWÉJ.

# CZĘŚĆ OGÓLNA

obejmująca zastosowanie zasad arytmetyki do potrzeb i zwyczajów kupieckich

# **Stanisława Kramsztyka**

przez

**magistra nauk fiz. mat., urzęd. Ban. Pol. i nauczyciela Szk. Handl. Pryw. w Warszawie.** 

**NAKŁADEM SZKOŁY HANDLOWÉJ PRYWATNÉJ.** 

BIBLIOTEX A. CZAJEXVICZA

WARSZAWA. **Drukiem S. Orgelbranda Synów, Bednarska Nr. 20.** 

**1879.** 

http://rcin.org.pl

 $\cup \circ$ 

**JJ,03B0JIEH0 HEH3JF0I0.**  Варшава. - З Февраля 1879 года.

rochusement were All suides of les Unaversity of

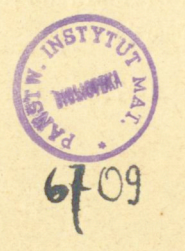

Arytmetyka handlowa obejmuje zastosowanie zasad arytmetyki ogólnéj do zwyczajów i potrzeb handlowych; rozpada się przeto na dwie części: na arytmetykę handlową ogólną, wykładającą używane w kupiectwie sposoby prowadzenia rachunków, i na arytmetykę handlową specyalną, rozbierającą szczegółowe zadania, ze stosunków kupieckich wypływające.

Pierwsza przeto część podaje uproszczenia, ułatwienia i skrócenia nastręczające się przy ogólném prowadzeniu rachunków, przechodząc kolejno elementarne działania arytmetyczne i zastosowania proporcyj, czyli tak zwane reguły, z których — rozumie się — największą baczność zwraca na regułę procentu. Druga obejmuje szczegółowe rachunki odnoszące się do różnych gałęzi handlu, zatém rachunki tyczące się monet, weksli, papierów publicznych i towarów.

Głównemi cechami rachunku kupieckiego są szybkość, pewność i porządek

Szybkość jest niezbędnym warunkiem, gdzie rachunek prowadzonym być musi w obec oczekującego interesanta, gdzie więcej niż gdziekolwiekbądź indziej brzmi zasada — "czas to pieniądz." Szybkość prowadzenia rachunków polega oczywiście na nadaniu im krótkości i zwięzłości.

Pewność jest konieczną, gdzie błąd jest niemożliwym, Arytmetyka handlowa.

gdzie omyłka rachmistrza z własnej jego kieszeni wynagrodzoną być musi; pewność jest wypływem biegłości, która tylko przez wprawę zdobytą być może. Dla téj pewności rachunkowość handlowa poświęca to, co się w matematyce nazywa dokładnością, unika drobnych reszt, poświęca ułamki i t. d.

Porządek umożliwia przejrzenie rachunku, ułatwia odkrycie popełnionego błędu i sprostowanie takowego; ład taki osiągamy, trzymając się pewnej przyjętej formy, pewnego stałego sposobu grupowania liczb.

Zachowywanie tych warunków, połączone z pięknem pisaniem cyfr, z unikaniem wszelkich zbytecznych znaków i notowań, uczyni rachunek kupiecki wytwornym. Wytworność ta zaleca się tu tak samo, jak przy prowadzeniu ksiąg handlowych i korespondencyi kupieckiej, - nieraz, stanowić może o powodzeniu w zawodzie handlowym.

Wynikiem wszystkich tych uwag jest praktyczność, najogólniejsza cecha całej arytmetyki handlowej i najistotniejszy warunek każdego rachmistrza.

»

# **PRZEDMOWA DO CZĘŚCI OGÓLNEJ.**

Książka niniejsza, ułożona na podstawie najlepszych przewodników niemieckich, odstępuje od nich w ogólności o tyle, że większą baczność zwraca na uzasadnienie każdego sposobu rachunkowego. W wykładach bowiem arytmetyki handlowej często napotkać można wiele prawideł rachunkowych, podawanych w rodzaju przepisów, bez należytego dowiedzenia. Sądzę wszakże, że prawidło każde tėm chętniėj jest przyjmowanėm i tėm latwiej następnie stosowaném, im lepiéj jest rozumianém.

U czytelnika przypuszczałem znajomość zasad arytme tyki ogólnéj i najelementarniejszych początków algebry; dla uprzystępnienia jednak tej książki czytelnikom, którzyby chcieli pomijać wywody teoretyczne, odbitą jest ona drukiem podwójnym; ustępy drukowane pismem drobniejszém mogą być opuszczane przez tych, którym idzie jedynie o nabycie praktycznej znajomości rachunku, i co zresztą stanowi główne zadanie tėj pracy.

Dla tej jednakże części młodzieży, oddającej się zawodowi handlowemu, która ma czas i możność poświęcenia dłuższego czasu nauce przygotowawczej, uważałem za stosowne uzupełnić tu braki, jakie zwykle pozostają przy początkowej nauce arytmetyki. W szkołach handlowych, z natury swej przepełnionych mnóstwem przedmiotów, matematyka zajmować może szczupły stosunkowo zakres; obowiązkiem arytmetyki jest spełniać, choć w części, to zadanie pedagogiczne, jakie matematyce w ogóle przypada.

To niech posłuży za usprawiedliwienie niektórych ustępów, mogących się w arytmetyce handlowej wydawać zbytecznemi; praktycznej stronie książki one zgoła nie uwłaczają.

# Rozdział wstępny.

**Układ miar dziesiętnych.** 

## § l .

Miarą nazywamy wielkość przyjętą za jednostkę do porównywania czyli mierzenia wielkości tegoż samego rodzaju. Jeżeli miara obraną jest z pewnego stosunku zachodzącego w przyrodzie, nazywamy ją naturalną; konwencyjną zaś, jeżeli oznaczoną jest jedynie przez dowolną ugodę. Pierwotne miary niewątpliwie były naturalnemi, ale nie posiadały wielkości ściśle oznaczonej; często odnosiły się wprost do wymiarów ciała ludzkiego, jak to wskazują dotąd przechowane nazwy stopy, łokcia, sążnia i t. p. Przybliżony ten sposób oznaczania wielkości, jaki dotąd napotykamy u narodów na niskim stopniu ogłady zostających, w miarę rozwoju stosunków społecznych, ustąpić musiał wszędzie miejsca systemowi konwencyjnemu, który aż do końca wieku zeszłego wszędzie, a dotąd w wielu jeszcze krajach się utrzymał. Przedstawia on wszakże liczne niedogodności, które już dawno uczuiwać się dawały.

"Ktokolwiek zastanawia się, mówi Laplace, nad olbrzymią liczbą miar używanych, nietylko u różnych narodów, ale nawet u jednego narodu; nad ich podziałami dziwacznemi i do rachunku niedogodnemi; nad trudnością poznania ich i porównywania, — ten zgodzić się musi na to, że jedną z największych usług, jakąby rządy oddać mogły społeczeństwu, byłoby przyjęcie układu miar, którychby podziały jedno-

stajne nadawały się jak najłatwiej do rachunku, i któreby, w sposób jak najmniéj dowolny, wyprowadzały się z miary zasadniczéj, przez samą przyrodę wskazanej."

Usiłowania Laplace'a i innych znalazły chętne przyjęcie w zgromadzeniu ustawodawczém, rządzącem podówczas Francyą, i na jego zlecenie akademija nauk powierzyła 1790 r. opracowanie nowego układu miar komisyi, do składu której należeli najznakomitsi ówcześni uczeni, jak Borda, Lagrange, Laplace, Monge, Condorcet, Delambre, Berthollet i t. d. — Trudne to zadanie komisya spełniła w sposób, przynoszący istotną chlubę Francyi.

.Tożsamość rachunku dziesiętnego, mówi daléj Laplace, z rachunkiem liczb całkowitych nie pozostawia żadnej wątpliwości co do korzyści, jakią przedstawia podział wszystkich rodzajów miar na części dziesiętne; dla przekonania się o tém, dosyć porównać trudności mnożenia i dzielenia liczb wielorakich z łatwością tychże działań na liczbach całkowitych... Nie wahano się przeto zgoła co do przyjęcia podziału dziesiętnego, a dla osiągnięcia jednostajności w całym układzie miar postanowiono wyprowadzić je wszystkie z jednśj i tejże saméj miary linijnéj i jéj podziałów dziesiętnych. Zadanie zostało przeto sprowadzoném do wyboru téj miary powszechnéj, któréj nadano nazwę *metra."* 

Dwie głównie wielkości przedstawiały się korzystnie w tym celu, — długość wahadła sekundowego, zalecana niegdyś przez Huyghensa, i odległość między dwoma oznaczonemi punktami na powierzchni ziemi, a w szczególności pewna oznaczona część południka, co pierwszy proponował astronom Gabryel Mouton w Lyonie (1670). Były wprawdzie i inne pomysły, — tak np. John Hersehell za podstawę układu miar radził użyć dziesięciomilijonową część osi ziemskiej, inni znów polecali drogę, jaką ciało wolno spadające przebiega w ciągu pierwszej sekundy spadku, — różne te atoli projekty przedstawiają liczne niedogodności. Za długością wahadła sekundowego przemawia to głównie, że oznaczenie jej jest łatwem i nie pociąga szczególnych kosztów, atoli nie należy zapominać, że długość ta zależy od szerokości geograficznej, a nadto ulega wpływom miejscowym, zależnym od natury geologicznej okolicy. Ważniejszą jednak o wiele okolicznością jest to, że długość wahadła sekundowego jest stosunkowo niewielką jednostką miar, a nieznaczny błąd w jej oznaczeniu

 $-6-$ 

przez uwielokrotnienie może się stać doniosłym. Pomiar natomiast południka ziemskiego, jakkolwiek jest pracą uciążliwą i kosztowną, choćby był przeprowadzonym z błędem nawet dosyć znacznym, to takowy na drobną cząstkę tego południka bardzo mało wpływa. Dla tych i innych powodów komisya postanowiła za podstawę nowego układu miar użyć długość ćwiartki południka ziemskiego, mianowicie odległość między równikiem a biegunem północnym, i jéj dziesięciomilijonową część przyjęła pod nazwą metra za jednostkę miar długości.

 $-7-$ 

Pomiary południka dokonywane były już na długo przed czasem, gdy przystępywano do owych robót nad wprowadzeniem nowych miar. Kozumie się, że o zmierzeniu całej ćwiartki południka mowy być nie może, można oznaczyć jej długość rachunkiem już z kilku stopni południka, wymierzonych pod różnemi szerokościami geograficznemi. Gdyby ziemia była istotną kulą, południk zatém kołem, dostateczną byłoby rzeczą zmierzyć na południku jeden jego stopień, którego granice łatwo przez obserwacye astronomiczne dają się oznaczyć; ale że południk dosyć znacznie odstępuje od figury okręgu koła 2 powodu spłaszczenia ziemi, konieczna przeto przeprowadzić pomiary stopnia południka pod różnemi szerokościami. — Prace takie, w celu oznaczenia kształtu ziemi, podejmowane były już dawno, a komisya ustanowiona do przeprowadzenia nowego układu miar miała już niejako przygotowany bogaty materyał. Picard w r. 1669 pierwszy użył do pomiaru południka zasad istotnie ścisłych, matematycznych, i zmierzył długość południka we Franeyi od Malvoisine do Amiens; w r. 1736 Godin, Bouguer i la Condamine dokonali podobnej pracy w Peru, a współcześnie Maupertuis, Clairaut i i. w Laponii. Około tegoż samego czasu Cassini de Thury i Lacaille potwierdzili we Fran eyi pomiary Picarda. Z danych, zebranych przez tych uczonych, można już było wyprowadzić długość południka, "ale gdy nowy pomiar łuku większego jeszcze, mówi znów Laplace, — dokonany na zasadach dokładniejszych, powinien był na korzyść nowego układu miar i wag wzbudzić zajęcie ogólne, któreby mogło przyczynić się do jego rozpowszechnienia, postanowiono zmierzyć łuk południka między Dunkierką a Barceloną." Ogromna ta praca powierzoną została Delambre'owi i Méchainowi, który dokonali jéj szczęśliwie pomimo trudności sprowadzonych przez ówczesne zaburzenia polityczne. Opiera-

jąc się na rezultatach téj pracy, i przyjmując na zasadzie prac dawniejszych, że spłaszczenie ziemi $\left(\begin{smallmatrix}1\end{smallmatrix}\right)$  wynosi  $\frac{1}{3}\frac{1}{3}$ 4, oznaczono długość ćwiartki południka ziemskiego na 5.130.740 dawnych sążni paryzkich *(toises).* Dziesięciomilijonową część téj długości, t. j. 0,513.074 sąż... par. czyli 443,296 linij par. przyjęto za wartość metra, a rezultat ten przyjętym został postanowieniem ciała prawodawczego d. 4 messidora r. VII (22 czerwca 1799), całkowity zaś układ nowych miar uchwa lonym został 2 listopada 1801.

Tak oznaczona wszakże długość metra nie stanowi rzeczywiście dziesięciomilijonowej części ćwiartki południka ziemskiego; pochodzi to z miejscowych nieregularności łuku zmierzonego i ztąd, że użyta do obliczania wielkość spłaszczenia ziemskiego jest zbyt małą; według późniejszych bowiem obliczeń wynosi takowa  $\frac{1}{2}$ , W tym już wieku przedsiębranemi były liczne pomiary południka, co posłużyło Besslowi do dokładniejszych obliczeń. Według tego astronoma (1841) ćwiartka południka wynosi 5.131.179,811 sąż. par., co zredukowane na wyżćj orzeczoną długość metra legalnego czyni 10.000.855,76 metrów;, metr zatem istotny wynosi, według obecnie przyjmowanych wymiarów ziemi, 1,0000856 metra legalnego, ten ostatni jest przeto za. małym blisko o 0,0001 swéj długości  $\binom{1}{10}$  millimetra); różnica ta wszakże jest zbyt małą, iżby wymagała zmiany raz wprowadzonej jednostki długości, i dla tego, gdy w r. 1870 zebrała się konferencya międzynarodowa, mająca na celu ujednostajnienie miar i wag we wszystkich krajach, nie było zgoła mowy o nowem wyprowadzeniu długości metra, wolnćj od powyższego błędu. Jakkolwiek bowiem, ściśle biorąc, metr nie jest jednostką zupełnie naturalną, to wszakże dogodność układu miar francuzkich polega nie tyle na obiorze tej jednostki, ile na podziale dziesiętnym i na tćm, że wszystkie rodzaje miar z téj jednostki się wyprowadzają.

Główném téż zadaniem wspomnionéj wyżej "konferencyi metrycznej" międzynarodowej jest obmyślenie metod dla otrzymania wybornych kopij metra legalnego francuzkiego, przechowywanego w archiwum państwa (*metre des archwes),* któreby, rozesłane wszyst-

**<sup>(!)</sup> Stosunek różnicy osi wielkiej (ro'wnikowćj) i osi ma}€j (biegunowej) do osi wielkiej.** 

kim rządom, służyć mogły wszędzie za pierwowzory czyli prototypy do przyrządzania miar. Pierwotny metr francuzki odlanym był z platyny, materyałem obecnie przygotowywanych pierwowzorów j'est stop 90 części na wagę platyny i 10 części irydu. W ogóle dobre modele miar długości odpowiadać winny wielu warunkom i wywołują mnóstwo trudności mechanicznych, fizycznych i chemicznych, którym nauka dzisiejsza, pomimo wysokiego rozwoju swéj strony technicznéj, zaledwie sprostać jest w stanie.

Układ miar metrycznych już obecnie wprowadzonym jest w większej części państw ucywilizowanych, a niezadługo zapewne stanie się powszechnym, dla tego dokładne obznajmienie się z takowym jest obecnie niezbędném dla każdego.

### § 2.

*Miary długości (Unijne*). Jednostką miar długości jest *metr—-* 1,406 arszyna=l,734 łokcia war.

Dla oznaczenia nazw podziałów drobniejszych miary zasadniczej używa się, dla miar wszelkiego rodzaju, liczebników łacińskich *deci, cetiti, milli;* dla oznaczenia zaś miar większych czyli wielokrotnych miary zasadniczej liczebników greckich *deka, hekto, kilo, myria,*  W ten sposób miary długości, poczynając od najwyższych, przedstawiają szereg następny, w którym każda miara poprzednia dzieli się na dziesięć następnych:

*myriametr* (Mm), *kilometr* (Km), *hektometr* (Hm), *dekametr* (Dm), *metr* (m), *decimetr* (dm), *centimetr* (cm), *millimetr* (mm).

Jeden metr dzieli się na 10 dm, 1 dm na 10 cm, 1 cm na 10 mm, czyli 1 m=10 dm=100 cm=1000 mm, 10 m stanowią 1 Dm, 10 Dm 1 Hm, 10 Hm 1 Km, 10 Km 1 Mm. Zamiana miar wyższych na niższe i niższych na wyższe nie przedstawia zatém żadnéj trudno\* ści; tak np. 7 Dm=70 m=700 cm=7000 mm =0,7 Hm=0,07 Km. Długość 7 Hm 8 Dm 9 m 7 dm 8 mm stanowi 789,708 m, albo-7,89708 Hm, albo 78,9708 Dm, albo 7897,08 dm, albo 789708 mm<sup>r</sup> albo 0,789708 Km i t. d. Długość 508,084 m. znaczy 5 Hm 8 m 8 cm 4 mm.

Myriametr i kilometr są miarami drogowemi.

*Miary powierzchni (kwadratowe).* Jednostką miar kwadratowych jest *metr kwadratowy*, t. j. kwadrat, którego każdy bok równy jest metrowi. Z zasad geometryi wnieść łatwo, że 1 m  $\Box$  100 dm $\Box$  $= 10000$  cm  $\Box = 1.000,000$  mm  $\Box$ , że na 1 Dm  $\Box$  idzie 100 m  $\Box$ it. d. — w ogólności każda miara wyższa dzieli się nie na 10 a na 100 miar niższych. Należy o tém pamiętać zawsze przy odczytywaniu i wypisywaniu miar powierzchni wyrażonych w metrach kwadratowych. Tak np. 460823.0473 m.  $\Box$  znacza 46 Hm 8 Dm 23 m 4 dm  $73 \text{ cm } \square$ ; a 7 Dm 8 m 53 dm 7 cm  $\square$  czynią 708.5307 m  $\square$ .

Gdy idzie o większe powierzchnie rolne, bierze się za jednostkę 1 Dm kwadratowy, t. j. kwadrat, którego bok równa się dekametrowi czyli 10 metrom; jednostka taka nazywa się *arem (are),* a cały szereg miar rolnych jest: *myriar* (Ma. 10000 arów), *kilar* (Ka, 1000 arów), *hektar* (Ha. 100 arów), *dekar* (Da, 10 arów), *ar, deciar* (da, 0,1 ara), *centiar* (ca, 0,01 ara), milliar (ma, 0,001 ara); 1 ar czyni zatém 100 m  $\Box$ , 1 Ha =10000 m $\Box$ , 1ca =1 m  $\Box$ .

Jednostką zwykłą miar rolnych jest hektar.—Oprócz niego używa się tylko myriar, ar, centiar.

*Miary objętości (sześcienne, kubiczne).* Jednostką miar objętości jest sześcian, t. j. bryła ograniczona sześciu ścianami kwadratowemi, którego każda krawędź wynosi 1 metr. Z zasad geometryi wypływa, że 1 m sześc.  $\pm 1000$  dm sześć., a na 1 Dm sześć, idzie 1000 m sześć, i t. d.—każda miara wyższa zawiera 1000 miar bezpośrednio niższych., tak np. 27 m., 3 dm., 25 cm. sześc. czynią 27,003025 m. sześc., albo 0,027003025 Dm sześć.

Gdy miary objętości odnoszą się do drzewa opałowego lub do materyałów budowlanych, jednostka zasadnicza czyli metr sześcienny nosi nazwę *stera (stere*). Oprócz jednak *dekasteru* czyli dziesięciu sterów nie używa się osobnych nazw dla różnych podziałów téj miary.

*Miary objętości dla ciał ciekłych i sypkich.* Jednostką zasadniczą tych miar jest *litr*, który jest decymetrem sześciennym, stanowi zatóm tysiączną część metra sześciennego. Co do podziałów dziesiętnych litra są w używaniu hektolitr (Hl, 100 litrów), dekalitr (Dl, 10 litrów), *litr* (1), *decilitr* (dl, 0,1 litra), *centilitr* (cl, 0,01 l.).

Litr jest zwykłą jednostką handlową, odpowiadającą kwarcie;

dekalitr i hektolitr zastępują miary objętości większe, jak korzec i t. p. *Kilolitr*, równający się metrowi sześciennemu, zgoła się nie używa.

*Wagi.* Jednostką zasadniczą wag jest *gram (gramme*). ciężar jednego centymetra sześciennego wody dystylowanej, ważonej w temperaturze 3,2°0, t. j. w stauie największej gęstości wody.

Szereg ogólny wag jest:

*Myriagram* (Mg, 10000 g), *kilogram* (Kg, 1000 g) *hektogram*  <Hg, 100 g), *dekagrarn* (Dg, lOg), *gram* (o-), *decigran>* (dg, 0,1 g), *centigram-(*cg, 0,01 g), *milligram* (mg, 0,001 g).

Zwykłą wagą handlową jest kilogram, czyniący z górą dwa funty różnych krajów;  $\frac{1}{2}$  Kg. zastępuje mniéj więcéj znaczenie funta. (1)

*Monety* nie wyprowadzają się z metra w tak prosty sposób, jak inne miary. Jednostką nowych monet francuzkich jest *frank (franc),*  przedstawiający wartość pięciu gramów stopu, złożonego z 9 części srebra i 1 miedzi. Frank dzieli się na 100 *centymów (centimes*); inne podziały nie są używane. Nie wszystkie jednak państwa, które wprowadziły miary metryczne, przyjęły tę jednostkę monetarną.

Dla wykazania korzyści, jaką przedstawia łączność różnych rodzajów miar, będąca zasadą układu metrycznego, przytoczymy tu jeden tylko przykład. Ciężar właściwy, jak wiadomo, jest to liczba okazująca, ile razy dane ciało cięższem jest od wody; ponieważ zaś gram jest ciężarem jednego centymetra sześciennego wody, przeto ciężar właściwy wyraża bezpośrednio ciężar centymetra sześciennego danego ciała w gramach. Tak np. jeżeli

http://rcin.org.pl

ö

**<sup>&#</sup>x27;) Jest ta pewno odstępstwo od miar długości i miar objętości, gdyż jednostka za.adnicza wag nie jest jednostką główną dla zwykłych stosunków handlowych. W istocie też komisya, którćj zawdzięczamy układ miar dziesiętnych, miała początkowo zamiar za jednostkę wag użyć ciężaru jednego decymetra sześciennego wody, t. j. obecnego kilograma, kto'remu proponowano nadać nazwę** *yrave.* **W takim jednak razie tysiączna część tego ciężaru,** *milligrave,* **odpowiadałaby obecnemu gramowi i byłaby jeszcze znacznie większą od ciężarów używanych przy ważeniach nieco czulszych. Trzebaby zatem było albo podział takiego milligrawa prowadzić dalej aż milijonigrawa, albo nadać mu nową nazwę, jak proponowano** *gravet,* **i tu znó>v użyć dalszego podziału aż do** *milligravet,***—w obu jednak razach jednostajność słownictwa miar byłaby zerwaną. Z drugiej strony miary wyższe, jak hektograw, kilograw, byłyby wagami zbyt wielkiemi względem używanych pospolicie w handlu. Z tych powodów za jednostkę zasadniczą wag obrano gram w dzisiejszem jego znaczeniu.** 

ciężar właściwy stali wynosi **7,5,** a ciężar właściwy **oleju** skalnego (nafty)  $0,8$ , znaczy to, że jeden centymetr szcścienny żelaza waży  $7\frac{1}{2}$  grama, a centymetr sześcienny oleju skalnego 8 decygramów. Metr zatem sześcienny żelaza **(i.000.00 0** cm sześć.) ważyć będzie **7,5 X l.000.00 0** gramów **= 750 0**  kilogramów, a litr oleju skalnego (1000 cm sześc.) 8  $\times$  1000 decigramów  $= 800$  gramów.

**Uwaga.** Miary i wagi różnych krajów na końcu tomu.

# http://rcin.org.pl

•

# Rozdział I.

# **Ułatwienia i skrócenia w czterech działaniach arytmetycznych.**

Sposób prowadzenia rachunku oraz własności różnych liczb w wielu bardzo razach prowadzą, do istotnych uproszczeń, pozwalających często rachunek wykonać prędzej, niż według ogólnych zasad arytmetyki szkolnéj. Korzystne używanie wszelkich ułatwień rachunkowych wymaga jednak dwu warunków: zrozumienia i wprawy. Bez należytego rozumienia danego sposobu niepodobna nabrać pewności w jego używaniu, przy braku wprawy nie dostrzegamy szybko, jakie uproszczenie w danym razie być może najkorzystniejszém, a sama robota, prowadzona nieśmiało, nie dosyć prędko się wykonywa.

Wszelkie ułatwienia rachunkowe z początku wydają się jakby zabawkami tylko arytmetycznemi, bez istotnej wartości, i przyjmowane są w ogólności z pewną nieufnością. Nabierają one należytej wagi dopiero po po pewném oswojeniu się z niemi, ale wtedy stają się niewątpliwie szacownym nabytkiem dla każdego, eo wiele z liczbami ma do czynienia.

**Dodawanie i odejmowanie** 

§ 3.

Łatwo wnieść, że o istotnych ułatwieniach przy *dodawania* mowy być nie może. Pewien pośpiech w robocie zyskujemy, przyzwycza-

jając się chwytać naraz sumę dwu cyfr po sobie w danéj kolumnie następujących; mając np. do dodania:

#### $7+8+4+6+8+1+3+4$

zbieramy te liczby po dwie, t. j. mówimy, 15, 25, 34, 41, tak jakbyśmy do dodania mieli liczby:  $15+10+9+7$ . Uwaga ta nadaje się zwłaszcza, gdy suma dwu cyfr tuż obok siebie lub blisko położonych stanowi 10. Cyfry jednakowe kilka razy występujące łączyć można przez proste mnożenie; tak np. summę liczb 6+7+7+4+7+5+6 znajdujemy, łącząc 10 (6+4) +21 (3 × 7) +11, czylimówiąc: 10, 31, 42.

Jedyném istotnie praktyczném sprawdzeniem czyli próbą dodawania jest powtórne dodanie; jeżeliśmy np. pionową kolumnę cyfr dodali raz idąc od góry ku dołowi, zbieramy ją powtórnie idąc od dołu ku górze. Jeżeli w obu razach suma wypada jednakowa, możemy ją uważać za dobrą. Przytém korzystném jest wypisywanie sum oddzielnych kolumn, tak np.

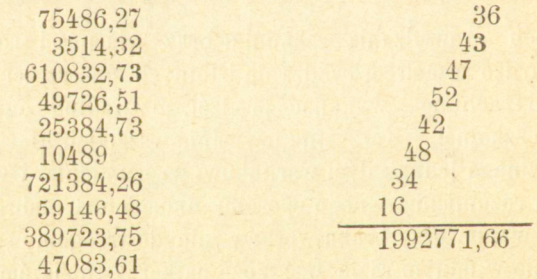

Pożytek z takiego postępowania polega na tśm, że gdy przy powtórném dodawaniu znajdziemy odmienną summę pewnéj kolumny, to błąd znajdować się może tylko w téj kolumnie i ją tylko należy raz jeszcze przesumować, nie rozpoczynając dodawania od samego początku. - Można też bezpośrednio łączyć dziesiątki jednéj kolumny z kolumną następną, przyczém sumy oddzielne powyższego dodawania przedstawią się jak następuje:

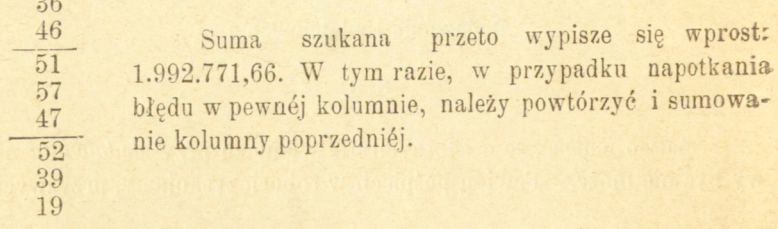

Przy sumowaniu ksiąg handlowych napotykamy zwykle długieszeregi liczb, a długie takie dodawania stanowią trudność dla początkujących; ułatwić sobie można robotę, dzieląc te liczby na grupy, których sumy zbieramy oddzielnie. Tak np.

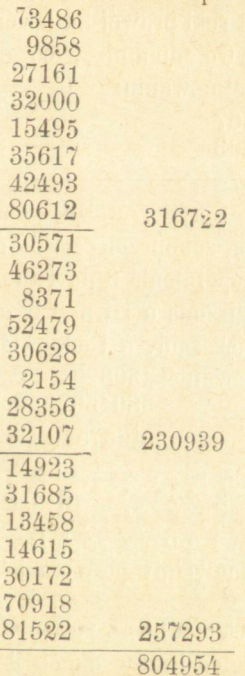

Przy niewielkiej jednak wprawie postępowanie takie staje sięzgoła niepotrzebném. Dodając według poprzednich wskazówek, ma-.my tu:

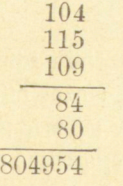

 $§$  4.

Zwykły, szkolny sposób odejmowania z tak zwaném "pożyczamiem" przedstawia wiele niedogodności i stanowczo zarzuconym być

winien. Należy odejmować przez dopełnienia, to znaczy, wynajdywać wprost liczbę, która dodana do odjemnika wydaje odjemną; to jest mówimy nie 5 od 7 .. . 2, ale 5 a *2* .. . 7. Jeżeli pewna cyfra odjemnika jest większą od odpowiedniej cyfry odjemnej, nie zmniejszamy następnej (idąc od ręki prawej ku lewej) cyfry odjemnśj, ale powiększamy następną cyfrę odjemnika, co do jednakiego wypadku prowadzi. Tak np. w odejmowaniu:

$$
\begin{array}{r}\n 867 \\
 \overline{293} \\
 \overline{574}\n \end{array}
$$

mówimy: 3 a 4 .. . 7, 9 a 7 .. . 16, 1 a 2 . . . 3 a 5 . . . 8. Najmniejszą bowiem-liczbą, zakończoną na 6, od której odjąć można 9 jest 16, szukamy tedy dopełnienia 9 do 16 t. j. 7. Następni przeto .cyfra, t. j. 8 została zmniejszoną o 1 i należy odejmować 2 od 7, ale zamiast zmniejszyć 8 powiększamy o 1 odpowiednią cyfrę odjemnika t. j. 2. W ten sposób odejmowanie: 4300261<br>3804507

#### 495754

prowadzimy, mówiąc: 7 a 4... 11, 1 a 0... 1 a 5... 6, 5 *a 7 . . .* 12, 1 a 4 .. . 5 a *5* . . . 10, 1 a 0 \* . . 1 a *9* .. . 10, 1 a 8 .. . 9 a 4 . . . 13, 1 a 3 .. . 4 a O .. . 4, t. j. wypisujemy zawsze tę cyfrę, którą wymawiamy po wyrazie *a.* 

Mały na pozór użytek z takiego postępowania okazuje się istotnym, jeżeli idzie o odjęcie od liczby danej iloczynu z pewnej liczby przez liczbę jednocyfrową, jak np.

> 7402673  $\div$  8×650497 2198697

Mamy tu najpierw odjąć  $8 \times 7 = 56$  od 3, ale że najmniejszą liczbą zakończoną na 3, od której odjąć można 56 jest 63, odejmujemy 56 od 63, t. j. mówimy 56 a 7 .. . 63; w miejsce przeto 7 dziesiątków mamy obecnie tylko 1 dziesiątek, od którego odjąć należy  $8\times9=$  72, liczbe tę przeto 72 odejmujemy od 81, jako najmniejszej liczby zakończonej na 1, od któréj odjąć można 72, i otrzymamy 81 - 72=9; zamiast jednal zmniejszać o 6 cyfrę odjemnéj 7 powiększamy o 6 odpowiednią cyfrę odjemnika, i zamiast różnicy 81-72 bierzemy równą jéj różnicę 87-78, t j. mó-

wimy; 8 razy 9 .. . 72 a 6 78 a *9...* 87, i t, d. Całą zatem powyższą różnicę wynajdujemy, mówiąc:

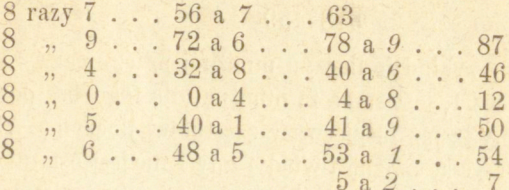

Ważność tego postępowania w dzieleniu jest widoczną.

Zupełnie tak samo odjąć można bezpośrednio od jednej liczby sumę kilku innych:

$$
\begin{array}{r}\n 1746832,94 \\
 \hline\n 324518,13 \\
 + \left\{\n \begin{array}{c}\n 324518,13 \\
 714369,58 \\
 23490,39 \\
 \hline\n 684454,84\n \end{array}\n\right. \\
 \hline\n 4. j. mówimy 9+8+3 . . . 20 a 4 . . . 24, \\
 2+3+5+1 . . . a 8 . . . 19 \\
 1+0+9+8 . . . a 4 . . . 22\n \end{array}\n \end{array}
$$

Przykłady dla wprawy czytelnik sam zadać sobie może.

#### Mnożenie.

#### § 5.

*TJwagi ogólne. Spożytkowanie cyfry 1 w mnożniku.* W mnożeniu napotykamy znaczną liczbę istotnych ułatwień, które po wprawie pozwalają rachunek w daleko krótszym przeprowadzić czasie, niż przy trzymaniu się zwykłśj, szkolnćj rutyny. Dogodnie jest przedewszystkiém pisać mnożnik nie pod mnożną, a obok niéj; zamiast np. pisać

#### 7946 327

należy umieszczać te liczby obok siebie:  $7946\times327$ , co zawsze prowadzi do oszczędności miejsca, a często do oszczędności cyfr, jeżeli mianowicie w mnożniku znajduje się cyfra 1. Tak np.:

**Arytmetyka handlowa.** 2

 $7489 \times 731$ <br>23467 52423 5484459

 $-18-$ 

W tym przykładzie iloczyn mnożnśj przez pierwszą cyfrę mnożnika, t. j. przez 1, jest samą tą mnożną, dla tego bez powtarzania takowej uważamy ją już za pierwszy cząstkowy iloczyn. Ale z tejże samej uwagi korzystać można i wtedy, gdy 1 nie jest ostatnią cyfrą mnożnika, ale zajmuje w nim którekolwiek miejsce, pamiętając tylko o należytém podpisywaniu cząstkowych iloczynów jednych pod drugiemi. tak aby cyfry jednakiego rzędu znajdywały się zawsze w jednej kolumnie pionowej. Tak np.

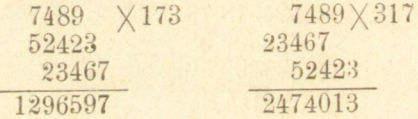

W wielu zresztą innych przypadkach korzystném być może rozpoczynanie mnożenia nie od jedności mnożnika, a od którśjkolwiek innej jego cyfry, wprawić się przeto należy w ten sposób wypisywania iloczynów cząstkowych, aby w danym razie nie przedstawiał trudności.

Mnożna i mnożnik mają wprawdzie odmienne znaczenie (1), ale że iloczyn jest zawsze jednakim, którąkolwiek z liczb danych do mnożenia bierzemy za mnożnik, należy zatem używać za mnożnik liczby złożonéj z mniejszéj liczby cyfr albo téż inne dogodności przedstawiającéj.

**<sup>&#</sup>x27;) Mnożenie liczb całkowitych jest działaniem, za pomocą którego mnożną uwielokrotniamy tyle razy, ile mnożnik ma w sobie jedności; mnożenie zatem przez**  liczbę całkowitą jest jedynie skróconém dodawaniem; 5×3 znaczy toż samo co 5 dodać do siebie 3 razy: 5+5+5. Rozmaitość zatém znaczenia mnożnéj i mnożnika **wyraźnie się z tego okazuje. Iloczyn atoli jest ten sam, czy mnożymy 5X 3 czy 3X5 , bo tizykrotne powtórzenie 5 jedności daje tenże sam wypadek, co pięciokrotne powtórzenie 3 jedności. Właściwy wszakże swój charakter mnożna i mnożnik zachowują zawsze, z któiejkolwiek strony znaku mnożenia są umieszczone. — Łatwiej się to okazuje w zastosowaniach. Weźmy przykład najprostszy. Jeżeli funt towaru kosztuje 5 rs. ile kosztują 3 funty. Mówimy, że trzy funty kosztują** *trzy razy* **tyle co 1 funt, należy zatem cenę jednego flinta t. j. 5 rs. pommżj ć przez 3, 5 rs. X 3 —15 rs. Ale zupełnie toż samo będzie, gdy 5 rs. będą ceną jednego cetnara, łokcia i t. d.**  Mnożnik zatém musi być zawsze liczbą niemianowarą, a iloczyn jest liczbą tego ro**dzaju co mnożna.** 

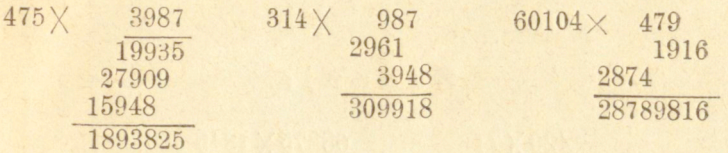

Jeżeli w mnożniku jedna cyfra jest sumą dwu lub trzech innych cyfr, to iloczyn mnożnej przez tę cyfrę będzie sumą iloczynów mmożnéj przez cyfry, których ona jest sumą, bo A.  $(3+5) = A 8$ . Talk np.  $8597 \times 853$ 

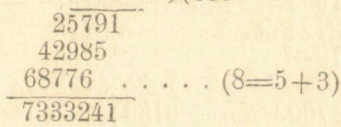

W tym przykładzie iloczyn mnożnej przez 8 jest sumą dwu poprzedniich cząstkowych iloczynów tejże mnożnéj przez 3 i 5, dla otrzymania przeto trzeciego cząstkowego iloczynu dodajemy dwa poprzednie, biorąc je, rozumie się, w znaczeniu bezwzględném, to jest nie uważając, że pierwszy przedstawia jedności, a drugi dziesiątki.

Tak samo byśmy postąpili, gdyby porządek powyższych cyfr mnożnika był innym, jak np. 8597  $\times$ 835

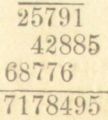

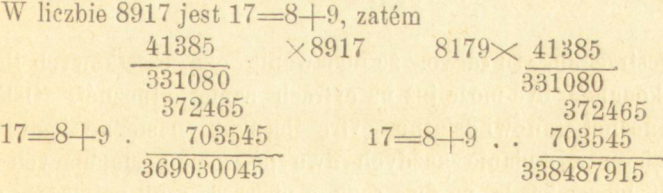

Uważać tylko należy, że w pierwszém np. z dwu ostatnich mnożeń trzeci iloczyn cząstkowy względem drugiego występować winien o 2 cyfry, bo ileczyn mnożnéj przez 9 przedstawia setki, iloczyn zaś przesz 17 jedności. Ale i mnożenie przez 9 jest w powyższych przykładach zbyteczném, dosyć do iloczynu mnożnéj przez 8 dodać mnożna.

2\*

#### Zadania.

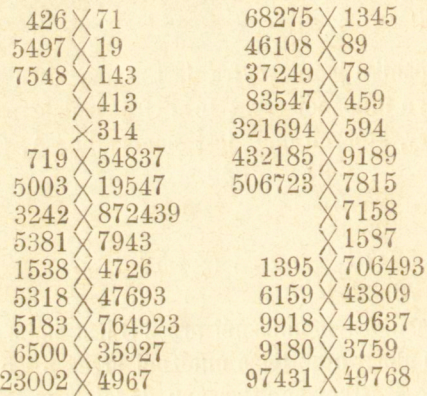

**§ 6.** 

*Mnożenie przez 11, 11l, 1111 i t. d.* Dajmy, że mamy pomnożyć:

#### 3526134 X11 3526134 38787474

Dostrzegamy tu łatwo, że dodawanie obu cząstkowych iloczy**nów** dokonanem być może już na cyfrach samej mnożnej. Ostatnia cyfra mnożnej stanowi ostatnią cyfrę iloczynu, następne jego cyfry tworzą się przez dodanie każdych dwu po sobie następujących cyfr mnożnej, biorąc każdą po dwa razy, a pierwsza czyli najwyższa cyfra iloczynu jest znowu powtórzeniem najwyższej cyfry mnożnej. Iloczyn np. przez 11 liczby 654321, w której każda cyfra znaczeniem swojem wskazuje zarazem miejsce, na którém się znajduje, idąc od ręki prawej ku lewej, złożonym jest, idąc w tymże samym porządku, z sum następujących cyfr: 1, 1+2, 2+3, 3+4, 4+5, 5+6, 6, jest zatém

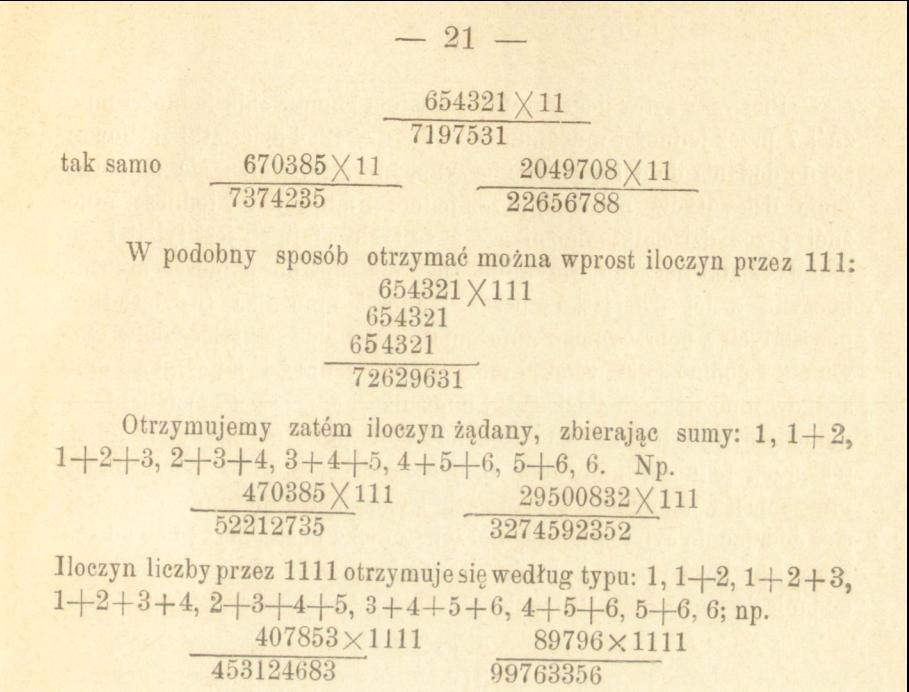

Zadania.

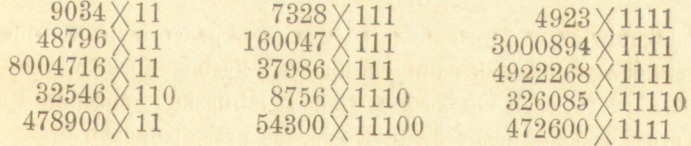

#### § 7.

*Mnożenie przez 12, 13, 14..., 21, 31, 41....* odbywać się może także podług skazówek poprzedniego §, dodając do każdej cyfry mnożnej iloczyn sąsiedniej cyfry przez cyfrę mnożnika stojącą obok jedności:

> $457 \times 16$ 2742 7312

Pierwsza cyfra iloczynu 2 powstaje z pomnożenia jedności mnożnéj 7 przez jedności mnożnika  $6-,7\times6$ =42; 4 dziesiątki zachowują się do dodania do dziesiątków iloczynu, które tu tworzą się z pomnożenia dziesiątków mnożnej przez jedności mnożnika i jedności mnożnej przez dziesiątki mnożnika,—a że tych ostatnich jest tylko 1, zatém dziesiątki iloczynu otrzymują się z dodania do jedności mnożnéj iloczynu z jej dziesiątków przez jedności mnożnika (i dziesiątków pozostałych z poprzedniego mnożenia); podobnież setki iloczynów tworzą się z pomnożenia setek mnożnej przez jedności mnożnika i dziesiątków mnożnśj przez dziesiątki mnożnika, t. j. przez 1, czyli, otrzymujemy cyfrę setek, dodając do dziesiątków mnożnej iloczyn z jej setek przez jedności mnożnika (i dziesiątki pozostałe z poprzedniego mnożenia); w ogólności, w tym razie każda cyfra iloczynu otrzymuje się, dodając do cyfry mnożnej iloczyn z cyfry następnej (idąc od ręki prawśj ku lewśj) przez jedności mnożnika, i zachowując dziesiątki dla

> $457\times 16$ 7312,

dodania do następnego iloczynu. Możemy zatem wypisać wprost iloczyn.

mnożąc, jak następuje: 6 razy 7 .. . *42,* 6 razy 5 .. . 30 a 4 .. . 34  $a 7... 41, 6 \times 4... 24 a 4... 28 a 5... 33, 4 a 3... 7.$ Tak samo:  $360725 \times 17$ 

#### 6132325

Jakkolwiek w mnożenie to bardzo szybko wprawić się można, korzystniej zawsze będzie pamiętać iloczyny liczb jednocyfrowych przez 12, 13 . . . 19, czyli tak zwaną większą tabliczkę mnożenia, i mnożyć wprost przez te liczby dwucyfrowe, jak **przez** jednocyfrowe.

Skazówki powyższe posłużyć nam mogą natomiast do mnożenia przez liczby dwucyfrowe zakończone jednością t. j. przez 21, 31.... Tutaj do każdéj cyfry mnożnéj dodajemy iloczyn cyfry poprzedniéj (idąc od ręki prawej ku lewej) przez dziesiątki mnożnika:

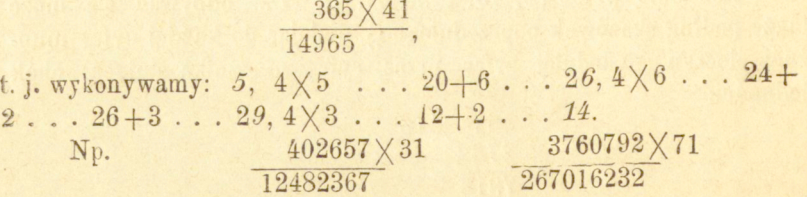

Rozumie się, że w podobny sposób, łącząc odrazu iloczyny cząstkowe, możnaby otrzymywać bezpośrednio iloczyny przez inne liczby dwucyfrowe a nawet większe, ale mnożenie takie, jako wymagające więcej natężenia uwagi i łatwo prowadzące do pomyłek, polecanóm być nie może.

#### § 8 .

*W mnożniku jedna cyfra lub grujpa cyfr jest wielokrotnością in* $n$ *éj cyfry lub grupy cyfr.* Mnożąc przez 84, gdzie 8=4 $\times$ 2, gdy już otrzymamy iloczyn mnożnej przez 4, dla otrzymania drugiego iloczynu cząstkowego, przez 8, dosyć jest pomnożyć pierwszy iloczyn cząstkowy przez 2, bo  $A \times 8 = A \times 4 \times 2$ .

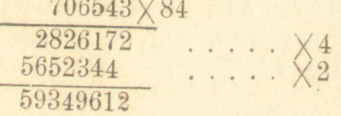

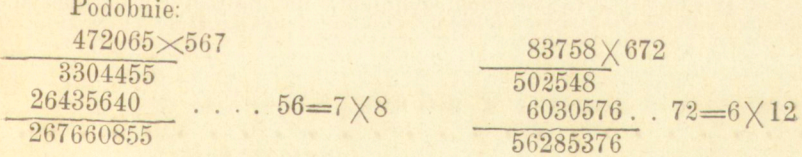

w pierwszym przykładzie występujemy w drugim iloczynie o jednę cyfrę ku ręce lewej, bo mnożąc przez 7, otrzymujemy w iloczynie jedności, mnożąc przez 56, otrzymujemy dziesiątki; w przykładzie drugim występujemy w drugim iloczynie o 2 cyfry ku ręce prawej, bo mnożąc przez 6, otrzymujemy setki, mnożąc przez 72, otrzymujemy jedności.

$$
\frac{15105 \times 367426}{5511390}
$$
\n
$$
\frac{38579730}{5549969730} \cdots 105 = 15 \times 7
$$

Mnożymy tu wprost przez 15, a następnie tak otrzymany iloczyn przez 7.

#### Zadania.

 $936728 \sqrt[3]{927}$ <br>  $957291 \sqrt[3]{637}$ <br>  $14412 \sqrt[3]{679382}$  $257291 \times 637$ <br>546  $\times$  369182<br>349766  $\times$  1498 546 X 369182

 $3<sup>°</sup>$  $4<sup>°</sup>$  $\frac{3}{5}$ 

 $470632 \times 2398$ <br>819  $740892$ <br>4378  $\times 619346$  $819 \overline{\smash{\big)}\ 740892}$  1378 $\times$  61934<br>366 $\times$ 78425 14112 $\times$  43882  $\frac{366}{788}$  $\frac{78425}{927}$   $\frac{14112}{872407}$   $\frac{8414}{814}$ 

#### § 9.

*Rozłożenie mnożnika na czynniki* pozwala w ogólności mnożenie wykonać prędzej, bo oszczędza dodawanie iloczynów cząstkowych.. Mnożąc np. przez 72=8 . 9, możemy mnożną pomnożyć przez 8, a tak otrzymany iloczyn przez 9; iloczyn z tego drugiego mnożenia wypadajacy bedzie żadanym.

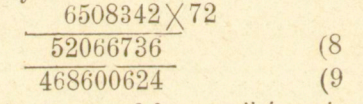

Rozumie się, że porządek czynników nie ma wpływu na iloczyn-

#### Zadania.

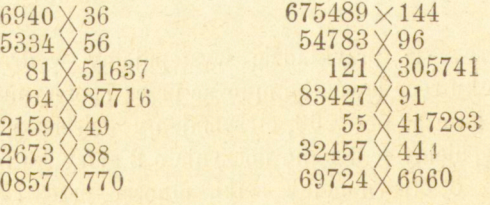

# § 10 -

*Mnożenie przez liczbę bliską 100, lOOO, 10,000 i t. d.* odbywa się łatwiej, jeżeli od iloczynu mnożnej przez 100, 1000 i t. d. odejmujemy iloczyn jéj przez dopełnienie mnożnika do 100, 1000 i t. d.; bowiem A.  $99 = A(100 - 1) = A$ .  $100 - A$ ; aby zatém pomnożyć daną liczbę przez 99, należy ją przez (wyraźne lub tylko domyślne) dopisa-

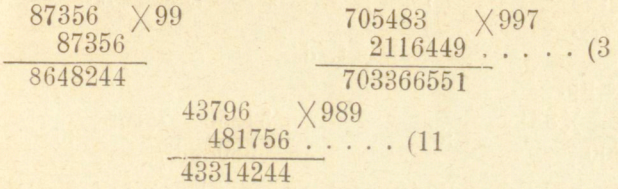

Zresztą, z uwagi tej korzystać można i wtedy, gdy mnożnik jest biiskim innej liczby okrągłśj, jak 600, 5000 i t. d.:

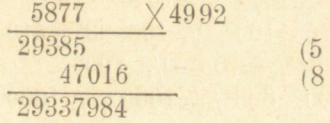

#### Zadania.

37049X99  $875463 \times 990\n 57428 \times 98$ 57428 36083X930 478536 × 999 30684X997

#### **§ 11.**

*Mnożenie przez liczbę, która jest częścią wielokrotną 10, 100 1000 i t. d.* Łatwość mnożenia przez potęgi z 10 t. j. przez 100, 1000 i t. d. i tu prowadzi do ważnych ułatwień, bo pomnożyć liczbę przez 25 (<sup>100</sup>/4) jest toż samo, co wziąć część czwartą liczby stokrotnej; pomnożyć liczbę przez 5, toż samo, co wziąć połowę liczby dziesięciokrotnej.

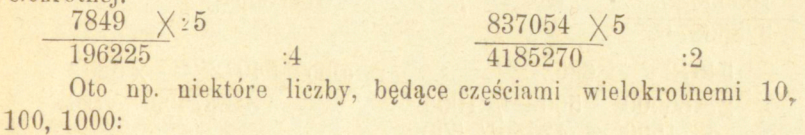

 $5=$   $\frac{10}{2}$ ,  $3\frac{1}{3}=$   $\frac{10}{3}$ ,  $2\frac{1}{2}=$   $\frac{10}{4}$ .

 $50=100/2$ ,  $331/3=100/3$ ,  $25=100/4$ ,  $163/3=100/6$ ,  $121/3=100/8$ ,  $111/9=100/9$ ,  $9^{1/1} = 10^{1/1}, 8^{1/2} = 10^{1/2}, 6^{1/4} = 10^{1/2}.$  $500=1000/2$ ,  $333/3=1000/3$ ,  $250=1000/4$ ,  $166<sup>2</sup>/3=1000/6$ ,  $125=1000/8$  $83\frac{1}{3}=1000\frac{1}{12}$ .

i t. d.

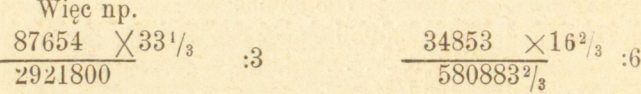

Niemniejszą dogodność przedstawiają i liczby będące dopełnieniami powyższych do 10, 100, 1000:

 $6\frac{2}{3}$ =10- $3\frac{1}{3}$ =10- $\frac{1}{3}$ , 10,  $7\frac{1}{2}$ =10- $2\frac{1}{2}$ =10- $\frac{1}{4}$ , 10.  $66\frac{3}{3}$ =100 - $\frac{1}{3}$ .100, 75=100 - $\frac{1}{4}$ .100, 83 $\frac{1}{3}$ =100 - $\frac{1}{6}$ .100,  $87\frac{1}{2}$ =100 -  $\frac{1}{8}$ . 100, 91 $\frac{2}{3}$ =100 -  $\frac{1}{12}$ . 100.  $663\frac{2}{3}=1000-\frac{1}{3}$ . 1000,  $833\frac{1}{3}=1000-\frac{1}{6}$ . 1000,  $875 = 1000 - \frac{1}{8}$ . 1000 i t. d.

Aby np. pomnożyć liczbę przez  $83\frac{1}{3}$ , mnożymy ją przez 100 i odejmujemy od tego iloczynu część szóstą:

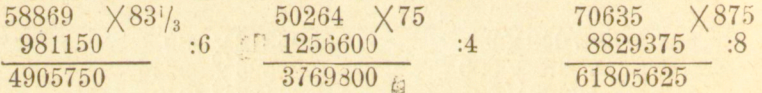

I inne zresztą mnożniki dają się pod powyższe uwagi podciągnąć, jak:

 $15=10+1/2.10$ ,  $37\frac{1}{2} = 100/4 + 1/2.100/4$ ,  $62\frac{1}{2} = \frac{1}{2}.100 + \frac{1}{4}.100/2$ ,  $41\frac{2}{3} = \frac{100}{3} + \frac{1}{4} \cdot \frac{100}{3}$ ,  $58\frac{1}{3} = \frac{100}{2} + \frac{1}{6} \cdot \frac{100}{3}$ ,  $133\frac{1}{3} = 100 + \frac{1}{3} \cdot 100$ ,  $375=1000/4+V_2$ ,  $1000/4$ ,  $625=100/4+4$ ,  $1000/4$  albo  $=10000/46$  it.d.

Aby np. liczbę pomnożyć przez  $37\frac{1}{2}$ , bierzemy czwartą część tej liczby pomnożonej przez 100 i do tej czwartej części dodajemy jej połowę; aby liczbę pomnożyć przez  $133\frac{1}{3}$ , do liczby pomnożonéj przez 100 dodajemy tegoż iloczynu część trzecia i t. d. Np.

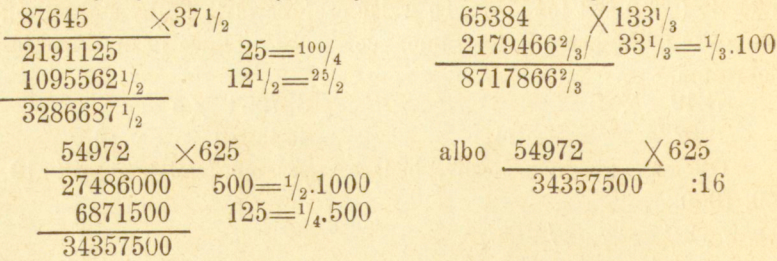

Powyższe ułatwienia dają nam dogodny sposób zamiany rubli srebrem na złote polskie i złotych polskich na ruble. Aby bowiem pewną liczbę rubli zamienić na złote, należy ją pomnożyć przez 62/3, co wykonywamy, mnożąc przez dziesięć i odejmując od tego iloczynu część jego trzecią; dajmy np. 27684 rs.

| Rs.     | $27684$  |
|---------|----------|
| $92280$ | :3       |
| $Ztp$ . | $184560$ |

Aby znów pewną liczbę złotych zamienić na ruble, zamieniamy ją na kopiejki, mnożąc przez 15, t. j. dopisując 0, biorąc tego połowę i dodając,—następnie sumę tę dzielimy przez 100 przez odcięcie dwu cyfr.

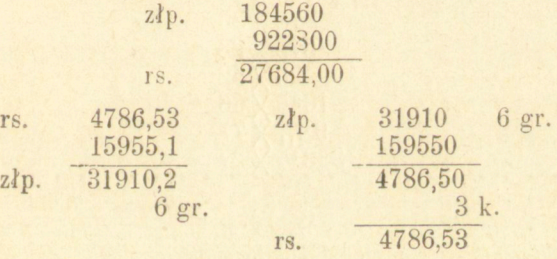

#### Zadania.

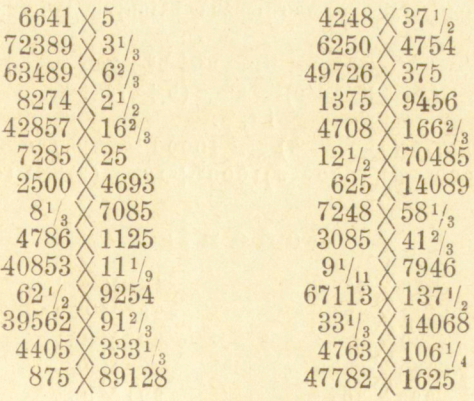

*Podzielenie jednego a pomnożenie drugiego czynnika* przez jedne i tęż samą liczbę, jeżeli przez to one oba zamieniają się w liczby okrągłe, może często przynosić istotną korzyść, nadając się dobrze do pamięciowego mnożenia. Tak np.:

 $125 \times 72 = 125 \times 8 \times 72 = 1000 \times 9 = 9000$ .

#### Zadania.

```
25\times3275 X 12
   625 \times 48625\times5645\times18125 \times 4418\!\times\!25375\,{\times}\,28225\times5216\frac{2}{3} \times 669\frac{1}{11} \times 77333\frac{1}{3}\times 27
```
Zastosowanie twierdzenia algebraicznego  $(a + b) (a - b) = a<sup>2</sup> - b<sup>2</sup>$ posłużyć może często do szybkiego, nawet pamięciowego mnożenia:  $97 \times 103 = (100 - 3) (100 + 3) = 100^2 - 9 = 9991$ 

 $86 \times 74 = (80 + 6) (80 - 6) = 6400 - 36 = 6364$ 

Również korzystnie używać można i innych twierdzeń algebraicznych, jak:

$$
\begin{array}{c}\n(a \pm b) \ (a \pm b) = a^2 + b^2 \pm 2ab \\
(a - b) \ (a - c) = a^2 - (b + c) \ a + bc \\
\hline\n\text{i t. p.}\n\end{array}
$$

 $97 \times 97 = (100 - 3)(100 - 3) = 10000 - 2.3.100 + 9 = 9409.$  $994 \times 997 = (1000 - 6)(1000 - 3)1000^2 + 18 - (3 + 6).1000 = 991018.$ 

#### Zadania.

 $83 \times 97$ <br>  $71 \times 89$ <br>  $4997 \times 499$  $71 \times 89$  4997  $\times 4997$  $89 \times 111$  297  $\times 291$  $980 \times 1020$  603  $\times$  611  $293 \times 307$  991  $\times$  93

http://rcin.org.pl

§ 12.

§ 14.

Przydatną być może także uwaga, że

Zatem  
\n
$$
61/2 \times 61/2 = 6 \times 7 + 1/4 = 421/4
$$
  
\n $111/2 \times 111/2 = 1321/4$   
\nPodobnież:  
\n $(10a+5) (10a+5) = a (a+1) . 100 + 25, zatém$   
\n $25 \times 25 = 2 . 3 . 100 + 25 = 625$   
\n $75 \times 75 = 5625$ 

 $205 \times 205 = 42025$  t. j. dosyć jest pomnożyć liczbę dziesiątków przez tęż liczbę powiększoną o 1 i do tego iloczynu dopisać 25.

#### § 15.

Ciekawą własność posiada liczba 37, że mianowicie 3  $\times$  37 = 111, ztąd

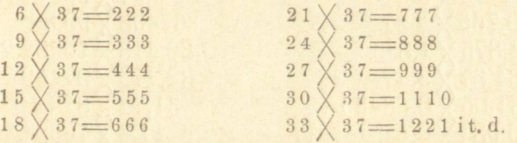

Łatwo również sprowadzić do powyższego mnożenia przez 37 przypadki, gdy mnożna nie jest wielokrotnością 3, np. 25  $\times$  37 = 888  $-$  37 =  $925, 29 \times 37 = 1110 - 37 = 1073.$ 

#### § 16.

Ponieważ *mnożenie ułamków dziesiętnych* odbywa się jak liczb całkowitych, pamiętając tylko w iloczynie odciąć tyle cyfr na części dziesiętne, ile ich było w mnożnej i mnożniku, przeto wszystkie powyższe uwagi odnoszą się również i do mnożenia ułamków dziesiętnych. Przypomnieć tóż można, że dla pomnożenia ułamku dziesiętnego przez 10, 100, 1000 i t. d. należy przecinek posunąć od ręki lewśj ku prawej o 1, 2, 3 . . . miejsca, bo wtedy każda cyfra nabiera wartości względnej 10, 100, 1000 . . . razy większej, zatem cała liczba powiększa się 10, 100, 1000 . . . razy.

#### **Rozmaite zadania.**

 $790,513 \times 54.9$  $65347 \times 1,25$  $9,81 \times 475,83$  $7,2$  87546  $61,854 \times 794,73$  $6,25 \times 370,84$ 

 $605,437\times1,2$ 7352,63 × 11,11  $\times 694785$ 149,527 63,583  $\times$  13.78  $63592,1 \times 98,17$  $85,467 \times 10,515$ 

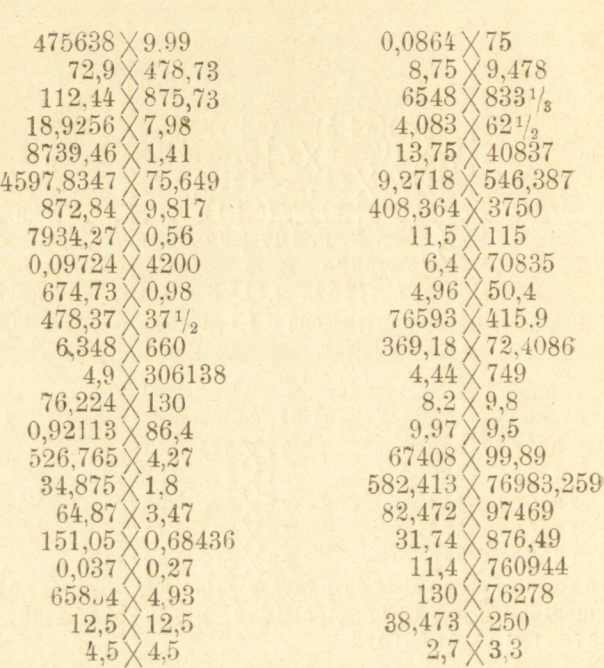

 $30$ .

#### § 17.

**Zasady** *mnożenia ułamków* **wyprowadzają się z ogólnego określenia mnożenia, jako działania, według którego z mnożnej tworzy się iloczyn tak<sup>7</sup> jak mnożnik powstał z jedności. Użycie jednak tego działania należy nam tu objaśnić na przykładach.** 

Funt towaru kosztuje <sup>2</sup>/<sub>5</sub> rs., ile kosztują 3 funty? Trzy funty kosz**tują 3 razy więcćj, należy zatem cenę jednego funta pomnożyć przez 3, t. j.**   $^{2}/_{5}$  rs.  $\times$   $\frac{3}{5}$   $^{6}/_{5}$  rs.  $^{1}/_{5}$  rs. W tym przykładzie mnożnikiem jest liczba **całkowita i znaczenie tego działania jest takież samo, jak mnożenia liczb całkowitych (odsyłacz § 5); czy mnożna jest liczbą całkowitą, czy też ułamkiem, pomnożyć ją przez liczbę całkowitą, lub w ogóle, przez liczbę większą od jedności, znaczy powtórzyć tyle razy, ile mnożnik zawiera jedności.** 

**Funt towaru kosztuje 3 rs., ile kosztuje <sup>2</sup>/5 funta? lł <sup>5</sup> funta kosztuje**  piątą część tego co 1 funt, t. j.  $\frac{3}{5}$  rs.,  $\frac{2}{5}$  funta zatém 2 razy więcéj,  $\frac{3}{5}$  rs.  $\times$  2, co wychodzi na pomnożenie 3 rs.  $\left[\times\right]^2\left[\right]_5 = 6\left[\right]_5$  rs. - W tym razie mno**żenie ma znaczenie odmienne, niż w przypadku poprzedzającym: pomnożyć liczbę przez <sup>2</sup>/5 znaczy właściwie wziąć jej <sup>2</sup>/5 części. Dla tego też, ilekroć mno-**
żnikiem jest ułamek właściwy, iloczyn jest mniejszym od mnożnej; nie należy przeto pojęcia mnożenia łączyć z pojęciem pewiększania..

Podobnież, jeżeli mamy wziąć część pewnćj części całości, zatem ułamek ułamku, używamy mnożenia. Ile jest 3/7 2/5-ych? Rozumując, jak w zadaniu poprzedniém, znajdujemy, że należy pomnożyć  $\frac{2}{5} \times \frac{3}{2}$ . Dodać tu można, że  $\frac{2}{5} \times \frac{3}{7} = \frac{1}{\sqrt{7}} = \frac{3}{\sqrt{7}} = \frac{3}{7} \times \frac{2}{5}$ , że przeto w mnożeniu ułamków. podobnie jak i w mnożeniu liczb całkowitych, wolno zmieniać porządek czynników, niemniej jednak każdy z nich zachowuje stale znaczenie swoje jako mnożnej i mnożnika.

## § 18.

Przy mnożeniu ułamków należy pamiętać zawsze o dokonywaniu wszelkich możliwych uproszczeń przed wykonaniem mnożenia.

$$
{}^{12}\underset{^{5}\underset{8}{\times}}{\times}{}^{19/_{24}=4}\underset{^{4}\underset{1}{\times}{}^{19/}_{3}=}{{\times}{}^{19/}_{3}={}^{16/_{3}}=25}_{\gamma_{3}}}{=}
$$

Jeżeli licznik mnożnika jest jednością, działanie sprowadza się do podzielenia mnożnej przez mianownik mnożnika. Można z tego korzystać téż, gdy mnożnik różni się od jedności o ułamek, mający za licznik jedność.

$$
\frac{327}{40^7/8} \frac{\chi \gamma_8 (1-1/8)}{(-327.8)} \frac{85^3/8}{7^{11/96}} \frac{\chi \eta_{12} (1-1/12)}{(-85^3/8.12)} \n\frac{7^{11/96}}{78^{25/96}}
$$

Podobne uproszczenie często téż otrzymać można przez rozkład mnożnika na części dogodne; tak np.  $+$ <sup>1</sup>/<sub>16</sub> zatém + <sup>1</sup>/16 zatem

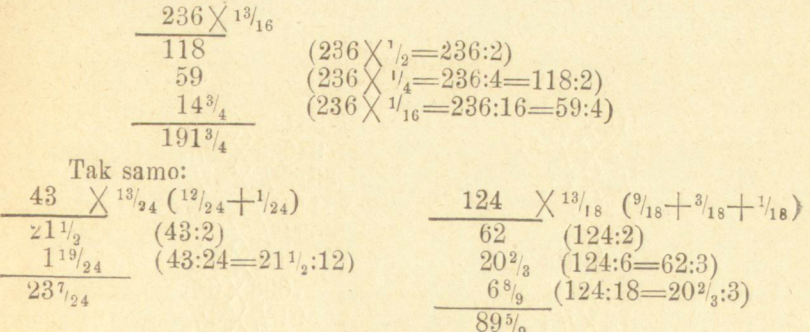

#### W podobny sposób wykonamy mnożenia:<br>
487  $\times$  8<sup>5</sup>/<sub>6</sub> (9-<sup>1</sup>/<sub>6</sub>) 865  $\times$  76<sup>1</sup>/<sub>2</sub> (77-<sup>1</sup>/<sub>2</sub>)  $\begin{array}{r} \hline 4383 \\ 81\frac{1}{6} \\ \hline \end{array} \quad \begin{array}{c} (487 \times 9) \\ (-487.6) \\ \hline \end{array}$  $6055$   $(865 \times 7)$  $\overline{\begin{smallmatrix} 66605 & (6055 \times 11) \\ 432\frac{1}{2} & (-865.2) \end{smallmatrix}}$  $4301\frac{5}{6}$  $66172\frac{1}{2}$  $\begin{array}{c} 435 \\ 2171_/_2 \\ 543_8' \\ \end{array} \begin{array}{c} \big\langle 15_/_8 \\ (4_/_8=1_/_2) \\ (1_/_8=1_/_2:4) \\ \end{array}$  $13\frac{3}{5}$   $\times 12\frac{7}{12}$  $163\frac{1}{5}$  $(13\frac{3}{5} \times 12)$  $\frac{63\frac{7}{6}}{64\frac{1}{6}}$   $\frac{(13\frac{3}{5})}{(13\frac{3}{5})}\frac{6}{(12-13\frac{3}{5})}(2)$ <br> $\frac{12}{15}$   $\frac{(13\frac{3}{5})}{(13\frac{3}{5})}\frac{1}{(12-6\frac{3}{5})}(3)$  $706\%$  $271^{2}/_{15}$

Jeżeli mnożnik jest całością z ułamkiem, którego licznik równa sie tśj całości,—można z tego skorzystać:

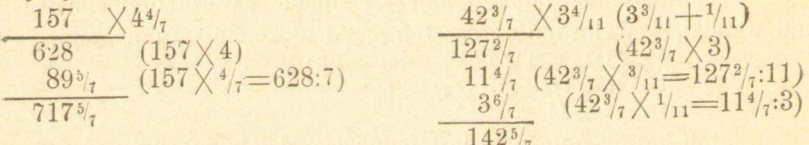

Zresztą, w ogólności dogodniej będzie unikać włączania całości z ułamkiem w ułamek, zwłaszcza przy liczbach większych

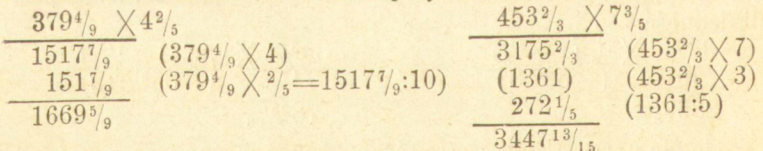

W ostatnim przykładzie liczbę 1361 zamykamy w nawias albo przekreślamy, dla wskazania, że nie ma być dodaną.

Zadania.

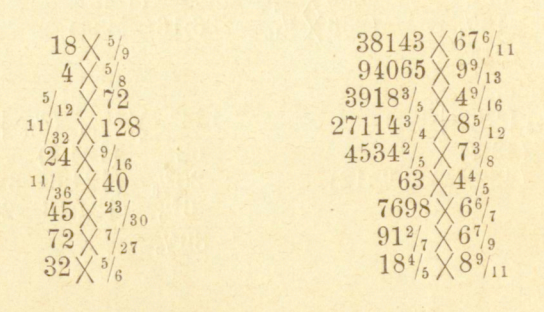

http://rcin.org.pl

 $-32-$ 

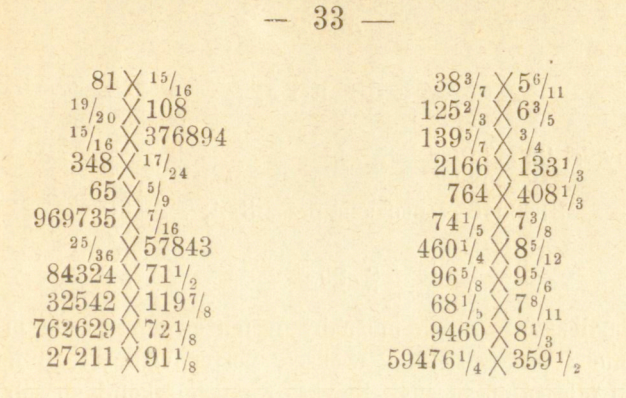

## Dzielenie.

## § 19.

*Dzielenie przez liczbę jednocyfrową* łatwo prowadzonem być może bez wypisywania idących po sobie szczegółowych dzielnych, bo te łatwo pamiętać można; tak zresztą dzieliliśmy już przy mnożeniu wskazaném w § 11.

Dogodnie jest tu pisać iloraz pod dzielną, i to tak, aby każda cyfra ilorazu wypisywaną była pod tą cyfrą dzielnej, do którejśmy się w dzieleniu posunęli, przez co unikamy omyłek powstających z dwukrotnego brania lub opuszczania której cyfry.

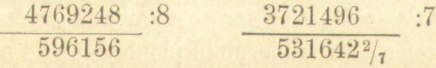

Podobnie zresztą postępować należy przy dzielnikach 11,12 . . . 19, do czego, rozumie się, dobrze pamiętać należy iloczyny tych liczb przez liczby jednocyfrowe:

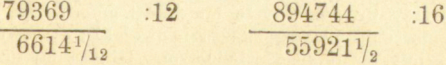

Dodać tu również należy, że w sferach kupieckich, zwłaszcza w Niemczech, wbrew zwykłemu sposobowi pisania, znak dzielenia umieszcza się między dzielnikiem a dzielną, 12:79369, co odpowiada wysłowieniu 12 w 79369. (!)

**W zastosowaniach dzielenia do zadań pamiętać należy, że zadania te są dwojakiego rodzaju. Dzielenie bowiem jest to działanie, mocą którego, mając iloczyn** 

**Arytmetyka handlowa. 3** 

**- 34 —** 

## Zadania.

Liczby : 9256348 1820033 81365463 podzielić przez 3, 4, . . . 19.

## **§ 20.**

Przy należytej wprawie możnaby w tenże sam sposób prowadzić dzielenie i przez dzielniki większe, postępowania tego jednak w ogólności zalecać nie można. Zwykły wszakże szkolny sposób dzielenia o tyle uprościć należy, aby nie wypisywać cząstkowych iloczynów, ale takowe, według § 4, wprost od szczegółowych dzielnych odejmować i otrzymywać bezpośrednio reszty.

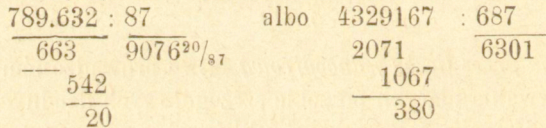

Podajemy tu téż inny sposób ustawiania liczb do dzielenia wchodzacych.

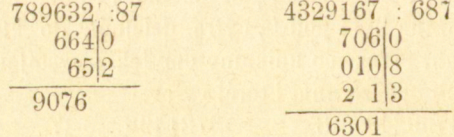

Reszty wypisujemy tu w kierunku pionowym pod następną cytrą dzielnej, tak że dzielne szczegółowe dane są tu jako liczby ustawione

**i jeden czynnik, szukamy drugiego, a że mnożna i mnożnik mają znaczenie różne (uwaga do §5) , przeto "dzielenie ma znaczenie dwojakie, stosownie do tego, czy**  mnożna czy mnożnik jest czynnikiem wiadomym. Objaśnijmy to prostym przykła-<br>dom. Jeżeli funt towaru kosztuje 3 rs., 5 funtów kosztują. 5 razy więcej 3 rs. $\times 5 =$ **15 rs. Zadanie to na mnożenie prowadzi do dwu różnych zadań na dzielenie: 1) kupiono 5 funtów towaru za 15 rs.; po czemu płacono funt? 2) kupiono za 15 rs. towaru, płacąc fant po 3 rs; ile kupiono funtów? W pierwszym razie mówimy: jeżeli 5 funtów kosztowało 15 rs., to 1 funt kosztował 5** *razy* **mniej, 15 rs.: 5 — 3 rs. W" drugim zaś: jeżeli płacąc funt towaru po 3 rs. kupiono tego towaru za 15 rs., to kupiono funtów tyle, ile razy 3 rs. mieszczą się w 15 rs., 15 rs. : 3 rs. =5 . Dzielnik przeto może być albo liczbą niemianowaną, albo liczbą mianowaną, tegoż samego rodzaju co dzielna; w pierwszym razie otrzymujemy na iloraz liczbę mianowaną, tegoż rodzaju co dzielna; w drugim liczbę niemianowaną,—znaczenie jej objaśnia jedynie natura zadania.** 

pionowo i czytane od dołu ku górze: w pierwszym np. z tych dzieleń dzielne są—789, 66, 663, 542. Iloraz 9076 wypisanym jest pod linijką, reszta jest 20. Sposób ten, używany podobno w kantorach angielskich, dogodnym jest zwłaszcza w długich dzieleniach:

> 67898043672 : 365 398043627 11 871376 32  $12|1$ 186022037

#### Zadania.

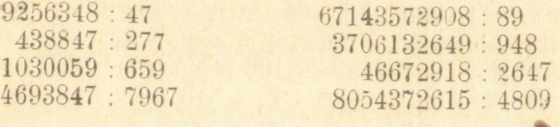

## § 21.

*Dzielenie przez rozkład dzielnika na czynniki.* Ponieważ dzielenie przez liczby jednocyfrowe bardzo łatwo się prowadzi, rozkład przeto dzielnika na liczby jednocyfrowe może być nader pożytecznym. Podzielić bowiem liczbę przez 56 jest toż samo, co podzielić ją przez 7 a otrzymany ztąd iloraz przez 8.

$$
\begin{array}{r} 1452304 \; : \; 56 \\ \hline 207474 \\ \hline 25934 \end{array} ; 7
$$

Jeżeli z dzieleń częściowych otrzymujemy reszty, łatwo znaleść resztę istotną, jakaby wypadła przy dzieleniu liczby przez dzielnik dany:

 $\begin{array}{r@{\hspace{1em}}c@{\hspace{1em}}c@{\hspace{1em$ 

Z pierwszego dzielenia otrzymujemy tu resztę 4, z drugiego 3; zupełna reszta otrzyma się przez pomnożenie drugiej reszty przez pierwszy dzielnik i dodanie pierwszéj reszty:  $37 \times +4 = 25$ . Istotnym bowiem ilorazem pierwszym jest 583950+ $\frac{1}{7}$ , drugim zatém jest  $3*$ 

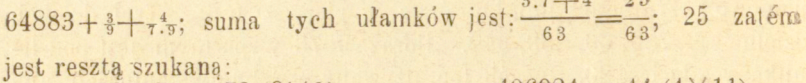

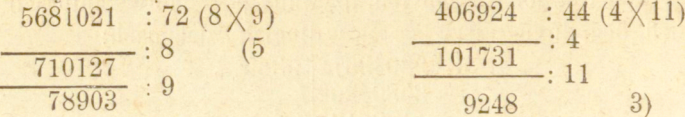

W pierwszym przykładzie z drugiego dzielenia reszty nie ma, 5 jest téż istotną resztą całego dzielenia; w drugim przykładzie z pierwszego dzielenia reszty nie ma, z drugiego jest 3, resztą przeto istotna jest  $3 \times 4 = 12$ .

Tak samo, gdy dzielnik rozkładamy więcéj niż na dwa czynniki, otrzymujemy resztę, mnożąc każdą resztę szczegółową przez poprzednie dzielniki i zbierając te iloczyny w sumę:

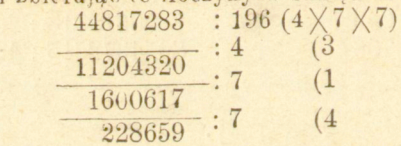

Reszty szczegółowe są tu 3, 1, 4, zatém reszta zupełna jest  $4\times7\times4+1\times4+3=119$ , czyli ilorazem szukanym jett 228659 $^{119}$ /196

Jeżeli dzielnikiem jest liczba zakończona zerami, np. 6700, możemy ją uważać za iloczyn 67 $\times$ 100, zatém podzielić przez 100, a iloraz ztąd powstały przez 67. Ale dla podzielenia liczby przez 10, 100, 1000 . . . dosyć odciąć jednę , dwie, trzy . . . cyfry na dzie siętne, bo wtedy każda cyfra téj liczby otrzymuje wartość względną 10, 100, 1000 . . . razy mniejszą, a tém samém i cała liczba staje się 10, 100, 1000 . . . razy mniejszą. Zera przeto dzielnika przed w) konaniem dzielenia odrzucać zawsze należy, odcinając tyle cyfr w dzielnéj na dziesiętne, ile zer odrzucamy. Jakkolwiek zasada ta aż nadto jest znaną, często jednak jest zapominaną, np. 3480569 : 6700.

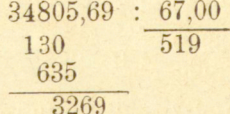

Resztą jest tu 3269, co można widzieć, dzieląc liczbę przez zupełny dzielnik 6700, albo téż według poprzedniego  $32\times100+$  $69=3269$ .

## Zadania .

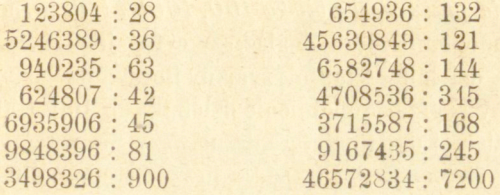

### § 22.

*Dzielenie przez liczbę, która jest częścią wielokrotną 10, 100, 1000 .* . . odpowiadapodobnemuż mnożeniu,—podzielić liczbę przez 5, jest toż samo, co podwoić jej część dziesiątą; przez 25 toż samo, co pomnożyć przez 4 jćj część setną.

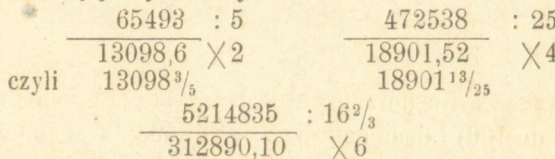

Nie mniejszą dogodność przedstawiają i liczby, które są wielokrotnościami owych części wielokrotnych 100, 1000 i t. d. 75 np.  $=3\times25$ , iloraz przeto z podzielenia liczby przez 75 będzie 3 razy mniejszym, niż z podzielenia przez 25, t. j. dla podzielenia liczby przez 75 trzeba ją pomnożyć przez 4 a podzielić przez 300; tak samo dla podzielenia liczby przez  $83\frac{1}{3} = 5 \times 16\frac{2}{3}$  mnożymy ją przez 6 a dzielimy przez 500.

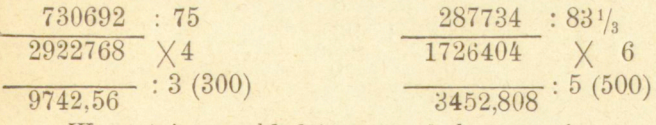

W ostatnim przykładzie można było mnożyć przez 12 a dzielić przez 1000.

## Zadania.

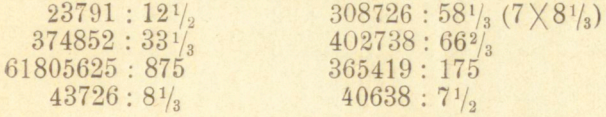

#### $-37 -$

# § 23.

*Dzielenie przez liczbę bliską 100,1000 i t. d.* przedstawiać mo że niektóre udogodnienia. Znalazłszy cyfrę ilorazu, zamiast mnożyć ją przez dzielnik i tak otrzymany iloczyn od dzielnej odejmować, mnożymy ją przez dopełnienie dzielnika do 100, 1000 i t. d. i ten iłoczyn do dzielnej dodajemy, a odrzuciwszy pierwszą cyfrę summy,, otrzymujemy resztę,jakaby wypadła przy postępowaniu zwykłem.

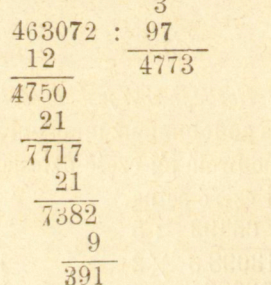

Pierwsza cyfra ilorazu jest 4, mnożymy ją przez 3 (dopełnienie dzielnika do 100) i dodajemy do dzielnej 463; w summie 475 skreślamy pierwszą cyfrę 4, a pozostała część 75 stanowi szukaną resztę W istocie reszta ta winna być  $463 - 4.97 = 463 - 4(100 - 3) = 463$ — 400-f-12, cośmy właśnie robili, bo przekreślenie 4 znaczy odjęcie 400. Ztąd tćż wypada, że odrzucana cyfra reszty winna być równą znalezionej cyfrze ilorazu; jeżeli wypada cyfra inna, ostrzega nas, że cyfra ilorazu jest błędną. Tak np. jeżeli dzieląc 846 przez 92, weźmiemy za iloraz 8, znajdziemy według powyższego postępowania

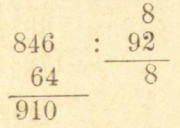

Iloraz przeto 8 jest błędnym, należy go o 1 powiększyć.

Może się wprawdzie zdarzyć, że pierwsza cyfra takiej sumy jest równą przyjętéj cyfrze ilorazu, a jednak ta ostatnia jest błędną; tak np.

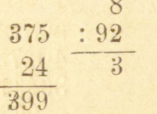

Rozumie się, że iloczynów dodawanych wypisywać nie potrzeba, łącząc je z dzielną przez dodanie pamięciowe:

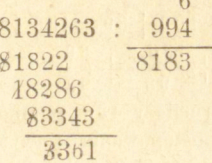

#### Zadania.

4983524:95 3214067 : 992  $43082:99$ 

3206014:989 47249632: 9991 86604137 : 9987

## § 24 .

*Luiy SJJOSub* **podobnego dzielenia przytaczamy więcej dla ciekawości. W liczbie danej do podzielenia odcinamy linijką pionową tyle cyfr od ręki prawej ku lewej, ile ich zawiera dzielnik; część dzielnej, znajdującą się przed liniją, mnożymy przez dopełnienie dzielnika (do 10 0, 100 0 i t. d.) i iloczyn podpisujemy pod cyframi dzielnćj, rozpoczynając od jedności. Jeżeli jedna**  lub więcéj cyfer tego iloczynu występuje przed linijkę, mnożymy je przez toż **samo dopełnienie, wypisując iloczyn jak poprzednio, i postępowanie to powtarzamy, dopóki żadna cyfra iloczynu znajdować się już przed lenijką nie będzie. Tak otrzymane liczby po za linijką dodajemy, i jeżeli żadna cyfra sumy nie występuje przed liniję, summa ta daje nam resztę z dzielenia pozostającą. Ale, gdy jeszcze jaka cyfra tej summy przed linijkę występuje,, mnożemy ją jak poprzednio przez dopełnienie dzielnika i iloczyn w tenże sam sposób wypisujemy. Ostatecznie, summa wszystkich liczb przed linijką daj e nam żądany iloraz, a summa ostatnich liczb za linijką stanowi resztę.** 

> 436 89 : 98  $8|72$ 16  $1|77$  $44579/98$  $445/79$

**Objaśnienie tego postępowania jest proste. Odcinając w liczbie danej** 

2 ostatnie cyfry, dzielimy ją przez 100, t. j. otrzymujemy  $\frac{43689}{100}$  = 436 +  $\frac{89}{100}$ Ale że dzielnik dany 98 jest mniejszym od 100, iloraz przeto żądany jest większym od 4 3 6. Dla znalezienia poprawki, którą do 436 dodać należy, uważamy, że

$$
\frac{43689}{98}=436,100+89=436(98+2)+89,
$$
  

$$
\frac{43689}{98}=436+\frac{436.2}{98}+\frac{89}{98}
$$

zkąd

To nam wskazuje, że należy 436 pomnożyć przedewszystkiém przez *2* i podzielić przez 9 8; w postępowaniu powyższćm pomnożyliśmy istotnie  $436 \times 2$ , ale napisawszy iloczyn 872 pod dzielną, tak że 8 wystąpiło przed liniję, podzieliliśmy znowu tę liczbę przez 100 zamiast przez 9 8; aby otrzymać ztąd wartość żądaną, uważmy znowu, że

zkąd

 $872=8\times100+72=8(98+2)+72$  $\frac{872}{98} = 8 + \frac{8.2}{98} + \frac{72}{98}$ 

A podstawiwszy tę wartość w wyrażenie poprzednie, otrzymujemy:<br> $\frac{43689}{98} = 436 + 8 + \frac{89 + 72 + 16}{98}$ 

Ale suma  $89 + 72 + 16 = 177$  jest znów większą od 98, zatém z ułamku <sup>177</sup>/<sub>98</sub> wydobędzie się jeszcze część należąca do ilorazu. W postępowaniu naszem podzieliliśmy 177 przez 100, otrzymując 1 na iloraz i 7 7 na resztę; dla znalezienia ztąd wartości żądanej  $\frac{177}{98}$ , mamy znowu

$$
\frac{177}{98} = 1 + \frac{2+77}{98}
$$

Ostatecznie przeto otrzymujemy:

$$
\frac{43689}{98} = 436 + 8 + 1 + \frac{77 + 2}{98}
$$

Rozwinięcie to objaśnia podany tu sposób dzielenia. Tak samo znajdziemy:

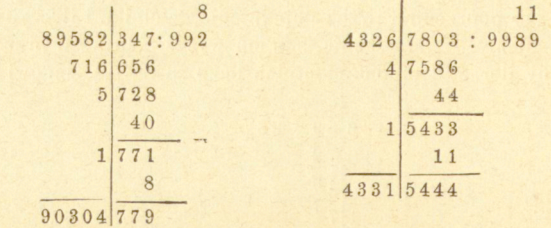

Zdarzyć się może, że suma wydająca resztę jest większą od dzielnika, w takim razie należy wydzielić z nićj jedność do ilorazu.

#### $-40 -$

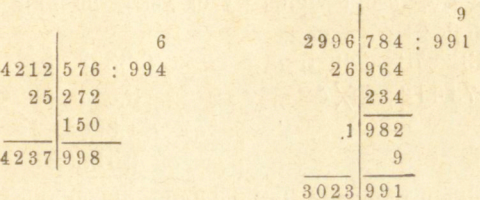

W **pierwszym z tych przykładów otrzymujemy na iloraz 42 3 7<sup>998</sup> / g94 , zatem 4 23 8 <sup>4</sup> / <sup>994</sup> , w drugim podobnież 30 2 4. Przypadki te zresztą są rzadkie, bo, jak łatwo widzieć, mogą mieć miejsce wtedy tylko, gdy reszta jest mniejszą od dopełnienia dzielnika do 100, 1000...** 

*Zadania* **jak w § poprzedzającym.** 

## § 25.

*Dzielenie ułamków dziesiętnych* wymaga pewnych uwag. Przez dopisywanie zer sprowadzić można dzielnę i dzielnik do jednakowej liczby cyfr dziesiętnych, a wtedy na zasadzie, że wolno dzielnę i dzielnik mnożyć przez tęż samą liczbę, odrzuca się przecinki w dzielnej i dzielniku i dzielenie liczb danych sprowadza się do dzielenia liczb całkowitych. Postępowanie takie nie zawsze jest właściwem, mając np. do podzielenia 723,4879: 17,27, sprowadzamy to do dzielenia liczb 7234879 : 172700, ale według § 21 odpowiada to dzieleniu 72348,79 : 1727. Dopisywanie przeto zer do dzielnika jest w każdym razie zbyteczném; dostateczném będzie zawsze sprowadzenie tylko dzielnika do liczby całkowitéj, cyfry zaś dziesiętne rozpoczynać się będą w ilorazie wtedy, gdy składamy pierwszą cyfrę dziesiętną dzielnéj.

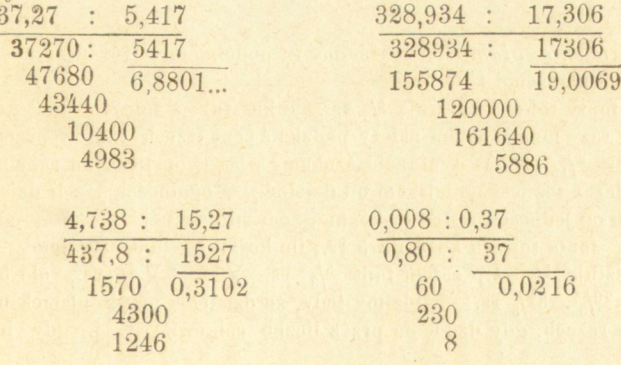

http://rcin.org.pl

 $-41 -$ 

Rozumie się, że ułatwienia wyżej wskazane mają tu w zupełności zastosowanie.

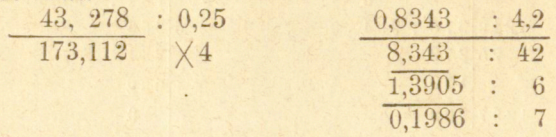

W dzieleniu przez rozkład dzielnika na czynniki nie ma potrze**by** dochodzenia reszty, bo dzielenie może być tak daleko prowadzonem, jak tego zachodzi potrzeba.

#### Zadani a

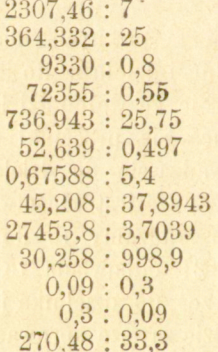

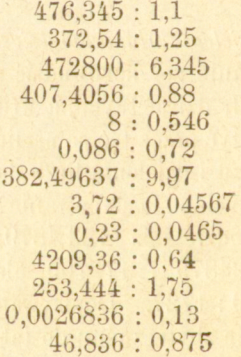

**§ 26.** 

*Dzielenie ułamków* **wyjaśnimy tu podobnemi uwagami na przykładach, jak i mnożenie (§ 17).** 

**3 funty towaru kosztują <sup>4</sup>/<sup>5</sup> rs »5 kosztuje 1 funt? 1 funt kosztować będzie 3 razy mniej, zatem należy podzielić cenę trzech funtów przez 3, t. j. 4 /5 rs.: 3= <sup>4</sup> / <sup>1</sup> <sup>5</sup> rs. W tym razie szukamy właściwie liczby 3 razy mniejszej od <sup>4</sup> / <sup>5</sup> , iloraz też jest mniejszym od dzielnej; w ogólności, jeżeli dzielnik jestwiększym od jedności, iloraz jest mniejszym od dzielnej.** 

**.**  $\frac{3}{4}$  funta towaru kosztują 5 rs., ile kosztuje funt? Powiemy tu,  $-\frac{1}{4}$  $\frac{1}{2}$  **funta** kosztuje  $\frac{5}{3}$  **rs.** zatém funt  $\frac{5}{3}$  **rs.**  $\frac{1}{4}$  **z**  $\frac{4}{3}$  **rs.** ale  $\frac{1}{4}$   $\frac{4}{3}$  **=**  $5 : \frac{3}{4} = \frac{20}{3} = 6\frac{2}{3}$  rs. Widzimy tedy, że dzielenia przez ułamek używamy **w tychże razach, gdy dzielenia przez liczbę całkowitą, t. j. gdy idzie nam** 

**o znalezienie ceny jedności. Iloraz w tym razie, gdy dzielnik jest ułamkiem właściwym, jest większym od dzielnej, bo też właściwie szukamy tu, ile razy 3 / <sup>4</sup> zawiera się w 5, ale że 1 zawiera się. w pięciu 5 razy, przeto <sup>3</sup> / <sup>4</sup> , liczba mniejsza od jedności, zawierać się będzie w 5 więcej, niż 5 razy. Na rzecz**  te należy baczną zwrócić uwagę, bo początkujący często są niepewni, gdzie należy dzielenia, a gdzie mnożenia ułamków używać.

**Jaka jest liczba, której <sup>3</sup> / <sup>4</sup> części czynią <sup>5</sup> /e? Rozumowaniem podo -**  $\frac{1}{2}$  **b**ném, jak wyżéj, znajdziemy, że liczba szukana wynosi  $\frac{5}{6}$  :  $\frac{3}{4} = \frac{5}{6} \times \frac{4}{3}$  $^{10}/_{9}$  =  $^{11}/_{9}$ . W istocie  $^{3}/_{4}$  téj liczby znalezionéj czynią  $^{5}/_{6}$ , bo  $^{10}/_{9} \times ^{3}/_{4}$  =  $^{5}/_{6}$ 

O samém zreszta wykonywaniu dzielenia, jako sprowadzającém się do mnożenia, nic powiedzieć tu nie można.

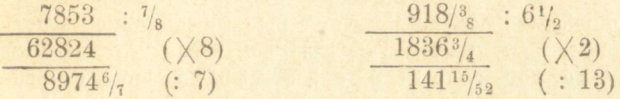

#### Zadania

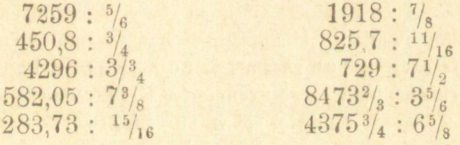

#### § 27.

*Zamiana ułamków zwyczajnych na dziesiętne* jest przy wszelkiego rodzaju rachunkach rzeczą jak najpowszedniejszą, wymaga przeto dostatecznéj biegłości.—Ułamki zwyczajne zamieniamy na dziesiętne, dzieląc licznik przez mianownik. Ułamek 3/<sub>7</sub> np. przedstawia 3/<sub>7</sub> części danej jedności, ale że jedność zawiera 10 części dziesiątych, przeto  $\frac{3}{7}$  zawierają  $\frac{30}{7}$ , t. j.  $\frac{12}{7}$  części dziesiątych. Podobnież  $\frac{2}{7}$  części dziesiątéj stanowią  $^{20}\!/_{7}$  czyli  $2^{6}\!/_{7}$  setnych. W ten sam sposób postępując dalćj, możemy dzielenie posuwać tak daleko, jak pragniemy, lub też dopóki się nie skończy; przerywając dzielenie na którejkolwiek cyfrze, mamy ułamek zwyczajny rozwinięty w ułamek dziesiętny, z błędem mniejszym od jedności tego rzędu, na którym dzielenie przerywamy. (Ob. § 30).

**Wywód powyższy, usprawiedliwiając zwykły drogę zamiany ułamków zwyczajnych na dziesiętne, prowadzi zarazem do ważnych wniosków. Zamiast dopisywać zera kolejno do następujących po sobie reszt, możemy te zera przypisać wprost do licznika, czyli innemi słowy, pomnożyć licznik przez jedność z tylu zerami, ile pragniemy mieć cyfr dziesiętnych. Dajmy nadto, co zawsze przypuścić można, że ułamek dany jest właściwym i nieprzywiedlnym (t. j. nie dającym się uprościć), zatem takim, który w liczniku i mianowniku nie zawiera wspólnych czynników. Ponieważ przeto mianownik nie mieści się w liczniku, dzielenie skończyć się może (t. j. dojść możemy do reszty 0) w tym tylko przypadku, gdy mianownik mieści się w 10, 100, 100 0 i t. d., t.** j. w liczbie, przez którą mnożymy licznik. Ale że 10=2. 5, przeto  $100 = 10^{2} = 2^{2}$ ,  $5^{2}$ ,  $1000 = 10^{3} = 2^{3}$ ,  $5^{3}$  **i** t. d., t. **i.** w liczbach 10, 100. **100 0 i t. d. mieszczą się tylko iloczyny z potęg dwójki przez potęgi piątki. Też same przeto iloczyny mieścić się będą bez reszty we wszelkich wielokrotnościach 10, 100, 100 0 i t. d., t. j. w dzielnych, które tu pod uwagę przychodzą, a żadne inne liczby w tychże dzielnych mieścić się bez reszty nie mogą. Przy zamianie zatem ułamków zwyczajnych na dziesiętne dziele**nie skończyć się może w tych tylko razach, gdy mianownik nie zawiera in**nych czynników,oprócz liczb 2 i 5; w tych tylko razach otrzymamy ułamki dziesiętne skończone, t. j. posiadające ograniczoną liczbę cyfr dziesiętnych,** 

**Nadto, liczbę tych cyfr dziesiętnych rozpoznać można z góry z rozpaleni a samego mianownika. Ułamek np. 3 / <sup>4</sup> posiada mianownik 2 <sup>2</sup> mieszczący się w 10 <sup>2</sup> czyli w 100 zatem i w 300, i po drugićm już dzieleniu otrzymamy na resztę 0, t. j. otrzymamy 2 cyfry dziesiętne. W ułamku**   $^{17}/_{40}$  mianownik  $40=2^3$ . 5 mieści się w 10<sup>3</sup> czyli w 1000, zatém i w 17000, działanie się wyczerpie po trzykrotném dzieleniu i otrzymamy 3 cyfry dzie**siętne.—W ogólności liczba cyfr dziesiętnych wskazana jest przez większy z dwu wykładników liczb 2 i 5. wchodzących w skład mianownika. — Tak np. ułamki** 

*I8i* /25 ' /5 00 ' /80 ' **których mianowniki zawierają czynniki**   $2^3$ ,  $5^2$ ,  $2.5^3$ ,  $2^1$ ,  $5$ 

**wydają ułamki dziesiętne złożone z trzech, dwu, trzech i czterech cyfr dziesiętnych. W istocie, przez dzielenie znajdujemy na ich wartości:** 

**0,625. 0,28, 0,434, 0,4625.** 

**Jeżeli zaś mianownik zawiera jeden lub kilka czynników, różnych od 2 i 5, dzielenie skończyć się nie może. W istocie, w założeniu ułamku nieprzywiedlnego, czynniki te zachodzące w mianowniku nie znajdują się w liczniku, mnożąc zaś ten ostatni przez 10, 100, 1000... także tego czynnika do dzielnej nie wprowadzamy: jakąkolwiek przeto liczbę zer do licznika dopiszemy, nigdy nie otrzymamy reszty 0, dzielenie nigdy wyczerpać się nie będzie mogło. Ułamki przeto <sup>s</sup>/ <sup>7</sup> , J3 /37 , <sup>17</sup> / <sup>5</sup> <sup>g</sup> wydadzą ułamki dziesiętne o nieograniczonej liczbie cyfr, czyli, jak się mówić zwykło niezupełnie właściwie, nieskończone. Nadto ułamki te dziesiętne będą** *peryodycznemi* **czyli** 

*zwrotowemi,* t. j. pewne grupy cyfr, *peryody* czyli *zwroty*, powtarzać się będą statecznie. W istocie, reszta zawsze być musi mniejszą od dzielnika,, po pewnej przeto liczbie dzieleń koniecznie powtórzyć się musi jedna z reszt, jakie już były poprzednio, a po dopisaniu do niéj 0 otrzymamy dzielnę, która już poprzednio się znajdowała, co poprowadzi do jednakowéj cyfry ilorazu i do jednakowéj reszty, jakie wydała dzielna poprzednia, jednakowa z dzielną, uważaną. A że różnych reszt może być co najwyżej o jednę mniej, niż jest jedności w dzielniku, przeto, jeżeli dzielnik zawiera n jedności, różnych reszt może być co najwyżej  $n-1$ , a zatém i cyfr w peryodzie co najwyżej  $n-1$ . W ogólności, liczba cyfr w peryodzie może być co najwyżej równa. dzielnikowi zmniejszonemu jednością; ułamek np. <sup>5</sup>/7 wydaje ułamek peryodyczny o peryodzie najwyżéj 6 cyfrowym, ułamek <sup>13</sup>/<sub>37</sub> ułamek peryodyczny o pervodzie co najwyżéj 36 cyfrowym:

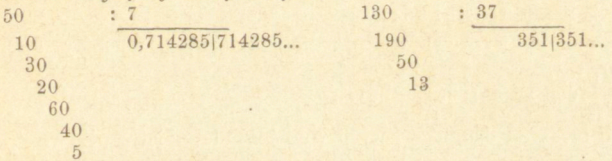

W pierwszém z tych dzieleń dopiéro po 6-tém dzieleniu powtórzyła się reszta 5, która prowadzi do dzielnéj pierwotnéj 50, tak że odtąd reszty i cyfry ilorazu powtarzać się będą w tymże samym porządku co poprzednio, peryod jest 6-cio cyfrowym; w drugiém, już po trzeciém dzieleniu wystąpiła reszta pierwotna 13, peryod jest tylko 3 cyfrowym.

W obu tych ułamkach pierwsza powtarzająca się reszta była równa samemuż licznikowi ułamku danego, peryody przeto rozpoczynają się bezpośrednio po przecinku, ułamki dziesiętne są *peryodycznemi bezpośredniemi.*  Natomiast ulamok  $17/55$ 

$$
170 \t 500 \t 500
$$
  
500 \t 0,30909.

prowadzi do ułamku 0,30909..., w którym peryod 09 oddzielony jest od przecinka cyfrą 3 do peryodu nienależącą. Ułamki dziesiętne, w których peryod nie rozpoczyna się bezpośrednio po przecinku, zowią się *peryodycznemi mięszanemi.* 

Chcąc wszakże oznaczyć, czy dany ułamek zwyczajny wyda ułamek dziesiętny skończony czy téż peryodyczny, należy zawsze przekonać się przedewszystkiem, czy ułamek dany jest istotnie nieprzywiedlnym. Tak np. o ułamku <sup>91</sup>/1<sub>04</sub>, którego mianownik wynosi 104=8.13, możnaby wnosić, że wyda ułamek peryodyczny; tymczasem przy zamianie

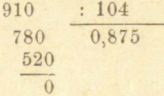

przekonywamy się, że wypada ułamek dziesiętny o ograniczonéj liczbie cyfr.

**Wypływa to ztąd, że ułaiuek <sup>91</sup> / 1 0 <sup>4</sup> zawiera w liczniku i mianowniku wspólny**  ezynnik 13 i istotnie równa się ułamkowi  $\frac{7}{8}$ .

**§ 28.** 

**Widzieliśmy, że pewne ułamki zwyczajne dają początek ułamkom pe ryodycznym, bezpośrednim lub mięszanym. Nawzajem, każdy ułamek pery- -odyczny daje się wyrazić w postaci ułamku zwyczajnego, który łatwo można odnaleźć.** 

**Weźmy najpierw pod uwagę ułamek peryodyczny bezpośredni; dajmy np. ułamek 0,351351... , którego wartość w ułamku zwyczajnym oznaczmy przez x, t. j. x=0, 3 513 513 51,...** 

**Aby peryod wyprowadzić przed przecinek, pomnóżmy obie strony przez 1000 , t. j.** 

**1000 x=351, 351351351....** 

**Jeżeli teraz od drugiego z tych wyrażeń odejmiemy pierwsze, otrzy mamy:** 

$$
999 \times 351,
$$
  
\n
$$
x = 351/999 \cdot 1
$$

który to ułamek po uproszczeniu przez 27 wydaje <sup>13</sup>/<sub>37</sub>, ułamek, z któregośmy właśnie w § poprzedzającym otrzymali dany tu ułamek peryodyczny. **Ponieważ postępowanie to daje się zastosować do każdego ułamku peryodycznego bezpośredniego, przeto w ogólności, ułamek peryodyczny bezpośredni równa się zwyczajnemu, którego licznik stanowi jeden peryod, a którego mianownik jest liczbą złożoną z tylu dziewiątek, ile jest cyfr w peryodzia.** 

**Weźmy jeszcze za przykład ułamek 0,9 99..., który według ogólnej zasidy wynosi <sup>9</sup> / <sup>9</sup> = 1. Osobliwem wydawać się może, że ułamek równa się jedności, ale łatwo to usprawiedliwić: poprzestając w ułamku danym na pierwszej cyfrze dziesiętnej, mamy <sup>9</sup> / i 0 , którato wartość różni się od 1 o**  $\frac{1}{10}$ , biorąc dwie cyfry, otrzymujemy wartość <sup>99</sup>/100, różniącą się od 1 **o** <sup>1</sup>/<sub>100</sub>, biorąc 6 cyfr mamy wartość różniącą się od 1 o <sup>1</sup>/1000000 i t. d., **im dalćj zatem postępujemy w tym szeregu cyfr, znajdujemy coraz mniejszą różnicę od 1, a że szereg tych cyfr biegnie istotnie ku nieskończoności, przeto ostatecznie uważana tu różnica musi stać się =0 , czyli istotną wartością tego ułamku jest rzeczywiście 1. Tak samo uważać należy znaczenie każdeg o ułamku peryodycznego.** 

Przejdźmy teraz do ułamków peryodycznych mięszanych; dajmy np.

**<sup>1)</sup> Naturalniej otrzymać możemy tę wartość, uważając ułamek peryodyczny za postęp geometryczny, ale nie chcemy tu przypuszczać znajomości u czytelnika teory postępów.** 

ułamek 0.64189189... którego szukaną wartość w ułamku zwyczajnym oznaczmy przez x, t. j.

 $x=0,64189189...$ 

Aby wyprowadzić przed przecinek część przedperyodową, pomnóżmy obie strony tego wyrażenia przez 100:

 $100 x = 64, 189189...$ 

Aby znów wyprowadzić przed przecinek część przedperyodową i jeden peryod, pomnóżmy obie strony przez 100000:

 $100000 \text{ x} = 64189.189189...$ 

**Jeżeli od drugiego z dwu ostatnich wyrażeń odejmiemy pierwsze, otrzymamy:** 

**zkąd** 

$$
9900 \times = 64189 - 64
$$
  

$$
x = \frac{64189 - 64}{99900}
$$

Na wartość przeto ułamku danego otrzymujemy 64125/99900, który po uproszczeniu wydaje <sup>95</sup>/148.

Ponieważ rozumowanie powyższe daje się przeprowadzić dla każdego ułamku peryodycznego mieszanego, wnosimy przeto, że ułamek peryodyczny mieszany równa się zwyczajnemu, mającemu za licznik liczbę złożoną z części przedperyodowej i jednego peryodu, zmniejszoną częścią przedperyodową, a za mianownik liczbę złożoną z tylu dziewiątek, ile jest cyfr w peryodzie, zakończoną tylu zerami, ile jest cyfr przed peryodem.

Poprzednio np. znaleziony ułamek

$$
0,80909... = \frac{309-3}{990} = \frac{306}{990} = \frac{17}{55}.
$$

**Wywody powyższe prowadzą dalćj do ciekawych uwag. Możnaby mianowicie sądzić, że część przedperyodową i peryod ułamku peryodycznego mięszanego można rozmaicie uważać. Tak np. w wyżej rozbieranym ułamku**  0,64189189.. . **przyjmowaliśmy za część przedperyodową** 64 **a za peryod**  189; **możnaby wszakże za część przedperyodową uważać** 64 1, **a** w **takim razie peryod byłby** 8 9 1, **t. j. ułamek przyjąłby postać** 0,6 4 1 8 91 8<sup>0</sup> 1... **Łatwo jednak widzieć, że uważanie takie doprowadziłoby do poprzedniego wypad-**

**ku, bo wartość tego ułamku w tym razie byłaby:**<br>  $\frac{641891-641}{999000} = \frac{641250}{999000} = \frac{64125}{99900}$ 

Z tego widzimy, że licznik tak otrzymanego ułamku zwyczajnego nie może być zakończonym jednem lub kilkoma zerami, że zatem mianownik musi być istotnie zakończonym tylu zerami, ile jest cyfr przed peryodem. **Po**  uproszczeniu więc ostatecznem tego ułamku między czynnikami mianownika pozostanie zawsze 2 i 5, albo przynajmniej jeden z dwu tych czynników, w potędze takiego stopnia, ile cyfr poprzedza peryod.

Nawzajem przeto, każdy ułamek zwyczajny nieprzywiedlny, którego mianownik, oprócz innych czynników, zawiera jeszcze czynniki 2 i 5, albo jeden z tych czynników, prowadzi do ułamku peryodycznego mieszanego, którego peryod zaczynać się będzie po tylu cyfrach, ile jest jedności w więk-

http://rcin.c

szym z dwu wykładników znajdujących się nad czynnikami 2 i 5, wchodzącemi do mianownika.

Gdyby bowiem ten ułamek zwyczajny wydał ułamek peryodyczny bezpośredni, to zamieniwszy go na ułamek zwyczajny, otrzymalibyśmy ułamek któregoby mianownik złożonym był z samych dziewiątek, a zatém między czynnikami swemi nie zawierał 2 ani 5, a wtedy, ułamek ten sprowadzony do najprostszéj postaci, byłby równy ułamkowi danemu, również nieprzywiedlnemu, a zawierającemu powyższe czynniki mianownika,—co być nie może.<sup>1</sup>)

Niech dalej *n* oznacza większy z dwu wykładników czynników 2 i 5, zachodzących w mianowniku ułamku danego, - peryod zaczynać się musi dopiero po  $n$  cyfrach; przypuśćmy bowiem np. że zaczyna się już po  $n-1$  cyfrach, wtedy zamiana tego ułamku peryodycznego na zwyczajny wyda ułamek, którego mianownik zawierałby oba czynniki 2 i 5, albo jeden z nich w potędze tylko  $(n-1)$ -éj, który przeto znowu nie mógłby być równym ułamkowi danemu, gdyż oba uważamy jako nieprzywiedlne.

Dla tćj samej przyczyny ułamek zwyczajny (nieprzywiedlny), nie zawierający w mianowniku swoim żadnego z czynników 2 i 5, wydawać musi ułamek peryodyczny bezpośredni; inaczój bowiem doszlibyśmy do dwu ułamków nieprzywiedlnych równych, z których jeden zawierałby w mianowniku czynniki 2 i 5, lub jeden z nich, a drugi nie.

**') Ułamek bowiem nieprzywiedlny może być równym takiemu tylko innemu ułamkowi, którego licznik i mianownik są jednakowemi wielokrotnościami licznika**  i mianownika uła**m**ku danego. Niech bowiem-<sup>a</sup> oznacza ułamek nieprzywiedlny, **t. j. ułamek, któregoby oba wyrazy** *a* **i** *b* **były pierwszemi względem siebie, i niech**  *c*  **oznacza ułamek równy poprzedniemu, t. j.** 

*~b~<sup>=</sup> ~d*   $Z$  równości téj wypływa  $\frac{c}{z} = \frac{d}{z}$ 

**a oznaczywszy wartość każdego z tych ułamków pizez m, t. j.** 

$$
\frac{c}{a} = \frac{d}{b} = m
$$

*a c* 

**mamy** *c^=am d~ bm* 

Ułamek przeto-<sup>c</sup> musi mieć koniecznie postać <u>km</u>, co było do okazania.

**Innemi słowy, dwa ułamki nieprzywiedlne, z różnych liczb złożone , nie mog ą być równemi.** 

## $-48-$

**Dla teg o to uważane wyżej ułamki <sup>5</sup>/7 i l3 / <sup>3</sup> , wydały ułamki peryody czne bezpośrednie; ułamek <sup>1</sup> 7/ <sup>5</sup> <sup>5</sup> = <sup>17</sup> / <sup>6</sup> . <sup>1</sup> <sup>1</sup> prowadzi do ułamku peryodycznego mieszanego, w którym peryod zaczyna się po jednćj cyfrze, a ułamek**   $\frac{1}{148}$  =  $\frac{22.37}{2.37}$  podobny ułamek, w którym peryod zaczyna się po dwu cy**frach. i)** 

#### § 29.

Zamiana ułamków zwyczajnych na dziesiętne, jakeśmy powiedzieli, jest nader pospolitą czynnością przy każdym rachunku, wszelkie przeto ułatwienia w wykonywaniu tego działania nader są ważne. Nie będzie przedewszystkiem trudną rzeczą zachowywać w pamięci ułamki dziesiętne, odpowiadające najprostszym i najczęściéj się trafiającym ułamkom zwyczajnym. I tak:

 $\frac{1}{2} = 0.5$  ztad  $\frac{1}{20}$  (= $\frac{1}{2}$ : 10) = 0,05;  $\frac{1}{3} = 0.333...$ ;  $\frac{2}{3} = 0.666... = 0.67$ ;  $\frac{1}{30} = 0.033...$ ;  $\frac{1}{4}$  (=1/2: 2)=0,25;  $\frac{3}{4}$  (=1/4  $\times$  3)=0,75;  $\frac{1}{4}$  (=0,025;  $\frac{1}{5} = 0.2$ ;  $\frac{2}{5} = 0.4$ ;  $\frac{3}{5} = 0.6$ ;  $\frac{4}{5} = 0.8$ ;  $\frac{1}{5} = 0.02$ ;  $\frac{1}{6}$  (= $\frac{1}{3}$ : 2)=0,1666... =0,167;  $\frac{5}{6}$  (=1- $\frac{1}{6}$ )=0,8333...  $\frac{1}{6}$  (=  $\frac{1}{4}$  : 2)=0,125;  $\frac{3}{8}$ =0,375;  $\frac{5}{8}$ =0,625;  $\frac{7}{8}$ =0,875;  $\frac{1}{12}$  (=  $\frac{1}{4}$  : 3)=0,0833...;  $\frac{1}{16}$  (= $\frac{1}{8}$  : 2)=0,0625;  $1/24 (= 1/4 : 6) = 0.04166...$ 

Ustęp ten, przekraczający nieco właściwe zadanie niniejszej książki, przytoczyliśmy tu dla tego, że rzecz ta nie może być należycie rozwijaną przy początkowym wykładzie arytmetyki i że rzuca ona jasne światło na dzielenie w ogólności. Z tego wnosić już możemy, kiedy dzielenie może być skoóczonem, a kiedy nie, i że w tym ostatnim razie iloraz musi być ułamkiem dziesiętnym peryodycznym, jakkolwiek przy wielkich dzielnikach peryody mogą być z bardzo wielu cyfr złożone. Zupełnie inne znaczenie mają ułamki dziesiętne o nieograniczonej liczbie cyfr, ale nie zawierające grup statecznie się powtarzających. Do liczb takich prowadzi np. wyciąganie pierwiastków kwadratowych z liczb, które nie są zupełnemi kwadratami, jak np. pierwiastek z 2. Ponieważ pierwiastek z 2 nie może być ani liczbą. całkowitą, ani ułamkiem (bo kwadrat ułamku nieprzywiedlnego jest również ułamkiem nieprzewiedlnym), nie może też być przeto ułamkiem peryodycznym (bo takowy dałby się sprowadzić do zwyczajnego). Liczba ta zatem w częściach jedności nie da się ściśle oznaczyć, czyli, innemi słowy, nie da się wymierzyć za pomocą jedności; dla. tego to liczby takie nazywamy *niewspółmiernemi Z jednością* czyli krócej *niewymierne mi.* Dzielenie do liczb niewymiernych prowadzić nie może.

Arytmetyka h andlowa. 4

W wielu bardzo przypadkach uniknąć możemy dzielenia, rozkładając dany ułamek na części dogodne do zamiany w ułamek dziesiętny.

Tak np. zamienimy w ułamki dziesiętne następnie ułamki zwyczajne:

1) 
$$
\frac{37}{64} = \frac{32}{64} + \frac{4}{64} + \frac{1}{64}:
$$
  
\n
$$
\frac{32}{64} = \frac{1}{2} \cdot \cdot \cdot \cdot \cdot \cdot \cdot \cdot 0,5
$$
  
\n
$$
\frac{4}{64} = \frac{1}{16} = \cdot \cdot \cdot \cdot \cdot \cdot 0,0625
$$
  
\n
$$
\frac{1}{64} = \frac{1}{16} : 4 \cdot \cdot \cdot \cdot \cdot \cdot 0,015625
$$
  
\n
$$
\frac{0,015625}{0,578125}
$$

Rozumie się, że, stosownie do potrzeby, poprzestać możemy na trzech lub dwu cyfrach dziesiętnych.

*2)*  3 ) co właściwie znaczy 4 ) Do rzeczy tej wrócimy zresztą następnie.

# **Zadania .**

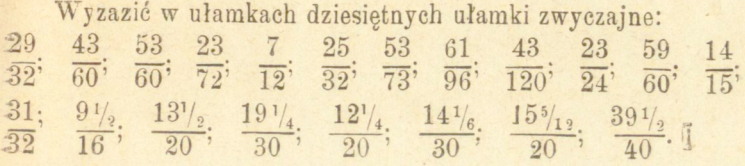

 $\bullet$ 

 $4*$ 

http://rcin.org.pl

# Rozdział II.

**Mnożenie i dzielenie przybliżone (skrócone).** 

## § 30.

*Uwagi ogólne.* Urywając liczbę na którejkolwiek cyfrze i pozostałą jej część wypełniając zerami, wyrażamy liczbę w przybliżeniu. Błąd popełniony jest wtedy mniejszym od jednostki tego rzędu, na której liczbę urywamy; tak np. zamiast 236473 biorąc 236000 popełniamy błąd mniejszy od 1000; mówimy wtedy, że liczbę wyrażamy z przybliżeniem do 1000. Prosta atoli uwaga pozwala nam przybliżenie to daléj posunąć. W powyższém odrzuceniu trzech ostatnich cyfr błąd mniejszy jest nietylko od 1000 ale i od 500, t. j. od połowy jedności tego rzędu, na któréj liczbę urywamy. W liczbie 236873, jeżeli odrzucimy trzy ostatnie cyfry i wyrazimy ją okrągło przez 236000, błąd jest mniejszym od 1000 ale większym od 500; łatwo tu jednak widzieć, że popełnimy błąd mniejszy, biorąc nie 236000 a 237000; w pierwszym razie bierzemy zamało, błąd jest przez niedomiar, w drugim razie za wiele, bład jest przez nadmiar, ale jest mniejszym od 500, od polowy jedności tego rzędu, na którym poprzestajemy. Dla osiągnięcia przeto tego ostatniego przybliżenia należy uważać na pierwszą z odrzucanych cyfr; jeżeli takowa jest mniejszą od 5, pozostawiamy bez zmiany ostatnią z cyfr zachowywanych, jeżeli jest większą, powyższą cyfrę powiększamy o jedność. Toż samo, co do ułamków dziesiętnych. Jeżeli w liczbie 273,3472 chcemy poprzestać na

trzech cyfrach dziesiętnych, weżmiemy 273,347-błąd będzie mniejszy od połowy 0,001 czyli od 0,0005; jeżeli możemy poprzestać na dwu cyfrach dziesiętnych, weźmiemy 273,35-błąd będzie znów mniejszym od połowy  $0.01$ , czyli od  $0.005$ .

Szukając iloczynu lub ilorazu dwu liczb, często poprzestać możemy na pewnéj tylko liczbie cyfr najwyższych; zamiast przeto szukać wszystkich cyfr, aby potém ostatnie odrzucać, możemy działania te tak prowadzić, aby otrzymać tylko żądaną część iloczynu lub ilorazu. To nas prowadzi do mnożenia i dzielenia przybliżonego czyli skróconego .

Przedewszystkiém zastanowić się nam wypada nad liczbą eyfr iloczynu i ilorazu. - Dajmy, że mamy znależć liczbę cyfr iloczynu, wypadającego z pomnożenia liczby 6-cio cyfrowej przez 4-o cyfrową. Mnożna (M) 6-cio-cyfrowa większą będzie oczy wiście od najmniejszej liczby 6 cyfrowej czyli 100.000, a mniejszą od najmniejszej liczby 7 cyfrowej, czyli od milijona, t. j.  $1000.000 > M > 100000$ 

podobnież, czterocyfrowy mnożnik m:

 $10000 > m > 1000$ 

Iloczyn zatem Mm zawartym będzie między iloczynami liczb skrajnych tych nierówności, t. j.<br>
10 000 000 000 < Mm < 100.000.000

t. j. iloczyn będzie mniejszym od najmniejszéj liczby 11 cyfrowéj, posiadać może przeto najwyżéj 10 cyfr, ale zarazem będzie większym od najmniejszéj liczby 9 cyfrowéj, posiadać zatém może najmniej 9 cyfr, - w ogóle zatém być może tylko 10 albo 9 cyfrowym. Pomnożenie więc liczby 6-cyfrowéj przez 4 cyfrową prowadzi do iloczynu złożonego z 10 lub 9 cyfr; ale 10= przez  $4$  cyfrową prowadzi do noczynu złożonego z 10 lub 9 cyfr;  $\frac{1}{2}$  $6-4$ ,  $9=6-4-1$ ; pomieważ zaś rozumowanie to da się łatwo przeprowadzi ć dla liczb złożonych z ilukolwiek cyfr, przeto w ogólności — liczba cyfr iloczynu równa się sumie liczby cyfr w mnożnej i mnożniku, albo tejż e

sumie zmiejszonéj jednością.<br>Niech teraz m będzie liczbą cyfr dzielnéj, n liczbą cyfr dzielnika, x li-Niech teraz *m* będzie liczbą cyfr dzielnej, *11* liczbą cyfr dzielnika, *X* liczbą cyfr ilorazu; ponieważ dzielna jest iloczynem dzielnika pi zez iloraz^ mamy według powyższego $m = n + x$ ,

albo  $m = n + x - 1$ ,  $x = m - n$ zkąd albo  $x = m - n + 1$ .

Liczba przeto cyfr ilorazu równa się różnicy między liczbą cyfr w dzielnéj a liczbą cyfr w dzielniku, albo téż równa się téj różnicy zwiększonéj jednością. Przypadek drugi ma miejsce, gdy dzielnik mieści się w takiejże liczbie pierwszych cyfr dzielnej, jaką sam posiada, przypadek pierwszy,

gdy mieści się dopiero w liczbie cyfr o jeden większej. Iloraz z podzielenia 876549 : 854 zawierać będzie 4 cyfry bo 854 mieści się w 876, iloraz z podzielenia 876549 : 897 tylko 3, bo 897 mieści się dopiero w 8765.

## § 31.

*Mnożenie przybliżone* ma na celu otrzymanie tylko pewnej liczby pierwszych cyfr iloczynu, do oznaczonego rzędu, do tysięcy np. Oczywiście, nie możemy z góry odrzucić w mnożnej i mnożniku cyfr rzędu niższego od tysięcy, bo jedności np. mnożnej pomnożone przez tysiące mnożnika wydają tysiące, i nawzajem, setki mnożnej mnożone przez setki mnożnika wydają dziesiątki tysięcy i t. d.,—można jednak mnożenie tak prowadzić, aby otrzymywać tylko cyfry żądanych rzędów. Postępowanie to zrozumianém być może najłatwiéj na przykładzie. Dajmy, że mamy do pomnożenia  $21756\times4823$  tak, aby iloczyn otrzymać tylko do tysięcy. Podpisujemy najpierw jedności mnożnika pod tą cyfrą mnożnej, do rzędu której iloczyn pragniemy otrzymać, zatém w naszym przykładzie pod 1, a następnie inne cyfry w porządku przeciwnym temu, w jakim istotnie w mnożniku zachodzą, t. j.

#### 21756 3284

Mnożenie przez każdą cyfrę mnożnika rozpoczynamy od téj cyfry mnożnej, która nad nią bezpośrednio się znajduje, ale iloczyny wypisujemy jedne pod drugiemi, nie usuwając cyfr iloczynów następujących względem cyfr iloczynów poprzednich:

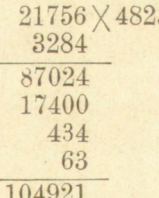

Na iloczyn otrzymujemy 104921 tysięcy. Postępowanie to objaśnia się w ten sposób. Mnożąc  $4 \times 6$ , mnożymy tysiące mnożnika przez jedności mnożnej, na iloczyn przeto otrzymujemy tysiące, a mianowicie 24 tysięcy, cyfra zatćm 4 jest rzędu tysięcy. Mnożąc dalej 4 przez następne cyfry mnożnej, wyższych rzędów, otrzymujemy cyfry

rzędów coraz wyższych, i wypisujemy je w iloczynie w naturalnym porządku. Mnożenie przez następną cyfrę mnożnika odwróconego, t. j. przez 8, rozpoczynamy od cyfry mnożnej nad nią będącej, t. j. od 5; bo tu mnożymy setki mnożnika przez dziesiątki mnożnej, otrzymujemy przeto na iloczyn tysiące, w tym razie 40 tysięcy. O zatém przedstawia nam cyfrę rzędu tysięcy, podpisujemy ją tedy pod tysiącami poprzedniego iloczynu t. j. pod 4,-następnie pójdą cyfry rzędu coraz wyżsżego, które podpisujemy pod odpowiedniemi cyframi pierwszego iloczynu. Nie mnożymy zaś 8 przez poprzednią cyfrę mnożnej, i. j. przez 6, bo wtedy mnożylibyśmy setki mnożnika przez jedności mnożnika, coby nam na iloczyn wydało setki, a takowe nie są wymagane. Podobnież, mnożenie przez 2 rozpocząć należy od 7 mnożnej, bo z tego mnożenia (dziesiątek mnożnika przez setki mnożnéj) otrzymujemy tysiące iloczynu; mnożenie 2 przez 6 wydałoby dziesiątki, przez 5 setki: w iloczynie  $2 \times 7 = 14$  cyfra 4 przedstawia tysiące i piszemy ją pod tysiącami poprzednich iloczynów. Tak samo nakoniec 3 (jedności) mnożymy przez 1 (tysiąc), na iloczyn otrzymujemy 3 tysiące.

Jednę wszakże okoliczność pominęliśmy w powyższém działaniu. W mnożeniu przez drugą cyfrę odwróconego mnożnika, t. j. przez 8? pominęliśmy zupełnie iloczyn 8X 6 jako tworzący setki; ale setek tych mamy 48, zatém 4 tysiące i 8 setek, należy przeto do iloczynu  $8\times 5$ , wydającego tysiące, dodać owe pominięte 4 tysiące. Jeżeli nadto przypomnimy sobie uwagę \$ poprzedzającego, to poznamy, że dodać należy nie 4 ale 5 tysięcy, bo 48 setek bliższemi są 5 aniżeli 4 tysięcy; tak poprawiona więc pierwsza od ręki prawej cyfra drugiego cząstkowego iloczynu będzie istotnie 5 anie 0. Tak samo przy mnożeniu przez 2: iloczyn z 2 przez pominiętą 5 wydaje 10 setek czyli 1 tysiąc, tak że pierwsza od reki prawej cyfra trzeciego iloczynu cząstkowego winna być 5 a nie 4. i podobnie w czwartym iloczynie cyfra 3 winna być powiększoną o 2, bo  $3\sqrt{7}=21$ . Konieczna zatém w ogólności uwzględniać w ten sposób cyfrę mnożnej, poprzedzającą bezpośrednio tę jój cyfrę, od któréj mnożenie rozpoczynamy. Poprawkę tę cyfry iloczynu przeprowadzamy przy samem rozpoczynaniu mnożenia; mówimy np.  $8 \times 6 = 48$ ...  $5, 8 \times 5 = 40$  a  $5$ ...  $45; 2 \times 5 = 10$ ... 1,  $2 \times 7 = 14$  a 1 . . . 15, i t. d. W ten sposób powyższe mnożenie

przeprowadzone z uwzględnieniem tych poprawek przedstawi się, jak następuje:

Toż samo mnożenie wykonane w sposób zwykły, jeżeli, dla utrzymania analogii, rozpoczniemy je od najwyższej cyfry mnożnika, będzie:

21756 X 4823 87024 17404 8 435 12 65 268  $104929$ <sup>188</sup>

Oszczędność zatém pracy polega na uniknięciu niepotrzebnych nam cyfr po za liniją położonych.

Kilka innych przykładów rozjaśni mogące tu powstać wątpliwości:

1) Pomnożyć mamy np.  $623471 \times 2315067$  z przybliżeniem do milijonów.

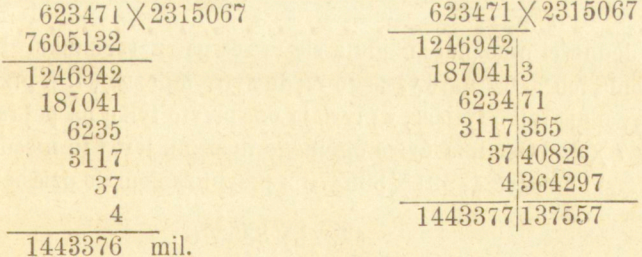

Ponieważ tu szło o otrzymanie w iloczynie milijonów, podpisaliśmy jedności mnożnika pod milijonami mnożnéj, a raczéj pod miejscem milijonów, bo milijonów nie ma już w mnożnej. Zresztą na toż samo wyjdzie podpisanie milijonów mnożnika pod jednościami mnożnej, i w ogólności—jeżeli tu pod dziesiątkami, setkami i t. d. mnożnśj znajdują się sta tysięcy, dziesiątki tysięcy i t. d. mnożnika, to tćż nad

dziesiątkami, setkami i t. d. mnożnika znajdują się sta tysięcy, dziesiątki tysięcy i t.d. mnożnej; zawsze przy takiem uporządkowaniu cyfra mnożnika mnożona przez bezpośrednio nad nią położoną cyfrę mnożnej wydaje milijony. W mnożeniu przez 3 nie trzeba było wprowadzać żadnéj poprawki do iloczynu bo  $3\times1=3<5$ , natomiast w mnożeniu przez 1 dodaliśmy do iloczynu 1, bo  $1 \times 7 = 1 > 5$ . Co do ostatniej cyfry iloczynu, t. j. 7, przyjąć możemy, że nad nią znajduje się 0, ale do tego zera dodać należy dziesiątki z pomnożenia 7 przez poprzednią cyfrę mnożnej 6, t. j. 4. Obok wykonane mnożenie zwykłe objaśnia dostatecznie to uwzględnianie cyfer pomijanych. Pomimo jednak wszystkich tych poprawek widzimy, że ostatnia przez nas otrzymana cyfra iloczynu jest o 1 za małą; zdarza się téż, lubo rzadziej, że bywa o 1 za wielką. Jeżeli przeto wymaganą jest dokładność ostatniej cyfry, należy iloczyn otrzymywać o jednę cyfrę więcej, aniżeli się żąda. . . . .

2) Pomnożyć 630193 przez 1289 z przybierniem do dziesiąteniem do dziesiąteniem do dziesiąteniem do dziesiąteniem do dziesiąteniem do dziesiąteniem do dziesiąteniem do dziesiąteniem do dziesiąteniem do dziesiąteniem do dzie ków tysięcy.

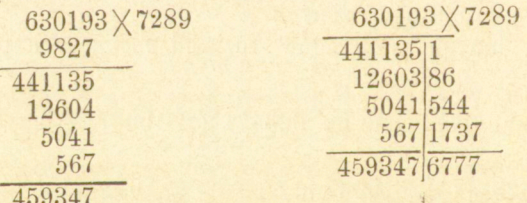

Jedności mnożnej znajdują się tu zewnątrz rachunku, bo z pomnożenia ich przez najwyższego rzędu cyfrę mnożnśj, t. j. przez tysiące, wypadają tylko tysiące, wpływają one przeto tylko na poprawkę iloczyny 7 $\times$  9. Ostatnia cyfra ogólnego iloczynu jest i tu nieco zamałą. 3) Pomnożyć 47921  $\times$  835376 z przybliżeniem do dziesiątków mi-

lijonów

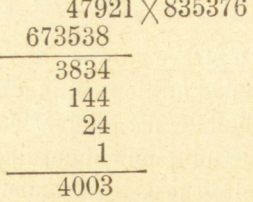

W przykładzie tym jedności mnożnej na żądany iloczyn wpływu żadnego nie mają, bo mnożone przez najwyższego nawet rzędu cy-

fry mnożnika, fc. j.przez setki tysięcy, wydają zaledwie setki tysięcy, które nie wpływają zgoła na cyfrę dziesiątków milijonów; toż samo powiedzieć można o jednościach i dziesiątkach mnożnej.

Uwaga ta usprawiedliwia wystąpienie cyfr mnożnej w stronę prawą i cyfr mnożnika w stronę lewą po za cyfry drugiego czynnika..

4) Pomnożyć 47386 × 482351 z przybliżeniem do tysięcy.

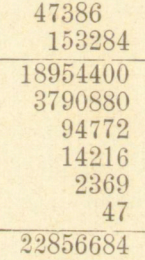

W tym przykładzie cyfry mnożnika 8 i 4 występują w stronęprawą po za jedności mnożnika, puste nad niemi miejsca wyobrażamy sobie wypełnione zerami i mnożymy według ogólego prawidła. W tym bowiem razie najwyższego rzędu cyfry mnożnika, t. j. setki tysięcy mnożone przez jedności mnożnćj wydają setki tysięcy, tysiące zaś, o które nam tu jeszcze idzie, wypadłyby z pomnożenia setek tysięcy mnożnika przez setne części mnożnéj, zera zatém, które do mnożnéj dopisujemy, przedstawiają nam jéj części dziesiętne i setne.

# § 32 -

Istotną wszakże usługę oddaje nam powyższy sposób mnożenia dopiero przy mnożeniu ułamków dziesiętnych; przy zwykłem bowiem mnożeniu otrzymujemy w iloczynie tyle cyfr dziesiętnych, ile ich jest w mnożnéj i mnożniku, najczęściéj zaś możemy poprzestać na daleko mniejszej ich liczbie. Prawidła zresztą wyżej podane nie potrzebują tu żadnych rozszerzeń; kilka przykładów wyjaśni całe postępowanie.

1) Pomnożyć  $34,25367 \times 5,4637$  z przybliżeniem do 0,001 (t. j. tak, aby w iloczynie otrzymać części tysiączne):

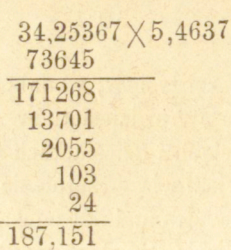

 $-60 -$ 

Jedności mnożnika 5 napisaliśmy tu pod częściami tysiącznemi mnożnej (albo też, części tysiączne mnożnika pod jednościami mnożnej) i mnożyliśmy według prawideł powyższych. W pierwszym iloczynie cząstkowym z mnożenia cyfr 5X 3 (jedności przez części tysiączne) otrzymujemy części tysiączne, ale uwzględniamy tu jeszcze iloczyn 5 X 6 (jedności przez części dziesięciotyczne), bo otrzymane ztąd 0,0030 dają 0,003. W drugim iloczynie cząstkowym z mnożenia 4 X 5 (części dziesiątych przez setne) otrzymujemy również części tysiączne, uwzględniając przytém iloczyn  $4 \times 3$  i t. d. Iloczyn każdéj •cyfry mnożnika przez bezpośrednio nad nią stojącą cyfrę mnożnćj daje nam części tysiączne.

2) Wykonajmy jeszcze poprzednie mnożenie z przybliżeniem do 0,0001:

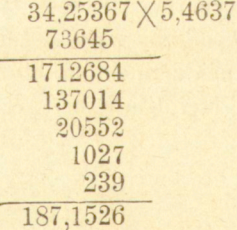

Odrzucając w tym iloczynie ostatnią cyfrę, otrzymujemy 187,152 a raczej 187,153; poprzednio zatem otrzymana cyfra części tysiącznych jest blisko o 2 za małą. W ogólności, jeżeli ostatnia cyfra iloczynu ma być jak najpewniejszą, należy się w mnożeniu posunąć o jednę cyfrę daléj.

3) Pomnożyć  $47,0647 \times 0,234678$  z przyb. do 0,001 (mnożymy do 0,0001).

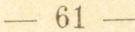

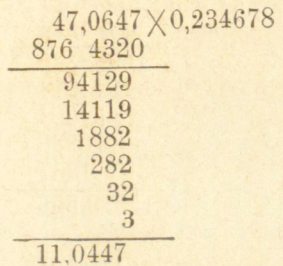

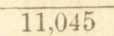

Albo też, podpisawszy mnożną pod mnożnikiem:  $47,0647\times0,234678$ 

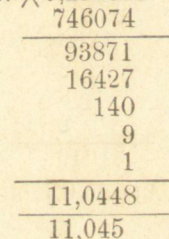

3) Pomnożyć 0,004632 $\times$ 0,0378 z przyb. do 0,000001 (mnożymy do 0.0000001)

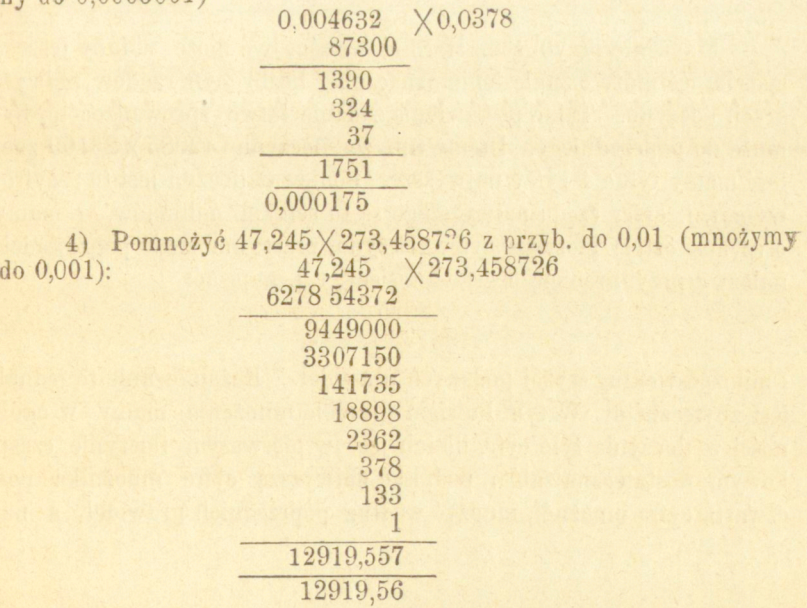

Albo téż:

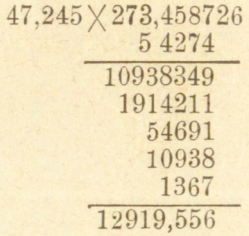

5) Pomnóżmy jeszcze  $327,38 \times 94,817$  z przyb. do jedności 327,38X94817

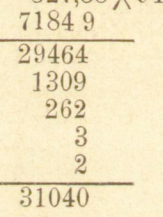

Prowadząc to mnożenie do 0,1, otrzymalibyśmy na iloczyn 31041.

## § 33.

Mnożenie przybliżone sformułowanem być może w inny jeszcze sposób; iść może o znalezienie oznaczonej liczby cyfr rzędów najwyższych iloczynu. Takie postawienie zadania łatwo sprowadzoném być może do poprzedniego. Dajmy np., że iloczynu  $42085 \times 23169$  znaleść mamy tylko 4 cyfry najwyższe. Ponieważ iloczyn jest tu 9-cyfrowym, t. j. cyfry rzędu najwyższego są tu setkami milijonów, a mamy otrzymać cztery pierwsze cyfry iloczynu, przeto mnożenie poprowadzić należy z przybliżeniem do setek tysięcy; t. j. napisać:

#### 42085 96132

i mnożyć według wyżej podanych prawideł. Rozumowanie to jednak jest zbyteczném. W tym bowiem sposobie mnożenia mamy w ogólności w iloczynie tyle cyfr, ile ich jest w pierwszym iloczynie cząstkowym; dostateczna zatém, podpisać najwyższą cyfrę mnożnika pod •czwartą cyfrą mnożnej, mnożyć według poprzednich prawideł, a na-

stępnie wskazać, jakiego rzędu są cyfry otrzymane. W danym tu przykładzie podpisujemy przeto 2 pod 8:

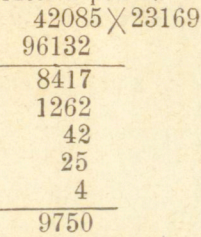

Aby oznaczyć rzęd cyfr otrzymanych, dosyć spojrzeć pod którego rzędu cyfrą mnożnój znajdują się jedności mnożnika; w danym przykładzie umieszczone one są pod setkami tysięcy, iloczyn zatem otrzymany wynosi 9750 setek tysięcy, czyli 975 milijonów.

Ale gdy iloczyn najwyższej cyfry mnożnej przez najwyższą cyfrę mnożnika jest dwucyfrowym, albo raczej, gdy iloczyn dwu najwyższych cyfer mnożnej przez najwyższą cyfrę mnożnika jest trzycyfrowym, wystarcza użycie do mnożenia liczby cyfr mnożnój o jednę mniejszej od żądanej liczby cyfr w iloczynie. Tak np. mając pomnożyć 76324 $\times$ 52083 tak, aby otrzymać 5 najwyższych cyfr iloczynu, dosyć będzie najwyższą cyfrę mnożnika podpisać pod czwartą cyfrą mnożnej:

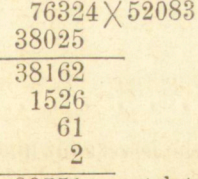

39751 setek tysięcy.

Pomnóżmy jeszcze  $29,7854 \times 4,256$  tak, aby otrzymać 4 najwyższe cyfry iloczynu;  $4\times2$  wprawdzie daje iloczyn jednocyfrowy, ale  $29\times 4$  iloczyn 3 cyfrowy, - dosyć zatém będzie podpisać najwyższą cyfrę mnożnika pod trzecia cyfrą mnożnej:

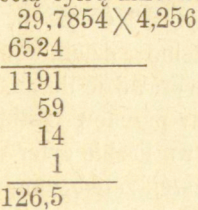

bo jedności mnożnika przypadają pod dziesiątemi częściami mnożnej.

### Zadania.

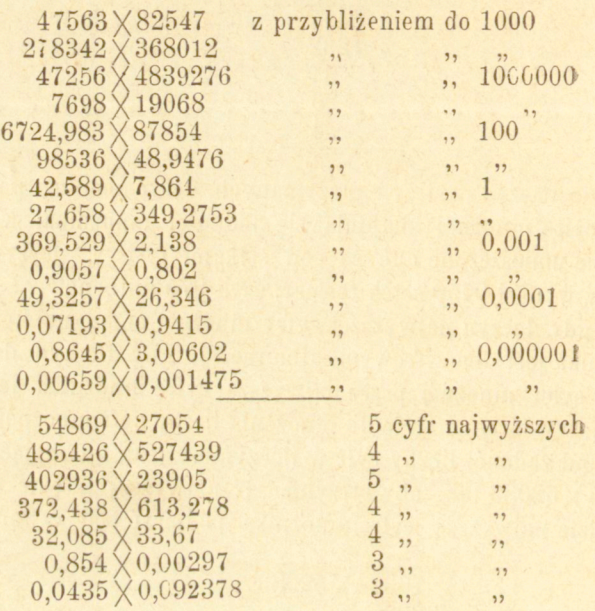

§ 34.

*Dzielenie przybliżone* częściej jeszcze niż mnożenie znajdywać możezastosowanie i sprowadza istotne zaoszczędzenie pracy. W dzieleniu tém idzie o znalezienie kilku tylko pierwszych cyfr ilorazu; a całe to postępowanie skrócone polega na uwadze, że cyfra ilorazu zależy głównie od pierwszych cyfr dzielnćj i dzielnika, tak, że bez znacznego błędu odrzucać możemy ostatnie cyfry obu tych liczb; zamiast np. dzielić 63278 : 8247 dzieiimy 63270 : 8240, czyli 6327 : 824.

Dajmy najpierw, że dzielna i dzielnik są liczbami całkowitemi i że mamy znaleźć zupełny wprawdzie iloraz, ale nie mamy potrzeby wyszukiwania reszty. Weźmy przedewszystkiem przypadek, gdy licz- .ba cyfr w ilorazie wyrównywa liczbie cyfer w dzielniku. Dzielić będziemy według uwagi powyższéj, zatém, zamiast składać kolejno cyfry dzielnéj, przekreślać będziemy kolejno ostatnie cyfry dzielnika.

**— 64 —** 

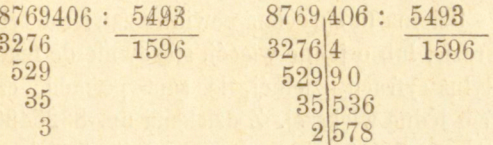

 $-65 -$ 

Dzielnikiem pierwszym jest 5493, drugim 549, trzecim 54, •czwartym 5; uwzględniamy wszakże za każdym razem cyfrę ostatnio przekreśloną; mnożąc np. dzielnik 549 przez znalezioną cyfrę ilorazu **5,** wprowadzamy poprawkę z pomnożenia 5 przez pominiętą cyfrę ilorazu 3;  $5 \times 3 = 15$ , co przyjmujemy za 20 i do iloczynu  $5 \times 9$  dodajemy 2, mówiąc  $5 \times 3 ... 15, 2, 5 \times 9 ... 45$  a  $2 ... 47$  a  $9 ... 56$ i t. d. Podobnież przy mnożeniu dzielnika 54 przez znalezioną cyfrę ilorazu 9, do iloczynu  $9 \times 4 = 36$  dodajemy 8 ( $9 \times 9 = 81$ ). - Obok wykonane dzielenie sposobem zwykłym okazuje, na czém tu oszczędność pracy polega.

Z przykładu tego widzimy, że gdy w ilorazie ma być tyle cyfr, ile ich jest w dzielniku, można już po pierwszem dzieleniu rozpocząć skreślanie cyfr dzielnika, a pozostanie nam jeszcze jedna cyfra na ostatnie dzielenie. Jeżeli przeto w ilorazie ma być mniej cyfr, niż ich jest w dzielniku, można już do dzielenia pierwszego użyć dzielnika skróconego, pozostawiwszy w nim mianowicie tyle cyfr ile ich ma być w ilorazie. Dajmy np. do podzielenia 970654832 : 394632; ponieważ iloraz będzie tu 4-cyfrowym, a dzielnik jest 6-cyfrowym, przed rozpoczęciem przeto dzielenia odrzucić już możemy dwie ostatnie jego cyfry:

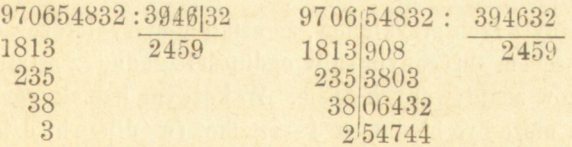

Ale, jeżeli w ilorazie ma być więcej cyfr niż ich jest w dzielniku, widoczna, że niepodobna od samego początku dzielenia skreślać cyfr dzielnika, nie starczyłoby ich bowiem na doprowadzenie dzielenia do końca, dla tego potrzeba do pewnego miejsca dzielenie prowadzić sposobem zwykłym, a następnie dopiero użyć wyżej podanego skrócenia. Oznaczyć przeto należy przedewszystkiém w dzielnéj miejsce, do którego dzielenie ma być prowadzone sposobem zwykłym czyli dokąd cyfry dzielnéj mają być składane, t. j. przygotować dziel-

Arytmetyka handlowa.

nę skróconą. Dzielna ta skrócona powinna zawierać tyle cyfr, ile ich ma być w ilorazie, lub o jednę więcej, stosownie do tego, czy dzielnik mieści się w tyluż cyfrach dzielnej, ile sam posiada, czy też dopiero w liczbie cyfr o jednę większej. Z dzielenia np. 83254906394 : 54792 otrzymamy iloraz 7-cyfrowy, a że dzielnik 5-cyfrowy mieści się w pierwszych 5 cyfrach dzielnéj, pozostawiamy w niéj 7 cyfr; z dzielenia 460894572379 : 97324 otrzymamy także iloraz 7 cyfrowy, ale że dzielnik mieści się dopiero w 6 cyfrach dzielnéj, pozostawiamy w niej 8 cyfr.

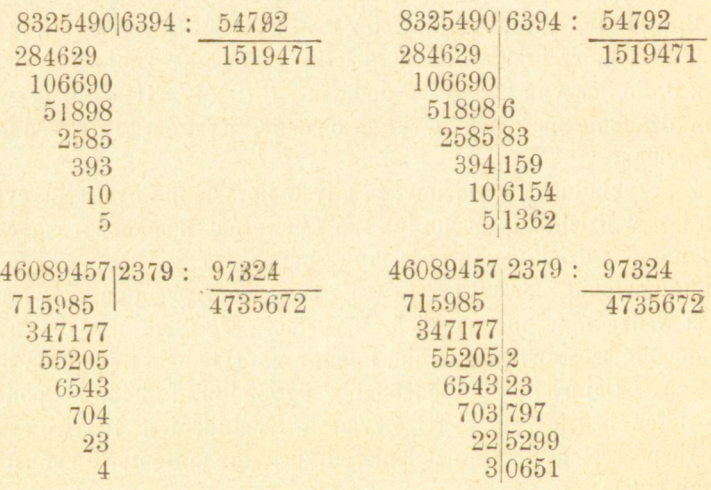

Widzimy z tych przykładów, że ostatnie cyfry ilorazów otrzymywanych sposobem skróconym są w ogólności zgodne z ostatniemi cyframi ilorazów znajdywanych ściśle. W każdym jednak razie ostatnia ta cyfra może być błędną o 1 —rzadko (w długich dzieleniach) o 2 jedności, i to być zamałą lub zawielką, gdyż iloczyny cząstkowe bierzemy już to przez nadmiar już przez niedomiar, zatem reszty czyli dzielne są już zamałe już zawielkie. Nadto, jeżeli chcemy jedności mieć najbardziej przybliżone do wartości rzetelnej, t. j. różne od tych wartości mniéj niż o 0,5, należy posiadać jednę cyfrę dziesiętną. W ogóle zatem, chcąc znaleźć iloraz zupełny w całkowitych, t. j. z przybliżeniem do jedności, należy poszukiwać jeszcze pierwszej cyfry dziesiętnéj, sposobem, jaki niżéj poznamy.
§ 35.

 $-67-$ 

Powyższe prawidła dla trzech różnych przypadków (mianowicie, czy w iloczynie ma być tyleż cyfr, ile ich jest w dzielniku, albo też mniéj lub więcéj) dają się téż łatwo zawrzeć w jedno prawidło ogólne: Po stronie prawéj dzielnéj odcinamy tyle cyfr, ile ich jest w dzielniku mniej jedną, pozostałe z lewej strony stanowią dzielnę skróconą, do końca któréj cyfry składamy do reszt, poczém rozpoczynamy skreślanie cyfr dzielnika; jeżeli zaś posiada ona mniej cyfr niż dzielnik, to od początku dzielenia skreślamy w nim cyfry ostatnie. Tak np. w wyżej wykonanych dzieleniach:

> 8769|406 : 5493 9706)54832 : 394632 8325490(6394 : 54792 46089457|2379 : 97324

odcinamy w pierwszém 3, w drugiém 5, w trzeciém i czwartém po 4 cyfry po prawéj stronie dzielnéj; w drugiém przeto z tych dzieleń pierwszym już dzielnikiem jest liczba 3946, w pozostałych rozpoczynamy działanie przez dzielniki zupełne i następnie dopiero zaczynamy skreślać ostatnie cyfry<sup>1</sup>).

Ostatnie to sformułowanie powyższego prawidła, które się łatwo wyprowadza z pierwszego, na zasadzie uwagi o liczbie cyfr w ilorazie, jakkolwiek treściwsze, nie posługuje w tym razie, gdy pragniemy znaleźć nie zupełną część całkowitą ilorazu, a tylko oznaczoną liczbę cyfr rzędów najwyższych. W tym razie, jak w § poprzedzającym, uważamy przedewszystkiem, czy żądana liczba cyfr w ilorazie jest równą, mniejszą czy téż większą od liczby cyfr w dzielniku; w pierwszym przypadku rozpoczynamy dzielenie przez zupełny dzielnik i po pierwszém już dzieleniu zaczynamy skreślać jego cyfry; w drugim przed rozpoczęciem dzielenia już skreślamy ostatnie cyfry dzielnika, pozostawiając w nim tyle tylko, ile ich mamy znaleźć w ilorazie; w trzecim nakoniec przygotowujemy najpierw dzielnę skróconą, t. j. odcinamy od

**Stosownie do ostatniej uwagi poprzedniego § należy w każdym razie znajdywać jeszcze pierwszą cyfrę dziesiętną; w tym celu dostateczna pozostawiać o jednę więcej cyfrę w dzielnej, zatćm odcinać po prawe'j stronie dzielnej tyle cyfr, ile ich jest w dzielniku mniej dwiema.** 

strony lewej tyle cyfr, ile ich mamy znaleźć w ilorazie, albo o jedne więcej, stosownie do tego, czy dzielnik mieści się w tyluż cyfrach dzielnśj, ile sam posiada, czy też nie. W każdym razie, aby ostatnią cyfrę posiadać pewną, szukamy o jednę więcej, aniżeli się wymaga.

*Przykłady:* 

1) Znaleźć 4 pierwsze cyfry ilorazu: 90694382537 : 36783. Szukać będziemy 5 cyfr, zatém przypadek pierwszy:

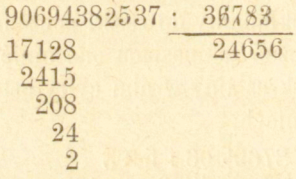

Cztery zatem żądane cyfry ilorazu są 2466, a że iloraz jest tu 7 cyfrowy, zatem iloraz wynosi 2466000 z przybliżeniem do tysięcy (t. j. błąd jest mniejszy od  $\frac{1}{2}$ . 1000 czyli od 500).

2) Znaleźć 3 pierwsze cyfry ilorazu: 386327854326 : 982756; szukamy 4 cyfr,—przypadek drugi:

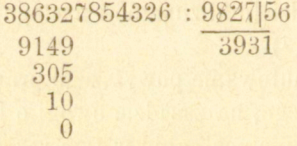

Iloraz zatem jest 393000 z przybliżeniem do tysięcy.

3) Znaleźć 6 pierwszych cyfr ilorazu: 46708348943 : 3258; szukamy 7 cyfr,—przypadek trzeci, dzielnik mieści się w 4 pierwszych cyfrach dzielnéj:

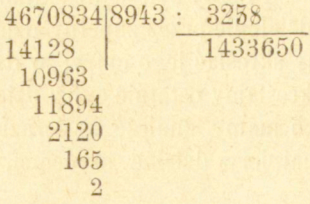

Iloraz zatem jest 14336500 z przybliżeniem do 100.

4) Znaleźć 5 najwyższych cyfr ilorazu: 32748357268134 : 8375; szukamy 6 cyfr,—przypadek trzeci, dzielnik nie mieści się w 4 pierwszych cyfrach dzielnéj.

 $-69 -$ 

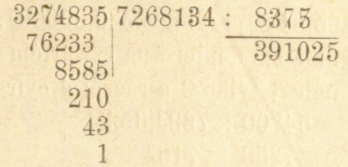

Iloraz zatem jest 3910300000 z przybliżeniem do 100000.

§ 36.

Rozumie się, że uproszczenie to główną usługę oddawać będzie przy dzieleniu ułamków dziesiętnych i w ogóle, gdy idzie o znalezienie oznaczonej liczby cyfr dziesiętnych. Poszukujemy tu najpierw, ile w ilorazie ma być cyfr całkowitych, co łącznie z żądaną liczbą cyfr dziesiętnych daje nam ogólną żądaną liczbę cyfr ilorazu, a wtedy możemy wprost stosować wyżej podane prawidła; nie potrzeba dodawać, że szukamy zawsze o jedne więcej cyfr dziesiętnych, aniżeli się ich wymaga.

*Przykłady.* 

1) 1821,5318 : 26,7346 z przybl. do **0**,001.

W ilorazie cyfr całkowitych będzie 2, co wraz z 3 dziesiętnemi stanowi 5, szukać przeto należy 6 cyfr ilorazu,

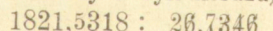

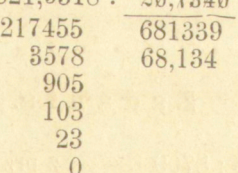

2) 648,7 : 57,276 z przybl. do 0,001. Tu szukać należy 6 cyfr w ilorazie, zatém więcej, niż ich jest w dzielniku, pozostawić przeto należy w dzielnéj 6 cyfr t. j. dopisać 2 zera.

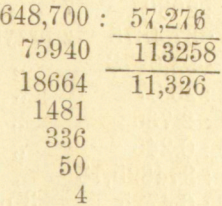

3) 547 : 763465,34 z przybl. do 0,000001. Tu cyfry dziesiętne znaczące zaczynają się dopiero na czwartém miejscu po przecinku, szukać przeto należy tylko 3 a raczej 4 cyfr ilorazu:

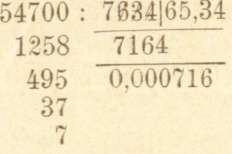

4) 0,3596 : 0,00674 z przybliżeniem do **0**,01. Całkowitych 2, dziesiętnych 3, —szukać przeto należy 5 cyfr ilorazu:

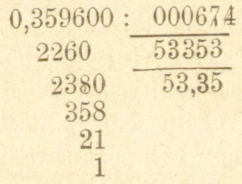

Podzielić 726 : 489326, tak, aby otrzymać 3 cyfry znaczące (t. j. oprócz zer następujących po przecinku).

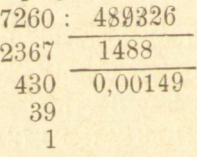

## Zadania.

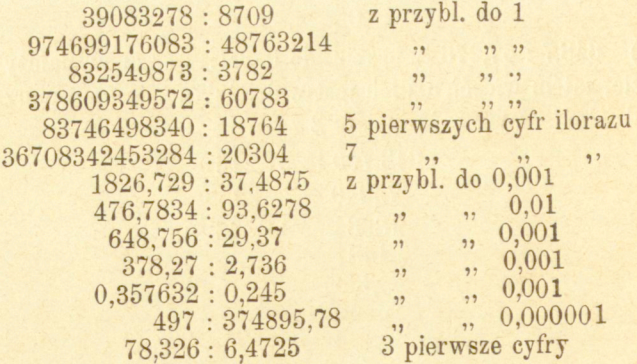

 $\begin{array}{cc} 476,345:37,2&\phantom{0}4\,\,\mathrm{ps} \\ 387:9465&\phantom{0}4 \end{array}$ 4 pierwsze cyfry 387 : 9465 4 <sup>2</sup>, naczące  $27:386$  4  $,$  $, 1$  $11$ 897,2 : 6483,76 4  $22$  $22$  $, ,$ 

### § 37.

**Rzecz o mnożenia i dzieleniu przybliżonem wymaga jeszcze istotnego -uzupełnienia. Przypuszczaliśmy bowiem dotąd, że liczby dane do mnożenia lub dzielenia były ścisłemi, a wypadek szukany miał być otrzymywany z oznaczonym z góry stopniem przybliżenia. Często jednak już same liczby do rachunku daae są tylko przybliżonemi; wtedy oczywiście wypadek nie może być otrzymywanym z dowolnym stopniem przybliżenia, lecz owszem należy z góry oznaczyć, jakim jest najwyższy stopień możliwego przybliżenia, które osiągnąć może wypadek szukany, a po za tę granicę w rachunku posuwać się nie ma potrzeby i nie należy.** 

**Okazuje się to już w dodawaniu: dajmy, że mamy dodać 6 liczb, których ostatnie cyfry są niepewne; ponieważ błąd każdćj z tych liczb dochodzić może połowy jedności ostatniego rzędu, przeto suma może być błędną o 3 jedności ostatniego rzędu, tak że ta cyfra nie ma już żadnej wartości, a nawet błąd przedostatniej cyfry przewyższać może połowę jedności jej rzędu. Suma 2 5 takich liczb może być błędną o 12 lub 13 jedności ostatniego rzędu, co i liczbę przedostatnią czyni zgoła niepewną. (Na okoliczność tę baczyć zwłaszcza należy przy rachunku logarytmicznym).** 

### § 38.

Przechodząc do n.nożenia, dajmy dla uproszczenia, że mamy pomno**żyć dwie liczby całkowite, których jedności są niepewne, t. j. mogące się różnić od wartości rzetelnych o połowę jedności pierwszego rzędu. Dla znalezienia niewątpliwej części iloczynu, możnaby te liczby pomnożyć przez**  siebie, powiększywszy i zmniejszywszy je kolejno o <sup>1</sup>/<sub>2</sub>, i przyjąć tylko część **wspólną obu tych iloczynów. Mamy znaleźć np. 24 8 X 45, istotna wartość**  mnożnéj przypada między 248 $\frac{1}{2}$  a 247 $\frac{1}{2}$ , mnożnika między 45 $\frac{1}{2}$  a 44 $\frac{1}{2}$ ;  $i$ **loczyn zatém między 248<sup>1</sup>/<sub>2</sub>**  $\times$  45<sup>1</sup>/<sub>2</sub> a 247<sup>1</sup>/<sub>2</sub>  $\times$  44<sup>1</sup>/<sub>2</sub> t *i* między 11306<sup>3</sup>/<sup>2</sup> **a 11013% , pewną zatćm będzie tylko liczba tysięcy t. j. 1100 0 z błędem mniejszym od połowy tysiąca t, j. od 500 . Do tegoż rezultatu jednak dojść można drogą krótszą.** 

**Oznaczmy liczby dane do mnożenia przez** *M* **i** *N,* **z których pierwsza •niech posiada m, druga n cyfr, przyczem m^>n. Ponieważ każda z nich** 

jest błędną mniej niż o połowę jedności, przeto błąd iloczynu będzie w ogólności mniejszym od

$$
(M+1/2)(N+1/2)-MN
$$
  
 $MN-(M-1/2)(N-1/2),$ 

albo od

błąd przeto w każdym razie będzie mniejszym od  $\frac{1}{2}M + \frac{1}{2}N + \frac{1}{4}$ . Pierwsza część tego błędu wyrażoną jest przez liczbę *m —* cyfrową (lub *m—1* cyfrową), druga przez *n* (lub *11*—*1)* cyfrową, ale ta, według założenia *m>>n,* może tu być wypuszczoną z uwagi, błąd przeto dotykać będzie m ostatnich cyfr iloczynu. W mnożeniu np. 248  $\times$  45 błąd składać się będzie z  $\frac{1}{2}$ .248  $\frac{1}{3}$ 45- $\frac{1}{4}$  i dotykać będzie trzech ostatnich cyfr iloczynu, mnożyć przeto bę**dziemy** te liczby tak, aby w iloczynie otrzymać tylko tysiące.

W ogólności zatém, w mnożeniu dwu liczb całkowitych, których ostatnie cyfry po prawćj są niepewne o połowę jedności, iloczyn może mieć po prawéj tyle cyfr błędnych, ile wynosi liczba cyfr czynnika większego.

Ponieważ liczba m—cyfrowa jest mniejsza od 10<sup>m</sup>, a błąd iloczynu,

*M*  jest mniejszym od $\mathbf{z}$  i przeto w odpolności błądzie w odpolności błądzie błądzie w ogólności błądzie błądzie b

mniejszym od  $\frac{10^m}{2}$ ; jeżeli jednak  $n=m$ , możemy powiedzieć tylko, że błąd jest mniejszym od 10<sup>m</sup>.

Jeżeli z dwu danych czynników jeden jest dokładnym, drugi niepewnym o polowe jedności najniższego rzędu, błąd będzie w ogólności mniejszym od połowy czynnika dokładnego, zatem liczba cyfr niepewnych iloczynu będzie równą liczbie cylr czynnika dokładnego.

Uwagi powyższe wystarczają i w mnożeniu ułamków dziesiętnych. Dajmy, że mamy pomnożyć 76,45839  $\times$ 9,4836, gdzie każdy z czynników jest niepewnym o połowę jedności najniższego rzędu. Mnożąc te liczby jako całkowite, t. j. bez względu na przecinek, ponieważ liczba większa jest 7-cyfrową, mieć będziemy w iloczynie 7 ostatnich cyfr niepewnych; że zaś w tym iloczynie odciąć będzie trzeba na dziesiętne 9 cyfr, przeto 2 tylko cyfry dziesiętne będą pewne i mnożyć będziemy te liczby tylko z przybliżeniem do 0,01, ale stosownie do uwag § 31 poszukiwać jeszcze będziemy części tysiącznych, po odrzuceniu których błąd będzie mniejszym od połowy części setnej.

Uważmy jeszcze mnożenie 3,007263  $\times$ 0,1385, ponieważ w iloczynie 4 cyfry ostatnie mogą być niepewne, a cyfr dziesiętnych otrzymujemy w iloczynie 11, poszukiwać przeto będziemy tylko 7, a raczej 8 cyfr dziesiętnych.. Otrzymamy wtedy 0,00010159, zatém 0,0001016 z błędem mniejszym od polowy jednéj dziesięcio milijonowéj.

Zadania.

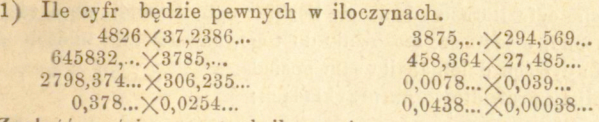

**Znaleźć** części pewne tych iloczynów.

*NB.* Kropki oznaczają, że liczby nie są zupełne, że zatem ostatnie cyfry są **niepewne.** 

2} Do ilu cvfr dziesietnvch rozwinąć trzeba ułamki zwyczajne w iloczynach  $0,4736 \times \frac{9}{17}, 0,2038 \times \frac{4}{93}$ , aby otrzymać 4 cyfry pewne.

3)  $(3, 14159...)$ <sup>3</sup> obliczyć w cyfrach pewnych.

**4) Ile** Kgr. czynią a) **45,1 658** berkowców, b) **327,408 3** cetnarów warszawskich, c) **6 2 8,142 8** cetn. angielskich, jeżeli **1** berk. = **163,806 , 1 cetn. war.=40,5504, 1** cetn. **ang.=50,802 S** Kgr. (ostatnie cyfry tych stosunków niepewne).

5) Ile hektolitrów czynią 9 7**,3 8** 4 czetwierti ross., **73,312** kwarte **rów** ang. (quarter), **18<sup>v</sup> 8331** okseftów angielskich (hogsheads), jeżeli 1 czetw. ross. = 2,099, 1 kwarter = 2,907813 Hl, 1 okseft = 2,86238 Hl. (uwaga taż sama).

6) Jaka jest wartość 0,2345 kg. złota po 3434,44 fr. i 4,245 kg. srebra po 218,89 fr. (2 cyfry dziesiętne franków).

### § 39.

*W dzieleniu* rozróżnimy trzy przypadki; może być tylko dzielna przybliżoną, a dzielnik pewnym; dzielna pewną, a dzielnik przybliżonym, i nakoniec—dzielna i dzielnik liczbami przybliżonemi.

 $(a)$  Niech będzie do podzielenia  $a : b$ , obie liczby całkowite, z których *<sup>a</sup>* jest niepewną o połowę jedności najniższego rzędu; oznaczmy przez  $m$ liczbę cyfr dzielnéj, przez  $n$  liczbę cyfr dzielnika. Prawdziwa wartość ilorazu zawiera się między – a –  $\frac{2}{3}$ , albo téż między błąd przeto jest mniejszym od  $\frac{1}{2}b$ . Ułamek ten rozwińmy w ułamek dziesiętny. Mianownik *2b* ma *n* albo *n-\-l* cyfr, pierwsza przeto cyfra znacząca przypadać dopićro będzie na miejscu *n*—tern albo *n-\-l-6m.* Błąd przeto w ilorazie danym  $\frac{a}{b}$  wystąpi co najbliżéj dopiero na miejscu  $n$ -tém po przecinku, n-1 zatém cyfr dziesiętnych będzie pewnych. Cyfr zaś całkowitych mamy  $m-n$ , albo  $m-n+1$ , razem przeto pewnych cyfr ilorazu będzie;

**albo** 

$$
m-n+n-1=m-1,
$$
  

$$
m-n+1+n-1=m,
$$

 $-74-$ 

W ogólności zatem, gdy dzielna jest przybliżoną a dzielnik dokładnym, liczba pewnych cyfr ilorazu równa się liczbie cyfr dzielnéj albo téż téj liczbie zmniejszonej o jedność, stosownie do tego, czy dzielnik mieści się czy téż nie w tylu cyfrach dzielnéj, ile sam posiada.

Objaśnijmy prawidło to na przykładach:

1) 4783567,...: 5298, - dzielna jest siedmio-cyfrową, a dzielnik 4-0 cyfrowy nie mieści się w pierwszych czterech cyfrach dzielnćj, zatem pewnych cyfr ilorazu będzie 6, a że część całkowita ilorazu zawiera trzy cyfry, przeto iloraz obliczonym być może z przybliżeniem do 0,001 . (W tym nawet razie, ponieważ dzielnik podwojony ma 5 cyfer, co odpowiada przypadkowi, gdy pierwsza cyfra znacząca ilorazu <sub>zb</sub> przypada dopiero na n-1-ćm miejscu, przeto czwarta jeszcze cyfra może być przyjętą z przybliżeniem 0,0001).

2) 7345,...: 8765724, - dzielna jest cztero-cyfrowa, a dzielnik siedmio-cyfrowy nie mieści się w 7 cyfrach dzielnej (7 3 45000), zatem trzy tylko cyfry ilorazu będą pewne. Ale, że dla rozpoczęcia dzielenia trzeba dopisać 4 zera do dzielnej (albo według zasad dzielenia skróconego skreślić 4 cyfry dzielnika) przeto cyfry znaczące zaczną się dopiéro na czwartém miejscu po przecinku, dzielić przeto możemy z przybliżeniem do 0,000001.

3) 87,6...: 0,4873, - dzielna jest trzy-cyfrowa, dzielnik cztero-cy frowy mieści się w czterech cyfrach dzielnej, zatem 3 cyfry ilorazu będą dokładne; a że część całkowita ilorazu zawiera tu trzy cyfry, iloraz żądany może być otrzymanym jedynie tylko z przybliżeniem do jedności.

*b)* Dajmy teraz, że w ilorazie dwu liczb całkowitych *~ =CL* dzielnik  $b$  jest nieścisłym, t. j. niepewnym o połowę jednoś i najniższego rzędu. Błąd zatem ilorazu będzie mniejszym od

$$
\frac{a}{b-\frac{1}{2}} = \frac{a}{b} = \frac{\frac{1}{2}}{b} \frac{a}{(b-\frac{1}{2})} = \frac{b}{2b-1} = \frac{a}{2b-1}
$$

 $\overline{a}$ 

albo od

$$
\frac{a}{b} - \frac{a}{b + \frac{1}{2}} = \frac{\frac{1}{2}a}{b(b + \frac{1}{2})} = \frac{b}{2b + 1} = \frac{q}{2b + 1}
$$

Błąd zatém ilorazu, jeżeli zaniechamy  $\pm 1$  w mianowniku, będzie mniejszym od t. j. od tegoż ilorazu podzielonego przez podwojony dzielnik; ułamek **2** *b*  ten jest mniejszym od 1, dopóki q<2b; dopóki zatém iloraz nie będzie **większym od podwojonego dzielnika, błąd będzie mniejszym od 1. Ale, że przybliżenie pragniemy zawsze posuwać dalej, t. j. mieć błąd mniejszy od po-**

łowy zachowywanéj jedności najniższego rzędu, przeto trzeba aby było

 $\frac{q}{2b} < \frac{1}{2}$ , czyli  $\frac{q}{b} < 1$ , t. j.  $q < b$ . Aby zaś warunek ten miał miejsce, trzeba, aby iloraz szukany nie zawierał więcej cyfr niż dzielnik; dajmy, że iloraz zawiera  $n$  cyfr, iloraz dokładny mieć będzie  $n \text{ lub } n-1$  cyfr, stosownie do tego, czy te n jego cyfer stanowią liczbę mniejśzą czy téż większą od dzielnika.

W ogólności zatém, gdy dzielnik (n-cyfrowy) jest przybliżonym a dzielna ścisłą, liczba dokładnych cyfr ilorazu wynosi tyleż, co liczba cyfr dzielnika, albo o jednę mniój, stosownie do tego, czy *n* pierwszyoh cyfr ilorazu stanowią liczbę mniejszą czy większą od dzielnika.

Następne przykłady bliżej tę rzecz objaśnią.

1) 67834 : 214,..., dzielnik jest trójcyfrowym, a że pierwsza cyfra ilorazu jest 3, trzy pierwsze jego cyfry stanowić będą liczbę większą od dzielnika, dwie zatćm tylko cyfry ilorazu mogą być dokładne; nadto, całkowita część ilorazu jest trójcyfrową, iloraz zatém dokładny obliczonym być może tylko z przybliżeniem do dziesiątek (t. j. z błędem mniejszym od  $1/2$ , 10); na iloraz otrzymujemy 316, poprzestajemy przeto na liczbie 320. W istocie, pozostawiając dzielnę tęż samą i dzieląc ją kolejno przez 213, 5 214 214, 5, znajdujemy ilorazy:

3 1 6,9 31 7,7 316,2 , z czego się pokazuje niepewność cyfry jedności.

2) 826 : 3476, ...., dzielnik jest 4-cyfrowy, pierwsza cyfra ilorazu 2, zatćm w ilorazie liczyć można na 4 cyfry, a że cyfry znaczące zaczną się bezpośrednio po przecinku, iloraz znalezionym być może z przybliżeniem do 0,0001.

3) 3,47 8 : 85,7649... , dzielnik jest 6-cyfrowy, pierwszą cyfrą ilorazu jest 4, **w** ilorazie znaleźć przeto można 6 cyfr dokładnych, a że po przecinku przed cyframi znaczącemi znajduje się jeszcze jedno zero, obliczać można iloraz z przybliżeniem do 0,0000001.

c) Jeżeli nakoniec dzielna i dzielnik są niepewnemi w cyfrach najniższego rzędu, liczba cyfr dokładnych ilorazu oznacza się według obu powyższych prawideł, poprzestając na mniejszej z liczb, jakie te prawidła wskazują,

W dzieleniu np. 478,3547... : 53,76498... wzgląd na dzielnik dozwala poszukiwać 7 cyfer w ilorazie, ale wzgląd na dzielnę tylko 6, poprzestaniemy przeto na 6 cyfrach ilorazu, t. j. będziemy go obliczać z przybliżeniem do 0.00001.

### Zadania.

1) Znaleźć części dokładne ilorazów:

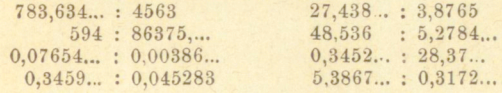

 $-75-$ 

•2) Do ilu cyfr dziesiętnych rozwinąć trzeba w następnych zadaniach ułamki zwyczajne, aby ilorazy otrzymać z 4 cyframi dziesiętnemi:<br>  $97,45:8\frac{1}{4}$ ;  $3,4258...:9\frac{1}{11}$ .<br>  $78\frac{1}{4}$ ;  $\frac{11}{27}$   $35\frac{11}{27}$ ;  $4\frac{7}{9}$ .

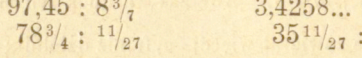

3) 1 wiadro ross. = 12,298 L., 1 bushel ang. = 36,34766 L., 1 gallon ang. = 4,54348 L., ile tych miar idzie na 1 Hektolitr?

4) 1 czetw. ross. = 2,099 Hl., 1 korzec warsz. = 1,28 Hl. (ściśle); ile korcy idzie na 100 czetw. i ile czetw. na 100 korcy?

 $^{\rm 5)}$  1  $^{\rm 4}$  to ross.  $=$  409,5174 gr., 1  $^{\rm 4}$  to warsz.  $=$  405,504 gr.; ile funtów ross. idzie na 1 cetnar warsz. i ile funtów warsz. na 1 berkowiec?

6) Ile funtów ross, i warsz, idzie na 1 cetnar niemiecki (50 kgr.) i ile niemieckich na 1 berk. i 1 cetnar warsz.?

7) Ile funtów angielskich handlowych  $(1 \t{b}$  ang. handlowy= 453,5922 gr.) idzie na 100 angielskich troy - funtów (1 troy-funt= 373,241 6 gr.) i ile troy-funtów na 100 funtów handlowych?

# Rozdział III.

## Rachunek liczb mianowanych.

### § 40.

Biorąc obecnie pod uwagę naturę danych wielkości, albo innemi słowy rodzaj czyli mianowanie liczb danych, przystępujemy do zadań ściślej określonych, a w szczególności do obliczania cen towarów. Znajdziemy tu nietylko możność zastosowania uwag poprzedzających, ale napotkamy tu i niektóre nowe ułatwienia rachunkowe, gdyż związek jedności głównej z jej drobniejszemi podziałami w każdym rodzaju wielkości zezwala pospolicie na wprowadzenie pewnych uproszczeń. Nie we wszystkich bowiem krajach miary dziesiętne są już wprowadzone, a i tam nawet, gdzie są już obowiązkowemi, miary dawne zwyczajowo się jeszcze używają; ztąd *liczby wielorakie* często jeszcze w rachunkach się napotykają.

Pierwszem zadaniem, jakie się tu nastręcza jest wyrażenie jedności wyższych danych wielkości w jednościach niższych; rzecz ta zresztą bliższych objaśnień nie wymaga.  $27$  berk. 8 pud.  $25$  funt  $i$ le

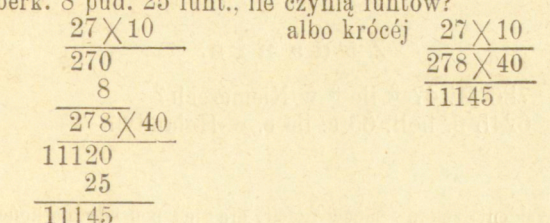

 $8$  Kg. 7 Dg. 5 gr.  $= 8075$  gr.

Odwrotném zadaniem jest sprowadzenie wielkości danych w jednośeiach niższych do jedności wyższych.

> 758 kwart warsz. ile korcy? :4 758 kw. :8  $\frac{189}{23}$  gar. 2 kw.<br>:4  $\frac{23}{23}$  éw. 5 gar. 2

23 ćw. 5 gar. 2 kw.

5 kor. 3 ćw. 5 gar. 2 k.

Podziały dziesiętne prowadzą bezpośrednio do żądanych wypadków.  $78$  krużek ross.  $= 7$  wiad. 8 kruż.

Również nie wymaga objaśnień zamiana ułamków jedności wyższych na wielkości wyrażone w jednościach niższych; w każdym razie pamiętać należy, że ułamek uważać można dwojako; <sup>3</sup>/5 złp. np. stanowią  $\frac{3}{5}$  części 1 złp., albo  $\frac{1}{5}$  część 3 złp.; w pierwszym razie powiemy:  $\frac{1}{5}$  złp. czyni 6 gr.,  $\frac{3}{5}$  złp. 18 gr.; w drugim  $\frac{3}{5}$  złp. czynią  $\frac{1}{5}$ część 90 gr. t. j. 18 gr. Pierwszy sposób uważania prowadzi prędzej do 'celu, drugiego używać należy, gdy część wskazana mianownikiem nie daje całkowitej liczby jedności niższych.

Np. 
$$
\frac{3}{7} \text{ } \underbrace{2} = \frac{60}{7} \text{ } \text{sh} = 84/7 \text{ } \text{sh}.
$$
  
 $\frac{4}{7} \text{ sh} = \frac{4 \times 12}{7} \text{ } d = \frac{48}{7} \text{ } d = 6\frac{6}{7} \text{ } d.$ 

zatém  $\frac{3}{7}$  **g**.  $\equiv 8$  s.  $6\frac{6}{7}$  d.

Niemniej często potrzeba wyrażać jedności niższe w częściach

jedności wyższych.<br>
Ile czynią 9 £ 6 sh.  $5\frac{1}{2}$  d?<br>  $5\frac{1}{2}$  d= $\frac{11}{2}$ : 12 sh= $\frac{11}{2}$ a sh;<br>  $6\frac{11}{24}$  sh= $\frac{155}{24}$ : 20  $2\frac{31}{24}$ : 4  $2\frac{31}{26}$  £;<br>
zatém 9 £ 6 sh  $5\frac{1}{2}$  d= $9\frac{31}{26}$  £. 1)

## Zadania.

786 M 47 & ile & w Niemczech? 6245 fl. holl. 65 c. ile c. w Holandyi?

<sup>1</sup>) Objaśnienia znaków monet i miar, oraz ich podziały, na końcu tomu.

8 £ 17 sh 7 d. ile d. w Anglii? 6 saż. 2 ar. 14 werszków, ile wer. ross.? 10 sąż. 2 łok. 17 cali ile cali warsz.? 8 czetwierti 5 czetweryków 7 garncy ile garncy? 8 kor. 2 ćw. 6 gar. 3 kwarty ile kwaterek warsz.? 67 Cwt. 3 Q 17 funt. ile funt. w Anglii? 59 ctr. 62  $H$  21 łuty ile łutów w Wiedniu?  $23859$  d. ile  $\ell$ . w Anglii? 25859 c. ile § w New-Yorku?  $2\frac{1}{2}$  kop. ilers.?  $3 \epsilon$  5 sh  $4\frac{1}{2}$  d ile  $\epsilon$ ? 3 pudy 14 funt. ile pudów?<br> $3\frac{1}{2}$  Q ile Cwt?  $\frac{7}{9}$  sh ile d?<br> $\frac{5}{6}$  ctr ile fu /8 ctr. ile funt. i łutów?  $13$  Cwt.  $3\frac{3}{4}$  Qrs. ile ton?

### § 41.

Częściej daleko niż w ułamkach zwyczajnych, wyrażają się jedności niższe w ułamkach dziesiętnych jedności wyższych; dla tego do prawideł podanych w § 27 musimy tu dodać niektóre jeszcze uwagi.

Dajmy, że mamy wyrazić 7 cali w ułamku dziesiętnym stopy. <sup>7</sup> 7 cali czynią $\frac{7}{12}$ stopy; zamiast dzielić 7 : 12, uważamy że 100 : 12 =  $8^{1/3}$ , zatém  $\frac{7}{10} = \frac{7.8^{1/3}}{100}$ , t. j. wyrażamy cale w ułamku dziesiętnym stopy, mnożąc je przez 8 $\frac{1}{3}$  i dzieląc przez 100, zatem 7 cali=  $0.58\frac{1}{3} = 0.5833...$  Ale liczba 12 występuje często w podziałach jedności wyższych, jak np. szylingów angielskich na pensy, dawnych srebrnych groszy pruskich na fenigi; możemy przeto sposobu tego wszędzie korzystnie używać.

7 złp. 26 groszy wyrazić w ułamku dziesiętnym złp.; 26 gr. czynią <sup>26</sup>/30, należy przeto 26 podzielić przez 30, ale dzielenie przez 30 wychodzi na dzielenie przez 3, jeżeli oddzielimy ostatnią cyfrę dzielnéj; zatém 26 gr. = 2,6 : 3 złp. = 0,867 złp.; rachunek takijnajdogodniej przeprowadzimy w sposób:

> 7 złp. 26 gr. 7,867 złp.

### $-79-$

Podobne uproszczenia dadzą się w różnych przypadkach łatwo odszukać. Następne przykłady wyjaśnią to bliżej.

1) 7 £. 14 s. 7 d.

1 sh. ma 12 d., zatem wyrażamy pensy w ułamku szylinga mnożąc je przez  $8\frac{1}{3}$ ; 1 £. ma 20'sh, zatém wyrażamy szylingi w ułamku funta szterlinga, dzieląc je przez 20. czyli krócéj przez 2.

| $\ell$ 7. 14.7 d.                                       |                                                                              |
|---------------------------------------------------------|------------------------------------------------------------------------------|
| $\frac{14,583}{583}$ (7×8 <sup>1</sup> / <sub>3</sub> ) |                                                                              |
| $\ell$ 7,7291 (1,4583 : 2).                             |                                                                              |
| 2)                                                      | 8 s. 9 d. (9 d. = $^9$ / <sub>12</sub> sh = $^9$ / <sub>4</sub> sh=0,75 sh.) |
| 8,75                                                    | $\ell$ 0,4375.                                                               |
| 3)                                                      | 2 pudy 27 46 73 zol. (96=12×8.)                                              |
| 6,08                                                    | (73 : 12)                                                                    |
| $\frac{27,76}{6,08}$ (6,08 : 8)                         |                                                                              |
| 2,694                                                   | (2,776 : 4)                                                                  |
| 4)                                                      | 8 ber. 4 pudy 17 46                                                          |

$$
8,4425 \qquad (1,7:4).
$$

4 pudy 17  $\mathcal{U}$  czynią 4,425 pudy, a że 1 berk.=10 p. przeto obok liczby 4425 wprost piszemy 8.

4 saż. 2 łok. 15 cali **5)** 

$$
\begin{array}{r}\n 2,625 \left( \frac{15}{24} = \frac{15 \times 4^{1/6}}{100} \right) \\
 \hline\n 4,875 \quad (2,625:3) \\
 6) \quad 7 \text{ 4} \text{ niem. } \frac{346 \text{ gr.} \left( \frac{346}{500} = \frac{2 \times 346}{1000} \right)}{7,692}\n \end{array}
$$

## Zadania.

Następne wielkości wyrazić w ułamku dziesiętnym najwyższej jedności:

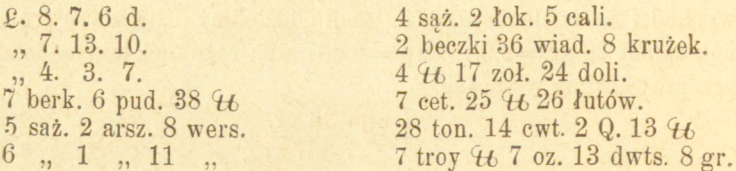

§ 42.

Aby ułamek dziesiętny jedności wyższej wyrazić w częściach drobniejszych téj jedności, mnożymy ten ułamek przez liczbę wskazującą, ile części drobniejszych posiada jedność wyższa i odcinamy tyle cyfr na dziesiętne, ile ich było w ułamku danym. Gdyż np. 0,73 saż.  $\frac{73.3}{100}$  ar.  $\frac{219}{100}$  = 2,19 ar.; 0,19 ar.  $\frac{19.16}{100}$  wer.  $\frac{19.16}{100}$  in ers. Zatém  $0,73$  saż  $=$  2 ar. 3 wer., czyli prowadząc robotę treściwiéj:

$$
0,73 \text{ sa } \lambda.
$$
  
\n2,19  
\n $\times$  3  
\n3,04  
\n2 ar. 3 wer.

*Przykłady.*<br>1)  $\qquad \qquad \frac{1}{2}$  246

$$
\begin{array}{c}\n \stackrel{\text{2. } \{1,940\}}{7,92} \times 2 \\
 \hline\n 11,04 \end{array}
$$

Przy zamianie na szylingi zamiast mnożyć przez 20 i odcinać trzy cyfry na dziesiętne, mnożymy przez 2 i odcinamy 2 cyfry. Tak samo postępujemy we wszystkich podobnych przypadkach.

samo postępujemy w  $7,735$  berk. **2006** 7,35 pud  $\overline{110}$   $\overline{11}$   $\overline{0}$   $\overline{11}$   $\overline{0}$   $\overline{11}$   $\overline{0}$   $\overline{11}$   $\overline{0}$   $\overline{11}$   $\overline{0}$   $\overline{11}$   $\overline{0}$   $\overline{11}$   $\overline{0}$   $\overline{11}$   $\overline{0}$   $\overline{11}$   $\overline{0}$   $\overline{11}$   $\overline{0}$   $\overline{11}$   $\overline{0}$   $\frac{1}{2}$  $14.0 \times 4$ let berk. A p

### Zadania.

Z wypadków zadań poprzedzającego § dojść do danych tam wyrażeń liczebnych.

§ 43.

*- Mnożenie liczb mianowanych.* Według uwagi § 33 mnożnik jest zawsze liczbą niemianowaną. W przypadku, gdy mnożna jest liczbą Arytmetyka handlowa. 6

wieloraką o podziale dziesiętnym, zadanie sprowadza się wprost do mnożenia liczb dziesiętnych:

> $17$  rs. 38 kop.  $\times$  ( 121 rs. 66 kop.

Gdy podział nie jest dziesiętny, a mnożnik jest liczbą jednocyfrową, można iloczyny gatunków niższych bezpośrednio zamieniać w gatunki wyższe, tak że iloczyn można wprost wypisywać:

$$
\frac{2}{2}
$$
 4. 7. 9 d.  $\times$  5  
22. 18. 9 d.

Łatwość mnożenia liczb wielorakich przez liczby jednocyfrowe powoduje, że rozkład mnożnika na czynniki sprowadza tu znaczną korzyść.

$$
\begin{array}{cc}\n\text{2} & 7.15.8 \text{ d.} \times 56 \\
\hline\n54.9.8 & \times 7 \\
\text{2} & 435.17.4. & \times 8\n\end{array}
$$

Jeżeli mnożnik nie daje się rozłożyć na czynniki, ale niewiele Jeżeli mnożnik nie daje się rozłożyć na czynniki, ale niewiele się różni od iloczynu pewnych czynników jednocyfrowych, to mnożenie daje się jeszcze wykonać według powyższych uwag, jeżeli do iloczynu wprowadzimy stosowną poprawkę:

g. 
$$
\frac{14.7 \text{ sh.} \times 83 \ (=9 \times 9 + 2)}{1192.3 \times 9}
$$
  
\n
$$
\frac{129.3}{1162.7 \times 9}
$$
  
\n
$$
\frac{28.14}{1191.1 \text{ sh.}} = 14.7 \text{ sh.} \times 2.
$$

Przy większych mnożnikach można części mnożnśj wyrazić w ułamku dziesiętnym, najwyższej jedności, co w ogólności przekładać należy nad zamianę na gatunek najdrobniejszy:

$$
\begin{array}{r}\n\text{2. 4. 17. 8} \times 93 \\
 \hline\n 17,666... \\
 \hline\n 4,8833 \times 93 \\
 \hline\n 14650 \\
 \hline\n 43950 \\
 \hline\n 454,150 \\
 \hline\n 3,00\n \end{array}
$$
\n
$$
(14649 \times 3)
$$

L. 454. 3 sh.<br>Zwrócić tu téż należy uwagę, że, z powodu znacznéjstosunkowo zwrócić tu też należy uwagę, że, z powodu znaczne jest ordzinowa do wartości pensa, należy liczyć ułamki dziesię

trzech cyfr dziesiętnych, gdy dla innych monet trzecia cyfra dziesiętna już ma w ogólności niewielkie znaczenie.

### Zadania.

 $2.31.18.7\times$ 8 Berk.  $3$  pud  $6$   $\text{H}$   $25$   $\times$   $3$ 

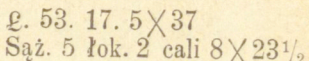

### § 44.

Przy wielu obliczeniach cen towarów istotną korzyść sprowadzić może przemiana mnożnej i mnożnika, czyli raczćj przeniesienie mianowań. Tak np. 100  $\mathcal{U}$  po 17 kop. kosztują tyleż co 17  $\mathcal{U}$  po 100 kop. czyli po 1 rs., zatém 17 rs.; 150  $\mathcal{H}$  po 13 gr. tyleż, co 13  $\mathcal{H}$  po 150 gr. czyli po 5 złp., zatem 65 złp.

Inne przykłady:

- 1) 300 garn, po 37 kop. 2) 50  $\ell$  po 27 kop. 37 garn. po 300 k.... 111 rsr.<br>60 łokci po 17<sup>1</sup>/<sub>2</sub> sh. 4) 210 *H*<sub>b</sub> po 23 *or*.
- 3) 60 łokci po  $17\frac{1}{2}$  sh. 4) 210  $\frac{1}{2}$  po 23 gr.  $17\frac{1}{2}$  lok. po 3 g... g 52. 10 sh. 23 U po 7 złp... 161 złp.
- 17<sup>1</sup>/<sub>2</sub> *lok.* po 3 *g... g* 52. 10 sh. 23 *U* po 7 *zlp...* 161 *zlp.* 5) 75 *U* po 23 gr. 6) 75 *U* po 23 gr.

19  $\text{10 to } p_0$   $\frac{3}{4}$  rs... 14 rs. 25 kop.  $\frac{23}{10}$   $\frac{1}{2}$   $\frac{1}{2}$   $\frac{1}{2}$   $\frac{1}{2}$   $\frac{57}{2}$   $\frac{1}{2}$   $\frac{57}{2}$   $\frac{1}{2}$ Uwaga ta posłużyć może .zresztą i w tych przypadkach, gdy ilość towaru niewiele się różni od liczby dogodnćj do podobnego przemianowania.

- 1)  $120\frac{1}{2}$  U k (po) 16 sh. 16 *tt à* 120 sh... £ 96.  $+ \frac{1}{2}$  *U* à 16 sh. 8 sh. £. 96. 8 sh.
- 2) 99 arsz. a 83 kop. 83 arsz. à 100 k. 83 rs. 1 arsz. à 83 kop. 83 k.

82 rs. 17 k.

Tu także zaliczyć można przypadki, gdy ilość towaru stanowi wielokrotność 100.

1) 300  $\mathcal{H}$  po 17 kop. toż samo co 3  $\mathcal{H}$  po 1700 k. czyli po 17 rs. zatém 51 rs.

2) 700 yardów po 18 sh.=7y . po 1800 sh. czyli 90 £... 630 £.

6\*

- 
- -
- 

### Zadania.

600 46 po 27 kop. 30 kwar. po 8 gr. 360 łok. po 19 gr. 72 sztuk po 9 d. 120 yard. po  $7\frac{1}{2}$  sh.

20 to a 7 sh. 15 łok. à 19 gr. 991/2 46 à 76 kop. 118 to à 18 sh. 1497/<sub>8</sub> 46 à 24 gr.

# § 45 -

W wielu téż razach bardzo być może dogodném wyrażenie części niższych w ułamku jedności wyższej, jeżeli ułamek taki dosyć będzie prostym i nadającym się do rachunku, przyczém korzystać możemy z uwag § 18. Przykłady wyjaśnią to dostatecznie.<br>
1) 247  $\mathcal{U}$  po 6 gr.  $(\frac{1}{2} \, \text{sl.})$  2) 285  $\mathcal{U}$  po 7 sh. 6 d.  $(7\frac{1}{2} \, \text{sh} = \frac{3}{8} \, \ell)$ 

 $X3 :5$  —  $.8 - 855$ 49 zł. 12 gr.

 $106\%$   $g=$   $g$  106. 17. 6 d.

Zauważyć można, że w powyższych przykładach przemieniliśmy właściwie mnożną i mnożnik.<br>3) Ile kosztuje 25  $\mathcal{H}$ , jeżeli za 1 pud płaci się 7 rs. 35 kop.

 $7,35$ 

 $: 2$  —

3.675

 $: 40,918$ 

rs. 4.49

4) Ile wynosi fracht od 15 Cwt, jeżeli za 1 t. płaci się £ 3.5 sh.

| $248$ | 10 | 16 | 15 | 15 | 16 | 16 | 16 | 16 | 16 | 16 | 16 | 16 | 16 | 16 | 16 | 16 | 16 | 16 | 16 | 16 | 16 | 16 | 16 | 16 | 16 | 16 | 16 | 16 | 16 | 16 | 16 | 16 | 16 | 16 | 16 | 16 | 16 | 16 | 16 | 16 | 16 | 16 | 16 | 16 | 16 | 16 | 16 | 16 | 16 | 16 | 16 | 16 | 16 | 16 | 16 | 16 | 16 | 16 | 16 | 16 | 16 | 16 | 16 | 16 | 16 | 16 | 16 | 16 | 16 | 16 | 16 | 16 | 16 | 16 | 16 | 16 | 16 | 16 | 16 | 16 | 16 | 16 | 16 | 16 | 16 | 16 | 16 | 16 | 16 | 16 | 16 | 16 | 16 |
|-------|----|----|----|----|----|----|----|----|----|----|----|----|----|----|----|----|----|----|----|----|----|----|----|----|----|----|----|----|----|----|----|----|----|----|----|----|----|----|----|----|----|----|----|----|----|----|----|----|----|----|----|----|----|----|----|----|----|----|----|----|----|----|----|----|----|----|----|----|----|----|----|----|----|----|----|----|----|----|----|----|----|----|----|----|----|----|----|----|----|----|----|----|----|
|-------|----|----|----|----|----|----|----|----|----|----|----|----|----|----|----|----|----|----|----|----|----|----|----|----|----|----|----|----|----|----|----|----|----|----|----|----|----|----|----|----|----|----|----|----|----|----|----|----|----|----|----|----|----|----|----|----|----|----|----|----|----|----|----|----|----|----|----|----|----|----|----|----|----|----|----|----|----|----|----|----|----|----|----|----|----|----|----|----|----|----|----|----|----|

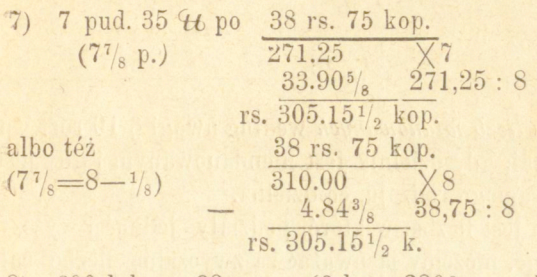

8) 600 lok. po 23 gr. (6 l. po 2300 gr. albo 2300 l. po 6 gr. czyli po  $\frac{1}{5}$  złp.) 2300  $-:5$ 

Złp. 460

Znane nam już części wielokrotne 100 mogą i tu przynieść korzyść.

 $-85-$ 

9) 100 cwt. po £ 8.6.8 d.  $=$   $\frac{81}{3}$ , co ezyni 800 +  $\frac{1}{3}$ . 100 = 800- $+33\frac{1}{3} = 833\frac{1}{3}$   $\ell$ , t. j. do 8 przypisać tylko należy 33 $\frac{1}{3}$ .

Z uwagi téj korzystać można i wtedy, gdy ilość towaru daną jest przez liczbę blisko 100.

10) 96 cwt. po £ 4. 15 sh. 100 cwt. po 2 4.15...... 475 19  $-$  za  $4$  cwt. € 456

Z tego już widzimy jednak, że ubieganie się za uproszczeniam i łatwo przejść może w przesadę i traci istotną wartość. Najcelniejszą drogę obliczania ceny towarów znajdziemy w sposobie rozbiorowym, poprzednio jednak zajmiemy się dzieleniem.

### Zadania.

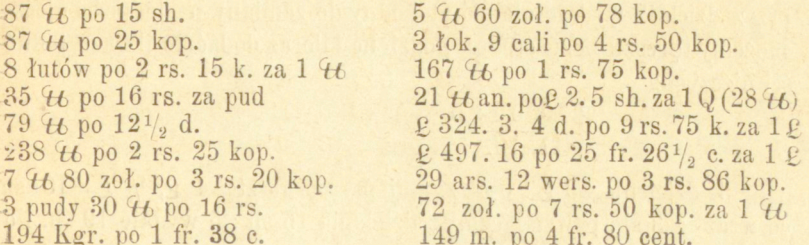

*W dzielenia liczb mianowanych* według uwagi § 19 rozróżnić na leży dwa przypadki; gdy dzielnik jest niemianowanym i gdy jest mianowanym, tegoż samego rodzaju, co dzielna.

Gdy dzielna jest liczbą, w której podziały jedności wyższych na niższe są dziesiętne, możemy ją uważać za zwyczajną liczbę całkowitą. Tak np. ile czyni 7-a część 824 Kg. 8 Hg 4 Dg 9 gr.

824 Kg. 8 Hg. 4 Dg. 9 gr. : 7

 $117$   $\ldots$   $8$   $\ldots$   $3$   $\ldots$   $5$   $\ldots$   $5$  dg. 7 cg. 1 mg.

Jeżeli dzielnik jest jedno-cyfrowym, to przy jakiejkolwiek dzielnej możemy reszty jedności wyższych w pamięci przemieniać na jed ności niższe i dzielić dalej.

> £ 276. 7. 9 d. : 8  $\overline{234.10.11^5}$  d.

Z dzielenia 276 g : 8 otrzymaliśmy na resztę 4 g, które stanowią wraz z 7 sh. dzielnej 87 sh; 87 sh : 8 dają 10 sh. i na resztę 7 sh.; te znów z 9 d. dzielnéj 93 d; 93 : 8=11% d. - Przy zamianie reszty funtów szterlingów na sh. uważać możemy, że gdy zamiennikiem tu jest 20, przeto reszta £ nie wpływa wcale na jedności sh, możemy przeto, nie biorąc pod uwagę eałśj liczby szylingów, podzielić pierwej same ich dziesiątki, a następnie dopiero jedności zamienić na pensy.

Łatwość dzielenia przez liczbę jednocyfrową sprawia, że rozkład dzielnika na czynniki będzie tu bardzo pożytecznym  $\ell$  185. 16. 8 d : 32

 $\begin{array}{l} \frac{23.4.7}{2.5.16.1\frac{3}{8}}\begin{array}{l} \times \ 3 \\ \times \end{array} \\ \text{Ježeli reszta otrzymana z dzielenia jedności wyższych podzielona} \end{array}$ przez dzielnik wydaje ułamek dogodny do zamiany na jedności niższe,, możemy tęresztę bezpośrednio podzielić i iloraz dodać do ilorazu jedności niższych:

$$
\frac{\mathfrak{g} 59. 15 : 5}{11. 19.}
$$

Z dzielenia 59 g : 5 otrzymujemy na resztę 4 g,  $\frac{4}{5}$  g=16 sh, co wraz z 3 sh. powstającemi z dzielenia 15 sh : 5 wydaje 19 sh. ilorazu.

Przy dzielnikach większych możnaby téż używać postępowania powyższego, ale zamiany reszt jedności wyższych na jedności drobniejsze nie dadzą się już dokonywać bez wypisywania:

1) 45 brkc. 8 pud. 15  $46$  23 zoł. 48 doli kosztuje 126 rs., ile pudów dostaniemy za 1 rs.?

> 458 p. 15 46 23 zol. 48 d. : 126=3 p.  $p. 80 \times 40 + 15$  $463215:126=2546$ 695  $65\times96+23$ zoł. 6263: 126 = 49 zoł. 1223  $89 \times 96 + 48$ doli 8592:126-68 d. 1032  $\overline{24}$

Zatém 3 p. 25 46 49 zoł. 68 d., odrzucając ułamek doli.

Ale nad zmudną tę robotę zawsze dogodniejszém będzie wyrażenie części niższych dzielnej w ułamku dziesiętnym jedności wyższej. 458 p. 15 46 23 zol. 48 d.

$$
\begin{array}{r} 23,5:96 \text{ ($\mathsf{8}\,\mathsf{12}$)} \\ \hline 2,9375 :8 \\ \hline 15,24479 :12 \\ \hline 15,24479 :126 \text{ ($\mathsf{9}\,\mathsf{14}$)} \\ \hline 458,38112 :126 \text{ ($\mathsf{9}\,\mathsf{14}$)} \\ \hline 50,931236 \\ \hline 3,636945 :14 \\ \hline 25,51780 \text{ $\mathsf{14}$} \\ \hline 25,51780 \text{ $\mathsf{14}$} \\ \hline 4,1424 \text{ $\mathsf{14}$} \\ \hline 4,97088 \text{ $\mathsf{14}$} \\ \hline 5,670 \text{ $\mathsf{14}$} \\ \hline 68.04 \text{ $\mathsf{14}$} \end{array}
$$

Rozpoczęliśmy tu od zamiany części puda w jego ułamek dziesiętny; 48 doli stanowi 0,5 zoł., zatém zołotników mamy 23,5, która to liczba podzielona przez 96 (8 $\times$ 12) daje 0,24479 'tt; 15,24479 : 4 (40) czyni 0,381120 puda. Poprzestajemy na 6 cyfrach dziesiętnych, gdyż pud ma 368640 doli, zatem w ilorazie potrzebujemy mieć tylko części milijonowe, że zaś dzielnik 126 jest liczbą dokładną i mieści się w 3 pierwszych cyfrach dzielnej (458), przeto (§ 39) wystarcza nam 6 cyfr dziesiętnych dzielnej. Przez 126 dzielimy, uważając tę liczbę za iloczyn  $9 \times 14$ . Ułamek dziesiętny puda w ilorazie zamieniamy na fanty, zołotniki i dole, mnożąc kolejno otrzymane ułamki dziesiętne przez 4 (40), 96 (8 $\times$ 12) i 96 (8 $\times$ 12). Otrzymujemy wypadek tenże sam co pierwszym sposobem, 3 p. 25  $44$  zoł. 68 doli.

2) 3 cwt. 2 Q. 24 ^tt 9 oz kosztują P. 354. 17. 8 d., ile kosztuje 1 cwt.?

W przykładzie tym i dzielnik jest liczbą wieloraką, musimy go przeto koniecznie wyrazić przez liczbę jednogatunkową; gdybyśmy go wyrazili w jednościach najdrobniejszych, t. j. w uncyach, otrzymalibyśmy na iloraz cenę 1 uncyi, dla otrzymania przeto właściwej odpowiedzi, należałoby jeszcze iloraz pomnożyć przez 1792, t. j. liczbę wskazującą, ile uncyj czyni 1 cwt. Tém dogodniej przeto będzie dzielne i dzielnik wyrazić w częściach dziesiętnych jedności najwyższych.

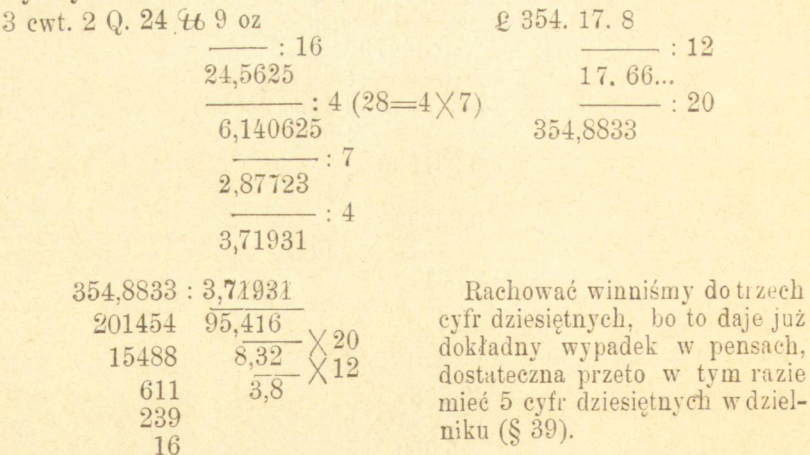

£. 95.8.4 d.

Dla przypomnienia zresztą niektórych poprzednich prawideł, przeróbmy zadanie to jeszcze, zamieniając obie liczby dane na gatunki najdrobniejsze:

> $3 \text{ cut.} 2 \text{ Q.} 24 \text{ }\mathcal{U} 9 \text{ oz.} = 6665 \text{ oz.}$  $354 \text{ } \pounds$ . 17. 8 d. = 85172 d.

Szukamy teraz ceny 1 uncyj, a że ją potćm mnożyć będziemy przez 1792, potrzebujemy zaś mieć iloczyn dokładny w częściach całkowitych musimy przeto dzielić z przybliżeniem do 0,0001.

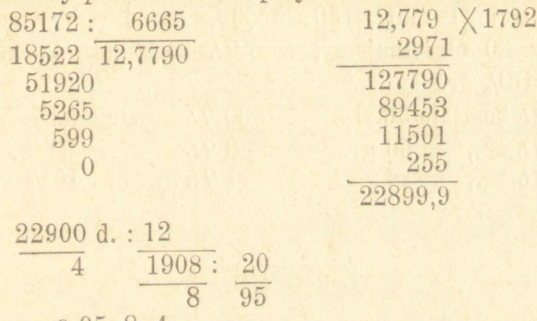

 $E$  95. 8. 4.

Gdy dzielnikiem jest ułamek, nie wymaga to żadnych nowych wyjaśnień:

> $rac{20.12.0}{14.0.0}$  $\frac{14.00}{14.00}$ : 9  $f{1.12.2d.}$

### Zadania.

17 berk. 8 pud. 29 46 37 zol. : 6 £ 253.7.11 d. : 9. £ 887.11.4:4 £ 159.9.8 d.: 63 23 cetn. 62,5 46 kosztują rs. 564,75, ile 1 cetn.? fr. 42357, 20 c. ile 1 Hl.? 123 Hltr.  $87$  litr  $\frac{1}{27}$ rs. 2923, 35 , 1  $46$ 369 pud.  $25 \text{ } \frac{4}{5}$ ", £ 173 12.6 ", 1 Quart."<br>", £ 620.8.8 ", 1 Quart."<br>", \$ 3906.80", 1 Bsh? 75 Quart. 6 Bsh. 4 Gll 130 Cwt. 2  $Q. 20 \mathcal{U}$ 3785 Bsh. 9 Gll.

 $38$  pud.  $15 \, \mathcal{H}$  62 zoł. kosztują rs. 184,56, ile za 1 rs.?  $4\frac{3}{4}$  puda " rs. 15, 83, ile za 1 pud.?<br> $\frac{3}{8}$  Cwt. , 2. 17.5 , rs. 16 wt.?  $P, \, 2.17.5$  ,  $\frac{1}{1}$  Cwt.?

## § 47.

Jako uwagę mogącą w niektórych razach mieć zastosowanie, przytoczyć można przypadek, gdy dzielnik jest wielokrotnością zamiennika jedności wyższéj na niższą. Tak np. 150 t kosztuje 84 złp., ile kosztuje 1 funt?  $150=5\times30$ , podzieliwszy więc obie dane liczby przez 30 otrzymujemy, że 5  $\mathcal{H}$  kosztują  $\frac{84}{30}$  złp.=84 gr., 1 f. zatém 16<sup>4</sup>/<sub>5</sub> gr.

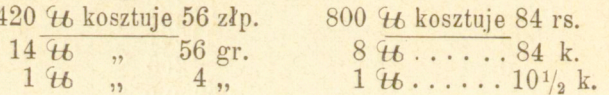

#### Zadania.

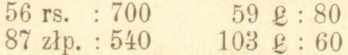

#### § 48.

Pozostał nam przypadek, gdy i dzielna i dzielnik są mianowane jednego rodzaju.

1. Ile funtów szterlingów po 9 rs. 83 kop. nabyć można za 674 rs. 58 kop.?—Tyle mieć będziemy £, ile razy 9 rs. 83 zawierają się w 674 rs. 58 kop.

> 67458: 983 8478 68,6246 6140 12,492 2920 5,9 4540 6080 2 £ 68. 12. 6 d.

2. Ile cwt. po £ 95. 8. 4 nabyć można za £ 354.17.8. (Ob. zad. 2 § 46).

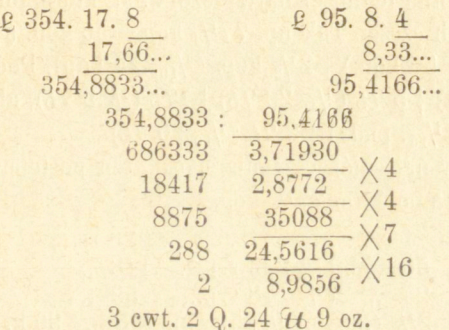

3. He sztuk 20 frankówek złotych po 7 rs. 89 k. kupimy za 867 rs. 50 kop.

> $86750:789=111^{71}/_{789}$ 875 860

Kupić przeto możemy 111<sup>71</sup>/<sub>789</sub> sztuk, ale że części téj monety otrzymać nie można, przeto  $\frac{1}{789} \times 7,89$  rs. -71 kopiejek zatrzymać należy.

### Zadania.

Ile czynią g 134. 3. 4 w rublach, jeżeli za 1 rs. otrzymuje się sh. 2. 75/<sub>8</sub> d.?

Ile półimperyałów po rs. 7,78 kupić możemy za 908 rs. i ile otrzymujemy reszty?

Ile płyt kamiennych mających powierzchni po 1 stopie  $\Box$  47%/12 cali  $\Box$  potrzeba do wybrukowania przestrzeni 72 sąż.  $\Box$  16 st. kwadr.?

Za 3435 sowerenów (£) zapłacono fl. austr.  $40704, 45$  c., ile za 1£?

§ 49.

Najdogodniejszą i najpowszechnićj używaną drogę obliczania cen towarów przedstawia *sposób rozbiorowy,* zwany też *metodą włoską.*  Sposobu takiego mnożenia używaliśmy już w § 18, tu wypada nam go bliżćj rozwinąć.

Główną treść całego tego postępowania stanowi rozkład ceny albo też ilości towaru na części mniejsze takie, aby każda z nich była częścią wielokrotną jedności najwyższej albo którejkolwiek z poprzednio znalezionych części. Tak np. 77 $\frac{1}{2}$  kop.  $\equiv$  50 kop.  $(\frac{1}{2}$  rs.) $\rightarrow$  25 kop.  $\frac{1}{4}$  rs. albo  $\frac{1}{2}$ , 50 kop.)  $+2\frac{1}{2}$  kop. ( $\frac{1}{10}$ . 25 kop). Podobnież 26  $\mathcal{H}$  = 20 {*b* ( $\frac{1}{2}$  puda) +5 {*b* ( $\frac{1}{4}$ , 20 {*b*) +1 {*b* ( $\frac{1}{5}$ , 5 {*b*), albo téz 26 {*b* = 20  $\mathcal{H}$  + 4  $\mathcal{H}$  ( $\frac{1}{10}$ , puda) + 2  $\mathcal{H}$  ( $\frac{1}{10}$ , 20  $\mathcal{H}$ ).

Przykłady najlepiej wyjaśnią sposób ten postępowania.

1) 236  $H$  po 1 rs. 77 $\frac{1}{2}$  kop.  $236 \, \text{ft}$  po 1 rs.............  $236 \text{ rs.}$ , 50 kop.  $(\frac{1}{2}$  . 236 r.)... 118 ..  $55$ ,, 25 ,,  $(1)_{2}.118$  r.)... 59 ,,<br>
,,  $21/2$  (2,5 k,  $1/10.59$  rs.)... 5 ,  $, 9$ 90 k.  $, 1$ 418, 90 k. 2) 183 łok. po £ 2.11.10 d. 183 l. po 2 g £ 366  $\cdot$ , 10 sh.  $(^{1}_{2})$  $, 91.10 \quad (NB.1/2.183 \text{ \&})$  $9.3$  bo po  $1 \t{e}$  by  $10$ - $\frac{1}{2}$  sh.  $(\frac{1}{10}$ . 10 sh.),  $\ddot{\phantom{0}}$  $, 6d.$  ( $\frac{1}{2}$  sh.)  $4.11.6 \text{ by } 183 \text{ E}$  $\overline{\phantom{a}}$  $22$ ,, 3. 1.  $, 4$  d.  $(\frac{1}{3}$  sh.)  $5.5$ £474.5.6d albo téż  $1831. \text{ po } 2 \text{ } \ell \text{ } \ldots \text{ } \ldots \text{ } \ldots \text{ } \ell \text{ } 366$  $, 10 \text{ sh } \ldots \ldots \ldots \ldots \ldots \quad 91.10$  $\overline{\phantom{a}}$ ,,  $1\frac{2}{3}$  sh  $(\frac{5}{3} = \frac{10}{6}$  sh.),, 15. 5  $, 2$  $\frac{1}{6}$  sh  $(\frac{1}{10}$ .  $\frac{10}{6}$  sh.) , 1. 10. 6  $, 9, 9$ £474.5.6d 3) 368  $46$  po  $37\frac{1}{2}$  kop. po  $25$  k.  $(\frac{1}{4}$  rs.) 92 rs.  $\overline{\mathbf{z}}$ ,,  $12\frac{1}{2}$  k.  $(\frac{1}{2}.25$  k.)  $46$  $55$ 138 rs. 4) 284 m. po 11 fr. 56 c. po 11 fr...... 3124 fr.  $, 50......142$  , ,, 5 c.  $(\frac{1}{10}$ .50 c.) 14 , 20 c.

W powyższych przykładach rozkładaliśmy tylko cenę; w podobny sposób postępujemy, gdy ilość towaru jest do rozkładania:

3283 fr., 04 c.

 $1c.$  ( $\frac{1}{100}$ , 1 fr.) 2, 84

 $-92-$ 

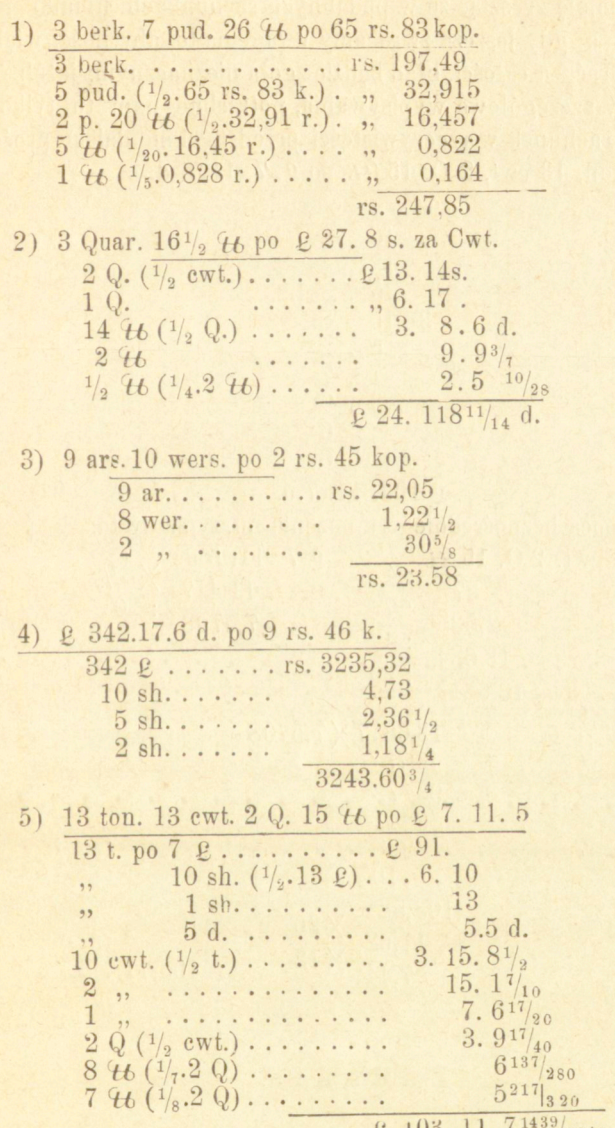

Ułamki przy dzieleniu nastręczają nam najmniej trudności, gdy **j e** łączymy z resztą otrzymaną z dzielenia całości; tak np. 8 % : o dajo-1 i na resztę 3,  $3\frac{1}{2}$  czyli  $\frac{7}{2}$ : 5= $\frac{7}{10}$ .

Bozumie się zresztą, że w podobnych rachunkach ułamki należy odrzucać; a gdy jeszcze zwracamy uwagę na to, aby ilości większe od połówki brać za całości, błąd będzie zgoła nieznacznym; jeżeli nadco pominiemy szczegółowe wypisywania, potrzebne nam tu tylko dla objaśnienia, rachunek w rzeczywistości przedstawi się daleko prościej: 13 ton. 13 cwt. 2 Q. 15 46 po g. 7. 11. 5 d.

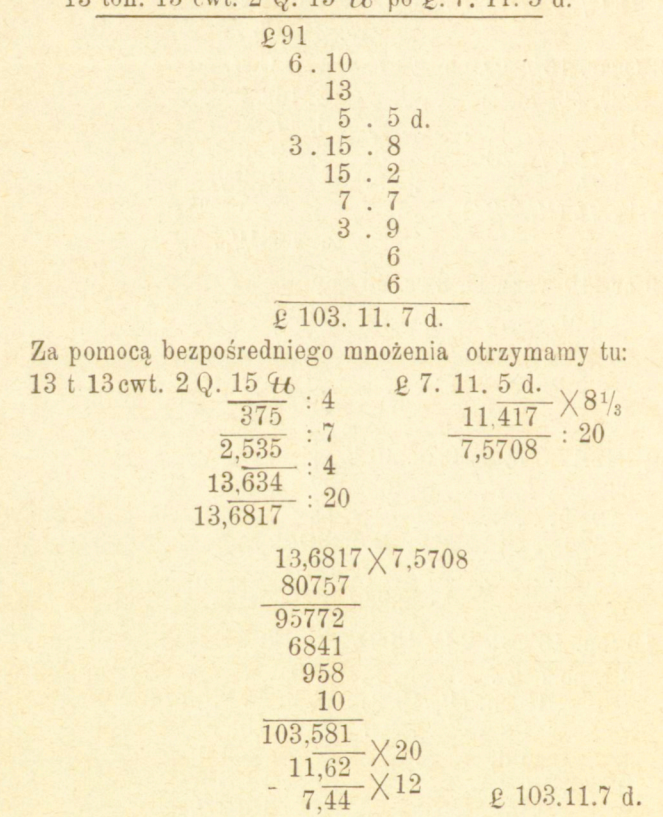

#### Zadania.

456  $\mathcal{H}$  po 7 rs.  $62\frac{1}{2}$  kop. 516 yard. po  $41\frac{1}{3}$  sh. 325 łok. po 37<sup>1</sup>/<sub>2</sub> kop.

357 metr. po 783/4 cen. 428 *H* po  $57\frac{1}{2}$  Nxr. (kraje. austr.)<br>26 ltr. po  $\frac{7}{2}$  3.33<sup>1</sup>/<sub>3</sub>  $\frac{3}{2}$ 387  $\mathcal{H}$  po rs. 1.  $22^{1/2}$  kop. 7 pud.  $7\frac{1}{4}$  U po 3 rs. 40 kop. 3 szefle  $11\frac{1}{2}$  ltr. po 14  $\mathcal{M}$ . 948 Cwt. po  $\pounds$  3. 12. 4<sup>1</sup>/<sub>2</sub> d. 2500 Kgr. po fr. 2.  $23\frac{3}{4}$  c. 1280 yar. po sh. 2.  $3\frac{3}{4}$  d.  $9560$  *tt* po sh. 3.  $7\frac{1}{2}$  d. 1364 Cwt. po £ 15. 6.7<sup>1</sup>/<sub>2</sub> d. 128 cet. po Rgsd. 1.7 $\frac{1}{2}$  (rygsdalary duńskie)<br>567 Cwt. po \$ 3,57 $\frac{1}{2}$  c. (dolary) 82 ton. 14 cwts. 3 Qs. 24 46 po £ 8.12. 6 d. g 725. 18. 6 d. po rs. 9, 36. 45 ar. 6 wers. po rs. 4.  $87\frac{1}{3}$  k. 317 ar. 13 wers. po 2 rs. 27<sup>1</sup>/<sub>2</sub> kop. 345 ton. 16 cwts po 133/4 sh. za 1 cwt. 93-20-o frankówek po rs. 7,55. g 316.7. 3 po M. 20,38 \$., po 11 fl. aust. 13 nxr, po 17 Reichstal. 68 oere (szweck.), po 11 fl. 92 $\frac{1}{2}$  c. holl. 783 rs. 25 k. po 32%/16 d, po 32% d. 938 rupij 8 annas wsch. ind. po 2 sh. 1/4 d., po 1 sh. 111/2 d.

### § 50.

Ostatni przykład poprzedniego § okazuje, że gdy potrzeba rozkładać na części wielokrotne i ilość towaru i cenę, rachunki stają się zbyt długiemi i niedogodnemi; dla tego korzystniej będzie jednę z danych wielkości wyrazić w ułamku dziesiętnym i dokonywać rozkładu drugiej tylko. Przykłady to objaśnią.

1) 317 ton. 17 cwts 3 Qs 8  $\mathcal{H}$  po £ 9. 11. 6 $\frac{1}{4}$ 317 t. 18 cwts. 3 Qs. 8  $\frac{4}{6}$  ( $\frac{2}{7}$ Q) 18.8215  $317,9411$  t.

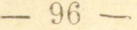

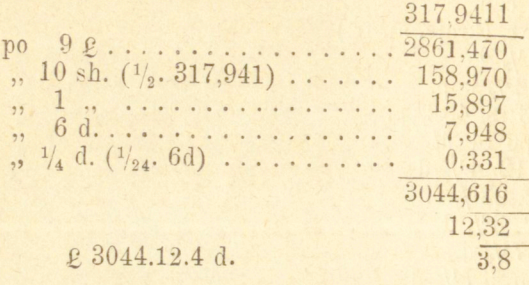

Albo téż, przez wyrażenie monet w ułamku dziesiętnym.

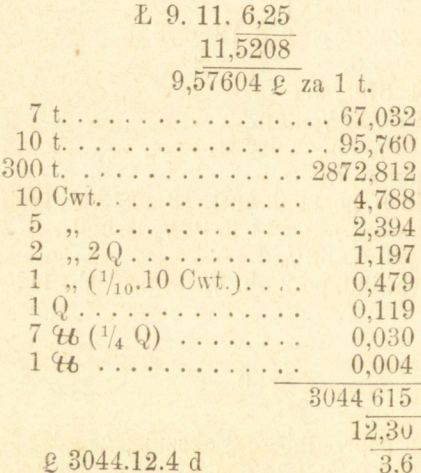

Który z tych obu sposobów rozkładu jest dogodniejszym, zależy od szczegółów zadania. W tym przypadku, wyrażenie części £ w ułamku dziesiętnym nieco jest prostsze niż części tona, ale pierwszy rozkład jest krótszy. W ogóle najkorzystniej jest w ułamku dziesiętnym wyrażać te wielkości, w których gatunek najwyższy stanowi liczbę większą. Zresztą, jedynie tylko po wprawie sposób rozkładowy prowadzi prędzej do celu niż bezpośrednie mnożenie.

2) 6 berk. 8 pud. 35 46 à 213 rs. 79 kop.

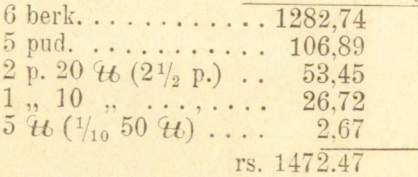

 $-97 -$ 

Albo téż

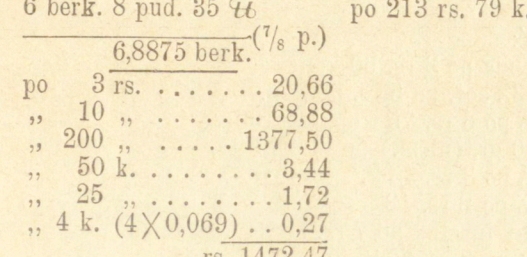

## § 51.

W powyższych zadaniach przypuszczaliśmy, że cena oznaczona była za jednostkę najwyższego gatunku; w handlu jednak hurtowym ceny oznaczają się (notują) często za 100, 200, 125, 160 i t. d. < t6, Kgr. i t. d. Obliczmy np.

1) 2319  $\mathcal{H}$  po rs. 17. 75 kop. za 100  $\mathcal{H}$ .

Daną liczbę funtów dzielimy przez 100 dla znalezienia, za ile setek funtów zapłacić należy:  $\cdot:100$ 

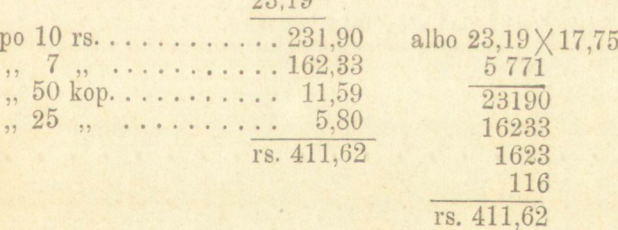

2) 9368 4t po £ 5. 12. 9 za Cwt. (112 4t)  

$$
\frac{9368 \text{ }4t}{1171} : 8
$$

$$
\frac{1171}{1171} : 14
$$

83,6428 Cwt. po  $5 \, \ell \, \ldots \, \ldots \, \ldots \, 418.214$ ,, 10 sh.  $(^{1}_{10}.5$  2) ..... 41,821<br>
,, 2 sh. 6 d.  $(^{1}_{4}.10$  sh.). 10,455<br>
,, 3 d.  $(^{1}_{10}.2\frac{1}{2}$  sh.)... 1,046 471,536 £471.10.9d.  $10.72$ **~ 7** 

**Arytmetyka handlowa.** 7

 $-98-$ 

Zadania

Obliczyć:  $148\frac{1}{2}$  puda po 3 rs. 60 kop. 148 *tt* 32 zol. po 5 rs. 50 kop.  $3412 \, \text{ft}$  po 6 rs. 75 kop. za 100  $\text{ft}$ 9 *H* 200 gr. (niem.) po M. 11.50 19<sup>1</sup>/<sub>2</sub> *U* po 3 rs. 35 k. za cetnar.  $28\frac{1}{2}$  (*t* po 2 rs. 13 k. za pud. 42 tuziny 5 sztuk po 7 rs. 55 kop. za tuzin. 1334  $\mathcal{H}$  po 3 rs. 77 $\frac{1}{2}$  kop. 35 Kgr. po  $87\frac{1}{2}$   $\frac{3}{2}$   $\frac{1}{2}$  Kgr.<br>91 Kgr. po  $78\frac{1}{4}$  c. za  $\frac{1}{2}$  Kgr. 726 Кgr. ро 38 М та 50 Кgr. 425<sup>1</sup>/<sub>2</sub> Kgr. po 27 M 45 za 50 Kgr. 5785 °H po 178 rs. 36 k. za 1000 °H. 2134 46 po 4 rs. 37 k. za pud. 2357  $\mathcal{H}$  po  $\mathcal{M}$  149, 60 za 368  $\mathcal{H}$ . 5678 46 po 2 2.13.6 d. za 1 Cwt. 89 Cwt. 80 H po \$ 1550 za ton. 8235 Kgr. po 31 fr. za 150 Kgr.  $98476$  *H* po £ 3.9.5 d. za 180 *H*  $12345$   $\mu$  po £ 4.11.3 d. za 2240  $\mu$ 49 Kgr. 376gr. po fr. 11.50 c. za Kgr.

# Rozdział IV.

## **Reguła (prawidło) trzech.**

## § 52.

Wedle dawnego zwyczaju nazywamy w arytmetyce regułami zastosowania własności proporcyi do rozwiązywania zadań. Nauka o proporcyi zbyt jest znaną, aby ją trzeba było przypominać; zajmiemy się przeto wprost wskazaniem dogodnych sposobów rozwiązywania odnoszących się tu zadań.

Zastosowanie proporcyi polega w ogólności na tém, że jest mnóstwo wielkości związanych między sobą w ten sposób, że za powiększeniem jednéj następuje powiększenie drugiéj w tymże samym stosunku; takiemi są np. ilość i cena towaru, liczba robotników i wielkość dokonanej pracy, kapitał i procent i t. d. Dwie np. ilości tegoż samego towaru zostają między sobą w tym samym stosunku, co ich ceny, cztery te przeto liczby stanowić będą proporcyę, a jeżeli jedna z nich jest nieznaną, można ją wyszukać na zasadzie własności proporcyi.

Dajmy np., że 5  $u$  towaru kosztują 13 rs., pytanie — ile kosztować będzie 11 46 tegoż samego towaru?

Oznaczywszy nieznaną cenę 11 ° przez x, mamy stosunek ilości towaru 5 : 11, stosunek zaś ich cen 13 :  $x$ , a że stosunki te są równe, przeto

(ASD WabaY) A

 $7*$ 

 $-100 -$ 

 $5:11=13:x$ 

co daje  $x = \frac{11 \times 13}{5}$ ,

gdyż według zasadniczéj własności proporcyi jest<br>5  $x=11 \times 13$ .

Ruzumie się zresztą, że proporcya stanowi tu tylko udogodnienie; możemy bowiem zadanie to rozwiązać bez jej pomocy: Jeżeli 5  $\mathcal{H}$  kosztują 13 rs., to 1 $\mathcal{H}$  kosztuje $\frac{13}{5}$  rs. a 11  $\mathcal{H}$  kosztuje 11 razy

więcéj t. j.  $\frac{13\times11}{5}$ .

Jakkolwiek przy użyciu proporcyi zadania tego rodzaju nader<br>prosto i łatwo się rozwiązują, można tu wprowadzić jeszcze pewne Jaatwo się rozwiązują, można tu wprowadzie jeszezo powie udogodnienie, poregające na mnom zestawiemu nowe danych.

Oznaczywszy cenę 1  $\mathcal{H}$  przez  $a$ , mamy:

$$
x=11a
$$
  
5 a= 13

a że iloczyny ilości równych są równe, przeto:

 $5 a x = 11 \times 13 a$ <br>  $5 x = 11 \times 13 a$ <br>  $5 x = 11 \times 13$ 

Wprowadzona tu zatem ilość *a* jest tylko pomocniczą, tak że możemy ją z góry zaniechać, a powyższy układ przedstawi się w sposób następujący:

$$
\begin{array}{c|c|c} x & 11 \\ 5 & 13 \end{array}
$$

Liczby obok siebie wypisane w jednym wierszu poziomym, nie są wprawdzie równemi, ale iloczyny liczb położonych po lewej i po prawej stronie linijki są równe. Jedynym tylko koniecznym tu warunkiem jest, aby domyślna ilość a zachodziła po obu stronach linijki, co osiągniemy, jeżeli w drugim wierszu zaczniemy od wielkości tego rodzaju, na któréj kończymy w wierszu pierwszym, a wtedy zakończymy wielkością tego rodzaju, od której rozpoczęliśmy; najdogodniej przytém będzie zaczynać od od ilości nieznanéj. Powyższy przeto sposób wypisywania będzie obrazem wysłowienia: Ile  $(x)$  rubli płacimy za 11  $\mathcal{H}$ , jeżeli za 5  $\mathcal{H}$  płacimy 13 rs.

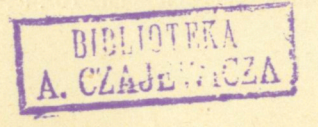

 $101 -$ 

$$
x = \frac{11}{5} \frac{11}{13}
$$
  
\n
$$
5 x = \frac{11}{1} \times 13
$$
  
\n
$$
x = \frac{11 \times 13}{5}
$$

W rachunkach handlowych unika się chętnie znaków przypominających działania algebraiczne, zwykło się przeto pisać:

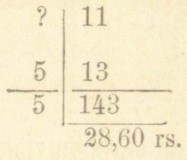

Układ taki zowie się *łańcuchowym*, dla tego, że ilości wchodzące tu powiązane są niby ogniwa łańcucha; rozwinięcie tego sposobu znajdziemy we właściwej regule łańcuchowej.

Ponieważ iloczyny liczb położonych z lewej i prawej strony linijki pionowej są równe, można przeto przed wykonaniem mnożenia obie strony dzielić i mnożyć przez téż same liczby i tym sposobem osiągać możliwe uproszczenia.

*Przykłady.* 

1) 27 robotników wyrobiło w pewnym czasie 198 sztuk, ilu robotników potrzeba do wyrobienia w tymże czasie 572 sztuk?

Ilu robotników wykona 572 sztuki, jeżeli 198 sztuk wykonało 27 robotników

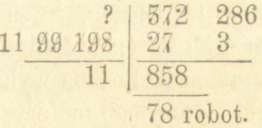

W przykładzie tym liczby 198 i 572 dały się uprościć przez 2, liczby 99 i 27 przez 9.

2) 2<sup>3</sup> /4 arszyna kosztują 7 rs. ile zapłacimy za 22 arszyny?

$$
\begin{array}{c|c}\n1 & \xrightarrow{\chi} \\
4 & 4 \\
\hline\n40\n\end{array}
$$

 $2 | 5$ 

Po lewéj stronie mamy  $11/4$ ; aby się pozbyć mianownika, należy iloczyn lewej strony pomnożyć przez 4, dla otrzymania przeto równości obu iloczynów należało iloczyn drugiéj strony pomnożyć przez 4;

3)  $7\frac{2}{3}$  łokcia kosztuje  $5\frac{3}{4}$  rs., ile otrzymamy za 12 rs. 60 kop.  $(12<sup>3</sup>/<sub>5</sub> rs.)$ ?

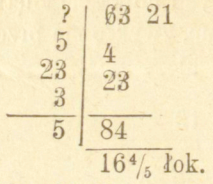

W miejsce liczb 23, 23, 3 domyślamy się po uproszczeniu 1, których wyraźnie nie wypisaliśmy.

4) Za  $17\frac{1}{2}$  yarda płacimy £ 24. 11. 9 d. ile otrzymamy za

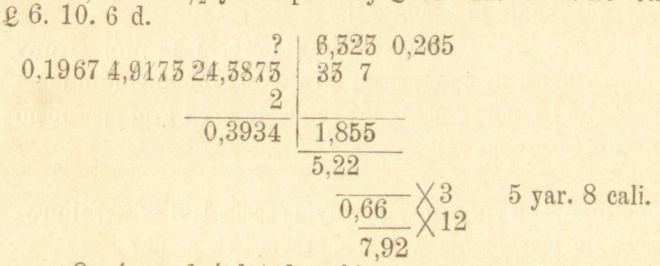

Oprócz zadań dotąd rozbieranych rozwiązuje się za pomocą reguły trzech inna jeszcze kategorya zadań, do których wchodzące wielkości związane są ze sobą w ten sposób, że za powiększeniem jednej następuje zmniejszenie drugiej w tymże samym stosunku; takiemi są np. liczba robotników i czas potrzebny na wykonanie przez nich pewnej pracy; długość i szerokość użytego materyału; kapitał i czas, przez jaki kapitał ten ma być wypożyczonym dla uzyskania oznaczonych procentów. W przypadkach poprzednich mówimy, że wielkości są *wprost proporcyonalne* lub *w stosunku prostym,* w tych zaś — *odwrotnie proporcyonalne* lub *w stosunku odwrotnym.* 

Weźmy zadanie téj kategoryi.

W ciągu ilu dni ukończy 36 robotników pracę, którą 6 robotników wykonało w ciągu 24 dni?

Wchodzące do tego zadania ilości są w stosunku odwrotnym, bo im więcéj jest robotników, tém mniéj dni potrzebują na wykonanie pracy. Oznaczmy przez *x* liczbę dni szukaną:
6 rob....... 24 dni  $36$  ,  $\cdots$   $\cdots$   $x$  ,

Stosunek liczb robotników jest 6 : 36, stosunek liczb dni 24 : *x;*  ale że *x* powinno być tyle razy mniejszem od 24, ile razy 6 jest raniej szćm od 36, przeto stosunkowi 24 : *x* równym będzie stosunek  $36:6$ , t. j. mamy proporcyę:

 $36:6 = 24:x$  $\text{czyli} \quad 6:1 = 24:x$  $1:1=4:x$ zkad $x = 4$ Do zadań tego rodzaju wrócimy w § następnym:

### Zadania.

1) 40  $\mathcal{H}$  kosztuje 19 rs. ile 1387  $\mathcal{H}$ ?

2) Ile kosztuje 2600 *%b* pszenicy, jeżeli korzec, odpowiadający 242 U, kosztuje 8 rs. 40 kop.?

3) 2000 funtów niem. pszenicy kosztują 263  $M$  ile kosztuje hektolitr odpowiadający  $153 \text{ } \mu$ ?

4) Ile kosztuje w Londynie  $4896$   $\ell$  pszenicy po 66 sh. za  $496$ i 13652  $\ell t$  jęczmienia po 35 sh. za 416  $\ell t$ ?

 $5)$  Z 2400  $t_6$  bawełny otrzymano 2185  $t_6$  nici, ile nici wyrobić można z 70000  $\mathcal{U}$  takiéj bawełny?

6) Pud rosyjski pewnego towaru płaci się po  $26\frac{1}{2}$  M. ile wypada za 100  $\ell$ 6 niem. (1 p. ros.  $= 32\frac{3}{4}$   $\ell$ 6 niem.).

 $7)$   $\frac{5}{6}$  U kosztuje  $\frac{3}{5}$  rs., ile  $\frac{7}{8}$  U let

8) Przewóz 1120 fun. wynosi rs. 22 kop. 40, ile się zapłaci od 7120 fun.?

9) Za 3 Cwt. 2 Q. 25 fun. towaru zapłacono w Londynie £ 100. 8. 8 d., ile się zapłaci za 14 fun.?

10) Jeżeli ktoś pobiera miesięcznie pensyi 83 rs. 33 $\frac{1}{3}$  kop., ile otrzyma w ciągu 1 roku 5 mieś. 15 dni?

11) Ile wynosi ludność miasta dostarczającego 943 rekrutów, jeżeli na 1200 mieszkańców pobiera się 7 ludzi?

12) Ile rubli srebrnych czyni 2500 dolarów złotem, i ile dolarów złotem czyni 3712 rs., jeżeli 1 rs. 20 kop. srebrem wynosi  $96\frac{1}{4}$  centów złotem?

13) 57 arszynów ile metrów, 39 metrów ile arszynów (5 m.= 7 ar.).

14) 69 lok. warsz. ile metrów, 72 metry ile łokci warsz. (4 m.= 7 łok.).

15) 235,7 m. ile yardów, 46% yarda ile metrów (11 y. = 10 m.)

16) 75 pudów 25  $t$ bile Kg., 386 Kg. ilepudów (1 pud.=16 $\frac{3}{8}$  Kg.).

17) 140 korcy warsz. ile czetwierti, 57 czetw. ile korcy warsz.  $(5 \text{ cz.} = 8 \text{ kor.}).$ 

18) 360 gar. 3 kwarty war. ile wiader ros., 145 wiader ile garncy (100 wiader =  $307\frac{1}{4}$  gar.).

### § 53.

*Reguła trzech złozona* obejmuje zadania, w których zachodzą więcej niż dwa stosunki, czyli, w których odpowiedź zależy więcej niż od jednego warunku.

Postępowanie objaśnimy na przykładzie:

6 mularzy wystawiło w ciągu 50 dni, pracując dziennie po 12 godzin, mur długi na 24 sążnie, wysoki na stóp 15 i gruby na  $2\frac{1}{2}$ stopy. Ile dni potrzebować będzie 16 mularzy dla wystawienia muru długiego na sążni 75, wysokiego na stóp 10 i grubego na 4 stopy, jeżeli dziennie pracować będą po 10 godzin?

6 mul.—50 d. — 12 god.—24 sąż. dł. 15 st. wys.  $2\frac{1}{2}$  st. gr.  $16$  ,  $x - 10$  ,  $75$  ,  $10$  , , 4 ,

**Dla rozwiązania tego zadania, rozbijmy je na szereg zadań częściowych, powstających przez to, że waruuki wiersza pierwszego zastępować bę dziemy kolejno warunkami wiersza drugiego;** 

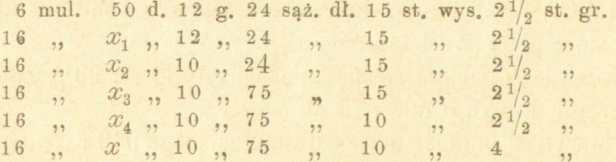

**Każde dwa wiersze po sobie następujące różnią się jednym tylko szczegółem, obejmują przeto w sobie zadanie, dające się rozwiązać za pomocą reguły trzech pojedyńczej. I tak, z wiersza pierwszego i drugiego wyczytujemy zadanie: 6 mularzy w ciągu dni 50 ukończyło pewną robotę, pra-**

**cując 12 godzin dziennie, w ciągu ilu dni ukończy tęż samą robotę 16 mu**larzy, pracując téż po 12 godziu dziennie? A że liczba robotników i czas **pracy są w stosunku odwrotnym, znajdziemy szukaną liczbę** *Xx* **z proporcyi:** 

$$
16:6=50:x_1
$$

**Podobnież z wiersza drugiego i trzeciego wyczytujemy zadanie: Pewna liczba robotników ukończyła pewną robotę w ciągu** *xx* **dni pracując po 12 godzin dziennie, w ciągu ilu dni ukończyłaby ją, pracując po 10 godzin dziennie:** 

$$
10:12=x_1:x_2
$$

**W wierszu trzecim i czwartym zawartem jest zadanie: Pewna liczba robotników wystawiła w ciągu dni** *x2* **mur długi na 2 4 sążnie, w ciągu ilu dni taż sama liczba robotników, pracując takąż samą liczbę godzin dziennie, wystawi mur długi na 7 5 sążni, takiej samej, jak poprzednio, wysokości i grubości. Tu stosunek między liczbą dni pracy a wielkością pracy jest prosty, zatdm** 

 $24:75 = x_2:x_3$  it. d.

**W ten sposób z warunków danego zadania otrzymujemy szereg następnych proporcyj:** 

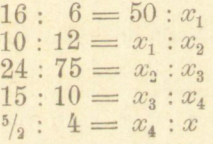

**Niewiadoma** *X* **w ostatniej proporcyi jest właśnie wielkością szukaną w danćin zadaniu.** 

**Szereg powyższy proporcyj rozwiązać możemy kolejno; z pierwszej, wynalazłszy** *xx,* **podstawimy tę wartość w drugą i znajdziemy** *x2]* **znalazłszy z drugiej** *X2***, podstawimy tę wartość w trzecią i znajdziemy** *x3* **i t. d.** 

**Zamiast jednak tego kolejnego wyszukiwania niewiadomych, dosyć przypomnieć sobie, że mając szereg proporcyj, można z nich utworzyć nową, przez pomnożenie odpowiednich wyrazów przez siebie. (\*).** 

**(1) Dajmy szereg proporcyj:** 

$$
a:b=c:df:g=h:kl:m=n:p
$$

**Wypisując je w postaci ułamków, czyli biorąc wykładniki, mamy:** 

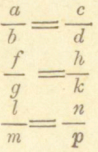

Stosując tę własność do powyższych proporcyj, otrzymujemy:

 $16$  X  $10$  X  $24$  X  $15$  X  $\frac{9}{2}$ :  $6$  X  $12$  X  $75$  X  $10$  X  $4=50$   $x_1x_2x_3x_4$  :  $x_1x_2x_3x_4x_5$ A podzieliwszy oba wyrazy drugiego stosunku przez wspólnie zachodzący w nich iloczyn  $x_1x_2x_3x_4$ , mamy preporcyę:

 $16$   $\times$   $10$   $\times$   $24$   $\times$   $15$   $\times$   $9$ <sub>2</sub>  $: 6$   $\times$   $12$   $\times$   $75$   $\times$   $10$   $\times$   $4$   $=$   $50$ z której wynaleźć możemy szukaną niewiadomą *X.* 

Widzimy zatém, że wprowadzone przez nas ilości posiłkowe  $x_1, x_2,$  $x_3$ ,  $x_4$  ulegają rzeczywiście wyrugowaniu, możemy ich przeto nie wprowadzać do rachunku i tylko ze stosunkiem liczb dni 50 : *X* porównywać wprost inne stosunki, uważając, czy brane pod uwagę wielkości są w stosunku prostym czy odwrotnym. W ten sposób dane zadanie:

6 mul. 50 d. 12 g. 24 sąż. dł. 15 st. wys.  $2^{1/2}$  st. gr.  $16$ ,  $x$ ,  $10$ ,  $75$ ,  $10$ ,  $4$ poprowadzi do układu:

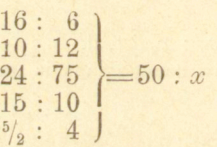

Układ ten uważać należy za uproszczony, gdzie stosunek drugi jest już wynikiem pomnożenia 5 stosunków: 50 : *Xu Xx* : *Xa* i t. d., należy tylko pomnożyć pierwsze stosunki odpowiedniemi wyrazami. Poprzednio jednak wykonawszy w znany sposób możliwe uproszczenia, otrzymujemy:

$$
\begin{array}{c} 1:1 \\ 1:1 \\ 1:75 \\ 1:1 \\ \hline 1:1 \\ \hline 1:75=1:x \end{array} = 1:x
$$

 $z$ kąd  $x = 75$ .

W każdym razie w zadaniu tém i podobnych mu idzie ostatecznie o oddzielenie liczb, których iloczyn stanowić ma dzielną, od liczb, których iloczyn ma być dzielnikiem; do podobnego oddzielenia dojść możemy w sposób dogodniejszy. Uważmy że liczba robotników liczba dni i liczba godzin pracy dziennéj mają tu znaczenie zupełnie

**A że iloczyny ilości równych są równe; przeto mnożąc stronami, otrzy**mujemy:

$$
\frac{a\hbar}{bgm} = \frac{chn}{dkp}
$$
  
and:  $bgm = chn$ :  $dkp$ 

czyli

jednakowe, bo mniejsza np. liczba dni zyskaną być może przez powiększenie liczby godzin pracy dziennéj; tak samo długość, wysokość i grubość muru są w tém zadaniu w podobny sposób między sobą związane. Możemy przeto dane tu liczby rozdzielić na cztery grupy i uważać liczbę robotników, dni i godzin za przyczynę, wymiary zaś muru za skutek. W ten sposób mamy w daném zadaniu dwie przyczyny  $(Pi P)$ i odpowiadające im dwa skutki  $(Si S')$ . Skutki te są wprost proporcyonalne do wytwarzających je przyczyn, tak że mamy proporcyę:

 $P: F = S: S$ 

czyli według podanego w § poprzedzającym sposobu pisania: P

 $S^*$  $\frac{S}{D}$ 

Różnica zatem między regułą trzech pojedynczą a złożoną będzie ta tylko, że wielkości, które tu nazywamy przyczyną i skutkiem, mogą być złożone z kilku liczb;—pamiętać tylko należy, aby w drugim wierszu rozpoczynać od wielkości tego rodzaju, na których kończymy w wierszu pierwszym. Najdogodniśj będzie znów układ rozpoczynać od ilości szukanej. Ułożymy przeto dane liczby według wysłowienia:

Ile (?) dni potrzebuje 16 mularzy pracujących po 10 godzin dziennie (przyczyna) dla wystawienia muru długiego na 75 saż., wysokiego na 10 i grubego na 4 stopy (skutek), jeżeli dla wystawienia muru długiego na 24 sążnie, wysokiego na 15 st. i grubego na  $2\frac{1}{2}$ stopy (skutek) potrzeba było 6 mularzy pracujących przez dni 50 po 12 godzin dziennie:

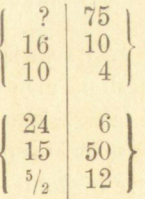

Wartość ilości niewiadomej otrzymamy, podobnie jak w regule pojedyńczej, przez podzielenie iloczynu strony prawej przez iloczyn lewéj, dokonawszy w każdym razie poprzednio możliwe uproszczenia. Nawiasy zresztą, obejmujące liczby między sobą jednoznaczne, są tu

użyte tylko dla objaśnienia, a mianownik 2 można bezpośrednio przenieść na drugą stronę:

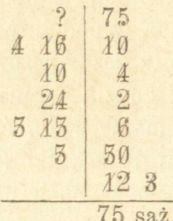

.Dla sprawdzenia weźmy w zadaniu powyższem inną wielkość za niewiadomą, np. grubość muru pierwszego, czyli rozwiążmy zadanie przedstawione przez liczby:

6 mul. 50 d. 12 g. 24 saż. dł. 15 st. wvs. ? st. gr.  $16$ ,  $75$ ,  $10$ ,  $75$ ,  $10$ ,  $10$ ,  $4$ ,

Ile stóp grubości posiadać będzie mur długi na 24 sąż. i na 15 stóp wysoki (skutek), wystawiony przez 6 mularzy, pracujących przez dni 50 po 12 godzin dziennie (przyczyna), jeżeli 16 mularzy pracujących przez dni 75 po 10 godzin dziennie (przyczyna) wystawiło mur długi na 75 sąż. wysoki na 10 i gruby na 4 stopy (skutek):

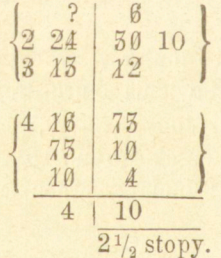

Jedyną przeto trudność przy rozwiązywaniu tego rodzaju zadań stanowić może rozdzielenie liczb na grupy, któreśmy oznaczyli nazwą przyczyny i skutku; trudność ta wszakże nie jest większą niż rozpoznawanie, czy dane wielkości są w stosunku prostym czy odwrotnym. Można tu zresztą nadmienić, że niekoniecznie i przyczyna i skutek są, jak w zadaniu powyższśm, ilościami złożonemi,—jedna z nich może być pojedyńczą.

Eozwiążmy tu kilka jeszcze przykładów.

1) Ile procentu przynosi kapitał 2400 rs. w ciągu 6 lat przy

 $4\%$  (t. j. jeżeli 100 w ciągu roku przynosi 4). Tu kapitał i czas stanowią przyczynę, procent skutek. Zatćm:

Ile rs. procentu (skutek) przyniesie kapitał 2400 rs. w ciągu 6 lat (przyczyna), jeżeli kapitał 100 rs. w ciągu jednego roku (przyczyna) przynosi 4 rs. procentu (skutek):

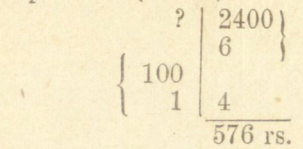

2) Jaki kapitał w ciągu lat 6 przyniósł 576 rs. procentu przy  $4\frac{0}{0}$ ?

Jaki kapitał w ciągu lat 6 (przyczyna) przyniół 576 rs. procenu (skutek), jeżeli 4 rs. procentu (skutek) otrzymujemy od kupitału 100 w ciągu roku jednego (przyczyna)

$$
\begin{array}{c|c}\n? & 576 & 144 & 24 \\
8 & 100 & \\
4 & 1 & \\
\hline\n & 2400 & \\
\end{array}
$$

3) Przez ile lat kapitał 2400 rs. przyniósł 576 rs. przy  $4\%$ .

Przez ile lat kapitał 2400 rs. (przyczyna) przyniósł 576 rs. procentu (skutek), jeżeli 4 rs. procentu (skutek) otrzymujemy od kapitału 100 za 1 rok (przyczyna).

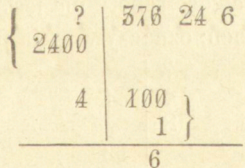

4) Ile procentu przyniesie kapitał 780 rs. w ciągu 7 miesięcy przy  $4\frac{1}{2}\frac{0}{0}$ .

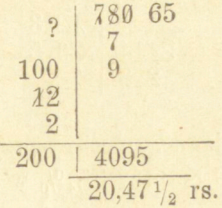

 $-110 -$ 

5) Jeżeli za pomocą pompy wyczerpano w ciągu 8 dni staw mający 4 łokcie głębokości, 3 łok. długości i 12 łok. szerokości, ile łokci głębokości ma staw długi na 40 a szeroki na 18 łok., jeżeli za pomocą tejże pompy wyczerpanym został w ciągu 18 dni?

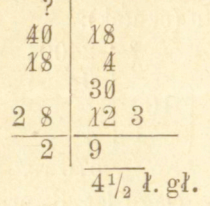

6) W ciągu ilu dni wyczerpie pompa staw mający 30 łok. długości, 12 łok. szer. i 4 głębokości, jeżeli staw mający 40 łok. długości, 18 ł. szer. i 4 $\frac{1}{2}$  ł. gł. wyczerpała taż sama pompa w ciągu 18 dni?

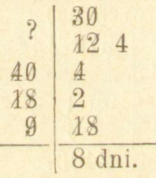

7) Ilu ludzi ukończy w 14 dni, pracując po 8 godzin dziennie, robotę, którą poprzednio wykonało 12 ludzi w ciągu 20 dni, pracując po 7 godzin dziennie?

W zadaniu tém wielkość roboty nie jest bliżéj oznaczoną, ale jest jednakową w obu razach; oznaczywszy ją przeto przez *A,* mamy:

$$
\begin{array}{c|c}\n? & A \\
8 & 12 \\
A & 20 \\
\hline\n\end{array}
$$

czyli podzieliwszy obie strony prz

$$
\begin{array}{c|c}\n? & \n? & 12 & 3 \\
2 & 14 & 20 & 5 \\
2 & 8 & 7 & \\
\hline\n& 15 & & \\
\end{array}
$$

8) Jaki kapitał w ciągu 7 miesięcy przy  $4\frac{1}{2}\%$  przyniesie tyleż procentu, co kapitał 4400 rs. przy  $3\frac{3}{4}\frac{0}{6}$  w ciągu 9 miesięcy.

W zadaniu tém skutek, t. j. procent, jest także w obu razach jednakowym, zatém:

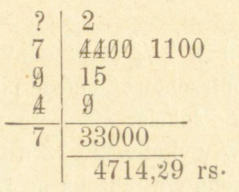

Dwa ostatnie zadania prowadzą nas bezpośrednio do rozwiązywania zadań reguły trzech pojedynczéj, w których zachodzą stosunki odwrotne; w tym bowiem razie ilości dane muszą być uważane za przyczyny jednego i tegoż samego skutku (lub téż za skutki jednéj i téj saméj przyczyny).

Tak np.: 1) W ciągu ilu dni 36 robotników ukończy pracę, którą 6 robotników dokonało w ciągu 24 dni. Skutek (wielkość pracy) jest w obu razach jednakim, zatém:

$$
\begin{array}{c|c}\n? & 6 \\
36 & \underline{24} \\
\hline\n4 \text{ dni.}\n\end{array}
$$

W tych przeto zadaniach należy po jednej stronie linijki wypisywać liczby stanowiące szczegóły pytania, po drugiéj liczby wyrażające warunek dany.

2) Na jakim procencie umieścić należy kapitał 3000 rs., aby przynosił dochód takiż sam, jak kapitał 3600 przy 3<sup>3</sup>/<sub>4</sub>%.

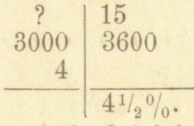

3) Na pewną odzież potrzeba 91/<sub>2</sub> łokci tkaniny szerokiéj na 13/<sub>4</sub> łok., ile łokci innéj tkaniny, szerokiéj na 1½ łok., kupić trzeba na podszewkę, którą cała suknia ma być podszytą.

$$
\begin{array}{c|c}\n? & 2 \\
3 & 19 \\
2 & 7 \\
4 & 11\frac{1}{12} & \text{Rok.}\n\end{array}
$$

#### Zadania.

1) Tkacz wyrobił z  $7\frac{1}{2}$   $46$  przędzy  $31\frac{1}{2}$  łokcia płótna szerokiego na 1 1/4 łok., ile potrzebować będzie przędzy na 45 łokci płótna szerokiego na 71/2 ćwierci łokcia.

2) 24 robotników wykończyło 72 sztuki towaru, z których każda była długa na 18 yardów a szeroka na  $\frac{2}{3}$  y., pracując przez 6 tygodni, tygodniowo po 6 dni a dziennie po 10 godzin. Jak długą będzie sztuka podobnegoż towaru, którego 9 robotników wyrobiło 36 sztuk szerokich na  $\frac{1}{2}$  yarda w ciągu 8 tygodni, jeżeli pracowali po 5 dni tygodniowo i po 12 godzin dziennie.

3) Woźnica podejmuje się przewiezienia 40 cetnarów przez 30 mil za 60 rs. Po ujechaniu 10 mil otrzymuje polecenie dalszego prowadzenia towaru inną drogą, przyczśm ma przybrać jeszcze 10 cetnarów towaru, i zawiezienia go o 5 mil dalej niż był pierwotnie ugodzonym. Jaką ma otrzymać zapłatę, jeżeli uciążliwości drogi drugiej są <sup>4</sup>/<sub>3</sub> raza większe niż pierwszéj, a ceny żywności <sup>6</sup>/<sub>4</sub> raza wyższe.

4) Dla wystawienia budynku potrzeba 5400 płyt kamiennych, z których każda, gdy jest wmurowaną, zajmuje przestrzeń 2<sup>1</sup>/<sub>2</sub> stopy długości, l <sup>3</sup> / <sup>4</sup> stopy szerokości i 1 stopy długości. Ile na wystawienie tegoż budynku trzeba będzie cegieł, jeżeli przyjmiemy, że cegła wmurowana ma długości 12 cali, szerokości 6 a grubości 3 cale.

5) W pewném mieście zamierzoném jest wprowadzenie oświetlenia gazowego; obliczono, że koszt roczny 250 płomieni, które zużywają na godzinę po 5 stóp sześciennych gazu i palą się przez 1440 godzin, wynosi 356 rubli. Postanowiono jednak liczbę latarń ograniczyć do 220, a zużycie gazu na godzinę do  $4\frac{1}{2}$  st. sześciennych, natomiast czas oświetlenia powiększyć do 1560 godzin. Ile teraz wynosić będzie koszt oświetlenia?

6) He trzeba będzie cegieł dla wystawienia muru długiego na stóp 20, wysokiego na 12 a grubego na 2 stopy, jeżeli każda cegła ma 6 cali długości, 4 c. szerokości i 2 e. grubości?

7) Książka wydrukowaną jest na 56 arkuszach liczących po 16 stronic i zawiera na stronie 24 wiersze, a w wierszu przecięciowo 30 głosek. W nowem wydaniu ma być wydrukowaną również w ósemce

ale mniejszemi głoskami, tak aby na stronie było wierszy 32 a w wierszu 40 głosek. Ile papieru trzeba na egzemplarz?

8) Kupuje ktoś 50 młodych szczepów po 7 kop. za sztukę. Tyle jednak z nich obumiera, że sztuka wypada po 3 kop. drożej; ile szczepów wymarło?

10. Jeżeli 3 zecerów składa w ciągu 4<sup>1</sup>/<sub>2</sub> dnia, pracując po 10 godzin dziennie, 6 arkuszy, ilu potrzeba zecerów do złożenia dzieła obejmującego 102% arkusza druku, jeżeli praca ma być ukończoną w ciągu 4 tygodni, licząc po 6 dni tygodniowo i po 12 godzin pracy dziennéj?

11) U cieśli 5 czeladników w ciągu 12 dni zarabia 180 rs. Niektórzy z nich przyrzekają udzielić jednemu ze swych towarzyszy, który uległ nieszczęśliwemu wypadkowi, tyle wsparcia, ile zarabiają w ciągu  $2\frac{1}{2}$  dnia i dają mu 22 rs. 50 kop.; ilu ich było?

12) Dla oczyszczenia łożyska rzeki szerokiej na 28 sążni i przecięciowo głębokiej na 5<sup>1</sup> /6. stóp, na przestrzeni 280 sążni, potrzeba było 280 ludzi pracujących przez 16 tygodni po 6 dni tygodniowo. Ilu robotników potrzeba dla oczyszczenia innéj części tejże saméj rzeki, długiej na 310 szerokiej na 23 $\frac{1}{3}$  sążni, a głębokiej na 5 $\frac{1}{6}$  stopy, jeżeli robota ma być ukończona w ciągu 20 tygodni po 5 dni tygodniowo?

13) Ile procentu wydaje kapitał 1600 rs. w ciągu 3/4 roku, odsany *a*) na  $5\%$  i *b*) na  $6\%$ ?

14) Na jakim procencie (na ilu od sta) umieścić należy kapitał 1500 rs. aby po  $3\frac{1}{5}$  roku otrzymać 216 rs. procentu?

15) Ile procentu przynosi kapitał 2751 rs. 36 kop. po  $5\frac{1}{3}\%$  od 20 maja 1877 do 25 lipca 1878 roku (miesiąc po dni 30)?

16) A. pożyczył od B. 3600 rs. na 8 miesięcy; obecnie B. potrzebuje od A. 8000 rs., na jak długo powinien kapitał ten. wypożyczyć, aby poprzednią usługę wynagrodzić?

17) Jaki kapitał daje po  $4\frac{1}{2}\%$  tenże sam procent, co 850 rs. po 6%?

18) Ile wypożyczyć należy na  $6\frac{2}{3}$  lat po  $4\frac{0}{9}$ , aby mieć dochód takiż sam, jak z wypożyczenia 9800 rs. po 5°/0 przez 8 lat?

19) Wypożyczono 920 rs. po  $4\frac{0}{0}$  na  $4\frac{1}{3}$  roku; na jak długo pożyczyć należy 1200 rs. po  $3\frac{1}{2}\%$  aby mieć takiż sam dochód?

20) Ktoś posiada 830 rs. wypożyczone na 6°/0, chce je pozosta-Arytmetyka handlowa.

wić tak długo, dopóki wraz z procentami (pojedynczemi) nie wzrosną do 1070 rs. Przez ile lat ma kapitał ten pozostawać u dłużnika?

21. Kapitał 10000 rs. umieszczony w handlu przyniósł w ciągu 4 $\frac{1}{2}$  lat 3600 rs. procentu; jak się procentował (ile  $\frac{0}{0}$  przynosił)?

22) 30 tkaczy wyrabia w ciągu 4 miesięcy 90 sztuk tkaniny, pracując miesięcznie po 25 dni a dziennie po 10 godzin; przez ile miesięcy zajętych będzie 20 tkaczy wyrobieniem 80 sztuk podobnej tkaniny, jeżeli każda sztuka będzie 3 razy krótsza a  $1\frac{2}{3}$  raza szersza niż poprzednio, i jeżeli przy 9 godzinnej pracy dziennie pracować będą miesięcznie po dni 24?

# Rozdział V.

### **Reguł a łańcuchowa .**

#### 8 54.

*Reguła łańcuchowa* obejmuje zadania, w których ilość szukana związana jest z warunkiem danym przez szereg równości, łączących się między sobą niby ogniwa łnricucha, t. j. tak, że każda z wielkości pośredniczących zachodzi w dwu z tych równości.

Określenie to jak i sposób rozwiązywania tych zadań objaśni najlepiej przykład:

Kupiono w Paryżu 200 Kgr. towaru za 2560 franków; po czemu wypada 1 pud (czyli 40 funt.) w Warszawie, jeżeli 100 funtów ross. czynią 41 kgr., a za 300 franków płaci się 108 rs?

Zadanie to przedewszy stkiém rozwiązać można za pomocą szeregu następnych proporcyj :

 $100 : 40 = 41$  : z  $200: z = 2560: y$  $300: y = 108:x$ 

W proporcyach tych z jest liczbą kilogramów, równych 40 fun. ross. czyli 1 pudowi, *y* ceną z Kgr. czyli 1 puda we frankach, *x* nakoniec ceną 1 puda w rublach, zatem liczbą szukaną.

Zamiast rozwiązywać proporcye te kolejno, można wyrugować nieznane z i *y* przez pomnożenie tych proporcyj odpowiedniemi wyrazami, zkąd otrzymamy, biorąc iloczyny wyrazów skrajnych i średnich :

 $8*$ 

100. 200, 300. *z.y. x =* 40.41. 2560.108. z. *y.* a po podzieleleniu obu stron przez iloczyn *zy\* 

100. 200. 300.  $x = 40.41$ . 2560. 108.

Jeżeli zaś liczby stanowiące te iloczyny wypiszemy w kierunku pionowym, będziemy mieli:

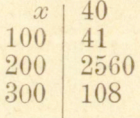

zkąd znajdziemy liczbę szukaną przez podzielenie iloczynu liczb stojących po prawej stronie linijki przez iloczyn liczb znajdujących sięobok *x* po lewśj stronie.

Układ taki zowiemy łańcuchowym dla tego, że każdy wiersz zawiera po stronie lewéj wielkość tego rodzaju, jaka w wierszu poprzednim znajduje się po stronie prawej, a liczba kończąca ten układ jest tegoż rodzaju, co niewiadoma *x* rozpoczynająca go. Uwidoczni się to przez wypisanie obok liczb ich mianowań:

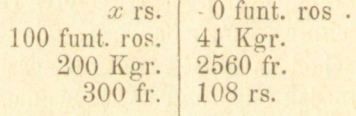

Układ ten przeto będzie obrazem wysłowienia: Ile *(x)* rs. kosztuje 40 funt. ross., jeżeli 100 funt. ross. czyni 41 Kgr., 200 Kgr. kosztuje 2560 fr., a 300 fr. stanowi 108 rs.

**Zasada jednak, na której polega układ łańcuchowy, okaże się lepiej z następnego rozumowania:** 

**Oznaczmy przez** *a* **i** *b* **wartość 1 rs. i 1 fr. w jakiejkolwiek innej mo necie, np. w złp.; niech nadto** *c* **oznacza cenę 1 funta ross., a** *d* **cenę 1 Kgr. również w złp., i niech** *X<sup>t</sup>*  **jak wyżej, będzie ceną 1 puda czyli 4 0 funt. wyrażoną w rublach.** 

**Skoro 1 rs. czyni** *a* **złp., przeto** *X* **rs. stanowi** *ax* **złp., czyli** *ax*  jest ceną 40 funt. ross. wyrażoną w złp.; a skoro daléj 1 funt kosztuje *C* **marek, przeto 4 0 funt. kosztują 4 0** *C* **marek;** *ax* **zatem i 4 0** *C* **wyrażają też**  same wielkości, mamy więc równość  $ax = 40$  *c*. Podobnież, gdy 100 f, **kosztują 100 e złp. a 41 Kgr. 41** *d* **złp., 100 funt. zaś czyni 41 Kgr., przeto**  100 $c = 41$  *d.* W takiż sam sposób otrzymamy jeszcze równości: 200 $d$ =  $2560 b i 300 b = 108 a$ . Mamy zatém szereg równości:

 $-117:-$ 

 $ax = 40c$  $100c = 41d$  $200 d = 2560 b$  $300 b = 108 a$ ,

**zkąd przez pomnożenie stronami wypływa** 

100. 200. 300. *a c d b. x=*40. 41. 2560. 108 *cdb a* 

**a po podzieleniu obu śtron przez iloczyn iloś ;i** *a b C d*   $100. 200. 300 \rightarrow x = 40. 41. 2560 \rightarrow 108.$ 

**Ilości zatem posiłkowe znoszą się nawzajem, można je przeto pomijać zupełnie; ale aby uległy istotnie zniesieniu, potrzeba, aby każda z nich zachodziła domyślnie po lewej i po prawćj stronie linijki, co będzie miało miejsce właśnie wtedy, gdy w każdym wierszu następnym zaczynamy od wielkości tego rodzaju, na której kończymy w poprzednim, i gdy całe to zestawienie kończy się wielkością tego rodzaju co wielkość, od której je rozpoczynamy, to jest ilość szukana.** 

Liczby wypisane obok siebie nie są wprawdzie między sobą - równemi, ale iloczyn liczb po lewej równym jest iloczynowi liczb po prawej. A że po wykonania mnożenia wolno obie strony dzielić przez też same liczby, wolno przeto dzielenia te czyli uproszczenia dokonywać przed przeprowadzeniem mnożenia, — i ostatecznie znajdziemy ilość szukaną, podzieliwszy iloczyn liczb po prawej przez iloczyn liczb po lewej, stojących obok *x.* Gdyby między liczbami danemi zachodziły ułamki, to przenosimy je na drugą stronę, to bowiem wychodzi na pomnożenie obu stron przez jedne i też same liczby.

Wracając przeto raz jeszcze do rozbieranego tu zadania, będziemy mieli:

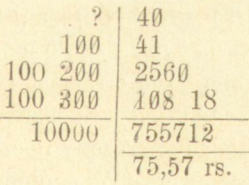

Ponieważ niewiadoma stanowić ma pewną liczbę rubli i możemy przeto poprzestać na dwu cyfrach dziesiętnych, można było użyć mnożenia przybliżonego, którebyśmy sobie ułatwili podzieliwszy liczby strony prawéj przez  $100 \times 100$ , t. j. mnożąc np.  $4 \times 41 \times 2.56 \times 0.18$ . Jeżeli układ łańcuchowy zbyt jest długim, korzystniejszém być

może rozwiązanie zadania przez szereg proporcyj wyżej wskazany,

przyczém zresztą wypisywanie proporcyj jest zbyteczném, tak że proporcye te pozostać mogą domyślnemi.

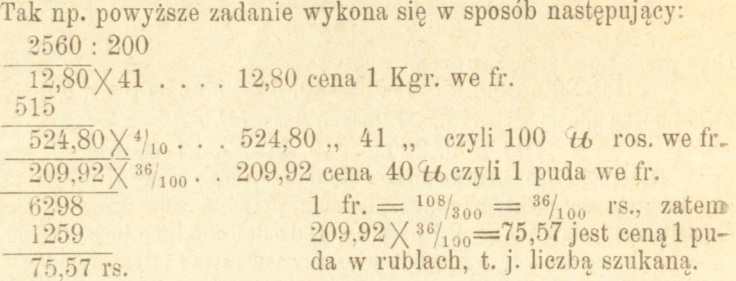

#### § 55.

Upraszczanie liczb wchodzących do układu łańcuchowego spro- . wadza istotne ułatwienie wtedy, gdy na dzielnik otrzymuje się 1 lub przynajmniéj liczba niewielka. Jeżeli zaś dostrzegamy, że uproszczenia do takiego rezultatu doprowadzić nas nie mogą, lepiej będzie pomijać je zupełnie, a przyśpieszenia roboty szukać w mnożeniu i dzieleniu skróconém. To zwłaszcza wtedy będzie korzystném, jeżeli możemy z góry oznaczyć, ile cyfr zawierać będzie część całkowita liczby szukanéj, co w ogólności nie będzie trudném dla każdego, kto choćby pobieżnie obeznanym jest z cenami towarów; a zresztą łatwo się daje wykryć przez przyjrzenie się liczbom danym. Wtedy, pomijając uproszczenia, jeżeli takowe są zbyt małej wagi lub nie dosyć widoczne, oraz nie zwracając uwagi na cyfry dziesiętne i zera, mnożymy liczby przez siebie tak, aby z obu stron otrzymać tyle cyfr w iloczynie, ile potrzeba dla otrzymania odpowiedzi z dostateczną ścisłością; następnie sposobem skróconym dzielimy skrócony iloczyn strony prawej przez podobnyż iloczyn strony lewej. W ogólności dosyć będzie szukać w ilorazie trzech cyfr dziesiętnych, gdyż rezultat taki najczęściej przedstawia dostateczną ścisłość.

Dla objaśnienia przerobimy kilka zadań:

1) Ile rubli kosztować będzie 150 funt. warszawskich towaru, za 75 Kgr. którego zapłacono  $\mathcal{M}$  248.75, jeżeli 300  $\mathcal{M}$  przyjmuje się (z przybliżeniem) za 90 rubli srebrnych, a za 100 rubli srebrnych

płaci się 138 $\frac{3}{4}$  rubli papierami; 1 funt warszawski = 40,55 dekagramom.

Jeżeli przyjmiemy z przybliżeniem funt warszawski za 1/2 Kg., to za 150 funt. zapłacilibyśmy 248,75  $\mathcal{M}$ , co czyni w ogólności mniéj niż 100 rs., a istotna wartość 150 funt. warsz. będzie jeszcze mniejszą, gdyż funt war. mniejszym jest od  $\frac{1}{2}$  Kg., zatem część całkowita szukanej ceny 150 funt. warsz. składać się będzie z 2 cyfr, a że idzie nam jeszcze o kopiejki, dosyć przeto będzie szukać 3 cyfr dziesiętnych czyli w ogóle 5 cyfr. Sam układ zresztą nie potrzebuje bliższych objaśnień, przypomnimy tylko, że 1 Kg.=100 dekagramom.

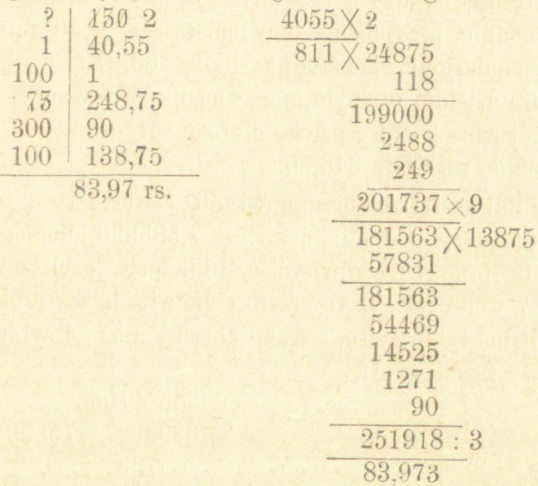

Mnożyliśmy wszędzie tak, aby otrzymywać po 6 najwyższych cyfr iloczynu i z otrzymanego ostatecznie rezultatu odcięliśmy 2 cyfry na całkowite według przybliżonego z góry obliczenia. Można było zresztą poprzestawać i na 5 cyfrach iloczynów. Przy pewnej wprawie nie potrzeba nawet mnożnika podpisywać pod mnożną w porządku odwrotnym cyfr, a wprost brać iloczyny skrócone.

2) Przeróbmy teraz zadanie odwrotne poprzedzającemu, t. j.

Jeżeli 150 funt. warszawskich wypada po 83,97 rs., ile marek płacono za 75 Kg. tegoż towaru? Dane jak w zadaniu poprzedniśm.

Przez podobną ocenę, jak w zadaniu poprzedniém, oznaczyć można, że część całkowita liczby szukanéj będzie trzycyfrową,-szukać przeto będziemy razem 6 cyfr.

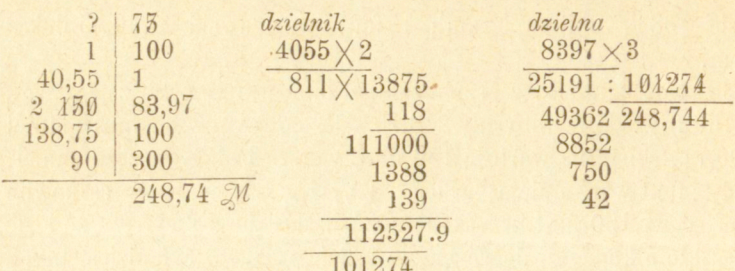

Ubliczanie dzielnika w większej liczbie cyfr nie doprowadziłoby tu do oczekiwanéj odpowiedzi 248,75  $\mathcal{M}$ ; źródło błędu mieści się już w samem zadaniu, przyjęliśmy bowiem za cenę 150 funt. 83,97 rs. w miejsce znalezionej poprzednio liczby 83,973; ponieważ przeto czwarta cyfra dzielnej już była niepewną, nie mogliśmy się spodziewać (§ 39) więcej nad 4 cyfry pewne ilorazu. Liczba 83,973 doprowadziłaby nas do rezultatu 248,75.

3) Ile mil austryackich stanowi  $36\frac{1}{2}$  werst ros., jeżeli 1 wersta  $= 1066$  metrów, a 1 mila austr.  $= 7,585936$  kilometrów?

Wersta stanowi nieco więcéj nad kilometr, czyli na milę austr. idzie około 7 werst ros., część przeto całkowita liczby szukanej zawierać będzie jedne tylko cyfrę, a jeżeli chcemy mieć 4 cyfry dziesiętne, szukać należy razem 5 cyfr.

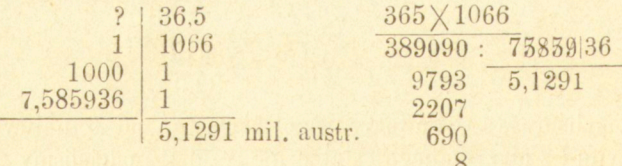

4) Jaka jest wartość w rublach srebrnych eagle'a północnoamerykańskiego, jeżeli jedna sztuka téj monety złotéj waży 258 troygranów i zawiera <sup>9</sup>/1o czystego złota; z funta zaś rosyjskiego czystego złota bije się 68<sup>4</sup> /15 sztuk półimperyałów, a wartość półimperyała w srebrze wynosi 5 rs. 15 kop.  $(1 \text{ try-funt} = 12 \text{ oz.} \text{ po } 20 \text{ dwts po})$  $24 \text{ gram} = 5760 \text{ gran} \cdot \text{w} = 373.242 \text{ gram}$ ; 1 funt ros.  $= 409.5174$ grama).

Ponieważ eagle jest monetą 10-dolarową, a dolar ma wartość nieco większą od rubla, część przeto całkowita liczby szukanej zawierać będzie dwie cyfry.—szukać będziemy tedy razem 5 cyfr.

#### $120 -$

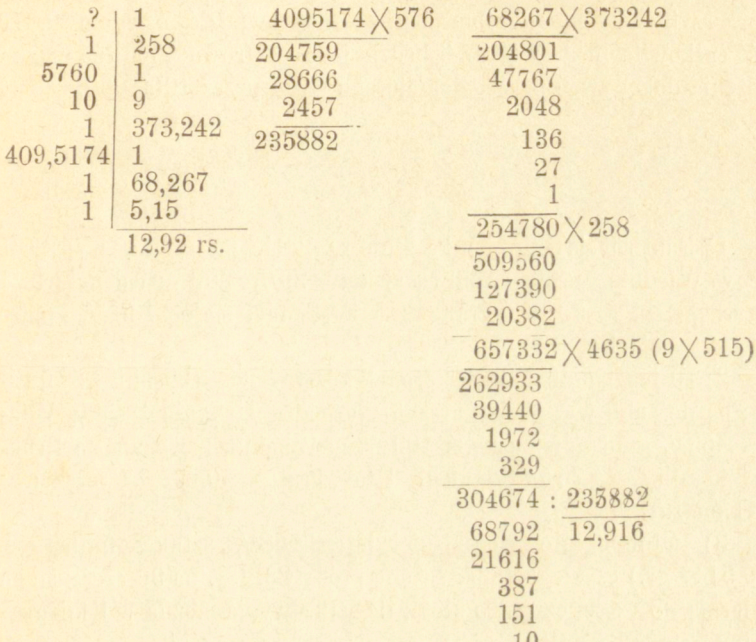

5) Bryła żelaza ważąca 975 funt. ros. jaką posiada objętość w stopach sześciennych ross., jeżeli ciężar właściwy tego żelaza wynosi 7,4 (1 funt ross.  $= 409.5174$  gr., 1 metr  $= 3,281$  stóp ross.).

Za punkt wyjścia w rozwiązaniu tego zadania posłuży nam związek, jaki w układzie miar francuzkich zachodzi między miarami długości a wagami (§ 2), t. j. że jeden centymetr sześć, wody waży 1 gram, zatem 1 centymetr sześć, żelaza waży 7,4 gr. Dodać tu też należy, że gdy 1 metr $=3,281$  stóp ross., przeto 1 metr sześc. $=3,281\times3,281$ 075 1005147

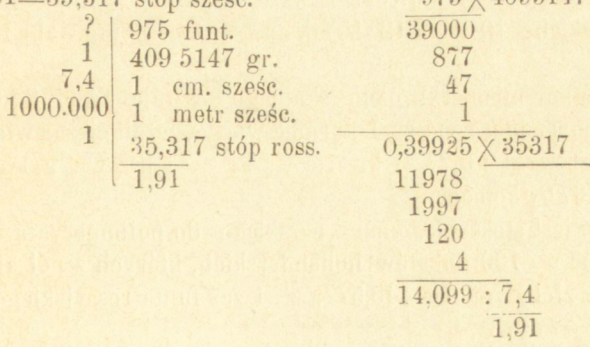

Przyjrzenie się liczbom mogło tu naprowadzić na domysł, że część całkowita liczby szukanéj będzie jedno cyfrową, albo téż można mnożenia dokonywać po podzieleniu obu stron przez 1000.000.

#### Zadania.

1) Funt rosyjski towaru kosztuje rs. 2,84, po czemu wypada 1 Kgr. w Wiedniu, jeżeli 1 pud rosyjski =  $29\frac{1}{5}$  funt. wiedeńskich, 1 funt wiedeński = 56 dekagramom, a 1 rs. płaci się po  $1.54\frac{3}{4}$  guldenów austryackich?

2) 10 łokci brabanckich koronek kosztują w Brukselli 85 franków; po ile rubli wypada 1 arszyn, jeżeli za 1 rs. płaci się w Wiedniu 1,53% guldenów austr., a 100 fr. w Wiedniu w wekslu na Bruksellę kosztują 44,75 guld. austr. 1 łok. brab.  $= 0.695$ , 1 arszyn $=$ 0,711 metra?

3) Półimperyałów rossyjskich bije się 68<sup>4</sup> /15 sztuk z funta ros. (409,5147 gr.) czystego złota; są one próby 88, t. j. na 96 części stopu zawierają 88 części czystego złota; ile sztuk wybić można z 1 kilograma tego stopu 8S próby?

4) Ile funtów warszawskich waży stopa sześć. war. wody; 1 stopa war, (linijna)=0,288 metra, 1 funt war.  $=405,504$  gr.

5) Korzec pszenicy płaci się w Warszawie po 62 zł. pol. 15 gr., po ile  $\mathcal M$  wypada w Berlinie 1000 Kgr. jeżeli za wagę korca pszenicy przyjmuje się 240 funtów ross., 1000 funt. ross.  $= 819$  funt. niem., za 100 rs. płaci się 275  $\mathcal{M}$ , a 3 rs. czynią 20 złp?

6) 1 Cwt. kosztuje w Anglii £ 2. 7. 6 d, ile florenów austryackich kosztuje 1 cetnar wiedeński, jeżeli 100 funt. ang. czynią 81 funt. wiedeńskich,  $10 \text{ }\mathfrak{L} = 124\frac{1}{2}$  fl. austr., 1 cwt. ang. = 112 funt. angielskim?

7) 1 cetnar niemiecki oleju skalnego kosztuje 14  $\mathbb{Z}$  82  $\delta$ ; jaka jest odpowiednia cena za 1 garniec warsz., jeżeli ciężar właściwy oleju skalnego wynosi 0,7? 1 kwarta warsz.  $=$  1 litrowi, a 1 marka płaci się po  $37\frac{1}{2}$  kopiejek.

8) Jaki jest stosunek tomana perskiego do półimperyała, jeżeli  $101\frac{3}{4}$  tomana = 100 dukatów hollenderskich, których z pół kilograma czystego złota bije się 145,577; z 1 zaś funta rossyjskiego złota

88 próby (t. j. zawierającego w 96 częściach 88 części czystego złota) wybija się  $684/15$  sztuk półimperyałów?

9) Jeżeli 1 turecka oka wyborowego tytuniu kosztuje 35 piastrów, jaka wypada cena w Warszawie za 1 funt ross. tegoż tytuniu? 1 oka=1282.945 gr., 1 lira złota (medżydie—moneta 100 piastrowa) płaci się w Wiedniu po 9 guld.  $82\frac{1}{2}$  c., a za 150 guldenów austr. płaci się w Warszawie  $112.27\frac{1}{2}$  rs.

10) Jeden yard sukna kosztuje w Londynie s 6.8d, po ile rubli wypada a) 1 arszyn i b) 1 łokieć warsz.? (Jeden yard=0,915 m., 1 ar. = 0,711 m., 1 łok. war. = 0,576 m; {1 g płaci się w Warszawie 8,73 rs.

11) Za 2645 Kgr. ryżu zapłacono w Bremie 812,84 $\frac{1}{2}$  M; jaka jest odpowiednia cena za 1 funt ross., 1 funt warsz., 1 funt wiedeński i 1 oke w Bukareszcie? 1 funt ross. = 409,5174 gr., 1 funt war $szawski=405,504 gr., 1 funt wiedenski = 560,06 gr., 1 oka rumuń$ ska=1283,474 gr. W Warszawie płaci się za 300  $\mathcal{N}$  131.40 rs. w Wiedniu za 100 54,50 guldenów; 1 dukat notowanym jest w Wiedniu 5,28 guld., a w Bukareszcie 1 dukat przyjmuje się za 11 lei 75 bani.

12) Ile *a)* kilogramów *b)* funtów rosyjskich czynią 24 arroby 24 arratele portugalskie, jeżeli arroba ma 32 funty funt zaś portugal $ski=459$  gr.?

13) Jaką wartość przedstawia sztabka srebra 72 próby (t. j. zawierająca w 96 częściach 72 cz. czystego srebra), mająca 4 werszki długości,  $1\frac{1}{2}$  werszka szerokości i $\frac{1}{4}$  grubości? Jeden arszyn = 0,71119 metra, z 1 f. ross. czystego srebra bije się  $22^{34}/_{45}$  sztuk rubli, ciężar właściwy srebra 72 próby=10,1.

14) 35 czetwierti ile czynią korcy warszawskich?

15) 100 garncy warsz., ile czynią wiader ross.?

16) Pud żyta płaci się 88 kopiejek, ile wypada za czetwert'? Przyjmuje się, że korzec żyta waży 230 funt. ross., a stosunek czetw do korca=5 : 8.

17) Łokieć warszawski sukna kosztuje 3,75 rs., ile arszyn?

18) Pud kosztuje 5 rs. 76 $\frac{1}{2}$  kop., ile cetnar warszawski?

19) Metr kosztuje 8,72  $M$ , ile rs. 1 arszyn i 1 łokieć? (1 marka po  $37\frac{1}{2}$  kop.).

20) 1 cetnar niemiecki kosztuje 267,80  $\mathcal{M}$ , ile rs. 1 pud i 1 cetnar warszawski? (300  $M$  płaci się 131,25 rs.).

21) Garniec warsz. okowity 78% płaci się 2,31 rs., po czemu wypada wiadro wódki 60%?

Zadania powyższe sprawdzone być mogą najlepiśj przez utworzenie zadań odwrotnych, jeżeli liczby znalezione weźmiemy za dane, a liczby dane za szukane.—Niepodane stosunki miar znalezione być mogą na końcu dzieła.

# Rozdział VI.

### **Obliczenia odsetkowe (procentowe).**

#### § 56.

*Obliczenia odsetkowe* stanowią jedno z najpospolitszych zadań w rachunkowości haudlowśj; zachodzą one w ogólności wtedy, gdy ma być znalezioną wartość, wskazana stosunkiem do 100 innej wielkości.

Jeżeli mówimy, że zarabiamy 15 *od stu* czyli 15 *procent*, 15 *procentów*, to znaczy, że na każdych wyłożonych 100 rublach, złotych, markach, frankach i t. d. mamy 15 rs.,  $z\lambda$ ,  $\mathcal{M}$ , fr. i t. d. zarobku.

Liczba 100 zatem jest podstawą obliczeń odsetkowych; liczba wskazująca, ile policzyć należy od każdej setki liczby danej, nazywa się stopą procentową (pro cento, t. j. od stu), i oznacza się przez %. Liczba, od której obliczają *się procenty* czyli *odsetki,* zowie się *kapitałem* lub *walutą*; niekoniecznie ma ona być pewną liczbą monet, może np. oznaczać pewną liczbę funtów. Obliczyć *3%* od kapitału 700 znaczy, wziąć 3 jedności od każdych 100 danej liczby, szukany zatem procent czyli odsetka wynosi 21. (1)

**J ) Nie należy zapominać, że procentem w najpospolitszym znaczeniu nazywa się dochód od kapitału wypożyczonego na pewien czas. Tu wyraz ten ma znaczenie odmienne; obliczaniem właściwych procentów zajmiemy się w rozdziale następnym.** 

**Niektóre d>ieła niemieckie procent w znaczeniu tu uważanćm nazywają** *percentem***; zresztą język niemiecki na oznaczenie dochodu od kapitału posiada wyraz**  Zins.-Byłoby może korzystném, aby rozpowszechniony już u nas wyraz - odsetka **ograniczyć do znaczenia jakie ma w tym rozdziale—i tak go też tu używamy.** 

W niektórych téż przypadkach podstawą rachunku nie jest liczba 100a 1000,—rachujemy wtedy od tysiąca, pro *mille*, a znak tu używany jest  $\frac{0}{00}$ ; np. 7000 po 5 $\frac{0}{00}$  czyni 35.

Obliczenia odsetkowe zachodzą przy wyszukiwaniu różnych wielkości, z których ważniejsze są:

*Zysk i strata.* Zyskiem nazywamy różnicę między dochodami a wydatkami w daném przedsiębierstwie, kiedy pierwszy jest większym, strata natomiast następuje, gdy przy pewnem przedsiębierstwie więcej wykładamy, aniżeli odbieramy.

Zysk i strata oznaczają się odsetkach od kapitału wyłożonego.

*Dywidenda.* Jeżeli przedsiębierstwo podjętem zostaje przez pewną liczbę uczestników, to zysk przypadający do podziału pomiędzy nich, w stosunku włożonego do przedsiębierstwa kapitału, nazywa się dywidendą. *Superdywindą* jest dochód, jaki akcye (dowody udziałowe) pewnego stowarzyszenia akcyjnego przynoszą nad ustanowiony z góry procent.

*Tantyema* jest udziałem, jaki w zysku pewnego przedsiębierstwa mają dyrektorowie, członkowie zarządu, urzędnicy i t. d., w przedsiębierstwie tém pracujący.

*Prowizya* czyli *komisowe* jest wynagrodzeniem, jakie komisyoner (wykonywający zlecenie) pobiera od komittenta (dającego zlecenie) za wypełnienie pewnego polecenia.

*Kiirtaz (sensarya)* jest wynagrodzeniem, jakie pobiera mekler czyli agent handlowy za pośrednictwo w interesach.

Komisowe, kurtaż, wydatki na przywóz towaru i t. d. stanowią *koszta handlowe* (niem. *Spesen).* 

*Premija ubezpieczenia (assekuracyjna)* jest wynagrodzeniem, jakie płaci ubezpieczony ubezpieczającemu za przyjęte przezeń pewne niebezpieczeństwo (ognia, gradobicia i t. d.). Dowód ubezpieczenia nazywa *się polisą.* 

*Agio (azio)* jest zyskiem otrzymywanym przy zamianie pewnej sumy pieniężnej na monetę innego rodzaju; tak np. otrzymujemy agio przy zamianie rubli srebrnych na papierowe; przeciwnie przy zamianie rubli papierowych na monetę złotą lub srebrną ponosimy stratę — *disagio.* 

*Tara* jest wagą opakowania towaru; waga towaru wraz z opa-

kowaniem nazywa się *brutto,* waga samego towaru *netto.* Na niektórych towarach ustępuje się jeszcze druga tara — *supratara.* 

*Nawaga (\_gutgewicht*) jest ustępstwem na wadze towaru, jakie kupiec hurtowy udziela detaliście (kupcowi drobiazgowemu) dla pokrycia strat, które ten ponosi na wadze przy drobnej sprzedaży.

*Rabat* jest w ogólności ustępstwem na cenie towaru, udzielanśm np. przy nabywaniu towaru w znacznych ilościach.

*Dyskont* w handlu weklowym—potrącenie pewnej części należności za to, że zapłata ma miejsce przed terminem umówionym.

Takież ustępstwo w handlu towarowym nazywa się *skonto (sconto*). Podobne znaczenie ma *dekort.* 

#### § 57.

Rozumie się, że obliczenia odsetkowe są tylko szczególnym przypadkiem reguły trzech, ważność jednakże tych zadań nakazuje rozebrać je bliżćj i wykazać wszelkie ułatwienia, jakie umożliwia zachodząca tu stale liczba 100.

Oprócz liczby 100 mamy tu do czynienia z Irzema jeszcze wielkościami, kapitałem, odsetką czyli procentem i stopą procentową, które oznaczmy głoskami *K, P* i s.

Ponieważ kapitały proporcyonalne są do odsetek przeto, według przyjętego tu sposobu pisania proporcyi, mamy:

| $P$            | $K$   |     |                  |
|----------------|-------|-----|------------------|
| $100$          | $s$   |     |                  |
| $z \text{kgd}$ | $(1)$ | $P$ | $\frac{Ks}{100}$ |

Z tego zasadniczego związku wypływa:

$$
(2) K = \frac{100P}{s}
$$

$$
(3) s = \frac{100P}{K}
$$

Mając zatem dwie z trzech ilości P. K i s, można zawsze wynaleźć trzecią. Rozbierzmy szczegółowo każde z trzech zadań, wskazanych trzema powyższemi wzorami.

### §58 .

*Dochodzenie odsetki* z danego kapitału i stopy procentowej jest w życiu handlowém najczęściéj przytrafiającém się zadaniem z trzech wyżej wskazanych.

Odsetkę tę w każdym razie znaleźć możemy za pomocą proporcyi; tak np, obliczyć procent od 3748 rs. po  $7\frac{1}{2}\%$ .

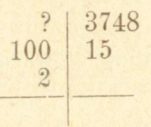

Ale do tego samego celu prowadzi wzór (1), łatwo dający się zapamiętać; według tego dla znalezienia odsetki należy kapitał pomnożyć przez stopę i podzielić przez 100:

> $3748 \times 15$ <sub>2</sub> 1874 28110 : 100  $281,10$  rs.

Niższych gatunków monet, jak np. kopiejek przy rublach, w ogólności odrzucać nie należy, bo, zwłaszcza przy nieco wyższych stopach, mają one wpływ wyraźny na wysokość procentu. Tak np. rs. 3462 38.po 15\$ dają rs. 519,35 procentu, gdy 3462 rs. prowadzą do rs. 519,30. Przy niewielkich jednak stopach można kopiejki odrzucać, pamiętając tylko podwyższać o 1 ostatnią cyfrę rubli, jeżeli odrzucona liczba kopiejek jest większą od 50.

### § 59.

Stosowanie wszakże proporcyi do wyszukiwania procentów jest zgoła zbyteczném; ta mianowicie okoliczność, że przy wynajdywaniu procentów dzielnikiem jest 100, prowadzi do ułatwień istotnie praktycznych.

Dosyć zauważyć, że 1% liczby stanowi jéj setną część, uwaga ta może być punktem wyjścia rachunku, który dalśj prowadzimy przez rozkład stopy procentowej na części dogodne, zupełnie w ten sposób,

jak to wskazano w § 49. Kilka przykładów wyjaśni dostatatecznie to postępowanie.

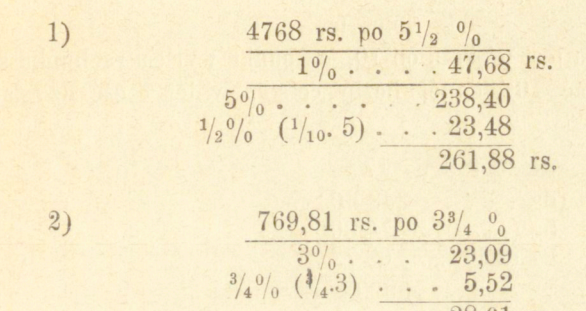

Nie wypisaliśmy tu wyraźnie, czemu się równa 1% danej liczby, dosyć bowiem po temu przesunąć w myśli przecinek o dwie cyfry ku stronie lewéj; obliczając zaś  $3\%$  rozpoczynamy mnożenie od cyfry 8 i dziesiątki iloczynu 8 $\times$ 3 t. j. 2 dodajemy do następnego iloczyny  $3\times9=27$ .

 $28.61$  rs.

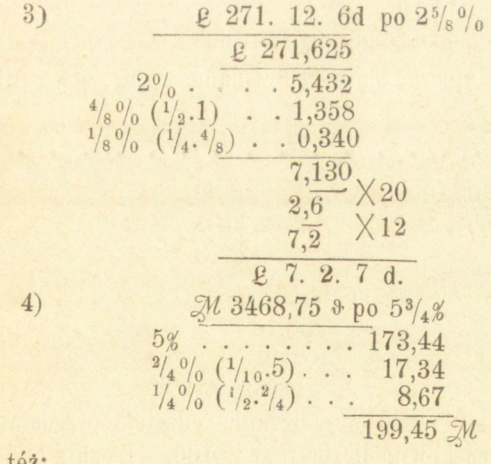

albo téż:

**Arytmetyka handlowa.** 

 $\overline{9}$ 

5)

$$
\begin{array}{r} \n1s. \ 4058 \text{ po } \frac{7}{8}\% \\
1s. \dots 40,58 \\
\hline\n\div \frac{1}{8}\% \dots 5,07 \\
\hline\n35,51 \text{ fs}\n\end{array}
$$

Jeżeli stopa jest większą od 10, za punkt wyjścia rachunku koizystnie jest brać 10\$ danej liczby, co stanowi jśj cześć dziesiąta. Tak np.

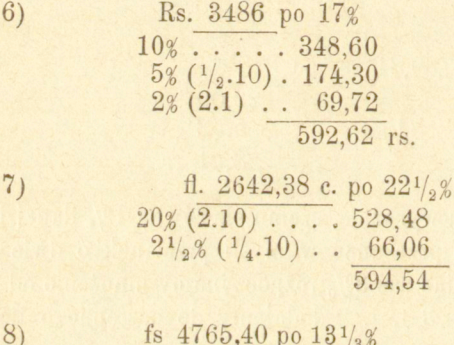

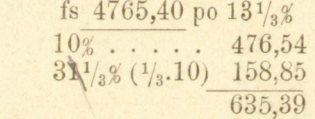

Często téż można opierać się na 100% danéj liczby, czyli na saméjże danéj liczbie:

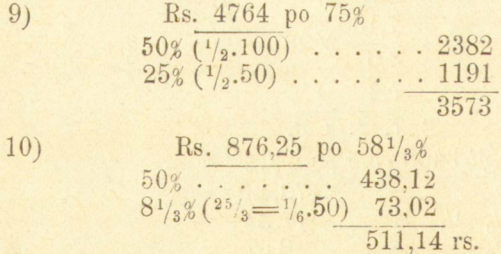

Szczególną dogodność przy obliczaniu odsetek przedstawiają stopy, zawierające się całkowitą liczbę razy w 100. Liczby takie poznaliśmy już w § 11. W tym razie dla znalezienia procentu potrzeba tylko kapitał podzielić przez liczbę wskazujacą, ile razy stopa mieści się w stu; jeżeli bowiem  $\frac{100}{s} = n$ , to  $P = \frac{Ks}{100} = \frac{K}{n}$ . Tak np.

11) rs. 647 po 12<sup>1</sup>/<sub>2</sub>% (12<sup>1</sup>/<sub>2</sub> = <sup>1</sup>/<sub>8</sub>.100)  
\n80,87 : 8  
\n12 
$$
\mathcal{U}
$$
 548,32 po 33<sup>1</sup>/<sub>8</sub>%  
\n182,77 : 3  
\n13) rs. 4289,60 po 87<sup>1</sup>/<sub>2</sub>% (87<sup>1</sup>/<sub>2</sub> = 7.12<sup>1</sup>/<sub>2</sub> = <sup>7</sup>/<sub>8</sub>.100=100-<sup>1</sup>/<sub>8</sub>.100).  
\n100% . . 4289,60  
\n $\div$ <sup>1</sup>/<sub>8</sub>.100% . . 536,20  
\n3753,40 rs.  
\n14) fs. 7026,45 po 116<sup>2</sup>/<sub>3</sub>%  
\n100% . . . . . . 7026,45  
\n16<sup>2</sup>/<sub>3</sub>% (1/<sub>6</sub>.100) . . 1171,07  
\n8197,52 fs.

 $131 -$ 

Rachunek od tysiąca (promille) nie potrzebuje osobnych wyjaśnień:  $15)$ rs. 14376 po  $3\frac{1}{2}\frac{9}{90}$ 

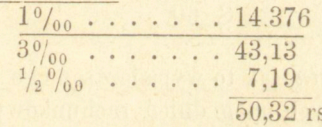

Zadania.

Obliczyć odsetki od kapitałów

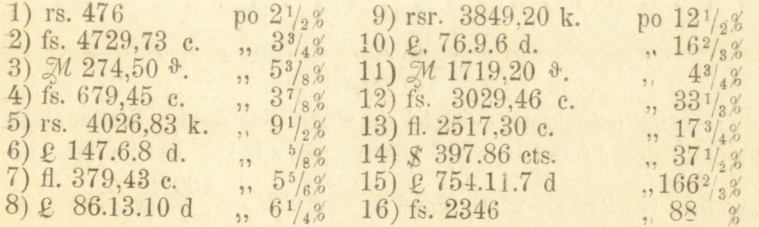

17) Cena kupna towaru wynosi rs. 648.40 k., na sprzedaży zyskano *15%;* jaki zysk?

18) Cena kupna £ 23.6.8, strata *5%;* jaka strata?

19) Ile wynosi *a)* komisowe od 368,25 po 4<sup>1</sup> /*2%,b)* kurtaż od od fl. ö. w. 11350,75 po  $\frac{1}{2}$ %0, c) premija ubezpieczenia od rs. 12568,94 po  $3\frac{3}{4}\frac{0}{100}$ ?

9\*

20) Ile wynosi dywidenda od rsr. 3650 po 6<sup>1</sup>/<sub>4</sub>%, *b*) od fs. 245600 po  $3\%$ , c) od  $\mathcal{M}$  73500 po  $12\frac{1}{2}\%$ ?

21) Ile wynosi tara *a*) od 378 berk. 5 pud. po 81/<sub>3</sub>%, b) od 472 Cwt. 86 funt. po  $12\%$ .

22) Rabat *a*)  $25\%$  od 48 rs., *b*)  $33\frac{1}{3}\%$  od rs. 6,50 kop., *c*)  $15\%$ od £ 268.7 sh.

23) Ile odbierze wierzyciel za należne sobie 4786 rs., jeżeli z powodu upadłości dłużnika odbiera tylko *a*) 83<sup>1</sup>/<sub>3</sub>% *b*) 56<sup>1</sup>/<sub>4</sub>%, *c*) 77<sup>1</sup>/<sub>2</sub>%?

24) Z wygranych w loteryi Królestwa Polskiego otrzymuje wygrywający w Warszawie 85%, na prowincyi 84%; ile przypada do wypłaty za główną wygranę (75000 rs.) na cały los, połówkę i ćwiartkę losu, w Warszawie i na prowincyi?

#### § 60.

*Dochodzenie kapitału,* jak to wypada z samego wzoru (2) w § 57, nie może przedstawiać tych udogodnień rachunkowych, co dochodzenie odsetki, gdyż w mianowniku nie ma 100. Dla znalezienia więc kapitału należy 100 razy wziętą odsetkę podzielić przez stopę, do czego tćż doprowadzi i proporcya:

Jaki kapitał przy 8% wydał procentu 35 rs.?

$$
\begin{array}{r} ? \\8 \\ \hline 8 \\ \hline 3 \\ \hline 437,50 \text{ rs.} \end{array}
$$

Jeżeli jednak stopa mieści się w stu bez reszty, dla znalezienia kapitału dosyć jest pomnożyć odsetkę przez liczbę wskazującą, ile razy stopa zawiera się w stu; gdyż ze wzoru  $K = \frac{100P}{\pi}$ wypływa  $\ K =$  $nP$ , gdy  $\frac{100}{s}$  = *n*; zresztą jest to téż bezpośredniém następstwem odpowiedniej uwagi § poprzedzającego. wiedniej uwagi 5 poprzedzającego.

Jaki kapitał wydał przy *l2<sup>l</sup> /9%* 83,72 rs. procentu?

$$
\frac{83,72}{669,76}
$$
rs.  $\times 8$ 

 $-132-$ 

#### Zadania.

Od jakich kapitałów otrzymujemy odsetki:<br>
1) rs. 76 przy  $4\frac{1}{2}$ % 4)  $\ell$  4.7.6 przy  $\frac{7}{8}$ %<br>
2) fs. 48,25 ,  $6\frac{1}{4}$ % 5) rs. 32.15 ,  $16\frac{2}{3}$ %<br>
3)  $\frac{7}{8}$  62,36 ,  $8\frac{2}{3}$ % 6) fl. aus. 114,36,  $17\frac{1}{2}$ %

7) Jakie były ceny kupna towarów, przy sprzedaży których zysk wynosił:

a) rs. 172,75 przy 51/2%, b) & 327.7.6 przy 31/3% c) \$ 4350 przy 5%, d) fl. 355.64 przy  $6^{1}/_{4}\%$ , f)  $\ell$  122.14.8 d przy 12 $^{1}/_{2}\%$ .

8) Od jakich kapitałów policzono:

a) rs. 19,25 komisowego po  $1\frac{1}{2}$ %, b) fs. 7,50 kartażu po  $\frac{1}{2}$ %. c)  $\ell$  1.6.9 zysku po  $2^{1/2}$ %, d) rs. 786 tantyemy po 6%, e) rs. 217 straty po  $3\frac{3}{4}\frac{2}{3}$ ?

#### § 61.

*Dochodzenie stopy procentowej.* Według wzoru (3) § 57 wynajdujemy stopę procentową z danego kapitału i odsetki dzieląc 100 razy wziętą odsetkę przez kapitał, do czego téż prowadzi i proporcya.

Przy jakiej stopie kapitał 17450 rs. wydał procentu 436,25 rs?<br>  $17450$   $\begin{array}{r} \text{?} \ 100 \\ 436,25 \\ 2.5 = 21/2.8 \end{array}$  87  $\begin{array}{r} 43625 \cdot 174 \mid 50 \\ 2.5 \end{array}$ 43625:17450  $\overline{2.5}$ 87

Ponieważ przy dochodzeniu stopy poprzestawać możemy w ogólności na dwu, lub co najwyżej na trzech cyfrach dziesiętnych, możemy używać dzielenia skróconego.

#### Zadania.

Przy jakich stopach od następnych kapitałów wypadły odsetki: 1) rs. 3468,75 ... . rs. 199,45 2) fs. 476,54 *. .. . fs.* 35,39 fs. 3) £ 271.12.6 d.. . . £ 7.2. 7 d. 4) rs.  $647...$   $\ldots$  rs.  $80,87$ 

5) Po jakiej stopie policzono:

*a)* od ceny towaru rs. 734,65 komisowe rs. 76,84.

*b*) od sumy ubezpieczonéj rs. 4000 premiję rs.  $53,871/2$ .

*c)* od ceny kupna rs. 4765 zysk rs. 297,50.

d) od ceny kupna £ 16.18.6 stratę sh 19.8 d.

*e)* od cyny kupna kop. 15 zysk 3 kop.

f) od ceny towaru 700 rs. rabat 50 rs.

6) Ile % liczono, jeżeli wynosi:

*a)* suma ubezpieczona rs. 7460, premija rs. 18,65.

*b*) suma wekslowa  $$753,40$  kurtaż  $$1.41$ .

7) Massa upadłości wynosi rs. 85246,80, stan zaś bierny rs 33785,50; ile % swych wierzytelności otrzymują wierzyciele?

8) Przedsiębierstwo, które jednego roku dało 4000 rs. dochodu<sup>2</sup> wydało następnego o rs. 178,50 mniéj; o ile % zmniejszył się dochód?

### **§ 62.**

*Dochodzenie kapitału zwiększonego.* Kapitałem zwiększonym i zmniejszonym nazywać będziemy przez skrócenie kapitał powiększony o odsetkę lub kapitał zmniejszony o odsetkę. Dochodzenie tych kapitałów wymaga kilku uwag.

Kapitał zwiększony, mając kapitał normalny i stopę, znaleźć możemy przedewszystkiém, jeżeli z wielkości danych obliczymy odsetkę i takową do kapitału normalnego dodamy.

Można jednak wynajdywać kapitał powiększony i bezpośrednio; ztąd bowiem, że kapitały są proporcyonalne do odsetek, wypada, że kapitały powiększone są proporcyonalne do kapitałów normalnych (i odsetek). Gdyż z proporcyi:

$$
100: K = s : P
$$

wypływa

 $100+s : K+P=100 : K$  $\text{lub}$   $100+s : K + P = s : P. (1)$ 

**( !) Stosowna tu będzie przypomnieć tę ważną własność proporcyi.,. Niech będzie proporcya:** 

$$
a : b = c : d, czyli
$$

$$
\frac{a}{b} = \frac{c}{d}
$$

Oznaczywszy zatem kapitał powiększony *K-\-P* przez *W,* dla znalezienia go używać możemy proporcyi

$$
\begin{array}{c|c}\n & W \\
100 & 100+s \\
\hline\n\text{zkgd} & W = \frac{K(100+s)}{100}.\n\end{array}
$$

Przykłady:

1) Ile wyda kapitał rs. 4536, jeżeli się powiększy o  $5\frac{1}{4}\%$ ?

Liczby szukanéj możemy dochodzić, albo wynajdując procent i dodając go do kapitału danego, albo téż bezpośrednio przez proporcyę wyżéj wskazana.

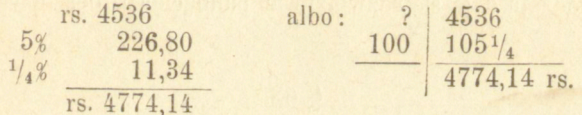

2) Po czemu sprzedawać 1 funt towaru, który nas kosztuje 36 kop., aby zarobić *25%?* 

**Do tych ilości równych dodawszy lub odjąwszy po 1, będzie:** 

$$
\frac{a}{b} \pm 1 = \frac{c}{d} \pm 1, \text{ czyli}
$$

$$
\frac{a \pm b}{b} = \frac{c \pm d}{d}, \text{ t. j.}
$$

 $a+b : b = c+d : d$ 

**W proporcyi tej przestawiwszy wyrazy średnie, i z uwagi, że** *b : d a* **:** *C***, mamy:** 

$$
a \pm b : c \pm d = b : d = a : c,
$$

**t. j. w każdćj proporcyi suma lub różnica wyrazów pierwszego stosunku tak się do sumy lub różnicy wyrazów drugiego, jak poprzednik do poprzednika, lub następnik do następnika.** 

**Zastosowawszy tę własność do proporcyi;** 

$$
a:c=b:d,
$$

**powstającej z proporcyi danój przez przestawienie wyrazów średnich, mamy:**   $a + c : b + d = a : b = c : d,$ 

**co, według pierwotnego znaczenia wyrazów, daje: w każdćj proporcyi suma lub różnica poprzedników tak się ma do sumy lub różnicy następników, jak którykolwiek poprzednik do swego następnika.** 

 $-136$ .

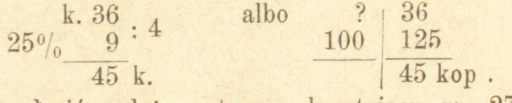

3) Ile zapłacić należy za towar, kosztujący rs. 2783,50 kop., jeżeli komisowe i inne koszta wynoszą 12<sup>1</sup> /2%?

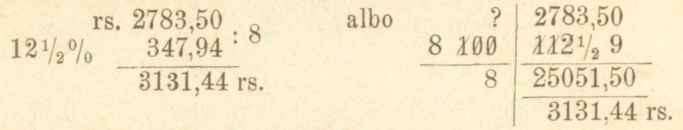

W ogólności zatem pierwszy sposób postępowania o wiele jest dogodniejszym, w różnych jednak bardziej zawiłych zadaniach i drugi będzie nam przydatnym. Z przykładu 2) widzimy, jak drobne zadania tego rodzaju dają się rozwiązywać pamięciowo, bez użycia pióra.

#### §63 .

*Dochodzenie kapitału zmniejszonego*, gdy mamy dany kapitał normalny i stopę procentową, odpowiada w zupełności zadaniu poprzedzającemu, możemy mianowicie kapitał zmniejszony otrzymać, albo szukając odsetki i odejmując ją od kapitału danego, albo téż szukając go bezpośrednio na téj zasadzie, że kapitały zmniejszone są proporcyonalne do kapitałów normalnych (i odsetek). Z proporcyi bowiem

> $100: K = s: P$  $wyplywa \quad 100 - s : K - P = 100 : K$  $lub \t 100-s : K-P=s : P.$

Dla znalezienia zatćm kapitału zmniejszonego *M(—K—B)* używać możemy proporcyi:

$$
\begin{array}{c|c}\nM & K \\
100 & 100 - s \\
\hline\n\text{zkąd} & M = \frac{K (100 - s)}{100}\n\end{array}
$$

#### *Przykłady:*

\) Towar kupiony za 6783 rs. sprzedano ze stratą *7%:* ile zań odebrano?

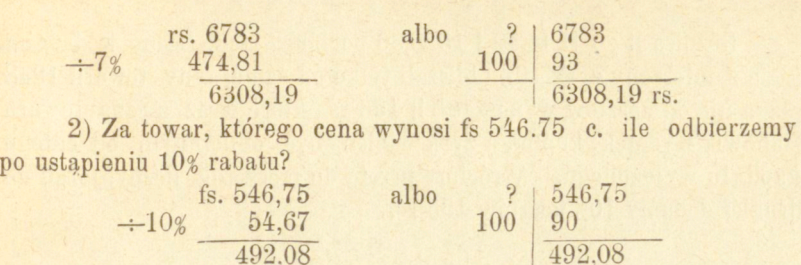

 $-137 -$ 

#### § 64.

W powyższych przykładach zachodziło tylko jednokrotne podwyższenie albo zniżenie procentowe danego kapitału; bardzo częstem są jednak zadania, w których dany kapitał ulegać ma kilkakrotnemu podobnemu podwyższeniu albo zniżeniu. Wszystkie takie zadania rozwiązywać można jak poprzednie, dwojako, t. j. albo przez dodawanie kolejno obliczanych odsetek, albo téż przez bezpośrednie wynajdywanie szukanych kapitałów za pomocą reguły łańcuchowej. Zachodzić tu téż mogą redukcye miar i monet, mamy zatém w ogólności zadania odnoszące się do reguły łańcuchowej, ale połączone z obliczeniami odsetkowemi.

#### *Przykłady.*

1) He winien kupiec w Lublinie odebrać za towar, który go w Warszawie kosztuje 1248 rs., jeżeli koszta kupna i przewozu tego towaru wynoszą  $12\frac{1}{8}$ , a zarobić chce  $10\%$ .

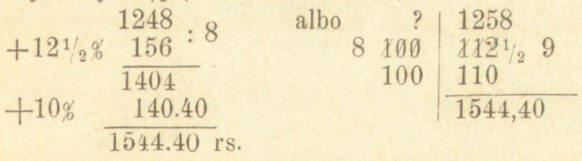

Konieczna dodać tu uwagę, że zebranie dwu stóp 12% i 10% i doliczenie do kapitału 221/<sub>2</sub>% doprowadziłoby nas do wypadku błędnego i rzeczywiście.

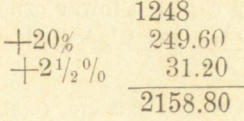

Różnica liczb 1544,40 i 1528,80 pochodzi ztąd, żeśmy w drugim razie zamierzony zysk 10% obliczali tylko od saméj ceny towaru 1248 rs., a nie od kosztów wynoszących 156 rs., które wraz z ceną towaru stanowią wydatek kupna, a zysk winien być obliczanym od całego kapitału wyłożonego. Wrócimy przeto do pierwszej liczby, jeżeli do drugiéj dodamy 10% kosztów 156 rs.

> 1523,80 rs. *+ 10%* od 156 \_ 15,60 1544,40

Natomiast porządek, w jakim doliczamy odsetki nie ma wpływu na wypadek, co najlepiej uwidocznia drugie rozwiązanie, które jest obrazem wysłowienia: Ile żądać mamy za towar, kosztujący nas 1248 rs., jeżeli za każde 100 téj ceny rzeczywiście wyłożyliśmy 1121/2, a za każde 100 z tak wyłożonego kapitału pragniemy odebrać 110. Zmiana porządku w doliczaniu odsetek wychodziłaby jedynie na napisanie liczby 110 nad  $112\frac{1}{2}$ .

2) Za ile funtów przypada zapłata, jeżeli od wagi brutto 23360 funtów mamy  $1\frac{1}{2}$ % nawagi i  $6\frac{1}{2}$ % tarv.

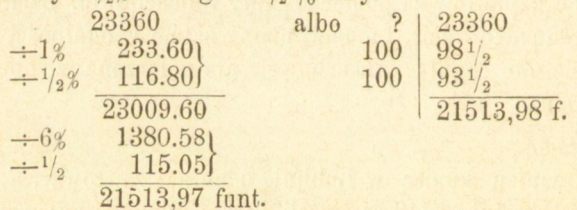

3) Towar, za który zapłacono 680 rs. i 4% komisowego, sprzedanym został ze strata 5%; ile zań odebrano?

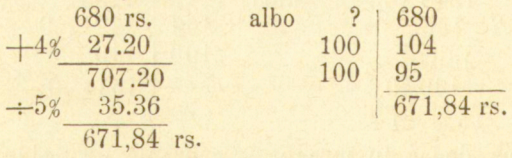

4) Kupujemy w Hamburgu 23360 funt. bawełny po 47 & otrzymujemy tam  $\frac{1}{2}$ % nawagi, 4% tary, 1% dekortu, różne zaś koszta wynosza  $16\frac{2}{3}$ . Jaką cenę za cały ten towar oznaczyć w Warszawie, jeżeli zarobić chcemy 10%? Kurs w Warszawie wynosi 128 rs. 171/<sub>2</sub> k. za 300 M.

Przybliżona ocena łatwo wskazuje, że szukana cena stanowić bę-
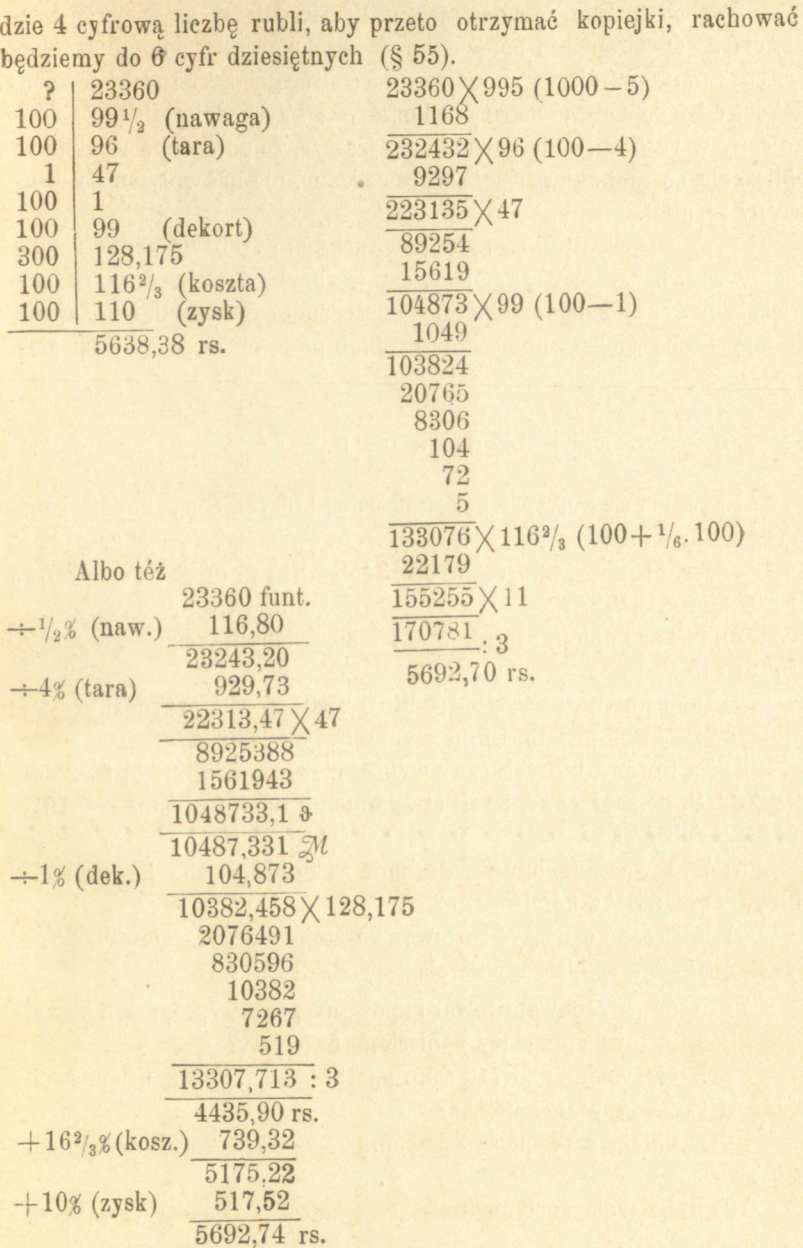

http://rcin.org.pl

\* **— 139 —** 

Wypadek drugi jest pewniejszy, bośmy działali na większej liczbie cyfr. Obliczenia odsetkowe wprowadzaliśmy tu w porządku wskazanym zadaniem, dla tego nawagę i tarę strącaliśmy od wagi towaru, dekort od jego ceny w markach, koszta zaś i zysk doliczaliśmy do jego ceny w rublach.—ale powtarzamy jeszcze, że porządek, w jakim te obliczenia do rachunku zostają wprowadzane, nie ma wpływu na ostateczny rezultat.

Przy wprowadzaniu warunków procentowych do układu łańcuchowego, baczyć zawsze należy, czy warunek dany wpływa na powiększenie, czy téż na zmniejszenie ostatecznéj odpowiedzi, i stosownie do tego liczbę większą pisać po prawej lub po lewćj stronie linijki pionowej.

#### Zadania.

1. Jakie są ceny przedaży towarów, których ceny kupna i zamierzone zyski są:

*a*) rsr. 1260, zysk 6%, b)  $\mathcal{M}$  3458-8<sup>1</sup>/<sub>3</sub>%, c)  $\mathcal{L}$  125 - 2<sup>1</sup>/<sub>4</sub>%, *d*) fs.  $5286 - 12\frac{1}{2}\frac{8}{2}$ ?

2) Towar kupiony za rs. 350,75 sprzedanym został ze stratą  $6\frac{1}{4}\%$ ; za ile?

3) Dom przynosi dochodu brutto rs. 10448, ile przynosi czystego dochodu, jeżeli podatki i inne wydatki czynią 431/5%?

4) Za towary, których ceny wynoszą: *a)* rs. 725,50, *b)* fs. 2860 *c*)  $\&$  26.5.8, ile zapłacimy, jeżeli otrzymujemy rabatu od stu=a) 10%, *b*)  $12\frac{1}{2}\%$  *c*)  $8\frac{1}{4}\%$ ?

5) Za towar kupiony w Londynie za £ 116.8 sh. ile zapłacić należy wraz z 3<sup>1</sup>/4% komisowego?

б) Jaką cenę oznaczyć za towar kosztujący 560 rs., jeżeli koszta wynoszą 8i/3%, a zamierzony zarobek wynosi *15%?* 

7) Po ile sprzedawano towar kupowany pors. 17,25, jeżeli koszta wynosiły *12%,* a na sprzedaży poniesiono *5%* straty?

8) Ile otrzymano za 3740 funt. po 191/<sub>2</sub> kop., jeżeli ustępowano  $4\%$  tary i  $\frac{1}{2}\%$  za zapłatę gotówką?

9) Ile należy zapłacić za 3846 funt. po  $17\frac{1}{2}$  kop. z rabatem  $14\frac{1}{2}\%$ ?

10) Księgarnia sortymentowa sprowadza z Lipska książek za

11) 9832 $\frac{3}{4}$  funt. po  $\frac{31}{19.15}$  za 200 funt. z rabatem 3 $\frac{3}{4}\%$ , ile czynią?

12) 6915 funt. brutto z tarą  $5\frac{1}{2}$ % po rs. 13.75 za 240 funt. netto,  $\boldsymbol{z}$  rabatem  $1\frac{3}{4}\frac{0}{6}$ , ile czynią?

13) 69412 funt. brutto z tarą  $13^{11}/_{16}$ % po  $49^{1}/_{2}$   $\mathcal{M}$  za 200 funt. netto z 3 $\frac{3}{4}\%$  rabatu, przy kosztach 8 $\frac{1}{3}\%$ , ile rubli przy kursie 41 $\frac{1}{2}$  k. za 1 2M?

14) 54719 funt. z  $1\frac{1}{2}\%$  tary po  $156\frac{3}{4}$   $\frac{3}{4}\%$  za 3600 funt. netto, z rabatem  $3\frac{3}{8}$ , przy kosztach  $5\frac{1}{2}$ , po $1\frac{1}{2}$ fl. aust. za 1  $\mathcal{M}$ ; ilefl. aust.?

15) Warszawa sprowadza z Londynu towar w cenie £ 3. 2. 8 d. za 112 funt. ang. netto; otrzymujemy tam 1% nawagi,  $15\%$  tary,  $1\frac{1}{2}\%$ rabatu, komisowe zaś wynosi *2<sup>1</sup> /2%,* a koszta przywozu, cło, i t. d. 16%%, żądany zarobek 12%. Jaką cenę oznaczyć za 1 pud w Warszawie, jeżeli 1 funt angielski  $= 453,5922$  gr., 1 funt ross.  $= 409,5144$ gr.,a i £ płaci się po rs. 9,63?

15) Jaką cenę oznaczyć należy w Antwerpii za 100 Kgr. oleju skalnego z 6% zysku, jeżeli 1 gallon w New-Yorku kosztuje 39 c. pieniędzmi papierowemi, a koszta kupna i sprowadzenia wynoszą  $32\%$ ? (1 gallon oleju skalnego odpowiada 2,9 Kgr., 1  $\ell$ =4  $\ell$  81 c. w złocie=fs. 25,30 c., moneta zaś złota w Ameryce ma względem papierowéj 13% agio).

## § 65.

%

*Odsetki na sto i w stu.* W poprzednich ustępach wyszukiwaliśmy z danego kapitału **i** stopy procentowej — kapitał zwiększony **i** zmniejszony. Bardzo często nadarzają się rachunki, w których punktem wyjścia być może taki kapitał powiększony lub zmniejszony. Najprostsze np. zadania tego rodzaju będą. Towar sprzedanym został za 3680 rs. z zyskiem 10\$,ile wynosi zysk?Ponieważ zysk liczymy nie od kapitału ode branego ze sprzedaży towaru, ale od kapitału wyłożonego na jego kupno, powyższy przeto zysk 10% odnosi się nie do kapitału danego 3680 rs., ale do mniejszego, nam nieznanego; kapitał zaś 3680 rs. jest kapitałem wyłożonym wraz z zyskiem, jest przeto

kapitałem powiększonym, który odpowiada nie kapitałowi zasadniczemu 100, a kapitałowi 110. Podobnież w zadaniu: towar sprzedanym został ze stratą b% za 2485 rs., ile wynosi strata?—kapitał odpowiada nie kapitałowi zasadniczemu 100 a kapitałowi 95, jest kapitałem zmniejszonym. Trzy zatém przypadki zachodzić mogą przy obliczaniu procentów, stosownie do tego, czy punktem wyjścia rachunku jest kapitał normalny, kapitał powiększony, czy téż zmniejszony, t. j. czy kapitał dany odpowiada kapitałowi zasadniczemu 100, kapitałowi 100 $+$ s, czy téż kapitałowi 100 $-$ s, gdzie s oznacza stopę procentową. Odsetki te rozróżniać będziemy nazwami odsetek (procentów) od stu, *na sto* i *w stu.* Pierwsze zajmowały nas już w powyższych ustępach, pozostaje nam poznać zadania odnoszące się do procentów na sto i w stu.

## § 66.

*Odsetki na sto.* W zadaniach odnoszących się do odsetek na sto zachodzić mogą w ogóle cztery wielkości, t. j. kapitał powiększony, kapitał normalny, odsetka i stopa procentowa, które, podobnie jak w powyższych ustępach, oznaczać będziemy głoskami W, K, Pis. Według okazanej w § 62 proporcyonalności kapitałów powiększonych do normalnych i do odsetek, mamy proporcye:

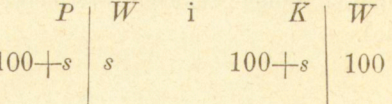

zkad:

(1) 
$$
P = \frac{W_s}{100+s}
$$
  
(2)  $K = \frac{100W}{100+s}$ 

a daléj:

$$
\begin{array}{c}\n\text{(3)} \ W = \frac{P \ (100+s)}{s} \\
\text{(4)} \ W = \frac{K \ (100+s)}{100}\n\end{array}
$$

Z tychże wzorów wyprowadzić można wartość na *s,* mając dane *W* i *P*, albo *W* i *K*, dogodniéj je jednak otrzymać ze związku

 $-143-$ 

pamiętając, że  $W = P + K$ ; zkąd wypływa :

(5) 
$$
s = \frac{100P}{W-P}
$$
  
(6)  $s = \frac{100(W-K)}{K}$ 

Sześć powyższych związków stanowi sześć oddzielnych zadań odnoszących się do nauki o procentach na sto. Zadanie jednak, wskazane wzorem (4), t. j. dochodzenie kapitału powiększoneyo z danego kapitału normalnego i stopy procentowéj, było już rozbieraném w § 62 i wracać doń nie mamy potrzeby.

#### § 67.

*Dochodzenie odsetek na sto.* Według wzoru (1) wynajdujemy odsetkę na sto, dzieląc 100 razy wzięty kapitał powiększony przez 100 więcej stopą procentową, do czego doprowadza tóż użycie proporcyi. Podobne ułatwienie, jakie ma miejsce przy obliczaniu procentów od stu, tu jest niemożliwem, dla tego, że w mianowniku nie zachodzi 100, dzielenia zatóm unikać nie można. W tym tylko razie, kiedy stopę mieści się w 100, otrzymujemy procent prościej, dzieląc kapitał powiększony przez liczbę wskazująca, ile razy stopa mieści się w 100, zwiększoną o 1. Jeżeli bowiem $\frac{100}{100} = n$ , ze wzoru

 $w$ ypada  $P = \frac{W}{n+1}$ 

*Przykłady:*  1) Jaki jest procent na sto od rsr. 1343.75 przy 7%?<br>  $\begin{array}{r} \text{?} \\ 107 \overline{\smash{\big)}\ 7} \\ 7 \overline{\smash{\big)}\ 87,91} \text{ rs.} \end{array}$ 2) Jaki jest procent na sto od rs.  $3685$  przy  $10\%$ ? albo prościśj,ponieważ 10 zawiera się w stu

10 razy:

3) Funt towaru sprzedaje się po 45 kop. z zyskiem 25%, ile wynosi zysk na funcie? (Ob. przyk. 2 § 62).

Cena sprzedaży 45 kop. zawiera już w sobie zysk, odpowiada przeto kapitałowi zasadniczemu 125, zatém:

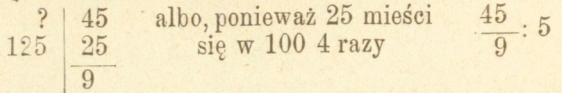

4) Za towar wraz z kosztami, wynoszącemi  $12\frac{1}{2}\%$ , zapłacono 3131,44 rs., ile wynoszą koszta? (Ob. przyk. 3 § 62).

$$
\frac{3131,44}{347,94}:9
$$

5) Ile wynosi  $5\frac{1}{4}\%$  skonto na sto od  $\%$  4774,14?

Rabat i skonto najczęściej obliczają się od stu, w niektórych jednak miejscach w pewnych rodzajach handlu ustępstwa te obliczają się na sto.

> ?  $47.4,15$  $105\frac{1}{4}$   $5\frac{1}{4}$ | 238,14.

#### Zadania.

1. Obliczyć odsetki na sto: *a*) od rs. 8649 po *3%, b)* od rs. 7540 po 4%, c) od  $\mathbb{Z}$  2546,75 po  $6\frac{1}{4}\%$ , d) fs. 1378,46 po 12 $\frac{1}{2}\%$ , e) od fl. austr. 3596,48 po  $16\frac{2}{3}\%$  f) od  $\text{\textsterling}70.6$  sh. po  $3\frac{1}{3}\%$ .

2) Ze sprzedaży towarów osiągnięto: *a*) rs. 1250 *b)* fs. 300 *c)*   $\mathcal{M}$  7620, d)  $\mathcal{L}$  275.8 s., e) fl. austr. 4000, f) fs. 4756, 50, z zyskiem a) 5% *b*)  $7\frac{1}{2}\%$  *c*)  $4\%$  *d*)  $3\frac{3}{4}\%$ , *e*)  $8\frac{1}{3}\%$  *f*)  $10\%$ . He zyskauo na kazdej z tych

przedaży?<br>3) Ile wynosi komisowe zawarte w następnych zapłatach: a) rs.  $\frac{3}{16}$  Ile wynosi komisowe zawarte w następnych zapłatach: a) rs. *r*  $7.6640.05$  19 d. c. **19 c.** 19 d. po 1/2/9 c) for 1895 *d*)  $\mathbb{Z}$ *d* 2340,25 po  $1\frac{3}{4}\%$ .<br>4) Ile wynosi rabat na sto *a*) od rs. 1015,46 po 5%, *b*) od fs.

 $\frac{4}{5}$  r.  $61/x$  d a) a<sup>4</sup> evet  $748.90$  e no. 10x 5) od 6, 18,810 d  $81.09$ 

po  $7\frac{3}{4}\frac{2}{3}$ <br>5) W pewném biurze podniesiono płace urzędników o 25%, tak  $\frac{1}{2}$  w proszą p) rs 500 b) rs 750 c) rs 1000 d) rs 1250. że obecnie wynoszą *a)* rs. 500, *b)* rs. 750, *c)* rs. 1000 *d)* rs. 1250,

e) rs. 1340 if) rs. 1400, ile wynosi podwyżka płacy każdego urzędnika ?

6) W pewnéj gminie podniesiono podatki o  $7\frac{1}{2}\%$ , tak że obecnie wynoszą fs. 1343,75; o ile je podniesiono?

## § 68.

*Dochodzenie kapitału czystego z kapitału powiększonego.* Tu użyć możemy wzoru (2) § 66, którego pamiętanie zastąpić możemy proporcyą, albo téż wynajdujemy, według § poprzedzającego, procenty na sto i odejmujemy takowe od danego kapitału powiększonego.

*Przykłady:* 

1) Jaki kapitał przez dodanie  $5\frac{1}{4}\%$  wzrósł do 4774,14 rs.? (Ob. przy k. 1 § 62).

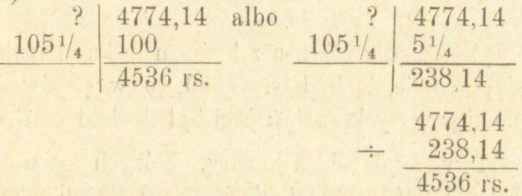

2) Po czemu płacono 1 funt towaru, jeżeli z zarobkiem 25\$ sprzedawano go po 45 kop. (ob. przyk. 2 § 62).

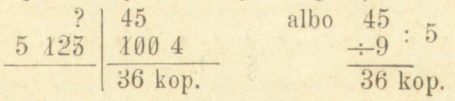

3) Ile kosztował towar, za który wraz z kosztami wynoszącemi  $12\frac{1}{2}$  zapłacono rs. 3131,44? (Ob. przyk. 3 § 62).

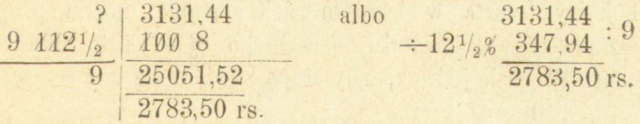

W ogóle zatem przy stopach zawierających się w stu dogodniej będzie poszukiwać procentu i odejmować od kapitału danego, w innych rabach bezpośrednie dochodzenie kapitału czystego będzie korzystniejszém.

**Arytmetyka handlowa. 10** 

#### $-146 -$

#### Zadania.

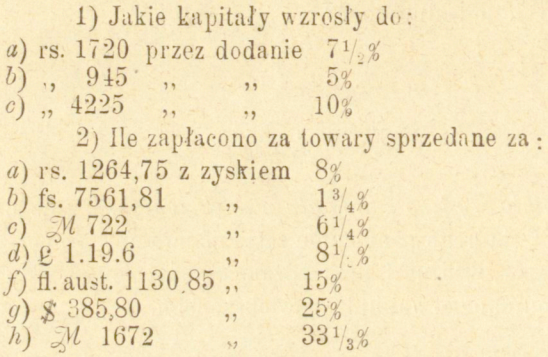

3) Dwu kupców przedaje tenże sa mtowar za  $\mathbb{R}^n$  600 z rabatem na sto 6% i za *N* 611,28 z rabatem również na sto 8%, u którego taniej?

3) Po wykończeniu bilansu z końcem roku okazuje się w powném przedsiębierstwie dochód rs. 47550, co w porównaniu z rokiem zeszłym stanowi przewyżkę 81/3%; jaki był dochód zeszłoroczny?

4) Ile należy zapłacić za towary, których cena wynosi: a) rs. 5400, *b*)  $\ell$  240, *c*)  $\mathbb{Z}/\ell$  2335,94 *d*) fs. 2500, jeżeli otrzymujemy od tych cen rabaty na sto: *a*)  $12\frac{1}{2}\%$ , *b*)  $3\frac{3}{4}\%$ , *c*)  $8\%$  *d*)  $10\%$ .

## § 69.

*Dochodzenie kapitału powiększonego z danfij udsetki i stopy pro*centowej. Kapitał powiększony w tym razie danym jest przez wzór (3) § 66, który zresztą w każdym razie zastąpić można propercya. Można téż poszukiwać kapitału normalnego (§ 57) i do takowego dodać procent. W razie jednak, gdy stopa zawiera się bez reszty w 100, mamy, jeżeli  $\frac{a}{s} = n$ , ze wzoiu(3)  $W = P(n+1)$ , t. j. w tym razie należy odsetkę pomnożyć przez liczbę wskazującą, ile razy stopa mieści się w 100, zwiększoną o 1, co zresztą wypływa bezpośrednio z prawidła na dochodzenie odsetki w podobnym przypadku (§ 67).

*Przykłady:* 

1) Jeżeli otrzymano rs. 238,14 procentu po  $5\frac{1}{4}\%$ , ile wynosi kapi $al$  wraz z procentem? (Ob. przyk. 1 § 68).

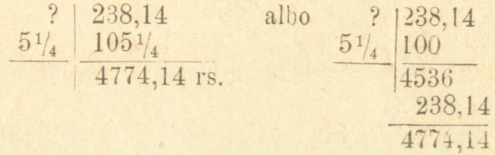

2) Po ile sprzedawano 1 funt towaru, jeżeli zarabiając na przeważy 25% , miano na każdym funcie 9 kop. zysku? (Ob. przyk. 2 § 68) ? 9 albo wprost, ponieważ 25 mieści się w 100 4 razy.<br> $\frac{25}{125}$  125  $\frac{125}{45 \text{ kop.}}$ 

45 kop. 3) Ile zapłacono za towar wraz z kosztami  $12\frac{1}{2}\%$ , jeżeli takowe •wynosiły rs. 347,94 (ob. przyk. 3 § 68).

 $3131,46$ 

#### Zadania.

1) Od jakich kapitałów procenty na 100 wynoszą *a)* 96 rs. po **12**<sup>1</sup>/<sub>2</sub><sup> $\%$ </sup>, *b*)  $\mathfrak{M}$  271 po 9<sup> $\%$ </sup>, *c*) rs. 8,15 po 25 $\frac{25}{32}$ ?

2) Za ile sprzedano towary, jeżeli zyskując na nich *a) 10% b)* 15% *c*)  $8\frac{1}{3}$   $\frac{3}{4}$   $\frac{4\frac{1}{2}$   $\frac{2}{3}$  zarobiono *a*) rs. 68,50 *b*)  $\mathcal{M}$  587,25 *c*) sh. 19.7 *d*) fs. 12 64?

3) Ile przesłano komisyonerom na zapłacenie towaru i przypadającej im prowizyi, jeżeli przy *a)* **iy <sup>a</sup>** *b)* **2y <sup>a</sup>** *c)*<sup>5</sup>/8\$ prowizyi, policzyli jéj sobie a)  $\ell$  1.6.5 d. *b*) fs. 178,15 *c*)  $\ell$  8.9 d.

4) Wartość wywozu pewnego kraju powiększyła się od roku 1872 o fs. 3.450.000, co w porównaniu z owym rokiem stanowi  $8\frac{1}{6}$ % przyrostu, ile wynosi obecnie wartość wywozu?

5) Trzem urzędnikom podwyższono place *a*) o 331/<sub>3</sub>% *b*) o 20% *o)* o 15\$; podwyżki te czynią: *aj* 200 rs. *b)* 210 rs. *c)* 180 rs.; ile wynoszą obecnie ich płace?

*Dochodzenie stopy procentowej* z danego kapitału powiększonego i procentu, lub z danego kapitału powiększonego i czystego polega na

wzorach (5) i (6) § 66; w każdym jednak razie najdogodniéj z liczb danych wyprowadzić wartość kapitału czystego i odsetki i z tych danych, na zasadzie § 61, obliczyć stopę procentową.

*Przykłady.* 

1. Kapitał 4536 rs. przez przyrost procentowy wzrósł do 4774,14; ile to czyni %?

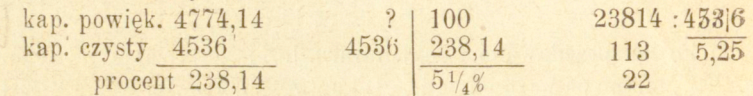

2) Ile % wynoszą koszta handlowe, jeżeli w cenie rs. 3131,46; zapłaconéj za towar znajduje się tych kosztów rs. 347,94?

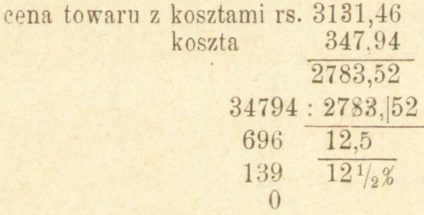

Zadania.

1) Ile procentów zyskano, jeżeli towary kupione za a) fs. 7250 *b)* rs. 346,25 *c) \$* 76,80 *d)* 2640 sprzedano za *a)* fs. 7500, *b)* rs. 400 *c) \$* 80 *d)* 3260.

2) Ile procentów zyskano, jeżeli na cenach przedaży *a)* £3.5. 6 ct *b*) rs. 3445,60 *c*) fs. 24,75 *d*)  $\mathcal{M}$  175,75 *e*)  $\mathcal{L}$  3.15.8 d zarobiono *a)* sh. 1.8 d. *b)* rs. 750,80 *c)* fs. 3,50 *d)* 25 *e)* sh. 15,

3) Pewna droga żelazna przyniosła w ciągu 4 lat:

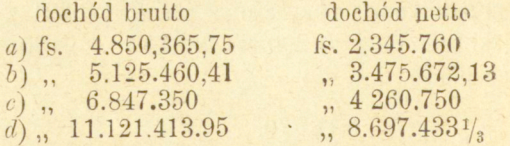

ile % wynosiły koszta eksploatacyi téj drogi w każdém z tych czterech lat.

## § 71.

*Odsetki w stu.* W zadaniach tu należących występują znowu cztery wielkości, t. j. kapitał zmniejszony *M,* kapitał normalny *K,* odsetka P i stopa procentowa s. Gdy kapitały zmniejszone sąproporcyonalne do procentów i do kapitałów normalnych (§ 62), mamy

 $\mathbf{i}$ 

 $100-s$ 

 $\overline{M}$ 

100

 $\overline{M}$ 

 $\Omega$ .

zkad

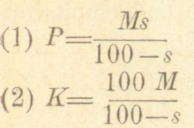

 $100 - s$ 

a daléj

$$
(3) \ \mathit{M} = \frac{P \ (100 - s)}{s}
$$
\n
$$
(4) \ \mathit{M} = \frac{K \ (100 - s)}{100}
$$

Z tychże wzorów wynalezione być mogą wartości na *s,* gdy dan e sa *M* i *P* albo *M* i *K*, co wszakże prościej otrzymać ze wzoru  $\hat{S}(S 57)$ , pamiętając, że  $M = K - P$ ; zkąd

$$
(5) s = \frac{100 P}{M + P}
$$
  

$$
(6) s = \frac{100 (K - M)}{K}
$$

Wzory te stanowią 6 różnych zadań; zadanie jednak wskazane wzorem (4) było już rozbieraném w  $§$  63.

#### § 72.

*Dochodzenie odsetek w stu.* Podobnie jak przy obliczaniu procentów na sto nie są tu możliwe te ogólne ułatwienia, jakie zachodzą przy obliczaniu procentów od sta, należy tu przeto wykonać działania wskazane wzorem (1), do czego téż prowadzi użycie proporcyi. Jeżeli jednak stopa mieści się w 100 bez reszty, dla znalezienia procentu do-

syć jest kapitał zmniejszony podzielić przez liczbę wskazującą, ile razy stopa mieści się w 100, zmniejszoną o 1. Ze wzoru bowiem  $P = \frac{100 - s}{M_s}$ , gdy  $\frac{100}{s} = n$ , wypływa  $P = \frac{M}{n-1}$ .

#### *Przykłady.*

1) Sprzedawszy towar za rs. 6308,19 straciliśmy 7%; ile wynosia strata? (Ob. przyk. 1 §63).—Strata oblicza się od kapitału wyłożonego., czyli od ceny kupna, która zatém odpowiadać będzie kapitałowi zasadniczemu 100, dana przeto cena przedaży odpowiada kapitałowi zasadniczemu 93,—strata więc stanowi procent w stu.

$$
\begin{array}{c|c}\n? & 6808,19 \\
\hline\n93 & 7 \\
\hline\n474,81 \text{ rs.}\n\end{array}
$$

2) Za towar pragniemy odebrać rs. 492,08; ile do ceny téj dodać, aby można ustąpić 10% rabatu od stu? (Ob. przyk. 2 § 63).

10\$ rabatu ustąpimy od ceny podwyższonej, nam nieznanej; za każde 100 tak oznaczonéj ceny odbierzemy tylko 90, cena przeto, którą chcemy odebrać, odpowiada zasadniczemu kapitałowi 90; powiemy zatém, o ile powiększyć kapitał rs. 492,98, jeżeli 90 powiększyć nale żv o 10.

3) Zaciągający pożyczkę otrzymał rs. 624 po strąceniu 6 $\frac{1}{4}$ % ile rs. strącono?

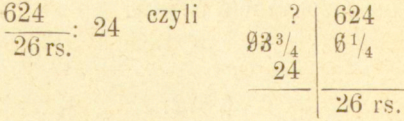

#### Zadania.

1) Obliczyć procenty w stu *a*) od rs. 670 po 5% *b*) od rs. 2486,75 po  $4\frac{3}{4}\%$  *c*) od  $\frac{7}{8}$  4780 po 6% *d*) od fs. 2165 po 10%.

 $-151 -$ 

2) Dokonano przedaży za *a)* rs. 7000 *b)* 745,50 *c)* fs. 140, *d*) <u>£</u> 26.4s. i *e*) rs. 1743,32, na których stracono *a*) 73/<sub>4</sub>% *b*) 13/<sub>6</sub>% *c*)  $12$ <sup>1</sup>/ $_{2}$ % *d*)  $2$ <sup>1</sup>/ $_{2}$ % *e*)  $4$ %, ile wynosi strata na każdéj z tych przedaży?

3) Za dług, na którym ustąpiono 25% zapłacono rs. 5640; ile wynosiła suma ustąpiona?<br>4) Towar waży netto funt. 7225, łut. 20, tara 9% ile tara wynosi?

 $4)$  Towar wazy netto funt.  $7225$ ,  $400.20$ , tara  $9/6$ ; ile tara wynosi?

 $5)$  O ile podwyższyć ceny towarów, aby po ustąpieniu a) 10% *b*)  $15\% c$   $8\frac{1}{2}\%$ , *d*)  $25\% c$   $e)$   $33\frac{1}{3}\%$  rabatu, otrzymać *a*) rs. 660 *b*) fs. 2680 c) rs. 48,75 d) M 8 e) M 1640.<br>
6) Wartość machin w fabryce, po odpisaniu 10% za zużycie

 $\frac{6}{100}$  Wartość machin w fabryce, po odpisaniu 10 $\frac{20}{20}$  za zazycie przez rok, oznaczona jest w bilansie na rs. 73250; ile odpisano?

 $7)$  Z masy upadłości, z której wierzycielom wypłacono 25°/4/b, odebrał ktoś rs. 7323,20; ile wynosiła jego strata?

## § 73.

*Dochodzenie kapitału czystego (normalnego*) z *kapitału zmniejszonego.* Kapitał czysty znaleźć możemy albo bezpośrednio ze wzoru (2) § 71. do czego też dojść możemy za pomocą proporcyi, albo też według § poprzedzającego, wyszukujemy odsetkę i takową do danego kapitału zmniejszonego dodajemy.

*Przykłady:* 

1) Ile kosztował towar przedany za rs.  $6308,19$  ze stratą 7% (ob. przyk. 1 § 72).

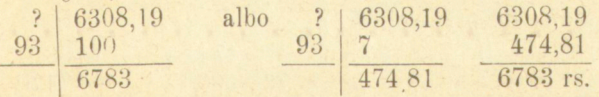

2) Jaka cene oznaczyć za towar, aby po ustąpieniu  $10\%$  odebrać zań rs. 492,08 (ob. przyk. 2 § 72).

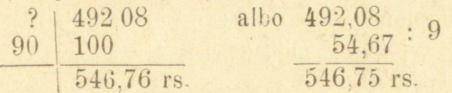

#### Zadania.

1) Jakie kapitały po strąceniu a)  $7\frac{1}{2}\%$ , *b*)  $12\frac{1}{2}\%$  *c*)  $25\%$  *d*)  $15\%$ zmniejszyły się na *a*) rs. 368,25, *b*) fs. 4963 *c*) fs. 816 *d*)  $\ell$  7.3.6 d?

2) Ile kosztowały towary przedane ze stratą *a*)  $1\frac{1}{4}$   $\frac{3}{6}$  *b*)  $3\frac{1}{3}$   $\frac{2}{3}$ *c*)  $6\frac{1}{4}\%$  *d*)  $5\%$  za *a*) rs.  $672$  *b*)  $\%$  18 *c*)  $\%$  1086 *d*) fs. 720?

3) Jakie ceny oznaczyć za towary, aby po ustąpieniu *a) 3% b)*   $12\frac{1}{2}$  *c*)  $25\%$  *d*)  $13\%$  odebrać *a*) rs. 400 *b*) rs. 5600 *c*)  $\mathcal{M}$  6.30 *d)* fs. 475?

4) Po ustąpieniu od pewnego kapitału 12% sconto odebrano rs 613; jaki to był kapitał?

5) Dom przynosi czystego dochodu rs. 1044,76, jaki jest dochód brutto, jeżeli podatki i inne koszta wynoszą 431/5%?

6) Po odpisaniu od szacunku ruchomości w pewnym zakładzie 10\*, wynosi on obecnie rs. 3091,50; ile wynosił roku zeszłego?

## § 74

*Dochodzenie kapitała zmniejszonego z danej odsetki i stopy procentowej* wskazane jest wzorem (3) § 71, co zresztą otrzymać można za pomocą proporcyi. Można téż szukać kapitału normalnego i od niego odejmować dany procent. Jeżeli jednak stopa mieści się w stu, dosyć jest procent pomnożyć przez liczbę wskazującą, ile razy stopa zawierasię w stu, zmniejszoną o jedność, bo ze wzoru (3), gdy  $\frac{100}{n} = n$ ,

wypada *M=P (n—l).* 

*Przykłady:* 

1) Na sprzedaży towaru stracono rs. 474,81, co czyni 7\*; za ile

*s* 

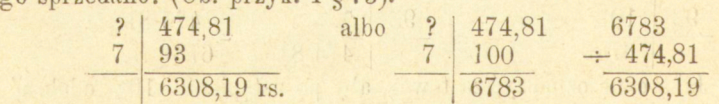

2) Ile odebrano ze sprzedaży towaru, na cenie którego, przy  $10\%$ rabatu od stu, ustąpiono rs. 54,67? (Ob. przyk. 2 § 73).

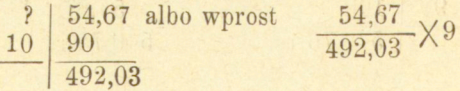

#### Zadania.

**1)** Od jakich kapitałów procenty w stu wynoszą *a)* rs. **672** przy  $4\frac{3}{4}\frac{3}{4}\frac{6}{6}$  b) fs. 840 przy  $12\frac{1}{4}$  c) rs. 87,20 przy 5% d)  $\mathbb{R}$  17,50 przy 8<sup>1</sup>/<sub>3</sub>%?

http://rcin.org.pl

*\** 

*2)* Za ile sprzedano towary, jeżeli przy stracie *a)* 12<sup>1</sup> /*2\$. b)*   $1\frac{1}{2}\%$ , *c*)  $16\frac{2}{3}\%$  *d*)  $4\%$  stracono *a*) 63 rs. *b*)  $\&$  1.6d. *c*) fs. 50, *d*) rs. 72 96?

3) Ile odebrano za towary, jeżeli udzielając na nich rabatu a)  $3^{1/3}$  *k* b)  $8^{1/3}$  *k* c)  $25^{2}$  *d*)  $15^{2}$ , ustąpiono przy sprzedaży *a*) rs. 568 *b*) fs. 1430 *c*)  $\mathcal{M}$  12,60 *d*)  $\mathcal{L}$  6.8 sh.?

4) Na ile oznaczono w bilansie wartość ruchomości, jeżeli po odpisaniu na zużycie 10% zniżono ich szacunek o rs. 343,50?

5) Ktoś pożycza pieniądze na 12% i z pożyczki strąca rs. 81,60 procentu; ile wypłacił pożyczającemu?

?) Jeżeli podatki płacone z domu w ilości  $37\frac{1}{2}\%$  wynoszą rs. 3862,75, jaki jest czysty dochód z tego domu?

7) Tara 9\$ wynosi 468 funt., jaka jest waga netto towaru?

## § 75.

*Dochodzenie stopy procentowej* z danego kapitału zmniejszonego i procentu, lub z kapitału zmniejszonego i czystego, wskazanćm jest wzorami (5) i (6) § 71; lepiej jest jednak sprowadzać zadania te do wynajdywania stopy z kapitału czystego i procentu.

*Przykłady:* 

1) Na towarze przedanym za rs. 6308,19 stracono rs. 474,81; ile to wynosi  $\frac{0}{0}$ ?

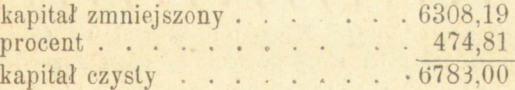

$$
\begin{array}{r|c}\n? & 100 \\
6783 & 474,81 \\
\hline\n7\% & & \n\end{array}
$$

 $2)$  Waga towaru brutto wynosi 7567 funt., netto 7370 funt.; ile % strącono na tarę?

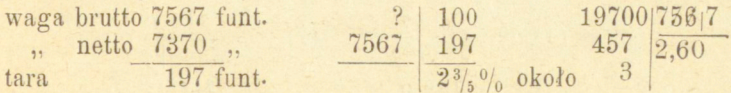

#### $-154 -$

#### Zadania.

1) Na sprzedaży przy stracie rs. 200 odebrano rs. 752,45; ile stracono %?

2) Waga towaru netto wynosi 6732 funt., tara 68 funt., ile % takowa wynosi?

3) Towarzystwo akcyjne odpisuje od szacunku swych efektów rs. 345000 i oznacza go na ten rok w bilansie na rs. 2;452;360,—ile procentów zeszłorocznego szacunku odpisano?

4) Stan czynny pewnego przedsiębierstwa wynosił z końcem r. 1876 rs. 584.572,45, z końcem r. 1877 rs. 344.875,321/<sub>2</sub>; ile % wynosi strata?

5) Za towar, na którym ustąpiono fs. 66,67 zapłacono 600 fs. ile % wynosi rabat?

6) Od ubezpieczenia ruchomości oszacowanych na rs. 6340 opłacono premiję rs. 15,85, ile % pobiera towarzystwo ubezpieczeń?

7) Towary kupione za *a*) rs. 1,84 *b*)  $\ell$  3478 *c*)  $\mathcal{M}$  50 *d*) fs. 52,26 sprzedano za *a*) rs. 1,50 *b*)  $\ell$  2500 *c*)  $\mathcal{M}$  44 *d*) fs. 50; ile % wynosi strata na każdej z tych sprzedaży?

## § 76.

*Zamiana stopi/ procentowej.* **Naukę o procentach na sto i w stu**  zakończymy wyjaśnieniem, jak daną stopę procentową od stu zamienić na **odpowiednią jej stopę na stu i w stu i nawzajem. Aby zadanie to rozwiązać**  w ogólności, oznaczmy stopę od stu przez p, odpowiadającą jéj stopę na sto**przez** *q* **a w stu przez** *r\* **mamy wtedy** 

**zkąd:** 

$$
\begin{array}{c|c}\nq & 100+q & \text{i} & r & 100-r \\
p & & 100 & p \\
(1) & q & = \frac{100 p}{100-p} & (2) & r = \frac{100 p}{100+p} \\
(3) & p & = \frac{100 q}{100+q} & (4) & p = \frac{100 r}{100-r}.\n\end{array}
$$

Ze wzorów (3) i (4) albo téż wprost z proporcyi:

$$
\begin{array}{c|c} & q & 100+q \\ 100-r & r \end{array}
$$

wypada

$$
\begin{array}{c}\n\text{(5) } q = \frac{100 \, r}{100 - 2r} \\
\text{(6) } r = \frac{100 \, q}{100 + 2q}\n\end{array}
$$

które to dwa wzory służą do zamiany stopy w stu na stopę na sto i nawzajem.

Rozumie się, że zamiast pamiętania tych wzorów dogodniej będzie w każdym razie używać proporcyi.

*Przykłady.* 

1) Stopę 4% od sta zamienić na stopę na sto i w stu.

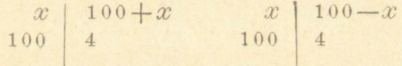

Dla rozwiązania tych proporcyj najdogodniej wprowadzić do nich znaną przemianę (§ 6 2, odsyłacz).

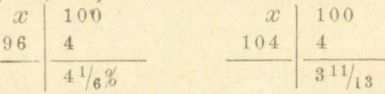

Przy obliczeniach zatem procentowych stopa 4 od stu znaczy tyleż, co stopa  $4^{1}/_g$  na sto lub  $3^{11}/_{13}$  w stu.

Dla sprawdzenia obliczmy procenty od kapitału rs. 750 przy 4% od sta,  $4\frac{1}{6}$  na sto i  $3\frac{11}{13}$  w stu:

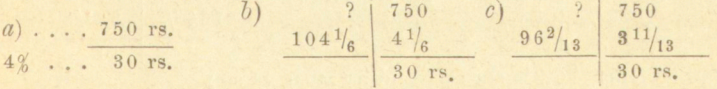

od stu. Zamieńmy teraz znalezione stopy  $4\frac{1}{6}$ % na sto i 3 $\frac{11}{12}$  w stu na stopy

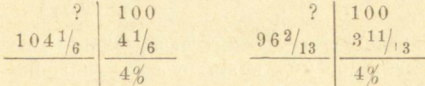

Nakoniec zamieńmy jeszcze stopę  $4\frac{1}{6}$ % na sto na stopę w stu i stopę  $3^{11/18}$  w stu na stopę na sto.

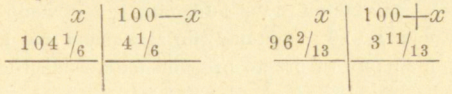

 $- 156 -$ 

zkąd;

Widzimy z tego, że z pomiędzy stóp jednoznacznych stopa na sto jest największą, stopa w stu najmniejszą.

Zadanie to zresztą ma w ogóle niewielką wartość praktyczną; najczęściéj jeszcze nadarza się przy zamianie rabatu na sto na rabat od sta.

2) Rabat  $33\frac{1}{3}\%$  na sto jakiemu odpowiada rabatowi od stu?

$$
\begin{array}{c|c}\n? & 100 \\
133\frac{1}{3} & \frac{33\frac{1}{3}}{25\frac{6}{3}}\n\end{array}
$$

W istocie od rs. 6380 np. rabat  $33\frac{1}{3}$  na sto zarówno jak rabat 25% od sta wynosi rs. 6380 : 41, t.j. rs. 1595.

3) Rabat 20% w stu jakiemu odpowiada rabatowi od stu?

$$
\begin{array}{c|c}\n? & 100 \\
80 & 20 \\
\hline\n25\% & & \n\end{array}
$$

4) Rabat 25% od stu jakiemu odpowiada rabatowi na sto i w stu?

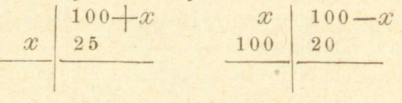

czyli:

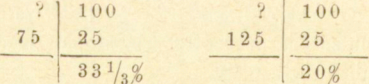

5) Rabat 33 $\frac{1}{3}$  Rabat 33 $\frac{1}{3}$  33 $\frac{1}{3}$  na sto zamienić na rabat w stu:<br>
133 $\frac{1}{3}$  33 $\frac{1}{3}$  33 $\frac{1}{3}$  jak wyżej 166 $\frac{2}{3}$  33 $\frac{1}{3}$ 6) Rabat 20% w stu zamienić na rabat na sto:<br>  $x = \begin{bmatrix} 100 + x & 2 \end{bmatrix}$   $\begin{bmatrix} 100 \\ 20 \\ 80 \end{bmatrix}$   $\begin{bmatrix} 100 \\ 20 \\ 331 \end{bmatrix}$ 

Z zadań zatém powyższych wypada, że rabat 25% od stu znaczy tyleż, co rabat 33 $\frac{1}{3}$  na sto albo 20% w stu, o czém nietrudno przekonać się na jakiejkolwiek cenie towaru.

7) Zyskując 10% na cenie kupna, ile zarabiamy na cenie przedaży?

Ozuaczywszy cenę kupna przez 100, mamy, z powodu 10% zysku, odpowiednią cenę przedaży 110, a pytamy, ile zarabiamy na każdych 100 téj ceny przedaży (zamieniamy tu przeto procent na sto na procent od stu):

 $- 157 -$ 

$$
\begin{array}{c|c}\n? & 100 \\
110 & 10 \\
\hline\n9 \frac{1}{11} & 0\n\end{array}
$$

8) Zyskując 9<sup>1</sup>/<sub>11</sub>% na cenie przedaży, ile zarabiamy istotnie (t. j. na **cenie kupna)?** 

Oznaczywszy przez *X* zysk osiągnięty przy przedaży na każdych 100 ceny kupna, widzimy, że każdym 100 ceny kupna odpowiada 100 $+x$  ceny przedaży, na których zarabiamy  $x$ , a że na 100 ceny przedaży zarabiamy  $9<sup>1</sup>/<sub>11</sub>$ , przeto zamieniamy procent od stu na procent na sto.

Że rzeczywiście zarobek 10% na cenie kupna znaczy toż samo, co za**robek 91/11\$ na cenie przedaży, łatwo się przekonać. Dajmy, żc towar ko sztuje nas rs. 680 , wtedy, mając na nim 10 \$ zysku, t. j. rs. 68, przedajemy**   $g$ <sup>0</sup> za rs. 748, a  $9^{1}/_{11}$ % téj ceny stanowi znowu rs. 68.

**Rozwiązanie zadania 4 uczy nas zresztą, że zamiana procentu od stu na procent na sto wychodzi na zamianę procentu w stu na procent od sta,,**  a zamiana procentu od sta na procent w stu znaczy toż samo, co zamiana pro**centu na sto na procent od stu,—co może ułatwiać rozwiązywanie tych zadań.** 

## Zadania.

1) 5%, 6%, 3<sup>1</sup>/<sub>2</sub>% na sto ile czynią % od stu i w stu?

**2) 5\$, 6\$, 3l/ <sup>2</sup> \$ w stu ile czynią \$ od stu i na sto?** 

**3) 5\$, 6\$, 3i/ <sup>2</sup> \$ od sta ile czynią \$ na stu i w stu?** 

4) Cena sprzedaży towaru wynosi rs. 548.50 z rabatem 5% od sta; jaką cenę oznaczyć, aby można było ustąpić 6% na sto i 4% w stu?

**5) Sprzedawano dotąd towar po £ 3.10 sh. z rabatem 3\$ na sto; jaką oznaczyć cenę, aby można ustępować rabat 2<sup>1</sup>/<sub>2</sub>% od sta i 2% w stu?** 

6) Z rabatów  $4\frac{1}{2}\%$  na sto,  $4\frac{1}{3}\%$  od sta i  $4\frac{1}{6}\%$  w stu, który jest naj**korzystniejszym dla przedającego i kupującego?** 

7) Jeżeli zyskujemy 20% na cenie kupna, ile zyskujemy na cenie prze**daży ?** 

**8) Jeżeli zyskujemy 15 \$ na cenie przedaży, ile zyskujemy istotnie (na cenie kupna)?** 

**9) Jeżeli tracimy 5 \$ na cenie kupna, ile tracimy na cenie przedaży?** 

**10) Jeżeli tracimy 7<sup>x</sup> /2% na cenie przedaży, ile tracimy istotnie?** 

§ 77.

*Różne przykłady*. Dla dokładniejszego poznania powyższych zasad, przerobimy jeszcze kilka zadań.

1) Sprzedając funt towaru po rs. 3,60, stracilibyśmy *10%-,* po ile go przedawać aby zarobić 5%?

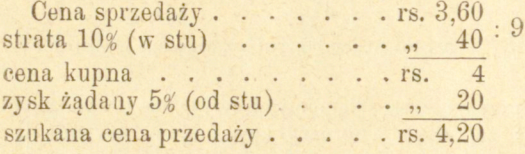

Albo téż, ponieważ cena dana odpowiada kapitałowi zasadniczemu 90, cena szukana podobnerauż kapitałowi 105:

$$
\begin{array}{r} \n? \ \n \hline\n 90 \ \n \hline\n 4,20 \text{ rs.}\n \end{array}
$$

2) Sprzedając towar po 27 rs. za pud, zyskujemy 8%; ile % zyskamy, jeżeli otrzymamy za pud po 28 rs.

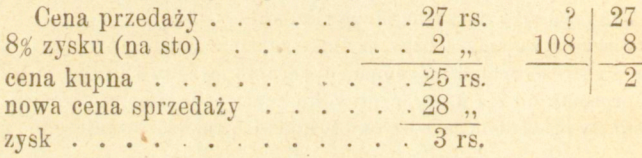

na 25 rs. przeto zyskujemy 3 rs., zatem na 100 rs. 12 rs., t. j. w ogóle 12%.

Albo téż, ponieważ dana cena odpowiada kapitałowi zasadniczemu 108, jakiemu kapitałowi odpowiadać będzie cena 28 rs?

$$
\begin{array}{c|c}\n? & 28 \\
27 & 108 \\
\hline\n& 112\n\end{array}
$$

A że w tak znalezionej liczbie 112, 100 stanowi cenę kupna, przeto na każdych 100 zyskujemy 12, t. j. 12%.

3) Kupując listy likwidacyjne Królestwa Polskiego po kursie 86,15 rs., jaki mamy procent od wyłożonego kapitału?

Kurs 86,15 rs. znaczy cenę listu likwidacyjnego nominalnej wartości 100 rs., a że listy likw. są 4%, t. j. przynoszą 4 rs. od każdych 100 rs. wartości nominalnej, przeto pobierać, będziemy rzeczywiście 4 rs. od każdych wyłożonych 86,15 rs., a że pytamy o stopę procentową, przeto

86.15 
$$
\frac{100}{4}
$$
  
4.64, t. j. okoto 4<sup>2</sup>/<sub>3</sub>%.

 $-158 -$ 

#### $-159-$

4) Kupujemy towar po rs. 18 kop. 50; jaką zań cenę oznaczyć, aby po ustąpieniu 10% rabatu od stu, mieć 12% zysku?

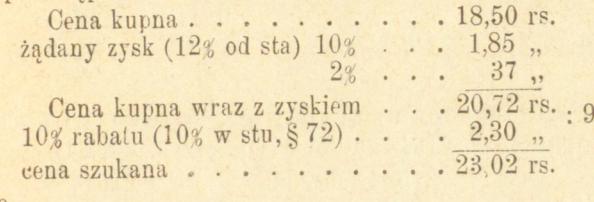

Albo

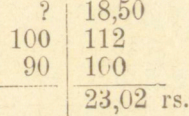

5) Koszta przewozu towaru wynoszą  $7\frac{1}{2}\%$ , zysk zamierzony 16%, a rabat, który będzie trzeba ustępować nabywcom,  $12\frac{1}{2}$ % od stu. 0 ile \$ podnieść należy cenę kupna towaru, aby pokryć koszta, zysk i rabat?

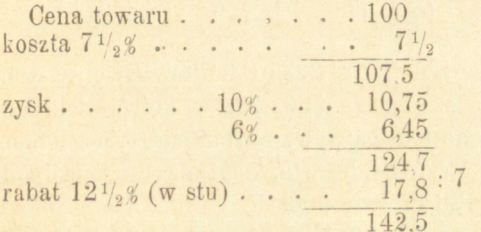

Za każde 100 przeto żądać należy 1421/<sub>2</sub> (prawie), zatem cenę podnieść należy o  $42\frac{1}{2}\%$ , -o czém przekonać się można na jakiéjkolwiek cenie towaru.

Albo téż:

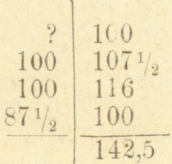

6) Ile kosztował w Warszawie towar przedany w Lublinie za rs. 1544,40, w któréj to cenie zawartych jest  $12\frac{1}{2}\%$  kosztów i 10% zysku? (Ob. przyk. 1 § 64).

 $-160-$ 

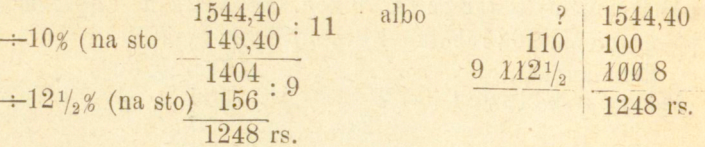

7) Ile ważył brutto towar, za który po strąceniu  $1\frac{1}{2}$ % nawagi i  $6\frac{1}{2}\%$  tary zapłacono za 21514 funtów? (Ob. przyk. 2 § 64).

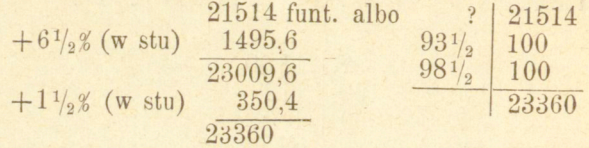

8) Ile kosztował towar przedany za rs. 671,84 ze strata 5%, jeżeli komisowe przy kupnie wynosiło 4% (ob. przyk. 3 § 64).

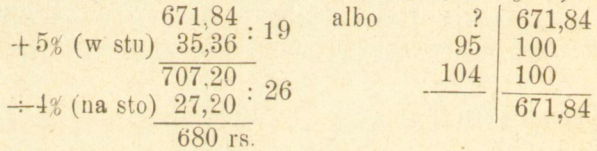

9) Za kupione w Hamburgu 23360 funtów bawełny oznaczono w Warszawie na sprzedaż cenę rs. 5692,70, w któréj doliczono 10% zysku. Po czemu płacono funt bawełny w Hamburgu, jeżeli tam otrzymano  $\frac{1}{2}$ % nawagi, 4% tary, 1% dekortu, koszta zaś wynosiły 16<sup>2</sup>/<sub>3</sub>%? Płacono po kursie rs. 128,17 $\frac{1}{2}$  za 300  $\mathbb{Z}$ .

A by zadanie to rozwiązać najpierw za pomocą układu łańcuchowego, uważmy, że cena w Warszawie oznaczona daje około 24 kop. za funt, a że w cenie tej policzone są koszta przewozu **i** zysk, niezawodna więc, że cena funta w Hamburgu będzie o wiele niższą od 1 ażeby przeto znaleźć cenę 1 funta w <sup>9</sup>. dosyć bedzie szukać trzech cyfr najwyższych

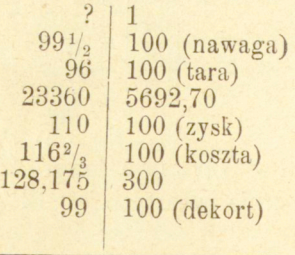

 $47 \theta$ .

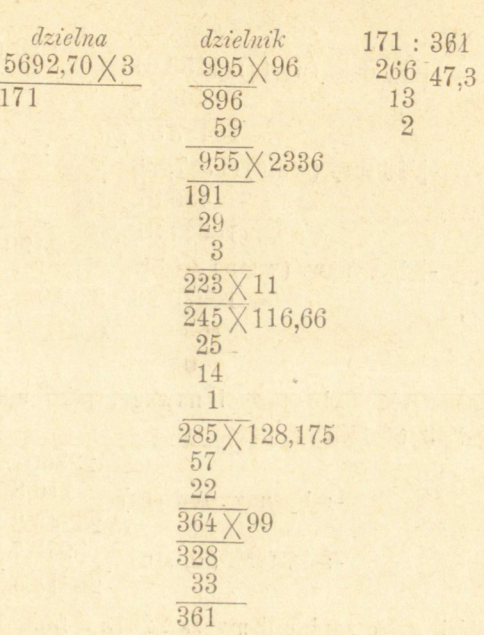

—  $161 -$ 

Nawaga, tara i dekort wpłynęły na zniżenie ceny oznaczonéj w Warszawie; przy dochodzeniu zatém ceny pierwotnéj mają wpływ na powiększenie szukanej odpowiedzi i dla tego liczby większe piszemy tu po prawćj stronie linijki.

Rozwiążmy jeszcze to zadanie bez użycia układu łańcuchowego cena dana . . . . . 5692.70 rs.  $: 11$  $\div 10\%$  zysku (na sto).  $517.52$ 5175,18  $\div 16^2$ /3% kosztów (na sto)  $.739,31$ 4435,87 rs. ×300 1330761:128,175 49011 10382,47 M 10569 315 59 8

**Arytmetyka handlowa.** .11

## $-162-$

$$
10382,47
$$
\n
$$
3\cancel{M}
$$
\n
$$
+1\cancel{2}
$$
\n
$$
48k. (w \sin(1153,61)
$$
\n
$$
104,87
$$
\n
$$
104,87
$$
\n
$$
10487,34
$$
\n
$$
3\cancel{M}
$$
\n
$$
+2\cancel{4}
$$
\n
$$
4\cancel{3}
$$
\n
$$
436,97
$$
\n
$$
10924,31
$$
\n
$$
24(6.4)
$$
\n
$$
10924,31
$$
\n
$$
199
$$
\n
$$
10979,20:23360
$$
\n
$$
163
$$
\n
$$
0,47
$$

Można téż było tarę i nawagę, jako ustępstwa na wadze, strącić od 23360 funt., t. j.

$$
-1/2
$$
 23360  
\n⇒ 1/2 23243,2  
\n⇒ 4% tary (od stu)  
\n
$$
\frac{929,7}{22313,5}
$$

rzeczywiście więc zapłaciliśmy za 22313,5 funt. 10487,34 ZM, zatém za 1 funt

$$
10487{,}34: \frac{223|13{,}5}{0{,}47 \; \mathbb{M}}
$$

Całe to postępowanie zresztą znacznieby się uprościło, gdybyśmy rozpoczęli od znalezienia ceny 1 funta w rublach, w ten sposób jednak zachowaliśmy rozwiązanie przykładu 4 § 64, z którego przykład ten przez odwrócenie wyprowadzonym został. Najlepiéj téż w ogólności zrozumieć można znaczenie procentów w stu i na sto przez podobne odwracanie zadań, jakiegośmy tu użyli dla zadań § 64. Dla tego téż polecamy uczącym się wyprowadzić zadania odwrotne z zadań § 64, jako téż i z następnych, co zarazem stanowić będzie sprawdzenie roboty.

10) Cetnar łoju sprowadzonego z Warszawy sprzedawanym był w Berlinie ze stratą 5% po 54  $\mathcal{M}$ ; ile kosztował pud w Warszawie, jeżeli koszta kupna i sprowadzenia do Berlina wynosiły  $10\frac{1}{2}\%$ , a za 100 rs. płacono 215  $\mathcal{M}$ ? (1 pud=33 funt. niem.).

Łatwo dostrzedz, że cena puda wyrazi się tylko w jednostkach rubli, szukać przeto będziemy 4 cyfr.

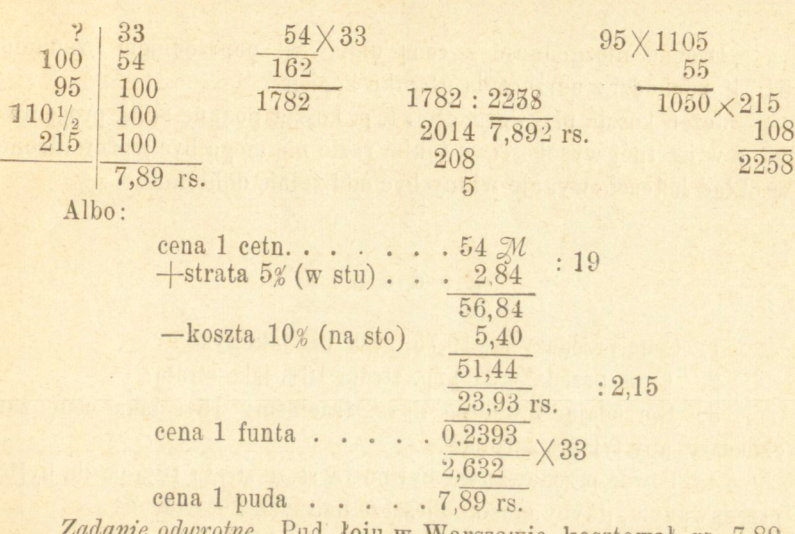

 $-163 -$ 

*Zadanie odwrotne.* Pud łoju w Warszawie kosztował rs. 7,89, po ile  $\mathcal{K}$  sprzedawanym był 1 cetnar w Berlinie, jeżeli koszta kupna  $\frac{1}{4}$  przewozu wynosiły 10<sup>1</sup>/<sub>2</sub>%, a na sprzedaży stracono 5%.

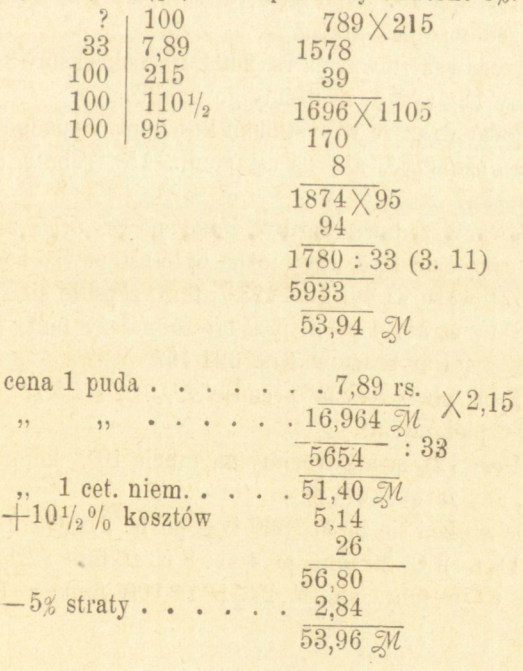

Albo

http://rcin.org.pl

 $11*$ 

Drobna niezgodność z ceną daną w poprzednićm zadaniu 51 pochodzi z odrzucenia ułamku kopiejki.

Jeżeli koszta przewozu, cło i t. p. koszta podane są nie procentowo, a w istotnej wysokości, w takim razie nie mogą być wprowadzone w układ łańcuchowy, ale winny być oddzielnie doliczane.

# 8 : Zadania

1. Cena przedaży rs. 19,75, zysk 6%; jaki zysk ?

2. Cena przedaży 21 kop., strata 16%; jaka strata?

3. Sprzedając towar po 45 rs., traciliśmy 15%, jaką cenę zań oznaczyć, aby tyleż % zarobić?

4. Towar przedawanym był po 15 rs. ze stratą 10%; po ile byłby przedawanym, gdyby musiano jeszcze dalszych 20% tracić?

5. Towar przedaje się po rs. 25 z zyskiem 10\$; po ile go przedawać, aby zarobić o  $7\frac{1}{2}$ % więcéj?

6. Sprzedając towar po rs. 3,75, zarabiamy 25%; po ile moglibyśmy go przedawać bez straty?

7. Sprzedawszy towar za rs. 2464,50, pokryliśmy 3%% kosztów i otrzymaliśmy *18%* zysku; za ileśmy go kupili?

8. Towar wraz ze wszystkiemi kosztami wypada po rs. 6,45; jaką cenę zań oznaczyć, aby po ustąpieniu 15% rabatu (od stu) mieć jeszcze 15\$ zysku?

9. Towar przedawanym był dotąd po rs. 5,75 z rabatem 4% na sto; jaką cenę oznaczyć, aby można było ustępować 5% od stu?

10. **Z** towaru ważącego **1213<sup>1</sup> /**2 funt. zepsuło się **112y2** funt.; ile % wynosi ta strata i po ile przedawać należy funt, jeżeli zarobić chcemy 15%, a towar kosztował rs. 624,45?

11. Ktoś płaci roczną premiję 2 $\frac{1}{4}\%$ 00 g 25.13 sh., na jakąsumę jest ubezpieczonym?

12. Przy 12% straty tracimy na funcie  $16\frac{1}{2}$  kop.; po ile przedawać funt, aby zarobić *6<sup>2</sup> /3%?* 

13) Ile zapłaci się za *a*) 7860 kgr. po fs 21,50 z 2% rabatu (od stu), *b*) 5 Cwt. 2 Q. 20 funt. po 4 sh. 8 d. za funt z  $2\frac{1}{2}$  rabatu (na 100), *c*) za 6475 funt. po *Al* 24,75 za 100 funt. z 1<sup>1</sup>/<sub>2</sub>% dekortu (w stu)?

14. Za partyę towaru, na któréj udzielono 10% sconto, zapłacono  $\mathbb{Z}$  2632,50; na ile  $\mathbb{Z}$  takowa była ocenioną?

16. Po pewnym czasie ma ktoś do zapłacenia 342 rs., przyjęto jednak od niego natychmiast 300 rs., ile % mu ustąpiono (na sto)?

16. Komisyoner w Hamburgn kupuje na zlecenie kupca warszawskiego 26 cetnarów kawy po 93 M; otrzymuje tam  $\frac{1}{2}$ % nawagi i *1%* tary; jeżeli więc nadsyła rachunek na 2490,05, ile % policzył sobie prowizyi?

17)Tle % zarabia kupiec, jeżeli towar nabyty po rs. 6,25 przedaję po rs. 8, a koszta sprowadzenia wynoszą 10%?

18) Wydawca udziela na dziele, kosztującém rs. 2,25 na 12 egzemplarzach jeden bezpłatnie; ile % udziela rabatu i jaka jest cena netto?

19) Cena towaru oznaczona jest na £ 120.10.3 d., jak się ustanowi, jeżeli mamy udzielić *5%* rabatu (od sta)?

20. Zamierzamy przedawać towar po rs. 17,50 k., po ile go kupować, jeżeli chcemy zarobić 10% a koszta wynoszą 121/2%?

22) Listy likwidacyjne (4\$) Król. Polskiego płacą się po 85,25, listy zastawne miasta Warszawy  $(5%)$  po 92 (za 100); ile istotnie % przynosi każdy z tych papierów, po powyższym kursie nabywany?

23. Jak się procentuje pożyczka premijowa rosyjska (5\$) nabywana po kursie 235 (za sto)?

24. Komisyoner, pobierający 11/2% delcredere, miał z tego  $M2187.35$ , dochodu wciągu roku: na jedném poręczeniu stracił jednak 1800. Za jaką sumę poręczył, ile \$ takowej wynosi strata i ile \$ pozostało mu istotnego zysku po odciągnięciu straty?

25. Jaką cenę ma oznaczyć kupiec za towar, który jego samego kosztuje po rs. 26, jeżeli oprócz 12% zysku chce pokryć 3% straty na procencie przez kilkomiesięczne trzymanie towaru, jeżeli nadto udzielać zamierza 5% rabatu (od stu) a ajent pośredniczący przy przedaży pobiera 2% komisowego (od ceny przedaży)?

26. 360 funt. kawy po wypaleniu ważą tylko 304 funt.; ile % wynosi strata?

27. Przy 5\$ zysku łokieć sprzedaje się po 21 kop., po ile przy  $12^{1/2}$  zysku?

28. Przy sprzedaży towaru po 36 kop. zarabiamy  $12\frac{1}{3}$ ; ile % zarabiamy, jeżeli go sprzedajemy po 34 i po 40 kop.?

29. Ile tracimy u niewypłatnego kupca, od którego należy nam się za towary rs. 763,25, jeżeli od téj należności ustępujemy  $40\%$ , a na cenie przedaży mieliśmy 15% zysku.

30. Ile % zarabia kupiec, jeżeli funt towaru kosztujący go po 38 kop. sprzedaje po 45 kop. z rabatem  $12\frac{1}{2}\%$  (od sta)?

31. Na sprzedaży towaru zarobić chcemy *8%* i pokryć *2%* straty na procentach; nadto udzielić chcemy *5%* rabatu (od stu), komisowe zaś przy sprzedaży także wynosi *5%* (od ceny sprzedaży). Ile % do ceny kupna dodać należy, aby dojść do żądanego rezultatu?

32. Jeden i ten sam towar kosztuje u A 46  $\mathcal{M}$  z 10% rabatu, u B 43,50 z *2%* rabatu, u kogo taniej ?

33. Z powcdu uszkodzenia towaru ustępuje kupiec 10% ceny oznaczonej na sprzedaż, w której mamy tyleż % zysku; czy traci się tu tylko zysk, czy tćż zachodzi istotna strata, i ile % takowa wynosi?

33. W cenie oznaczonéj na sprzedaż jest 15% zysku; ile % rabatu (od stu) ustąpić możemy, aby towar przedawać bez straty.

34.  $33\frac{1}{3}\%$  rabatu od stu i na sto ile wynoszą % od ceny istotnie płaconśj?

35. Ajent pobierający <sup>1</sup>/2°/oo kurtażu miał w ciągu jednego roku rs. 1407,35, w ciągu następnego rs. 2116,06; ile wynosiły tranzakcye handlowe, zawarte przez jego pośrednictwo?

36. Po ile rs. kupować należy pud towaru, jeżeli funt zamierzamy sprzedawać po 46 kop. z zyskiem 10%, koszta zaś kupna, dostawy i t. d. tego towaru wynoszą  $6\frac{1}{2}\frac{2}{3}$ ?

37. Po ile fs. kupować możemy w Paryżu kgr. towaru, którego funt w Warszawie przedawać zamierzamy po rs. 2,30 z zyskiem 15% i rabatem 5% (od stu). Koszta zaś kupna, przewozu i t. d. wynosza 221/<sub>2</sub>%? (1 funt=509,5174 gr., za 300 fr. płaci się rs. 108,24).

38. Yard materyi wełnianéj francuskiej sprzedawanym był w Londynie ze stratą 4% po sh. 4.3 d. Jaka była cena 1 metra w Paryżu, jeżeli tam otrzymano 6% rabatu (od stu), a koszta wynosiły 18%?

39. Sprzedając w Warszawie pud towaru po rs. 11 kop. 25 z rabatem 8% zarabiamy 42%; ile wynosiła w Londynie cena 1 Cwt tego towaru, jeżeli otrzymaliśmy 1% nawagi, 15% tary, 11/<sub>2</sub>% dekortu; komisowe w Londynie wynosiło  $2\frac{1}{2}$ %, a koszta przywozu, cło i t. d. po obliczeniu uczyniło  $26\frac{8}{3}$  (1 funt ross.  $=409,5174$  gr., 1 funt ang. = 453,5922; za 1 g płacono rs. 9,06).

40. Kupiec wiedeński obliczył cenę lcetnara kawy na fl. 84 50 (papierowych) z zyskiem  $12\frac{1}{8}$ %. Ile zapłacił w Amsterdamie za 5000 Kgr.téj kawy, jeżeli tam otrzymał 1% nawagi, 3% tary; komisowe wynosiło w Amsterdamie  $\frac{1}{2}\%$ , inne koszta tamże również  $\frac{1}{2}\%$ , koszta zaś przewozu do Wiednia *3%*? Cło od kawy wynosi w Austryi 9 tl. srebrem za 1 cet., ażio od srebra  $6\frac{1}{2}\%$ . (1 cet. wied.=56 kgr, za 100 fl, hollenderskich płaci się 95,50 fl. austr. papierami).

41. Pud karuku astrachańskiego kosztuje w Petersburgu 375rs.; po ile przedawać można w Wiedniu funt z zarobkiem 15%, jeżeli komisowe w Petersburgu wynosiło 3%, a przewóz do Wiednia fl. 3,75 od cetnara? (1 pud= $29\frac{1}{5}$  funt. wied., a rubel płacono po 1,51 fl. aus.).

42. Pszenica płaci się w Gdańsku po 205  $\mathbb{Z}$  za 1000 kgr.; dla dostawy na ten rynek zamierzamy nabywać ją w Lublinie, po czemu można tam płacić korzec, jeżeli 1 wagon towarowy zabiera 100 korcy, a fracht kolejowy do Gdańska wynosi od wagonu 20181, inne zaś koszta w Gdańsku (przewóz do spichrza, przeładowanie i t. d.)  $\mathcal{M}$  38.65. Ajentowi w Lublinie płacimy  $3\frac{1}{2}\%$  komisowego, nabywcy w Gdańsku żądają 5% rabatu od stu, a zysku pragniemy osiągnąć 12%? (1 korzec pszenicy przyjmuje się za  $242$   $t$  ross., 1 pud= 33 funtom niemieckim, a za  $300 \mathcal{M}$  płaci się 133,65 rs.)

http://rcin.org.pl

 $\ddot{\cdot}$ 

# Rozdział VII.

## **Rachune k procentów .**

## § 78.

Procentem w ściślejszém znaczeniu nazywamy wynagrodzenie jakie dłużnik płaci wierzycielowi za korzystanie przez pewien czas z jego kapitału. Miarą tego wynagrodzenia jest procent od kapitału 100 za jednostkę czasu, pospolicie za rok.

Wysokość stopy procentowej zależy głównie od stosunku między zaofiarowaniem a żądaniem kapitału, czyli między podażą a popytem, ważny jednak wpływ na wysokość stopy procentowej ma pewność kapitału; w niektórych krajach wysokość stopy procentowej obwarowaną jest przepisami prawnemi.

Od oblicze ń odsetkowych, w poprzednim rozdziale rozbieranych, rachunek procentu różni się pod względem arytmetycznym tém, że przybywa tu nowa wielkość, równoznaczna z kapitałem, t. j. czas. Czas na wysokość procentu ma wpływ taki sam, jak kapitał, bo od kapitału mniejszego za czas dłuższy można mieć dochód takiż sam, jak od kapitału większego za czas krótszy.

Rok pospolicie przyjmuje się za dni 360, miesiąc zatem za dni 30; w niektórych tylko miejscowościach rok liczy się po dni 365 a miesiąc po dni tyle, ile ma rzeczywiście.

W zadaniach zatem odnoszących się do rachunku procentów zachodza cztery wielkości: Kapitał  $(K)$ , procent  $(P)$ , czas  $(C)$  i stopa

procentowa (5); mając trzy z tych wielkości, można zawsze czwartą wynaleźć, przedstawiają się tu zatem cztery zadania do rozwiązania.

Związek tych czterech ilości wyprowadza się łatwo z proporcyi ( § 53); jeżeli *C* oznacza pewną liczbę lat, mamy

$$
\begin{array}{c}\nP \n\end{array}\n\left\{\n\begin{array}{c}\n100 \\
1\n\end{array}\n\right\} \n\left\{\n\begin{array}{c}\n100 \\
\hline\n1\n\end{array}\n\right.
$$
\n
$$
(1) \nP = \frac{KCs}{100}
$$

zkąd.

(2) 
$$
K = \frac{100P}{Cs}
$$
  
\n(3)  $C = \frac{100P}{Ks}$   
\n(4)  $s = \frac{100P}{KC}$ 

Jeżeli *C* oznacza pewną liczbę miesięcy lub pewną liczbę dni (rok po dni 360), procent za *C* miesięcy lub za *C* dni będzie 12 lub 360 razy mniejszy niż za *C* lat; w tych zatem przypadkach mamy:

(5) 
$$
P = \frac{KCs}{1200}
$$
,  
(6)  $P = \frac{KCs}{36000}$ ,

i inne zatem wzory na wynajdywanie kapitału, czasu i stopy procentowej różnić się będą od wzorów (2), (3) i (4) tem tylko, że w miejsce liczby 100 zachodzić w nich będą liczby 1200 lub 36000.

Najważniejszem z tych zadań, rozumie się, jest obliczanie procentu, stanowiące najpospolitszy ze wszystkich rachunków, jakie się w życiu handlowém przytrafiają. Sposoby téż, używane do obliczania procentu, są w ogólności znacznie dogodniejsze, aniżeli bezpośrednie stosowanie powyższych wzorów.

## § 79.

*Dochodzenie procentu. Procent za pewną liczbę lat.* Procent za 1 rok od danego kapitału sprowadza się do prostego obliczenia od-

setkowego we dług danćj stopy procentowej; jeżeli bowiem *C — 1,*   $P=\frac{Ks}{100}$ . Tak np. procent za rok od rs. 7346,72 przy 6% jest:

$$
\begin{array}{r}\n 7346,72 \text{ rs.} \\
 \hline\n 1\% \quad 73,467 \\
 6\% \quad 440,80\n \end{array}
$$

Jeżeli idzie o procent za pewną liczbę lat, możemy najpierw użyć wzoru (1), według którego procent jest setną częścią iloczynu z kapitału przez liczbę lat i stopę procentu; tak np. procent od 875 rs. za 5 lat przy *6%* jest:

$$
\frac{875 \times 5 \times 6}{262,50 \text{ rs.}}
$$

Do tegoż samego zresztą rezultatu dojść możemy z proporcyi:

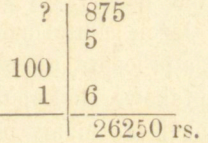

Dogodniej jest obliczyć procent za jeden rok i takowy pomnożyć przez liczbę lat

$$
1\% \quad \frac{875 \text{ rs.}}{8,75}
$$
  
6% 
$$
\frac{52,50}{51,262,50}
$$
rs.

Nakoniec z uwagi, że 6% przez 5 lat przynosi tyleż, co  $6\overline{\smash{\times}}\,5\%$ przez 1 rok, zadanie wychodzi wprost na obliczenie  $5 \times 6 = 30\%$  danego kapitału.

$$
10\% \frac{875 \text{ rs}}{87,50}
$$
  
30% 262,50 rs.

Ostatni ten sposób będzie w ogćlności najszybszym, gdy stopa procentowa i liczba lat są liczbami całkowitemi; przy liczbach ułamkowych dogodniej będzie najpierw obliczać procent za 1 rok. Tak np. procent od rs. 746,75 przy 4 $\frac{1}{2}\%$  za  $7\frac{3}{4}$  lat.

$$
\begin{array}{r}\n 746,75 \text{ rs.} \\
 4\% \quad 29,87 \\
 \hline\n 1/2\% \quad 3,73 \\
 \hline\n 33,60\n \end{array}
$$

 $-172 -$ 

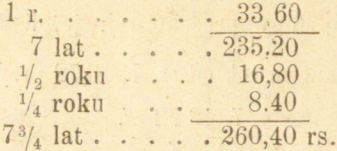

Już przy obliczaniach odsetkowych poznaliśmy, że odrzucanie niższych gatunków monet przy wyższych, jak kopiejek przy rublach, prowadzić może do błędów dosyć znacznych; tśm więcśj miałoby to miejsce tutaj, gdzie błąd ten się uwielokrotnia. W ostatniem zadaniu, chcąc mieć dokładną liczbę kopiejek szukanego procentu, należało baczyć i na dziesiętne części kopiejki przy obliczaniu procentu za rok.

Zresztą istotnie praktycznego znaczenia dochodzenie procentów za pewną liczbę lat nie ma, nie napotykają się one bowiem prawie wcale w życiu handlowem. Jeżeli kapitał umieszczony jest na procencie przez pewien ciąg lat, a procenta nie pobierają się corocznie, to w ogólności przypisują się takowe do kapitału, t. j. same przechodzą w kapitał, tak że następnych lat mamy procenty od procentów, czyli procenty złożone.

Jeżeli obok liczby lat podaną jest pewna liczba miesięcy lub dni, najlepiej jest uważać ją za część roku i postępować według ostatniego zadania.

*Przykłady.* 

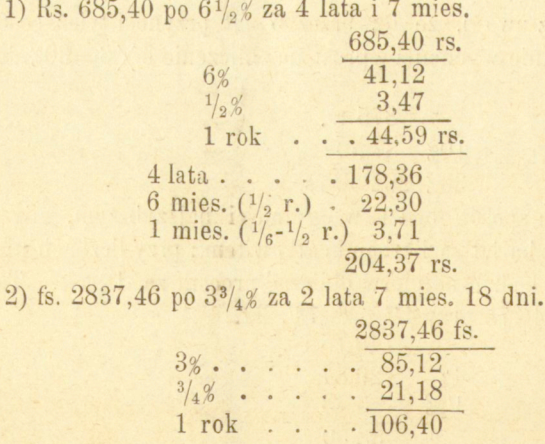

 $173 -$ 

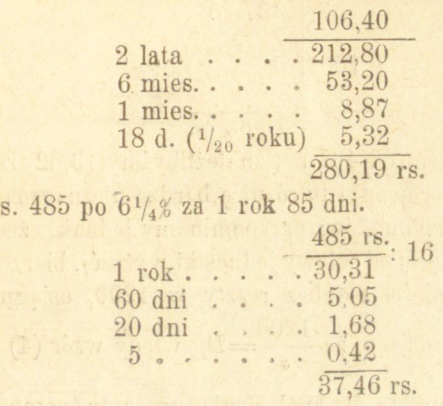

## Zadania.

#### Obliczyć procenty od kapitałów.

 $3) R$ 

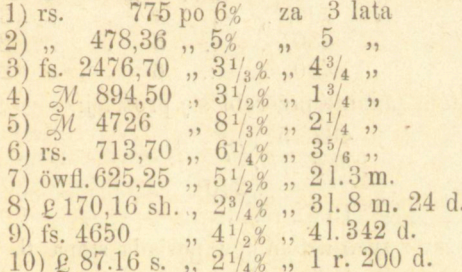

## **§ 80.**

*Dochodzenie procentu za pewną liczbę miesięcy.* Według wzoru (5) § 78 znajdujemy procent za pewną liczbę miesięcy, dzieląc iloczyn z kapitału, liczby miesięcy i stopy procentowej przez 1200. Tak np. procent od rs. 467,35 po *5%* za 7 m.

 $\frac{467,35}{2336,75} \times 5$  $\frac{16357,25}{13,63 \text{ rs}}$   $\times 7$ <br>Do tegoż samego rezultatu prowadzi użycie proporcyi:

 $-174 \begin{array}{c|c} ? & 467,35 \\ \hline 100 & 5 \\ \hline 12 & 13,63 \text{ rs.} \end{array}$ 

Obliczając procent od 467 rs., znaleźlibyśmy 13,62 rs.; w ogóle pomijanie kopiejek sprowadza tu różnicę bardzo nieznaczną, przy znaczném uproszczeniu rachunków; przypominamy jednak, że gdy cześć odrzucona stanowi więcej od połowy jednostki wyższej, bierzemy ja za 1.

Jeżeli stopa *s* mieści się bez reszty w 1200, osiągnąć można istotne uproszczenie; dajmy, że  $\frac{1}{s} = D$ , wtedy wzór (4) przechodzi na $P = \frac{KC}{D}$ ; należy przeto dla znalezienia procentu pomnożyć tylko kapitał przez liczbę miesięcy i iloczyn ten podzielić przez dzielnik odpowiadający danej stopie. Dzielnikami takiemi będą:

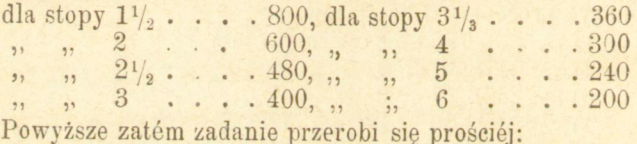

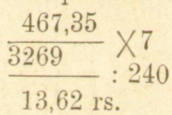

Najdogodniejszy z tych dzielników posiada stopa 6, a że zarazem od stopy téj, za pomocą prostych poprawek, łatwo przechodzić do stóp innych, zatem zyskamy istotne ułatwienie, sprowadzając obliczanie procentu przy jakiejkolwiek stopie do obliczania procentu przy stopie 6 i ztąd przechodząc do stopy danój. Tak np. rs. 467,35 przy  $5\%$  za 7 mies.

 $\begin{array}{r} \n 467,35 \\
 \hline\n 3269 \\
 \hline\n \end{array}\n \times 7\n \begin{array}{r} 6\n \times 7 \\
 \hline\n 16,34 \\
 \hline\n \end{array}\n \times 7\n \begin{array}{r} 200 \\
 \hline\n \end{array}$ 13.62 rs.

Ponieważ zaś zamiast dzielić iloczyn przez daną liczbę, można dzielić przez tę liczbę którykolwiek czynnik, można tu dzielić przez 2 albo kapitał albo liczbę miesięcy, pamiętając odciąć *2* cyfry, z powo-
du dzielenia przez 100. Nadto, ponieważ czas i stopa, zachodząc jako czynniki we wzorach służących do obliczania procentów, są rachunkowo wielkościami zupełnie równoznacznemi, można tu przeto korzystać z przemiany mianowań (stopy na czas), — w tedy mianowicie, gdy liczba miesięcy w dogodniejszy do rachunku sposób związaną jest z 6 niż stopa.

*Przykłady*:<br>1) rs. 580 po 3<sup>5</sup>/<sub>6</sub>% za 7 m. (rs. 580 po 7% za 3<sup>5</sup>/<sub>6</sub> m.)

 $\frac{580}{290} : 2$   $\frac{2}{1160} \times 4$  $48 \div \frac{1}{6}$  ( $\frac{1}{6}$ , 290)  $6\%$ , . . . 11.12 12,97 a tu nawet krócej:  $\frac{580}{1160}$   $\times$  2 (4 : 2)  $48 \div 1/2.580$  $+1\% \cdot \cdot \cdot \frac{11.12}{12.97}$ 2) rs. 748,84 po 4 $\frac{1}{4}$ % za 4 $\frac{1}{2}$  m. (4 $\frac{1}{2}$ % za 4 $\frac{1}{4}$  m.)  $\frac{749}{1498}$   $\times 2$ 94 +  $\frac{1}{4}$  m. ( $\frac{1}{8}$ -749)  $6\% \cdot \cdot \cdot \cdot \cdot 15.92$  $-1\frac{1}{4}\frac{9}{4}\left(\frac{1}{4}\cdot6\right)$  . 3,98 11,94 rs. 3)  $\ell$  78.9 s. za 5<sup>1</sup>/<sub>2</sub> m. po 3<sup>1</sup>/<sub>2</sub>%.<br>  $\ell$  78,45  $\frac{78,45}{39,22}$  : 2  $\frac{196.1}{196.1} \times 5$  $\frac{19.6}{9.157}$   $\frac{1}{2} = \frac{1}{10.5}$ 2.157  $6%$  $1,078$  $3%$  $1/2%$ 0,180  $-\frac{0,180}{1,258}$  $\overline{5.16}$ £ 1.5.2 d.

Możemy téż obliczanie procentu za pewną liczbę miesięcy sprowadzić do prostego obliczania odsetkowego, jeżeli daną stopę procentową sprowadzimy do stopy, odpowiadającej danej liczbie miesięcy. Tak np. procent za 3 m. przy 6% wynosi tyleż co procent za 1 m. przy 1<sup>1</sup>/<sub>2</sub><sup>*%*</sup>, potrzeba przeto danego kapitału obliczyć tylko 1<sup>1</sup>/<sub>2</sub><sup>*%*. Sto-</sub></sup> pę taką wynajdujemy w ogólności, jak to wnieść łatwo, przez podzielenie przez 12 iloczynu z danćj stopy procentowej przez liczbę miesięcy.

*Przykłady.* 

1) Rs. 846 za 3 m. przy 6%  $(11/2%)$ 

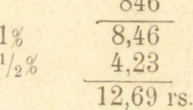

2) Rs. 580 po  $3\frac{1}{6}\%$  za 7 m.  $\left(\frac{3\frac{1}{6}\times7}{12}\right)$  =  $2\frac{17}{72}\%$ .  $\frac{2\%}{1^2/\pi} = \frac{1}{6}\% \begin{array}{c} 0.880 \\ 1.60 \\ 0.97 \\ 0.32 \\ 0.08 \\ 1\sqrt{2}\% \end{array}$ <br>  $\frac{4}{\sqrt{72}\%} \begin{array}{c} 0.97 \\ 0.32 \\ 0.08 \\ 12.97 \text{ rs.} \end{array}$ 

3) Rs 748,84 po  $4\frac{1}{4}\%$  za  $4\frac{1}{2}$  m.  $\frac{4\frac{1}{4}\times4\frac{1}{2}}{12}=1\frac{57}{96}\%$ 11.94 rs.

Nakoniec, możemy w każdym razie obliczyć najpierw procent za rok, a ztąd, postępowaniem podobnćm jak w § poprzedzającym, wyprowadzić procent za daną liczbę miesięcy.

*Przykłady:* 

1) R

 $-177 -$ 

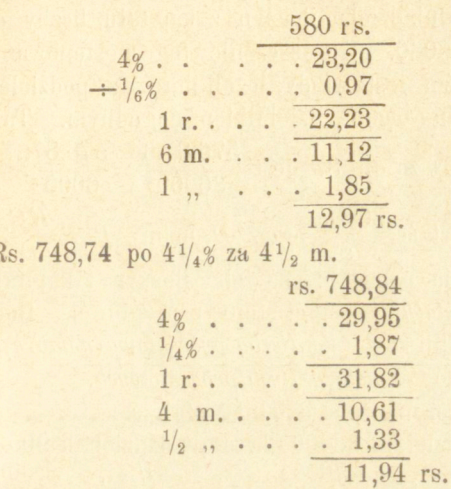

 $2)$ ]

Jeżeli obok miesięcy daną jest i pewna liczba dni, możemy ją albo wyrazić w ułamku miesiąca, albo téż, obliczywszy procent za miesiące, wyprowadzamy ztąd przez rozkład na części procent za daną liczbę dni, albo wreszcie, miesiące zamieniamy na dnie i postępujemy według metod niżej wyłożonych.

#### Zadania.

Obliczyć procenty od kapitałów:

1) Rs. 876,73 po  $4,4\frac{1}{2}, 4\frac{3}{4}, 5, 5\frac{1}{4}, 5\frac{1}{2}, 6\frac{1}{4}, 6\frac{3}{4}$  za miesięcy  $7\frac{1}{2}$ .

2)  $\mathbb{Z}$  3086,45 po 3 $\frac{1}{3}$ , 3 $\frac{1}{2}$ , 6 $\frac{1}{2}$ , 7, 7 $\frac{1}{4}$ , 8 $\frac{1}{3}$ , 10, 11, 12,  $12\frac{1}{2}$ % za m.  $9\frac{1}{2}$ .

3) Fs. 5486 po  $3\frac{1}{4}$ ,  $3\frac{3}{4}$ ,  $5\frac{3}{8}$ ,  $5\frac{5}{6}$ ,  $6\frac{5}{6}$  za m,  $4\frac{1}{8}$ .

4)  $\&$  107.16 sh. po 1, 1 $\frac{1}{4}$ , 1 $\frac{1}{2}$ , 1 $\frac{3}{4}$ , 2, 2 $\frac{1}{4}$ , 2, 2 $\frac{1}{2}$ , 2 $\frac{3}{4}$  za miesięcy 8.

### § 81.

*Dochodzenie procentu za pewną liczbę dni* jest nietylko najważniejszym ustępem nauki o procentach, ale inajpospolitszém zadaniem rachunkowości handlowej. Według wzoru (6) § 78 znajdujemy pro-

**Arytmetyka handlowa. 12** 

cent za daną liczbę dni, dzieląc iloczyn z kapitału, liczby dni i stopy procentowej przez 36000. Uproszczenie tego postępowania przedewszystkiem możliwem jest wtedy, jeżeli iloraz z podzielenia 36000 przez stopę daje liczbę, będącą dzielnikiem dogodnym. Tak np. procent od 576 rs. po 6% za dni 87 jest  $\frac{576.87.6}{36000} = \frac{576.87}{6000}$ . wszy w ogólności wartość — przez D, mamy  $P = \frac{1}{D}$ ; trzeb a pizeto dla znalezienia procentu podzielić iloczyn z kapitału i liczby Oznaczy-

dni przez *dzielnik stały* dla danej stopy procentowej. Iloczyn z kapitału przez liczbę dni zowie się *liczbą procentową(nombre),* a metoda ta obliczania procentów—*metodą liczb procentowych.* 

Mniój lub więcej używane dzielniki stałe są:

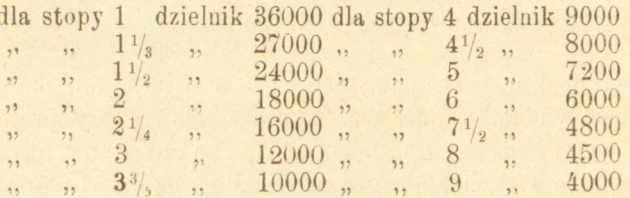

Łatwo widzieć, że niektóre tylko z liczb powyższych stanowią dzielniki istotnie dogodne, jak 9000 (dla 4%), 8000 (dla 4½%), 6000 (dla 6%), 4000 (dla *9%)* i kilka innych; ze stóp jednak posiadających dzielniki dogodne korzystamy i dla obliczania procentów przy innych st pach.

*Przykłady:*<br>
1) Rs. 475 po 6% za dni 95<br>
475 × 95 (100—5)<br>
2375 45125 liczba procentowa  $\frac{1}{7.52}$ : 6000

Ponieważ tu idzie jedynie o setne części wyższéj jednostki monet, a dzielnik jest cztero-eyfrowy, można już w samśj liczbie procentowej odrzucać dwie ostatnie cyfry, czyli mnożyć kapitał przez liczbę dni tak, aby otrzymywać jedynie liczbę procentową z przybliżeniem do setek i takową dzielić już tylko przez liczbę setek dzielnika stałego; w powyższem np. obliczeniu uproszczenie to polega na tólii, że przyjmujemy  $\frac{45125}{6000} = \frac{45100}{6000} = \frac{451}{60}$ , t. j.

$$
475 \times 95
$$
  
24  

$$
\overline{451}
$$
  
360 (6 × 10)  
7,52 rs.

 $+70$ 

Łatwo widzieć, że bład, jaki z przybliżenia tego wypływa, będzie nader nieznacznym i rzadko przechodzić będzie kopiejkę, bylebyśmy tylko podwyższali o jedność liczbę setek, jeżeli odrzucona część liczby procentowéj przechodzi 50, co zresztą osiąga się wprost przez uwzględnianie poprawek przy mnożeniu. W ten sposób skrócone dzielniki stałe będa dla stopy  $6\%$   $60$  (6), dla  $5\%$  72, dla  $4\%$  90 (9), dla  $4\frac{1}{2}\%$ 80 (8) i t. d. Przy monecie tylko angielskiej, z powodu wysokiej stosunkowo wartości najdrobniejszéj jednostki, należy wynajdywać całe liczby procentowe do jedności.

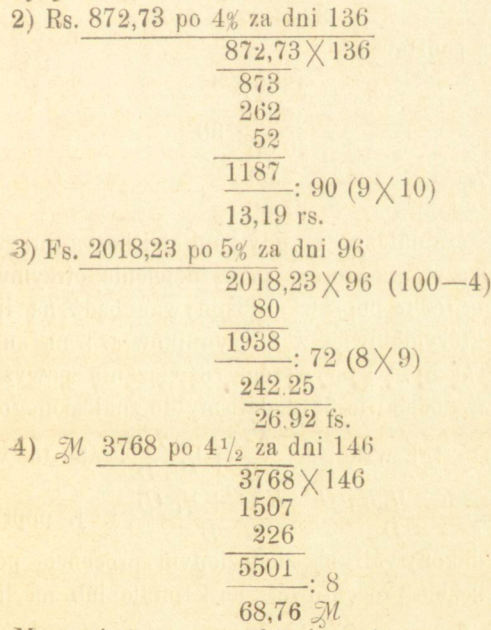

Mnożenie to zresztą ułatwić może uwaga, że liczba procentowa za 100 dni wyrażona w setkach równa siędanemu kapitałowi; w ostatniem np. zadaniu liczba procentowa w setkach za 100 dni wynosi 3768, w przedostatniém za 100 dni byłaby 2018, za daną liczbę dni 96 musi przeto być mniejszą. Pamiętając o tém, nie trzeba się zasta-**12\*** 

nawiać, od którćj cyfry kapitału należy rozpoczynać mnożenie przez każdą cyfrę liczby dni i łatwiej unika się pomyłek.

Jeżeli zachodzą stopy nie posiadające dogodnych dzielników, obliczamy najpierw procent przy jednej ze stóp dogodnych, a następnie przez stosowny rozkład stopy danśj dochodzimy do żądanego procentu.

5) Rs. 4286 po 3% za dni 84.

Stopa 33/4% nie ma dogodnego dzielnika, obliczymy przeto najpierw procent po *3%:*  4286 × 84

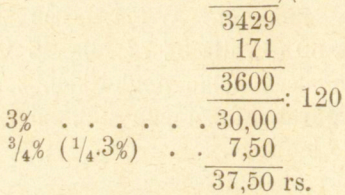

albo, przyjąwszy 4% za podstawę:

 $\frac{4286 \times 84}{3600}$ <br>  $\div^{-1/2\%}$  . . . . . . 2,50<br>
1 jects

Przytoczyć tu jeszcze należy, że gdy kapitał i liczba dni zachodzą tu jako czynniki iloczynu, z którego przez dzielenie otrzymujemy szukany procent, można tśż te poprawki dokonywać bądź na liczbie procentowéj, bądź na którymkolwiek z jéj czynników t. j. na kapitale lub na liczbie dni. Tak np. w pierwszém rozwiązaniu powyższego zadania, obliczając przy podstawie *3%,* dodaliśmy do znalezionego procentu jego część czwartą, t. j. wzięliśmy  $\frac{1}{\sqrt{2}} + \frac{1}{4}$ , ale to wyra- $\vec{z}$ enie =  $\frac{1}{D}$  =  $\frac{1}{D}$  =  $\frac{1}{D}$  (c)  $\frac{1}{A}$  (f), i. poprawkę taką samą, jakąśmy dokonywali na znalezionym procencie po 3%, dokonywać można na liczbie procentowej, na kapitale lub na liczbie dni, mianowicie: *a)*   $4286\times84$ 

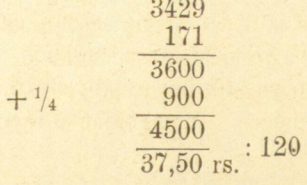

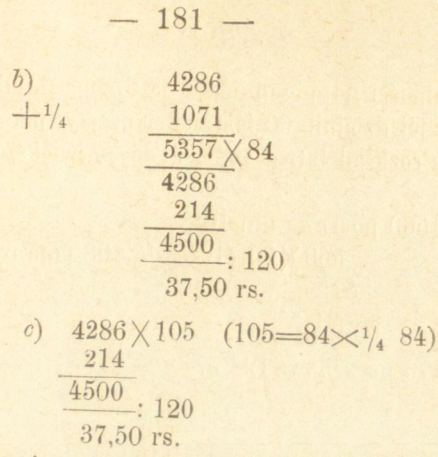

W drugiśm rozwiązaniu przy podstawie *4%* poprawka polegała na odjęciu od procentu po 4% jego części szesnastéj; podobnież możnaby odjąć od liczby procentowej, kapitału lub liczby dni szesnastą część każdéj z tych liczb; gdyby np. należało obliczyć procent od rs. 4286 po 3%4% za dni 96, byłoby najdogodniéj dokonać poprawkę na liczbie dni:

$$
4286 \times 90 (90 = 96 - \frac{1}{16} 0.96)
$$

a że trzeba będzie iloczyn podzielić przez 90 (9000), przeto procent szukany jest rs. 42,86. W ogóle poprawka może być przeprowadzona tam, gdzie daje się najdogodniej dokonać.

6)  $\mathcal{M}$  728,80 po 5 $\frac{3}{4}$  za dni 89.

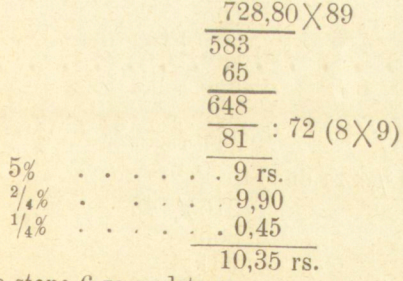

^albo, biorąc stopę 6 za podstawę '

728,80 × 89 648  $27 \div 1/24$  (poprawka na liczbie proc.)  $621$  $\frac{0.31}{10,35}$ : 6 (60)

W ogólności najdogodniejszą jest stopa 6, tak dla tego, że odpowiadający jśj dzielnik 60 jest nader prosty, jak i dla tego, że z liczby 6 przez rozkład łatwo przejść do największej części stop używanych.

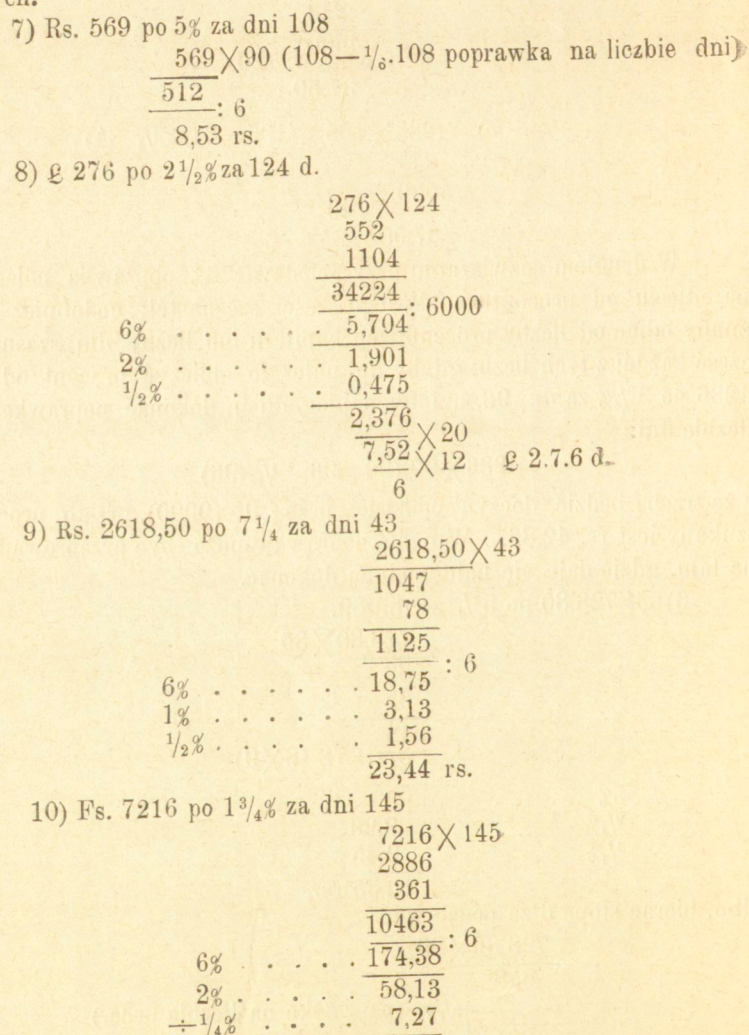

50,86 fs.

### § 82.

Ze wzoru  $P = \frac{1}{D}$ , jeżeli  $C = \frac{1}{100}$ , wypływa $P = \frac{1}{100}$ , t. j. jeżeli liczba procentowa jest setną częścią dzielnika stałego, procent jest setną częścią kapitału; tak np. procent od 756 rs. po 5% za dni 72 jest  $\frac{756}{7200}$  =  $\frac{756}{100}$  = 7,56; procent od fs. 4756,87 po 3% za dni 120 jest fs. 47,57. — Dla każdśj zatćm stopy, posiadającej dogodny dzielnik, istnieje liczba dni, za którą procent daje się bezpośrednio z kapitała oznaczyć, a ztąd przez stosowny rozkład można wyprowadzić procent za daną liczbę dni. Jeżeli dana stopa nie posiada dogodnego dzielnika obliczamy procent przy innéj stopie, a w sposób takiż sam jak w § poprzedzającym przechodzimy do procentu przy stopie danej. Metoda ta obliczania procentów jest w-ogóle bardzo przydatną.

*Przykłady.*  1) Rs. 475 po 6% za dni 95 za dni 60 . . . . 4,75 rs.<br>,, ,, 30 ( $\frac{1}{2}$ ,60) 2,38<br>,, ,, 5 ( $\frac{1}{6}$ ,30) 0,39  $7,52$  rs. 2) Rs 872,73 po *4%* za dni 136 za dni 90 . . . . 8,73 rs. ,, ,, 45 ... . . 4,37<br>,, ,, 1  $(\frac{1}{90}.90)$  0.09 13.19 rs. 3) Fs. 2018,23 po 5% za dni 96 za dni 72 . . . . 20,18 fs.  $\ldots$   $\ldots$   $6,73$  $\overline{26,91}$  fs. 4) M 3768 po 4<sup>1</sup>/<sub>2</sub>% za dni 146 za dni 80 . . . 37,68 M  $\begin{array}{ccccccccc}\n & , & , & 40 & . & . & 18,84 \\
 & , & , & 20 & . & . & . & 9,42 \\
 & , & , & 4 & (1/10.40) & 1,88 \\
 & , & , & 2 & (1/10.20) & 0.94\n\end{array}$ 68.76 M

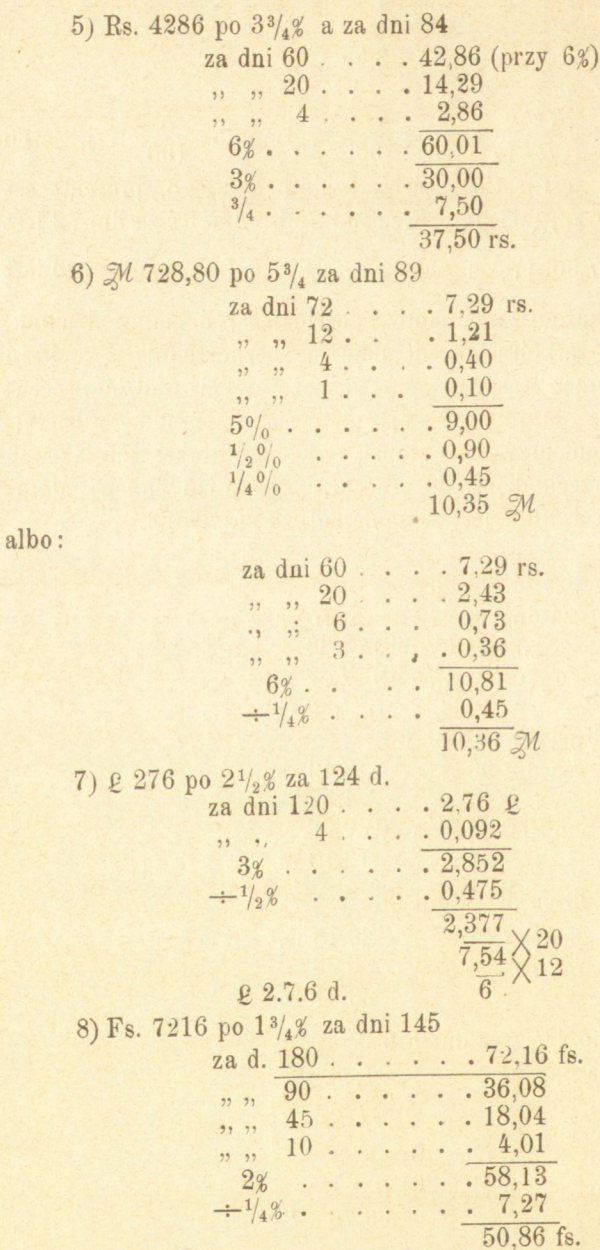

§ 83.

 $\mathcal{L}$ e związku  $P = \frac{1}{D}$  wyprowadzić można inną jeszcze, podobną

do poprzedniej uwagę; jeżeli mianowicie  $K=D$ , jest  $I=C$ , t. j. jeżeli kapitał równy jest stałemu dzielnikowi, procent wyrażonym jest przez liczbę dni. Tak np. procent od 6000 rs. po 6% za dni 83 wynosi 6000 × 83 =83 rs.; procent od 7200 rs. po 5% zadni 117 będzie 117 rs. 6000

Przez rozkład zatém kapitałów na stosowne części, można dogodnie obliczać procenty.

*Przykłady:*  1) 10000 rs. po 6% za dni 82 od 6000 rs..... 82  $, 3000, . . . . . 41$  $\frac{1000}{1000}, \ldots$  . . . . 20,50 143.50 2) 12400 rs. po  $4\frac{1}{2}$ % za dni 96 od 8000 rs..... 96 rs.  $, 4000, \ldots$  . . . 48,  $\frac{1}{2}$ , 400, ... . 4,80 148.80 rs. 3) 15000 rs. po  $3\frac{1}{2}$  za dni 67 od 12000 rs. . . . . 67  $3000$  , . . . . 16,75  $3\% \ldots \ldots \ldots \ldots \overline{83,75}$  $\frac{1}{2}\%$  . . . . 13,96  $3\frac{1}{2}\% \cdot \cdot \cdot \cdot \cdot 97,91$ Rs. 12650 po 2% za dni 138 od 18000 . . . . . 138 rs.  $3000$ <br>  $600$ <br>  $50$ <br>  $(1/60.3000)$ <br>  $0.38$ <br>  $0.38$  $, ,$  $,$ 96,98 rs.

Sposób ten nadaje się zwłaszcza do pamięciowego obliczania

procentów od kapitałów okrągłych, jeżeli idzie np. o przybliżoną ocenę procentu.

### § 84.

Przy obliczaniu procentów nie mamy w ogólności danej liczby dni, a tylko datę wypożyczenia i zwrotu kapitału. Ponieważ powyższy rachunek procentów opartym jest na podstawie 360 dni w roku, dla tego téż i miesiące liczą się w ogólności po dni 30. Według przyjętego zwyczaju z dwu danych dat, t. j. daty wypożyczania i zwrotu kapitału, jednę tylko włącza się do szukanej liczby dni. Od 15 zatem marca do 7 lipca upływa dni:

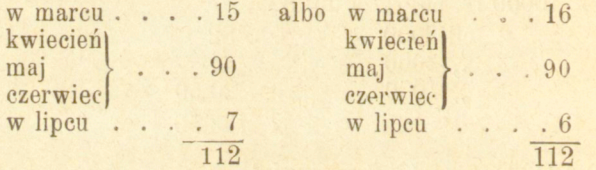

Przy pierwszém obliczaniu nie włączamy 15 marca, a natomiast włączamy 7 lipca, przy drugiém włączamy 15 marca, natomiast odrzucamy 7 lipca. Możemy zresztą liczyć i tak: od 15 marca (dnia tego nie licząc) do 15 czerwca włącznie dni 90, do tego 15 dni czerwca i 7 lipca,—razem dni 112.

W niektórych miejscowościach, jak we Frankfurcie i Hamburgu, w handlu wekslowym panuje zwyczaj liczenia roku po dni 360, a miesiąca po dni tyle, ile rzeczywiście zawiera. Zwyczaj fen jest niesłusznym, gdyż prowadzi do zanadto wielkich procentów; zachowując bowiem w ogólnym wzorze na procent mianownik 36000, wprowadza większe liczniki. Tak np. procent od  $\mathcal{M}$  4500 po 6% od 18 sierpnia do 23 grudnia, uczyni a) przy pierwszym sposobie liczenia dni:

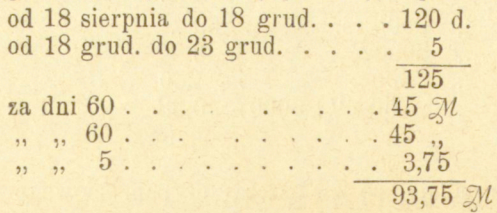

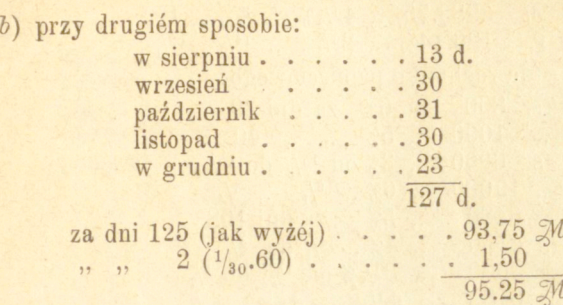

Słuszniejszym jest zwyczaj liczenia roku po dni 365 a miesięcy po tyle, ile mają rzeczywiście, jak to ma miejsce w Anglii i Holandyi, co jednak prowadzi do nader niedogodnych rachunków. Zajmiemy się tém niżéj. W zadaniach następnych dni będą się liczyć wedle zwyczaju powszechnie przyjętego.

### Zadania.

Obliczyć procent wszystkiemi sposobami od kapitałów:

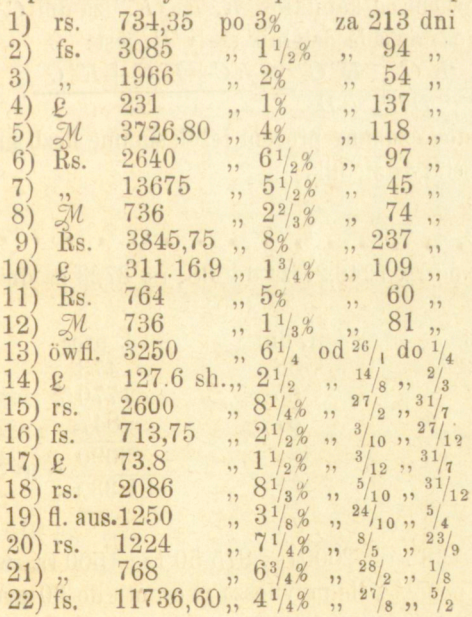

http://rcin.org.pl

 $-187 -$ 

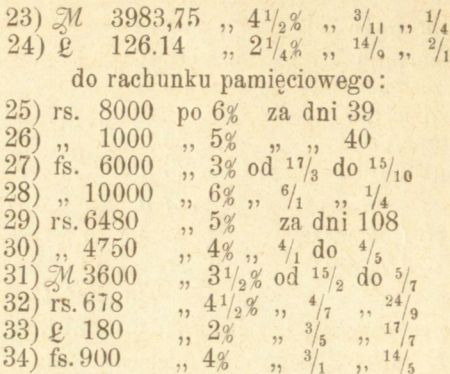

 $188 -$ 

#### § 85.

*Obliczanie procentu od kilku kapitałów razem.* Jeżeli mamy znaleźć procent od kilku kapitałów procentujących przez czas rozmaity po jednakowej stopie, można obliczenia te połączyć w jedno.

Procent bowiem od kapitałów *K*, *K*, *K*, *K*, *za dni C, C, C* przy stopie *s%,* którśj odpowiada dzielnik stały D, jest:

$$
P = \frac{KC}{D} + \frac{KC}{D} + \frac{K'C'}{D} = \frac{KC + KC + K'C'}{D}
$$

otrzymamy przeto szukany procent,jeżeli summę liczb procentowych podzielimy przez stały dzielnik.

#### *Przykłady:*

1) Procent od rs. 1246,27 za dni 38, rs. 2723 za dni 65, rs. 974 za dni 87 po *4%.* 

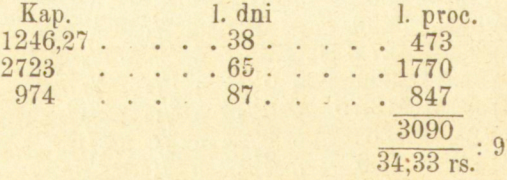

2) Kapitały 1386 rs.,2000rs., 875,50 rs., 1500 rs., wypożyczone  $\frac{3}{4}$ ,  $\frac{5}{7}$ ,  $\frac{23}{8}$  i<sup>11</sup>/<sub>9</sub> po  $7\frac{1}{2}$ % ile przynoszą procentu do 30 grudnia:

 $-189 -$ 

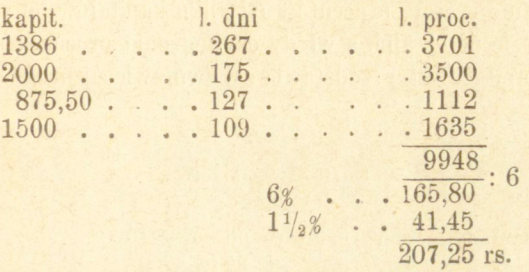

Wspólne obliczenie procentu od kilku kapitałów przeprowadzić się daje i wtedy, jeżeli stopy są różne; bierzemy za podstawę pewną stopę procentową, np. 6%, i właściwe poprawki dokonywamy na każdśj z liczb procentowych,—tak np.

3) Ile procentu odbierzemy 1 lipca, od kapitałów:

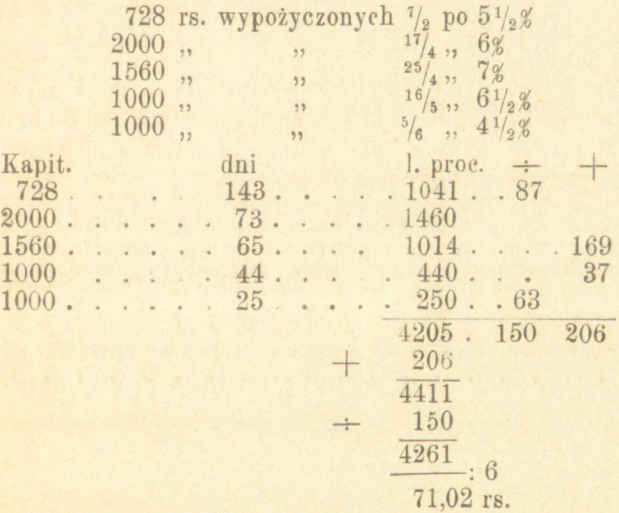

W obliczeniu tśm przyjęliśmy stopę 6 za podstawę i według tego wprowadzaliśmy poprawki do liczb procentowych. Pierwsza stopa jest  $5\frac{1}{2}$ , różniąca się od 6 o  $\frac{1}{12}$ .6, dla tego od liczby procentowéj 1041 odejmujemy jéj  $\frac{1}{12}$  część. Podobnież do l. pr. 1014 dodajemy  $j_{6}$ j  $\frac{1}{6}$ , do 1. pr. 440 jéj  $\frac{1}{12}$ , a od 1. pr. 250 odejmujemy jéj  $\frac{1}{4}$  część; poprawki do dodania zarówno jak i do odjęcia razem zbieramy i wprowadzamy do sumy liczb procentowych, a tak poprawiona ostatecznie ta suma po podzieleniu przez 60 daje żądany procent.

Obliczanie zresztą procentów od kilku kapitałów po różnych stopach rzadko się przytrafia, a wtedy dochodzenie procentu od każdego oddzielnie kapitału nie przedstawia zapewne więcćj pracy.

#### Zadania.

1) Ile wynosi suma procentów od kapitałów: R<. 345 za 45 d., rs. 1275 za 85 d. " 575 za 171 d., rs. 340 za 93 d. ,, 720 za 340 d., rs. 1550 za 151 d.

wszystkie po 63/4%.

2) Ile odbierzemy procentu 30 grudniaod kapitałów: rs. 1948,60 wypożyczonych 17 lutego, rs. 876,75—7 kwietnia, rs. 3000—14 kwietnia, rs. 1760—8 lipca. rs. 2068—19 października, rs. 5000— 3 grudnia—po  $5\frac{1}{4}\%$ .

3) Wypożyczamy kapitały: rs. 3450 d. 5 lipca po  $4\frac{1}{2}\%$ , rs. 710 d. 8 września po *5%,* rs. 450 d. 15 września po 6<sup>1</sup> /2%, rs. 6000 d. 17 listopada po  $4\frac{2}{5}$  i rs.  $4500$  d. 17 kwietnia roku następnego po  $7\frac{1}{2}\%$ ; ile odbierzemy procentu d. 1 lipca.

4) Ile odbierzemy procentu od: fs. 2365,86 za dni 43 po  $3\frac{1}{2}\%$ , fs. 1943, 27 za dni 61 po 2%, fs. 3716, 80 za dni 74 po  $3\frac{1}{4}$ , fs. 1400 za dni 117 po 3%, fs. 2568,74 za dni 123 po 2<sup>1</sup>/4%, fs. 2000 za dni 146 po 1<sup>1</sup>/<sub>2</sub>% i fs. 945,50 za dni 187 po 4%?

5) Podobnie od kapitałów: rs. 633 za 5 miesięcy po 6%, rs. 2600 za  $2\frac{1}{2}$  m. po 5%, rs. 4300 za  $4\frac{1}{2}$  m. po 2%, rs. 1875 za  $7\frac{1}{2}$  m. po  $5\frac{1}{4}$ %, rs. 1200 za 8 m. po 71/4%.

#### **§86 .**

*Obliczanie procentów za pewną liczbę dni. jeżeli rok liczy się po dni 365.* W niektórych miejscach, jak np. w Anglii, zwłaszcza w stosunkach urzędowych, rok przyjmuje się za dni 365. Wzór zasadniczy na obliczanie procentów za pewną liczbę dni jest w tym razie  $=\frac{KCs}{36500}$ ; rozumie się, że miesiące liczą się tu po tyle dni, ile rzeczywiście mają. Obliczanie to jest zapewne słuszniejszśm, aniżeli po-

wszechnie przyjmowane uważanie roku za dni 360 a miesięcy po dni 30. prowadzi jednak do wypadków mało różnych. Tak np. procent od  $\mathcal{M}$  4500 po 6% od 18 sierpnia do 23 grudnia (dni 127 - § 84) uczyni  $\frac{4500\times127\times6}{36500}$  = 93,95  $\mathbb{Z}$ , który to procent jest tylko o 20  $\delta$  więk-

szym od procentu 93,75  $M$ , znalezionego powszechnie używanym sposobem dochodzenia procentów. Trudności natomiast rachunkowe są tu o wiele większe, bo nie ma tu dla żadnéj stopy dogodnego dzielnika stałego; najlepiéj jeszcze brać tu za podstawę stopę 5%, dla któréj dzielnik wynosi 7300. Powyższe zatém zadanie wykona się:

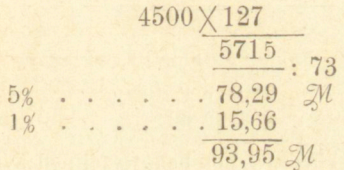

**W Anglii obliczają często procenty sposobem innym, który dla jego oryginalności tu przytoczymy: Do iloczynu powstałego z pomnożenia kapitału przez liczbę dni i podwojoną stopę procentową dodaje się część trzecią, trzydziestą (t. j. dziesiątą część trzeciej) i trzechsetną (t, j. dziesiątą część trzydziestej); w sumie tej odcina się 5 cyfr na dziesiętne i dwie ostatnie odrzuca, a nakoniec trzecią cyfrę dziesiętną zmniejsza się o tyle jedności, ile dziesiątków zawiera się w części całkowitej (to ostatnie działanie wychodzi na odjęcie od liczby znalezionej jej dziesięciotysięcznej części). Tak ostatecznie otrzymany wypadek daje nam procent szukany.** 

Postępowanie to objaśni się tym sposobem.  $P = \frac{KCs}{36500} = \frac{KC.2s}{73000};$ **oznaczywszy** dla skrócenia  $KC.2s= A$ , mamy  $P = \frac{73000}{73000}$  ezyli

**/ - <sup>&</sup>gt; =0,000 0 1 3 6 98 6 3** *A.* **Do tego zaś właśnie wypadku prowadzi nas wyżej opowiedziane postępowanie; według tego bowiem otrzymujemy najpierw** *A-Ą-* $\frac{1}{3}A + \frac{1}{30}A + \frac{1}{300}A = 1^{111} \frac{1}{300}A = 1,37 \text{ } A.$  W liczbie tak powstałej od**cinamy 5 ostatnich cyfr na dziesiętne, czyli innemi słowy, dzielimy ją przez 100000 , mamy zatem 0,000013 7 A , od tej zaś liczby odejmujemy je j**  Yioooo **część, —otrzymujemy więc: (0,000013 7 — 0,000000001 3 7 )** *A—*  **0,0000136986 3** *A,* **a tyle właściwie wynosi procent, jakeśmy to wyżej zna**leźli. Tak np. £ 476.8.6 po 4<sup>1</sup>/<sub>2</sub>% za dni 287.

$$
- 192 -
$$
\n
$$
\underbrace{2876.9.6 \text{ d.}}_{9,5}
$$
\n
$$
\underbrace{\frac{876,475 \times 287 \times 9}{1752950} \cdot \frac{287 \times 9}{2583}}
$$
\n
$$
438238
$$
\n
$$
70118
$$
\n
$$
\underbrace{2629}_{1/304}
$$
\n
$$
4. . . . . \underbrace{75464}_{75464}
$$
\n
$$
\underbrace{1/304}_{1/3004}
$$
\n
$$
75464
$$
\n
$$
\underbrace{31,01590}_{31,016}
$$
\n
$$
\underbrace{3}{31,0139}
$$
\n
$$
\underbrace{231,3 \text{ d.}}
$$

Ten sam procent obliczony sposobem wyżéj podanym:

$$
\frac{\cancel{2}876,9.6}{876,475} \times 287
$$
\n
$$
5\cancel{6}
$$
\n
$$
5\cancel{6}
$$
\n
$$
6\cancel{6}
$$
\n
$$
34,459 \cancel{2}^2
$$
\n
$$
1\cancel{2}8
$$
\n
$$
4\cancel{2}8
$$
\n
$$
4\cancel{2}8
$$
\n
$$
2\cancel{6}
$$
\n
$$
31,013 \cancel{2}^2
$$
\n
$$
2\cancel{3}1.3 \cancel{3}1
$$

### Zadania.

Obliczyć procenty od kapitałów: 1)  $\ell$  468.5 sh. po  $3\frac{1}{3}\%$  za dni 117 2)  $\ell$  1715 po  $2\frac{1}{4}\%$  za dni 236 3)  $\ell$  243.8.9 d. po  $4\frac{3}{4}\%$  od  $\frac{3}{2}$  do  $\frac{26}{8}$ 4)  $\cancel{2}$  594.10 sh. po  $1\frac{3}{4}$  od  $2\frac{7}{9}$  do  $\frac{3}{2}$ .

### § 87.

*Obliczanie procentów przy stopie miesięcznej.* Niekiedy, lubo rzadko, oznacza się stopa procentowa nie odnośnie do roku ale do

miesiąca (pro mese, p. m.); tak np. 1/2% p. m. znaczy tyleż, co 6% w zwykłem rozumieniu. Można przeto stopę miesięczną zamieniać przy obliczeniach na zwykłą, albo téż oblicząć procent od danego kapitału za 1 miesiąc, a ztąd przechodzić do danej liczby dni. Tak np. procent od rs. 728 po  $\frac{1}{3}$ % p. m. za dni 145.

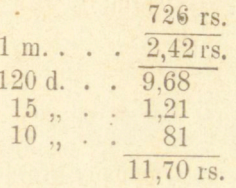

#### Zadania.

Obliczyć procenty od:

1) rs 468,53 po  $\frac{1}{2}$  p. m. za 5 $\frac{1}{2}$  m. 2)  $\frac{3}{2}M$  745,60,  $\frac{5}{8}$  ( $\frac{2}{8}$  p.m. za 39 dni<br>3) fl. 476,72 po  $\frac{3}{8}$  ( $\frac{2}{8}$  p.m. od  $\frac{13}{7}$  do  $\frac{11}{10}$ <br>4) fs. 2086 po  $\frac{5}{8}$  ( $\frac{2}{8}$  p.m. od  $\frac{3}{11}$  do  $\frac{1}{2}$ .

#### **§ 88**

### *Dochodzenie kapitału.* Kapitał wynajdujemy ze wzoru  $\sim 100P$ »

gdzie zamiast liczby 100 znajdować się będzie 1200 lub 36000, jeżeli C oznacza miesiące lub dnie. Wzór ten do żadnych ułatwień ogólnych nie prowadzi, - korzystném być przeto może użycie do znalezienia kapitału proporcyi, jako formy dogodniejszej do przeprowadzenia uproszczeń.

*Przykłady:* 

1) Jaki kapitał przyniósł procentu rs. 68.76 po 41/2 za 146 d.?

$$
\begin{array}{r|l}\n 146 & 68,76 \\
 & 100 \\
 44\frac{1}{2} & \frac{360}{3767,67} \\
 \end{array}
$$

**Arytmetyka handlowa.** 

18

2) Jaki kapitał wydał 525 rs. procentu od 2 stycznia do 15 kwietnia po  $7\frac{1}{2}\%$ ?

Od 2l/i do <sup>15</sup>/4 dni 103, 15 w 525 zawiera sie 35 razy, zatem 35. 2. 36000=252000 0 2520000 : 103

rs. 24466

#### Zadania.

OJ jakich kapitałów otrzymujemy procenty:

po  $6\%$  za  $1\frac{1}{2}$  roku 1) rs.  $126$  $2)$ , 76,73  $, 8^{1/4}\%$  ,  $3^{3/5}$  , 2)  $\frac{1}{3}$ ,  $\frac{1}{2}$ ,  $\frac{1}{2}$ ,  $\frac{1}{3}$ ,  $\frac{1}{2}$ ,  $\frac{1}{2}$ ,  $\frac{1}{2}$ ,  $\frac{1}{2}$ ,  $\frac{1}{6}$ ,  $\frac{1}{6}$ ,  $\frac{1}{6}$ ,  $\frac{1}{3}$ <br>4) rs. 720  $\frac{1}{4}$ ,  $\frac{1}{6}$ ,  $\frac{1}{3}$ ,  $\frac{1}{6}$ ,  $\frac{1}{3}$ ,  $\frac{1}{6}$ ,  $\frac{1}{3}$ , 6)  $\frac{3}{2}$  1350 ,  $4\frac{1}{5}$  ,  $11\frac{3}{4}$ 7) fr. 37,50 , 3<sup>3</sup>/<sub>4</sub>% , 84 dni 8)  $\mathcal{M}$  945,95, 7% od 18/<sub>9</sub> do 23/<sub>5</sub> 9) rs. 842,42,  $6^{3}/4\%$ ,  $9^{3}/2$ ,  $3^{1}/10$ <br>10) rs<sup>2</sup> 42,30,  $5^{3}/4\%$ ,  $3^{1}/20$ 11)  $\pounds$  31.3 d.,  $4\frac{1}{2}\%$  za dni 287  $(rok = 365 dni)$ 12)  $\mathfrak{L}$  7.6.5 ,  $2\frac{1}{4}\%$  od  $\frac{13}{11}$  do  $\frac{4}{3}$ 

#### § b9.

Dochodzenie stopy procentowej oparte jest na wzorze s= $\frac{100K}{\overline{KG}}$ 

do którego stosuje się toż samo, co wyżej powiedziano,—a że tu nie trzeba będzie poszukiwać w ogólności więcej nad 2 cyfry dziesiętne, będzie można przeto korzystać z dzielenia skróconego.

*Przykłady:* 

1) Na ile % umieszczonym był kapitał 748,84 rs., jeżeli w ciągu 4 $\frac{4\frac{1}{4}}$  miesiąca przyniósł 11,94 rs. procentu?<br>11,94 $\frac{13.94 \times 1200}{748.84 \times 17/4}$ 

3182,57 14328 14328:318 2,58  $\overline{4,5}$ 159  $4\frac{1}{2}$ 

2) Przy jakiej stopie kapitał 728,80 rs. przyniósł w ciągu 89 dni 10,35 rs. procentu?

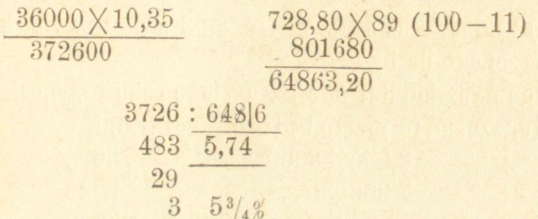

#### Zadania.

Przy jakiej stopie otrzymano od kapitału:

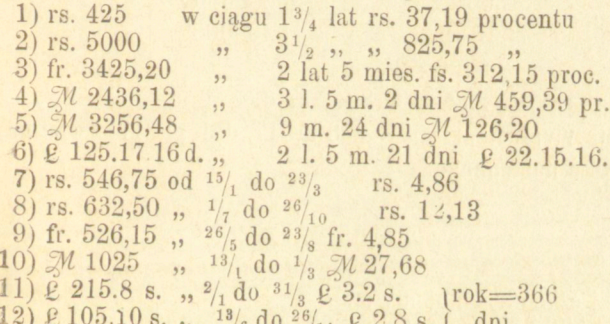

### § 90.

*Dochodzenie czasu* polega na wzorze  $C=\frac{100P}{K_2}$ . Ze związku tego otrzymywana wartość na *C* wyraża lata; przez przyjrzenie się liczbom danym łatwo ocenić, czy czas szukany stanowić będzie tylko pewną liczbę dni, wtedy, wprowadziwszy do licznika zamiast 100 liczbę 36000, otrzymujemy odpowiedź wprost w duiach, unikając ułamku roku.

### *Przykłady:*

1) W ciągu ilu lat rs. 3450 przyniosło dochodu rs. 621 po *6%.*  **13\*** 

 $\frac{3450\times 6}{20700}$  62100 : 20700<br>3 lata

2) Za jaki czas odebrano rs. 8,53 procentu od kapitału 569 rs. wypożyczonego na *5%?* 

Ponieważ kapitał 569 rs. w ciągu roku przynosi przeszło 28 rs. procentu, szukać tu przeto będziemy liczby dni.

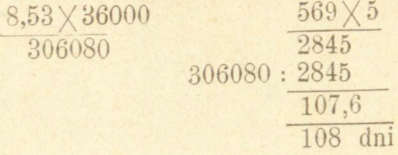

3) Kapitał 3000 rs. wypożyczony 17 kwietnia na *7%* przyniósł

150 rs. procentu; którego dnia był zwrócony?<br> $\frac{3000 \times 7}{21000}$   $\frac{150 \times 36000}{5400000}$ 5400000  $5400:21$ 257 dni=8 m. 17 d.

termin przeto wypłaty przypadł w 8 m. 17 dni po 17 kwietnia, t. j. 4 stycznia roku następnego.

## zada .

Za jaki czas otrzymujemy od

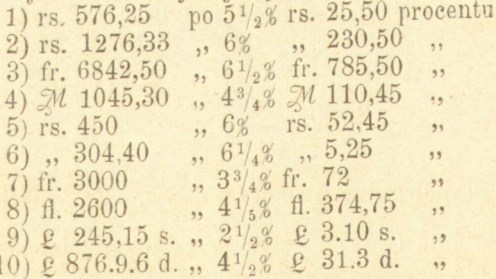

### § 91.

*Kapita <sup>ł</sup> powiększony o procenty.* Jeżeli zdanego kapitału znaleźćmamy wartość, jaką on nabierze po pewnym czasie wraz z narosłemi procen-

**larai, otrzymujemy to wprost przez obliczenie procentów i dodanie ich do kapitału; można jednak znaleźć bezpośredni związek między kapitałem normalnym a powiększonym.—Oznaczmy kapitał powiększouy o procenty przez**  *W*, t. j.  $W=K+P$ , *C* zaś niech oznacza lata, tak, że gdy czas dany jest **w miesiącach lub dniach, wyrażać go będziemy w ułamku roku. Kapitał za**afr **. e m 10 0 no czasie** *C* **nabiera wartości 100-i-O , mamy więc** 

$$
\begin{array}{c|c}\n & W & K \\
\hline\n100 & 100 + Cs \\
\hline\n\text{zkad (1) } W = \frac{K(100 + Cs)}{100}\n\end{array}
$$

Kapitał ten powiększony o procenty często być może punktem wyjścia **rachunku: znając wartość kapitału wraz z procentami, dochodzić możemy kapitału pierwotnego czyli wypożyczoneg o albo procentów w tym kapitale dan y m zawartych.** 

Z proporcyi powyższéj otrzymujemy

$$
(2) K = \frac{100 W}{100 + Cs}
$$

**Co do procentu, takowy otrzymać możemy z proporcyi:** 

$$
\begin{array}{r|l}\n100 + Cs & & & W \\
\hline\n100 + Cs & & & \\
\hline\n100 + Cs & & & \\
\hline\n\end{array}
$$

**Zkąd też wypływający związek :** 

$$
(4) \ W = \frac{P(100 + Cs)}{Cs}
$$

**mógłby posłużyć do znalezienia kapitału wraz z procentami, — co w każdym razie otrzyma się łatwićj, szukając kapitału normalnego i do takowego dodając**  procent dany.<br>Z powyższych wzorów, albo téż łatwi**éj ze znanych związków** 

$$
C = \frac{100P}{Ks}, s = \frac{100P}{KC},
$$

pamietając, że 
$$
K=M-P
$$
,  $P=W-K$ , wypada:  
\n(5)  $C = \frac{100 (W-K)}{Ks}$  (7)  $s = \frac{100 (W-K)}{KC}$   
\n(6)  $C = \frac{100 P}{(W-P)s}$  (8)  $s = \frac{100 P}{(W-P) C}$ 

**Wzor y te służą do wynajdywania czasu i stopy procentowej z danego kapitału powiększonego i normalnego, lub z kapitału powiększonego i procentu.** 

Nie należy zapominać, że we wzorach tych miesiące lub dnie dane są: w ułamku roku; jeżeli zaś  $C$  oznaczać ma rzeczywiście miesiące lub dnie, to, jak łatwo znaleźć, liczba **100** winna być zastąpioną przez **1200** lub **36000.**  W ogólności wszakże korzystniej będzie do obliczań użyć w każdym razie proyorcyi.

# § 92.

*Dochodzenie kapitału pierwotnego i procentu* z kapitału powiększonego zachodzi w ogóle wtedy, gdy idzie o znalezienie obecnéj wartości kapitału, przypadającego do zapłaty po pewnym czasie. Rozumie się, że kapitał spłacany przed terminem wypłaty ma wartość mniejszą o procent za cały czas, jaki ma jeszcze upłynąć do terminu wypłaty; procent ten nazywa się *eskontem* czyli *dyskontem*, a operacye handlowe, mające na celu spłatę kapitału przed terminem—*eskontowaniem, dyskontowaniem* t. j. *potrącaniem procentu.* Ustępujący czyli przedający kapitał płatny po pewnym dopiero czasie przez dyskontowanie otrzymuje wcześniej potrzebną mu gotówkę, nabywający zaś kapitał taki otrzymuje przez to możność zyskiwania procentu od kapitału, którym w danój chwili rozporządza.

Bozwiązanie zadania tego polega na użyciu wzorów (2) i (3) § poprzedzającego, dogodniej jednak odbywa się przez użycie proporcyi. *Przykłady:* 

1) Jaką jest obecna wartość kapitału 1500 rs. przypadającego do zapłaty po upływie 1½ roku, a dyskontowanego po

Skoro 100 rs. przynosi 7 rs. przez rok, zatém przez  $1\frac{1}{2}$  roku: przynosi 10,5; mamy przeto

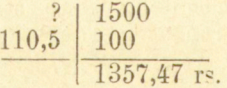

Do tegoż samego rezultatu moglibyśmy dojść, szukając procentu i odejmując go od kapitału danego.

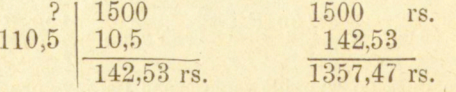

Dla sprawdzenia obliczmy wartość kapitału 1357,47 rs. poupływie 1<sup>1</sup>/<sub>2</sub> roku.

199

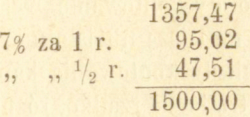

2) Dyskontując 3 marca kapitał 11000 rs. płatny 26 czerwca po *5%,* ile otrzymamy?

Od 3/3 do <sup>26</sup>/<sub>6</sub> dni 113; stopa procentowa zredukowana do dni 113 daje

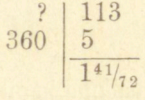

zatem

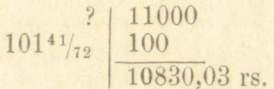

Sprawdzenie :

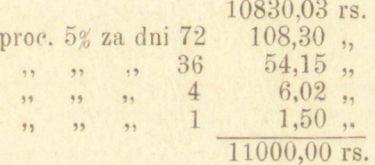

Dyskontowanie takie jest istotnie słuszném, prowadzi jednak do rachunków zawiłych. W zwykłych stosunkach handlowych postępuje się nie według powyższych ścisłych zasad, ale wprost procent do potrącania oblicza się od danego kapitału. W pierwszym zatém z powyższych przykładów szukana wartość kapitału dyskontowego będzie:

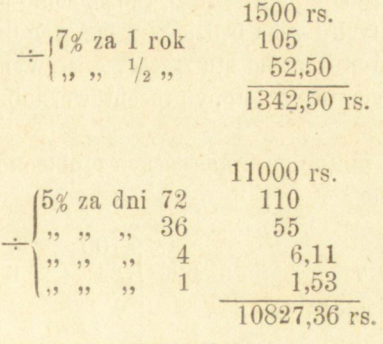

W drugim:

Przy takićm przeto dyskontowaniu wartość kapitału płatnego przed terminem wypada mniejszą niż istotnie wynosić powinna, ale że w stosunkach handlowych dyskontowanie kapitałów za czas dłuższy nad cztery miesiące przytrafia się rzadko, różnica przeto nie jest znaczna, przy istotném ułatwieniu rachunkowém. Pierwszy sposób dyskontowania zowie się *dyskontowaniem na sto* lub *matematycznem,* drugi *od stu* lub *kupieckióm.* 

### Zadania.

Ile otrzymuje się za następne kapitały dyskontowane :

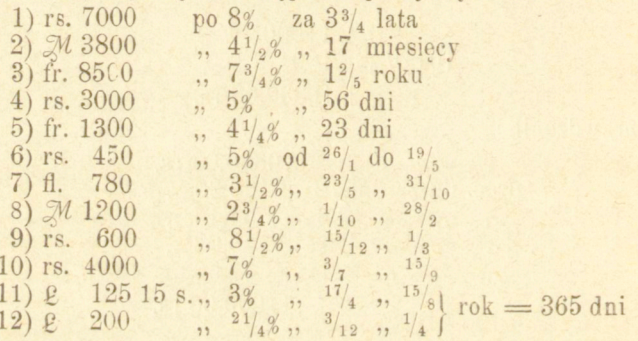

#### § 93.

*Dochodzenie stopy procentowej i czasu* opiera się na wzorach (5), (6), (7) i (8) § 91, dogodnićj wszakże radzić sobie proporcyą; w ogólności w zadaniach tych trzeba będzie rozwiązywać dwie proporcye: jedna da nam poznać procent od stu za cały czas wypożyczenia kapitału, druga doprowadzi nas do stopy procentowej lub liczby dni.

#### *Przykłady:*

1) Za 624 rs. płatne po 6 miesiącach zapłacono 600 rs., po jakiej stopie dyskontowano?

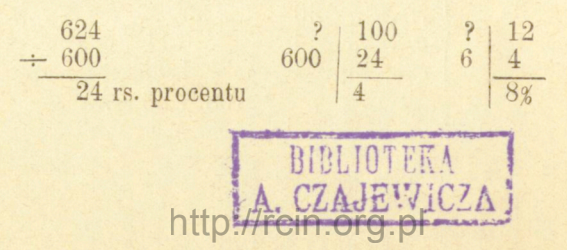

rs., po jakiej stopie dyskontowano. 2) Za 11000 rs. płatne 26 czerwca wypłacono 3 marca 10830,03

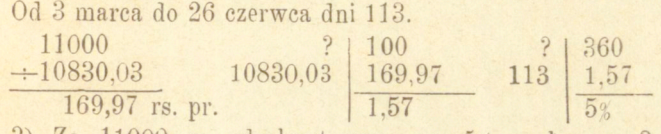

3) Za 11000 rs. zdyskontowane po *5%* zapłacono 3 marca 10830,03 rs., którego dnia kapitał ten był płatny?

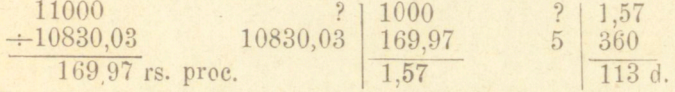

Kapitał był przeto płatny w 113 d. po 13 marca, t. j. 26 czerwca 4) 23 lutego 1878 r. zapłacono 400 rs. za wypożyczone 350 rs po *5%,—*kiedy kapitał ten był wypożyczony?

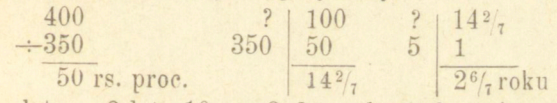

został 14 kwietnia 1875 r.  $2\frac{6}{7}$  lat = 2 lat. 10 m. 9 d., - kapitał zatém wypożyczony

#### Zadania.

1) Na ile od sta wypożyczono 2000 rs., jeżeli po 8 miesiącach odebrano 2200 rs?

2) Po jakim czasie odtbrano 150 rs. za 125 rs. wypożyczone po *8%?* 

3) 17 kwietnia zapłacono 2000 fr. za 1950 fr. wypożyczone po 6%; kiedy takowe były wypożyczone?

4) 1 października 1876 roku pożyczono £ 2450 po  $4\frac{1}{2}\%$ ; kiedy kapitał ten wraz z procentami wzrósł do £ 2494.2s? (1 rok=365 d).

5) Po jakiej stopie procentowej wypożyczone były 1 listopada 2000 rs., jeżeli 2 stycznia roku następnego odebrano za nie 2021 rs. 67 kop?

6) Pożyczono  $\mathcal M$  3960 na 5%; 23 czerwca oddano  $\mathcal M$  4000; kiedy kapitał ten był wypożyczony?

# Rozdział VIII.

### **Reguł a spółki .**

### § 94.

Reguła spółki ma na celu podzielenie liczby danej na części proporcyonalne do innych liczb danych. Podzielić liczbę A w stosunku liczb *m* : *n: p* znaczy, znaleźć takie trzy liczby *x, y*, z, którychby suma czyniła A, i które by czyniły zadosyć warunkowi : *m* : *n* : *p=*   $x:y:z$ , czyli, co na jedno wychodzi, warunkowi:  $m : x = n : y = p : z$ .

Rozwiązanie osiągamy na téj zasadzie, że w szeregu stosunków równych suma poprzedników tak się ma do sumy następników, jak którykolwiek poprzednik do swego następnika

**Zasada ta jest rozwinięciem własności proporcyi, przypomnianej w § 6 2.** 

**Uważmy szereg stosunków równych:**   $a : b = c : d = f : g = h : k$ 

**Z dwu pierwszych stosunków** 

 $a : b = c : d$ 

**otrzymujemy** 

 $a + c : b + d = c : d$ A że  $c: d = f:g$ , zatém  $a + c : b + d = f : q$ Zkąd znów wypływa:  $a + c + f : b + d + g = f : g$ , W podobny sposób daléj:  $a+c+f+g:b+d+g+k=a:b=c:d=0$ 

Według tego bowiem mamy, pamiętając, że  $x+y+z=A$ :

$$
m+n+p: A=m:x
$$
  
=*n*:*y*  
=*p*:*z*,

z którychto proporcyj łatwo wyprowadzić ogólny sposób wynajdywania liczb szukanych; dogodniéj jednak używać w każdym razie proporcyj, na których łatwiej dokonywać się dają możliwe uproszczenia .

Reguła spółki znajduje główne zastosowanie przy podziale zysków pomiędzy spólników, należących do spółki z rozmaitemi wkła-<br>dami. W zadaniach takich liczby  $m$ ,  $n$ ,  $p$  przedstawiają oddzielne dami. W zadaniach takich liczby *m, n, p* przedstawiają oddzielne wkłady, *A* zaś ogólny zysk; możemy wtedy powiedzieć, że wkład ogólny tak się ma do ogólnego zysku, jak wkłady szczególne do odpowiednich zysków.

Zresztą reguła spółki znajduje zastosowanie i w wielu innych przypadkach.—przy podziale spadków, konkursach (t. j. podziale mas upadłości), przy ubezpieczeniach, rozkładzie podatków, w rachunkach towarowych, gdy idzie o proporcyonalne rozłożenie kosztów na różne artykuły i t. d.

Niekiedy zachodzi potrzeba rozkładania liczby danej na części proporcyonalne, zależne od dwu lub więcej warunków; w najprostszym np. przypadku będzie to miało miejsce, gdy wkłady spólników użyte są do wspólnego przedsiębierstwa przez czas różny. Ztąd zwykło się uważać *regułę spółki pojedynczą* i *złozoną.* 

### § 95.

*Reguła spółki pojedyncza.* Ogólny sposób rozwiązywania odnoszących się tu zadań polega na powyższych wyjaśnieniach. Dodać tu tylko należy, że niekiedy stosunki, według których podział ma być dokonanym, nie są dane wyraźnie i muszą być wyprowadzane z warunków zadania.

*Przykłady:* 

1) 1800 rs. podzielić między trzy osoby w stosunku 1:3:5 .

Suma liczb  $1+3+5=9$ ; zatém 9 tak się ma do 1800, jak 1, 3 i 5 do liczb szukanych, t. j.

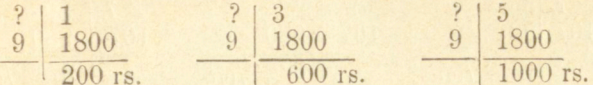

Suma  $200+600+800$  rs. = 1800 rs.

Albo téż, ponieważ liczby 1, 3 i 5 stanowią  $\frac{1}{9}$ ,  $\frac{3}{9}$  i  $\frac{5}{9}$  swéj sumy, przeto można znaleźć szukane części 1800 rs., biorąc kapitału tego  $\frac{1}{9}$ ,  $\frac{1}{3}$  i  $\frac{5}{9}$ , t. j.

 $V_9$ . 1800 rs.  $=$  200 rs.,  $V_3$ . 1800 rs.  $=$  600 rs. i  $V_9$ . 1800 sr.  $=$ 1000 rs.

2) Trzej kupcy przedsięwzięli na wspólny rachunek pewnę operacyę handlową, do któréj przystąpili z wkładami: A rs. 1500. *B* rs. 2254, *C.* rs. 2560; zarobili na tém 1200 rs. i zyskiem tym dzielą się w stosunku swych wkładów; ile każdy otrzyma?

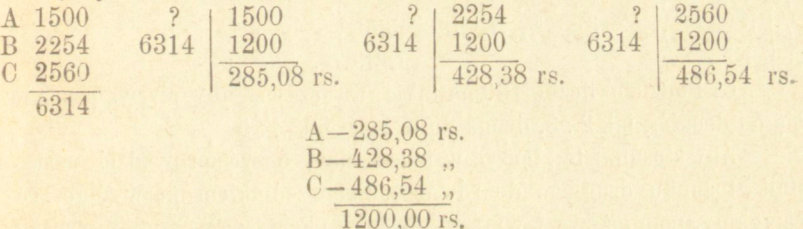

3) Spółka komandytowa składa się z trzech uczestników, z których A wniósł rs. 3000, B rs. 4000, C rs. 5000 na kapitał spółki. Po zamknięciu bilansu rocznego okazuje się czysty zysk rs. 3600; ile otrzymuje każdy spólnik?

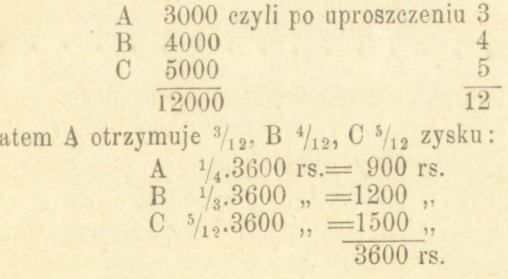

Z

4) Liczbe 980 podzielić w stosunku  $\frac{1}{2}$ :  $\frac{3}{5}$ :  $\frac{3}{7}$ .

Zamiast wprost do zadania stosować ogólne sposoby rozwiązania, dogodniej będzie stosunki dane wyrazić w liczbach całkowitych:  $\frac{1}{2}$ :  $\frac{3}{5}$ :  $\frac{3}{7}$  =  $\frac{35}{70}$ :  $\frac{42}{70}$ :  $\frac{30}{70}$  = 35: 42: 30

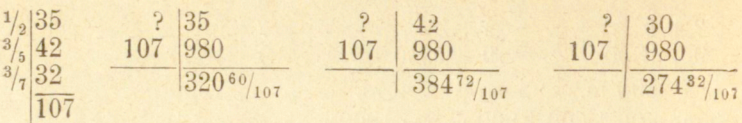

5) Spadek 13000 rs. ma być według rozporządzenia testatora tak rozdzielonym między trzech spadkobierców, aby pierwszy otrzymał  $\frac{1}{2}$ , drugi  $\frac{1}{3}$ , trzeci  $\frac{1}{4}$  spadku.

 $-206-$ 

Gdyby suma ułamków  $\frac{1}{2} + \frac{1}{3} + \frac{1}{4}$  czyniła 1, warunki testamentu łatwo byłoby spełnić, ale suma ta czyni  $1\frac{1}{12}$ ; rozumieć przeto należy, że wolą testatora było podzielić majatek w stosunku ułamków  $\frac{1}{2}$ :  $\frac{1}{3}$ :  $\frac{1}{4}$ .

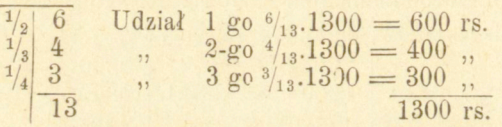

12

6) Podzielić liczbę 100 na takie trzy części, aby pierwsza miała się do drugiéj, jak 2:3, druga do trzeciéj jak 2:5.

Aby stosunki te złączyć w jeden ciąg, dosyć sprowadzić następnik stosunku drugiego do równości z poprzednikiem pierwszego, co osiągamy, pomnożywszy wyrazy stosunku pierwszego przez 2, wyrazu '•dfttgiego przez 3; pierwszy wtedy stosunek wychodzi na 4 : 6, drugi na 6 :15; zadanie zatśm sprowadza się do podzielenia 100 na trzy czę-

ści w stosunku 4 : 6 : 15. A że 4 + 6 + 15 = 25, zatém:<br>
ezęść 1-a . . .  $\frac{4}{25}$ , 100 = 16<br>
,, 2-a . . .  $\frac{6}{25}$ , 100 = 24<br>
,, 3-a . . .  $\frac{3}{25}$ , 100 = 60 100

7) Spadek 24000 rs. ma być tak podzielonym między trzy osoby, aby B otrzymała połowę tego co A więcej 1000 rs., C tyle co A i B razem, mniój 1800 rs. Ile każda otrzymuje ?

Tu należy najpierw oznaczyć sumę przypadającą do podziału, t. j. ze spadku strącić wszystkie naddatki każdego spadkobierca, a dodać zawarunkowane strącenia.

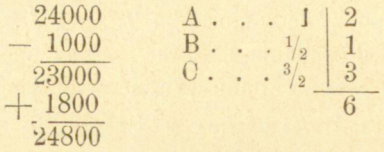

zatem

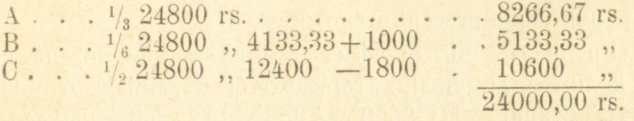

8) Trzem swoim synowcom, zktóryeh najstarszy ma Iat 21, drugi 15, trzeci 12, zapisuje stryj 9600 rs. tak, aby podział nastąpił w stosunku odwrotnym wieku; ile na każdego wypada?

Podział zatém ma być dokonany w stosunku odwrotnym liczb 21 : 15 :12, czyli w stosunku prostym liczb 12 : 15 : 21:

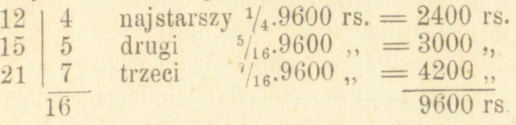

#### **Z a d a n i a.**

1) Rs. 4800 tak podzielić na cztery części, aby te miały się między sobą w stosunku  $2: 2\frac{1}{2}: 3: 4?$ 

*2)* Towar zakupiony na wspólny rachunek przez trzy osoby za 6000 rs. sprzedanym został z zyskiem 1260 rs.,jaki udział otrzyma każda z nich w zysku, jeżeli pierwsza złożyła 3000 rs. druga 2000, trzecia 1000 rs?

3 ) Cztery osoby mają się tak podzielić kapitałem 5692,50 rs., aby pierwsza otrzymała  $\frac{1}{5}$ , druga  $\frac{2}{9}$ , trzecia  $\frac{3}{11}$ , a czwarta resztę. Ile na każdą przypada ?

4) Czterech spólników zyskuje na pewnem przedsiębierstwie 1550 rs. A. miał w niem udział 4500 rs., B. 2700 rs., C. 1800 rs., D. 2160 rs.; ile każdy z zysku otrzyma?

5) Trzy osoby mają się podzielić sumą 117,50 rs. w stosunku liczb <sup>2</sup>**/3> <sup>3</sup>/g** i<sup>5</sup>/6, ile każda otrzyma ?

6) Kupiec upadły winien jest trzem wierzycielom 5400 rs., 6300 rs. i 7200 rs. Jeżeli po strąceniu kosztów sądowych massa apadłości wynosi 2100 rs. ile każdy wierzyciel otrzymuje i ile % każdy traci ?

7) Kupiec sprowadza pięć różnych towarów, za *a)* 2476,80 fr. *b)* za 1876,50 fr. *c)* 846fr. *d*) 3184,75 fr. *é)* 1251,92 fr. Koszta kupna i sprowadzenia wynoszą 476,38 fr. i są proporcyonalne do wartości

lepiéj użyć obliczenia procentowego). 8) Po ukończeniu przedsiębierstwa handlowego, na którém stracono 3020 rs., otrzymali zwrotu czteréj wspólnicy: A. 5900 rs., B. 7800 rs.,C. 8000 rs., D. 8500 rs.; ile każdy stracił i ile każdy złożył na kapitał przedsiębierstwa ?

9) Do pewnego przedsiębierstwa przystępuje A z kapitałem 10000 rs., B 38000 rs., C zaś chce tyle złożyć, aby miał  $\frac{5}{8}$  udziału; ile ma wynosić wkład jego?

10) Trzech właścicieli otrzymuje po pożarze wsparcie 875 rs. Jak mają się niem podzielić, jeżeli A poniósł 400 rs., B 900 rs. straty, C zaś stracił wszystko; własność A oszacowaną była na 3600 rs., B na 2700 rs., C na 1750 rs.? (Podział winien być dokonanym nie w stosunku strat istotnych a względnych, t. j. za podstawę podziału wziąć należy część, którą każdy z majątku swego utracił).

4) Cztery gminy pragną wspólnym nakładem wystawić most, którego koszt obliczonym jest na 1200 rs.; koszta te rozłożone być mają na gminy w stosunku odwrotnym ich odległości od mcstu; ile więc każda ma zapłacić, jeżeli odległości te wynoszą  $\frac{1}{2}$ , 1, 2 i 2 $\frac{1}{2}$  mili?

12) Czterech uczestników trzyma wspólnie ćwiartkę losu loteryi Królestwa Polskiego, na numer ich pada wygrana 8000 rs.; jeżeli pierwszy opłacał 50 kop. drugi 60 kop. trzeci tyle, co obaj poprzedni razem a czwarty resztę, jak mają się podzielić wygraną, jeżeli nd wygranych potrąca się na rzecz skarbu i kollektora w Warszawie 15% a na prowincyi 16\$, ćwiartka zaś losu kosztuje 3 rs. 06 kop.

13) Czterech spólników, których wkłady do pewnego przedsiębierstwa pozostawały w stosunku 3:5:9:13 rozwiązuje spółke w chwili, gdy stan kasy po odliczeniu wkładów okazuje zysku 12860 rs. Pierwszemu jednak należy się z kassy oprócz jego wkładu rs. 380, drugiemu 1867 rs. a czwarty winien jest kasie 796 rs.; ile każdy otrzymuje ?

14) Suma pewna ma być między trzy osoby tak podzieloną, aby A otrzymał 20 rs. więcej nad jej część czwartą, B piątą część reszty, a C pozostałe 120 rs.—ile każdy otrzymuje?

15) Na kapitał zakładowy i obrotowy pewnego przedsiębierstwa potrzeba 60000 rs; do utworzonej w tym celu spółki przystępuje czterech uczestników, z których pierwszy wnosi 10000 rs, drugi 12500 rs.

•w listach zastawnych miasta Warszawy, przyjętych po kursie 91.10 rs. (za 100 rs.), trzeci 15000 rs. w listach likwidacyjnych Królestwa Polskiego przyjętych po kursie 85,40 rs , a czwarty część pozostałą. Prowadzenie tego przedsiębierstwa powierzono dyrektorowi, któremu jako wynagrodzenie zapewniono 12% tantyemy. Po zamknięciu bilansu dyrektor otrzymuje 1600 rs. Jaki był zysk ogólny i zysk każdego uczestnika, oraz ile % wynosi po odliczeniu wynagrodzenia dyrektora?

16) Przedsiębierstwo akcyjne z kapitałem zakładowym 4500000 rs. miało w ciągu roku 325000 rs. zysku, z czego 3% obraca się na tantyemę dla zarządu, 10% reszty na kapitał rezerwowy. Ile % wynosi dywidenda przypadająca do podziału; ile dywidendy otrzymuje akcyonaryusz mający akcyj tego towarzystwa w nominalnej wartości 35000 rs. i jak się procentuje kapitał jego w tych akcyach umieszczony, jeżeli takowe kupowane były po kursie 821/2 za sto?

17) Na założenie fabryki daje A. 9000 rs., B. 15000 rs., 0. 20000 rs.; dyrektor otrzymuje 1000 rs. pensyi rocznéj i piątą część czystego zysku. Jeżeli więc całkowity zysk roczny wynosi  $1\frac{1}{4}$ %, ile otrzymuje dyrektor, a ile % i ile rs. traci każdy ze spólników?

18) Trzy gminy wnieść mają opłatę 1200 rs. w stosunku swej ludności; ile ma każda zapłacić, jeżeli stosunek ludności gminy pierwszéj do drugiéj jest jak 11 : 8, a pierwszéj do trzeciéj jak 9 : 7?

19) Podzielić liczbę 579 na cztery części takie, aby pierwsza miała się do drugiéj jak 2:3, druga do trzeciéj jak 1:4/5, a pierwsza do czwartéj jak  $\frac{2}{3}$ :  $\frac{3}{4}$ .

20) Cztery osoby mają się spadkiem podzielić tak, aby pierwsza otrzymała  $\frac{1}{6}$  i £ 50; druga  $\frac{1}{6}$  i £ 100, trzecia  $\frac{1}{4}$  i £ 200; dla czwartéj pozostało £ 700; jaki był spadek i ile każda otrzymała?

### § 96.

*Reguła spółki złozona* zachodzi, gdy liczby szukane zależą od dwu lub więcej warunków; połączenie takich warunków w jeden jest rzeczą łatwą i polega na tychże zasadach, co w regule trzech złożonej; 700 rs. na 3 miesiące mają tu znaczenie takież, jak 2100 rs. na 1 miesiąc, lub 1 rs. na 2100 miesięcy; 5 ludzi pracujących przez 4 dni zastąpić tu można 20 ludźmi pracującymi przez 1 dzień, lub 1 robotni-

**Arytmetyka handlowa. 14** 

kiem pracującym przez 20 dni; jeżeli w ciągu 5 dni wykonanych być może 20 sążni pewnśj roboty, to przez 1 dzień wyrobi się 4 sążnie i t. d. Jeżeli w taki sposób warunki dane połączymy w jeden, zadanie rozwiąże się według postępowania, wskazanego w § poprzedzającym.

*Przykłady:* 

1) Do pewnego przedsiębierstwa daje A. 15000 rs. na 7 miesięcy, B. 7000 rs. na 6 miesięcy, C. 8000 rs. na 10 miesięcy; jak podzielić się mają zyskiem osiągniętym 59u0 rs.?

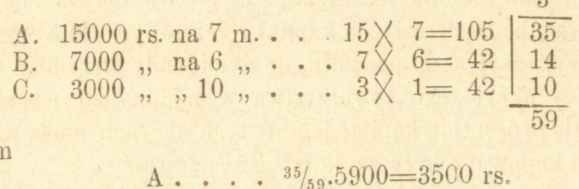

zatér

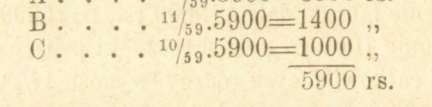

2) Fabryka przedaje dwa postawy sukna jednakowego gatunku za 918 M; postaw pierwszy zawiera 60 łokci sukna szerokiego na  $2\frac{1}{4}$ ł., drugi 48 ł. sukna szerokiego na  $2\frac{1}{2}$ ł.; ile wypada za każdy postaw ?

 $\substack{60\times\%_4=135\\48\times\frac{5}{2}}\underbrace{-135}_{9}\underbrace{\frac{15}{9}}_{17}\quad\quad \frac{9.918}{17}=486\ \mathcal{U}\\ \underline{8.918}=432\\ \underbrace{432}_{918\mathcal{V}}$ 

3) 1757 korcy zboża oddaje się trzem młynom do zmielenia. Jeżeli pierwszy zemleć może 4 korce w ciągu trzech godzin, drugi 5 korcy w ciągu 4 godzin, a trzeci 8 korcy w ciągu 5 godzin, ile korcy należy dostawić do każdego młyna, aby robota ukończoną była jednocześnie, i w jakim czasie zboże zostanie zmieloném?

W zadaniu tém rozdział zboża między młyny winien być dokonanym w stosunku szybkości ich pracy, t. j. w stosunku ilości zboża,. i aką zemleć mogą w ciągu godziny; zatém:

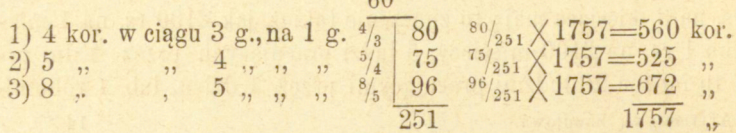

 $-210-$
Dla znalezienia czasu potzebnego na zmielenie zboża we wszystkich trzech młynach dosyć zauważyć, że w ciągu godziny zemleć mogą  $\frac{4}{3} + \frac{5}{4} + \frac{8}{5} = \frac{251}{60}$  korcy, całą zatém ilość 1757 k. w ciągu 1757:  $251/60 = 420$  godzin.

### Zadania .

1) 1 stycznia zakłada A przedsiębierstwo z kapitałem 25000 rs. 1 marca przybiera spólnika B, który wnosi 14000rs., 1 czerwca A odbiera z kassy 6000 rs., 1 sierpnia wstępuje nowy wspólnik z kapitałem 8000 rs., 1 września B wnosi dodatkowo 4000 rs. Przy zamknięciu obrachunków rocznych i po wypłaceniu uczestnikom 6% od ich wkładów okazuje się czysty zysk rs. 9690. Ile wynosił zysk całkowity i ile każdy ze spólników otrzymuje?

2) Trzech spólników straciło 780 rs. na przedsiębiorstwie, na które A dał 640 rs. przez  $9\frac{1}{3}$  miesiąca, B 1020 rs. przez  $8\frac{1}{2}$  miesiąca, O 1000 rs. przez 4 m.; ile wynosi strata każdego?

3) Na wystawienie mostu, którego kosztorys oznaczonym jest na 9580 rs., złożyć się ma 5 gmin,- w stosunku liczby domów i w stosunku odwrotnym odległości ich od zamierzonego mostu. Pierwsza z tych gmin położona w odległości **y2** mili ma 750 domów, druga w odległości 1 mili ma 2700 domów, trzecia—**iy2** mili—1800 domów; czwarta-2 mile-500 domów, piąta- $2\frac{1}{2}$  mili- 3000 domów; ile winna każda gm ina zapłacić?

4) Za przewóz 5600 Kgr. zapłacono 768 fs. Z tego jedna partya towaru-1684 Kgr. przewiezioną została mil 64; druga - 1960 Kgr.-48 mil, a część pozostała 56 mil; ile wynosi zapłata za każdą z tych partyj?

5) Przy pewnéj robocie fortyfikacyjnéj pracowało w jedném miejscu 240 robotników przez 18 dni, wdrugiem 150 robotników przez 12 dni, w trzeciém 180 rob. przez 11 dni, w czwartém 90 rob. przez 15 dni, w innem jeszcze 60 rob. przez dni 14. Zapłata wynosiła

14\*

rs. 6945,75.; ile otrzymał każdy oddział robotników i ile wynosił zarobek dzienny każdego ?

6) Dla armii potrzeba w czasie jak najkrótszym 5400 łokcisukna; dostawy téj podejmują się trzy fabryki. Pierwsza przyrzeka w ciągu 4 dni dostarczyć 400 ł., druga w ciągu 4 dni 2401., a trzecia w ciągu 8 dni 320 łokci. Ile łokci należy zamówić w każdej fabryce i w ciągu ilu dni cała dostawa będzie ukończoną ?

eba A sa zilovati večino je počinje i visoke s la plane spomenu častan.<br>nastanost k si monera s visoke i visoke činje bio sva s vojih spanita in za

All Michael in Old I particular manufacturers to

i,

# Rozdział IV.

## **Reguł a mieszaniny .**

*(Rachunek aligacyjny).* 

## § 97.

Reguła mieszaniny znajduje zastosowanie w zadaniach odnoszących się do mieszania materyałów rozmaitéj wartości lub dobroci, w celu otrzymania materyału wartości lub dobroci pośredniej. Rozwiązywanie tych zadań polega zawsze na przypuszczeniu, że wartość produktu przez zmięszanie otrzymanego równa się wartości materyałów, z których utworzonym został.

Przy mieszaniu niektórych cieczy, jak np. alkoholu z wodą, następuje zawsze pewne zagęszczenie; jeżeli zatém wódka jest mierzoną na objętość, a nie na wagę, to przy rozcieńczaniu jéj wodą następuje pewna strata na mierze; zagęszczenie to jest nawet dosyć znaczném. bo 50 litrów czystego alkoholu z 50 litrami wody dają nie 100, a tylko 96,377 litrów wódki, tak że w 100 litrach takiój wódki znajduje się nie 50 a 51,88 litrów alkoholu. Przy dokładniejszych zatem obliczeniach okoliczność tę uwzględniać należy.

Zadania stanowiące przedmiot reguły mieszaniny dają się podzielić na trzy kategorye: 1) Utworzenie mieszaniny wedle danego przepisu; 2) oznaczenie wartości mieszaniny utworzonej z danych ilości materyałów znanéj wartości, i 3) oznaczenie ilości danych materyałów, potrzebnych na utworzenie mieszaniny oznaczonej wartości.

Pierwszy dział tych zadań nie wymaga zresztą żadnych objaśnień, idzie tu bowiem jedynie o podział liczby danéj w stosunku innych liczb danych, co podchodzi pod zasady reguły spółki.

Tak np. metal najłatwiej topliwy (topiący się już przy 70°) otrzymuje się przez stopienie 3 części kadmu, 4 cz. cyny, 15 części bizmutu i 8 cz. ołowiu; ile należy użyć każdego z tych metali do utworzenia 6 funtów tego stopu?

 $3$  kadmu . . . . . .  $\frac{1}{10}$ .  $6 = \frac{3}{5}$  funtów kadmu  $4 \text{ cyny} \cdot \cdot \cdot \cdot \cdot \cdot \cdot \cdot \frac{2}{15} .6 = \frac{4}{5} \cdot \cdot \cdot \text{ cyny}$  $15 \text{ bizmutu}$  . . . . .  $\frac{1}{2} \cdot 6 = 3$  , bizmutu 8 ołowiu  $\cdots$   $\frac{4}{15}$   $6=1\frac{3}{5}$  , ołowiu 30 6 funtów stopu.

### § 98.

*Oznaczenie wartości mieszaniny* utworzonej z danych materyałów trudności także żadnych nie przedstawia; postępowanie objaśnią przykłady:

1) Kupiec miesza 11 garncy wina po 3 rs.,8 g. po 2 rs. 50 kop., 20 g. po 2 rs. 25 k.;po czemu wypada garniec wina tak utworzonego?

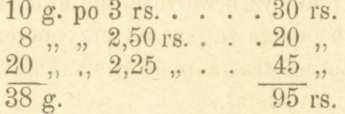

38 garncy kosztują 95 rs., 1 przeto garniec  $95/38$ =2,50 rs.

Szukana zatém wartość jednostki mieszaniny otrzymuje się, znajdując sumę iloczynów z ilości zużytych materyałów przez ich ceny i dzieląc ją przez sumę ilości tychże materyałów.

2) Jakiej próby otrzymamy srebro przez stopienie 8 funtów srebra próby 81 z 1 funtem miedzi?

Próbą metali drogich nazywamy stosunek czystego srebra lub złota, zawartego w danym stopie, do ogólnej wagi tego stopu (alijażu); złoto bowiem i srebro na wyroby (i monety) nie używają się nigdy czyste, a w połączeniu z miedzią.—Dla ułatwienia w oznaczaniu próby przyjmuje się za jedność pewną stałą liczbę, do któréj się ilość drogiego metalu odnosi. W większśj części Europy aż do ostatnich czasów przyjmowano za jedność grzywnę kolońską =  $233,855$  grama

i dzielącą się—dla złota na 24 karaty po 12 granów, dla srebra zaś na 16 łutów po 18 granów. W obu więc razach grzywna dzieli się na 288 granów. Według tego, stop np. złota zawierający <sup>3</sup>/4 złota a  $\frac{1}{4}$  miedzi, jest złotem 18 próby czyli złotem 18 karatowém, a stop srebra i miedzi, zawierający także <sup>3</sup>/4 srebra jest srebrem 12 próby czyli 12 łutowem. Sposób ten oznaczania próby przetrwał u nas do czasu wprowadzenia jednostki obowiązującej w Eossyi, t. j. funta rosyjskiego z jego podziałem na 96 zołotników po 96 doli. Ponieważ  $16=1/6.96$ , a  $24=1/4.96$ , przejście przeto od próby dawnéj do rosyjskiej polega dla srebra na pomnożeniu przez 6, dla złota przez 4; srebro np. próby 12 będzie według oznaczenia rosyjskiego próby 72, złoto próby 14 będzie próby ros. 56.

W Niemczech za jednostkę przyjętym jest obecnie funt 500 gramowy, noszący tu nazwę f. monetarnego (*Munzpfund*) i dzielący się na 1000 części; stosunek zatćm metalu drogiego w stopie podaje się w częściach tysiącznych,—srebro np. próby **72** wyrazi się przez próbę'750. W tysiącznych również częściach wyraża się próba we Francy i, Włoszech, Belgii, Holandyi i w Austryi, gdzie za jednostkę przyjętym jest kilogram. W Wielkiej Brytanii jednostką jest troyfunt,^który dla złota dzieli się na **24** karaty po **4** grany, dla srebra zaś na 12 uncyj (*ounces*, oz.)po20 *pennyweight* (*dwłs*), próba jednak oznacza się przez odniesienie do metalu, z którego bije się monety angielskie a zwanfgo *standard.* Takowy dla złota ma próbę **22** karatów czyli <sup>11</sup>/<sub>19</sub>, dla srebra 222 dwts. czyli <sup>37</sup>/40. Próba wyższa oznacza się głoskami B *(better* lepsze) lub M (*morę* więcej), niższa przez W (*toorse* gorszej, dla złota mianowicie w karatach i granach, dla srebra w oz. i dwts. Tak np. złoto **W2** gr. jest o **2** gr. gorszem, złoto **M3** gr. jest o **3** grany lepszem od złota standard, pierwsze jest zatem **21 y2,** drugie **22**<sup>3</sup> /4 karatowem; srebro B **12** dwts jest o **12** dwts lepszem, srebro W  $1\frac{1}{2}$  dwts o  $1\frac{1}{2}$  dwts gorszém od srebra standard, pierwsze jest zatém próby 234 dwts, drugie 2201/<sub>2</sub> dwts.

Miedź stanowi metal próby 0, dany tu przeto przykład rozwiąże się, jak poprzedni, uważając próbę srebra za jego wartość:

8 funtów srebra próby 81 .. . 648  $\frac{1}{9}$  " " 0 . . . 0  $\boxed{9}$  ,

 $-216-$ 

próba więc szukana $=$  $648$ / $=72$ , która odpowiada dawniejszej próbie 12 i była dawniej obowiązującą dla wyrobów srebrnych; obecnie wyroby te u nas winny posiadać próbę 84.

3) Przyrządzamy mieszaninę 4 wiader wódki 60%, 5 wiader wódki 50% i 1 wiadra wody, — iloprocentową będzie wódka otrzymana ?

Wartość wódki zależy od ilości zawartego w niéj alkoholu; zawartość ta oznacza się obecnie procentowo, rozumiejąc przez wódkę 100% alkohol czysty; woda zatem w zadaniu powyższém uważaną być winna za wódkę 0%. Do oznaczenia ilości alkoholu w wódce służą areometry, zwane w szczególności alkoholometrami.

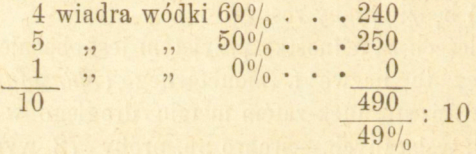

Właściwie jednak, z powodu zagęszczenia następującego przy mieszaniu, objętość nowo utworzonej wódki będzie mniejszą niż 10 wiader, procentowość jéj zatém wyższa nad 49%.

### Zadania.

1) Argentan (nowe srebro) składa się z 53,4 części miedzi, 29,1 cynku i 17,5 niklu; ile każdego z tych metali użyć należy dla otrzymania 10 funtów nowego srebra?

2) Iloprocentową wódkę otrzymujemy przez mieszanie w równych ilościach wódki 70%, 60%, 50% i wody?

4) Stapiamy  $2\frac{1}{2}$  łuta złota 18 karatowego z 3 łutami złota 21 karatowego i 1 łutem miedzi; jakiej próby wypada ztąd złoto?

5) Jakiśj próby otrzymamy srebro przez stopienie 3 funtów srebra próby 84, 2 funtów próby 69 i 3 funtów próby 72?

6) Kupiec miesza 65 funtów herbaty po 2 rs. z 48 funtami po 1,20 rs.; po czemu ma przedawać funt tak zmieszanej herbaty, aby zarobił  $10\%$ ?

7) Stopiono następne gatunki srebra: 17,5 Kgr. próby 0,7, 5,23 Kgr. 0,75, 3,25 Kgr. 0,875, 23,5 Kgr. 0,545. Ile srebra czystego zawiera stop?

8) Złotnik stapia następne złote monety: 72 sztuki karolinów bawarskich ważące po 9,744 grama próby 916<sup>2</sup> /3 tys., 40sztuk eagle'ów amerykańskich po 16,718 gr. pr. 0,9, 121 sztuk 10-skudowych po 17,336 gr. pr. 0,9; ile Kgr. czystego złota zawierać będzie stop i jakićj będzie próby?

### § 99-

*Dochodzenie ilości materyałów potrzebnych do utworzenia oznaczonej mieszaniny* stanowi zadanie, które drogą czysto arytmetycznych rozumowań wyjaśnić się nie da; znajomość jednak początków algebry wystarcza do zrozumienia następnych wywodów.

**Zadania o których tu mowa, dają się ująć w następne ogólne zadanie : Z dwu materyałów, których cena jednostki wynosi** *a* **i** *b,* **utworzy ć chcemy trzeci, któregoby cena jednostki była** *C;* **jakich ilości obu tych mate ryałów użyć należy?** 

**Niech** *x* **oznacza szukaną ilość materyału pierwszego,** *y* **materyału drugiego ; cena przeto użytej ilości materyału pierwszego będzi e** *ax***, drugiego**   $by$ ; ilość materyału otrzymanego przez zmieszanie będzie  $x+y$ , a cena jego *C (x—\~y)\* **ponieważ zaś wartośę tak otrzymanego materyału jest sumą wartości obu materyałów użytych, przeto :** 

 $(1)$   $ax + by = c$   $(x+y)$ .

**Cena** *c* **koniecznie być musi pośrednią między cenami** *a* **i** *b\* **tak że je -**  $\mathbf{i}$ eli  $a \searrow b$  musi być  $a \searrow c$ , a  $c \searrow b$ .

**Z równania (l ) otrzymujemy** 

**(2)** *(a—c) x=(c-b) y.* 

**Równani e to zawiera dwie niewiadome, zadanie zatem, któr e do niego doprowadziło, jest niewyznaczonem, to jest może być rozwiązanem prze z nie**  skończoną liczbę odpowiedzi. W istocie, obrawszy jakąkolwiek wartość na *X,* **zawsze znaleźć możemy odpowiadającą wartość na** *y***, tak że dwi e t e wartości uczynią równaniu zadosyć.** 

**Aby znaleźć jednę taką odpowiedź , uważmy, że równaniu (2 ) uczynimy zadosyć, jeżeli położymy** 

**(3)** *x=c—b, y=a—c,* 

**wtedy bowiem równanie (2 ) daje:** 

 $(a-c)(c-b)=(c-b)(a-c)$ 

**gdzie widoczni e strona pierwsza równą jest drugiej.** 

**Wyrażenia (3 ) wskazują przeto jedno rozwiązanie danego zadania:**  Jeżeli z materyału wyższego i niższego utworzyć mamy materyał pośredni, należy materyału wyższego wziąć ilość równą różnicy mię-

dzy ceną materyału pośredniego a niższego, materyału zaś niższego ilość równą różnicy między ceną materyału wyższego a pośredniego.

Dajmy np., że mamy dwa gatunki tytuniu, po 66 kop. i po 24 kop. za funt; chcemy utworzyć gatunek,któregoby funt wypadał po 54 kop., ile użyć należy każdego zgatunków danych?

> 66 30 54 24 12

Należy przeto gatunku pierwszego użyć 30 funtów t. j. 54—24, drugiego 12 funtów t. j. 66—54. Że powstała ztąd mieszanina rzeczywiście wypadać będzie po 54 kop., łatwo się przekonać:

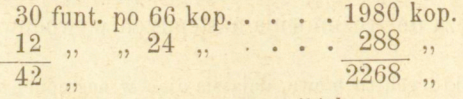

cena 1 funta  $\cdot \cdot \cdot \cdot 2^{268}/42 = 54$  kop.

Zadanie to nazwaliśmy niewyznaczonćm, bo rzeczywiście prowadzi ono do nieskończonej liczby odpowiedzi, zamiast bowiem 30 funtów i 12 funtów, wziąć możemy 60 funtów i 24 funty, 90 funtów i 36 funtów, 15 funtów i 6 funtów, 71/2 funta i 3 funty i t. d. Niewyznaczoność ta jednak jest tylko pozorną, oba materyały bowiem mieszać możemy w jednym tylko stosunku 30: 12 czyli 5 : 2, atu właśnie o ten

tylko stosunek idzie.<br>W takiém rozumieniu równanie (2) jest w istocie wyznaczoném, t. j. W takiem rozumieniu równanie (2) jest w istocie wyznaczone przekołożą daje jednę tylko odpowiedź, co się pokaże, jeżeli je napiszemy w kształcie

$$
\frac{x}{y} = \frac{c - b}{a - c}
$$

Jeżeli zatem idzie o mieszanie dwu tylko materyałów dla utworzenia trzeciego oznaczonéj wartości, mieszać je można w jednym tylko stosunku. Poznamy niżéj, że mieszanie więcéj niż dwu materyałów jest zadaniem istotnie niewyznaczoném.

*Przylclady:* 

1) Z dwu gatunków pszenicy po rs. 8 i po rs. 9,75 za korzec utworzyć chcemy gatunek po rs. 9.

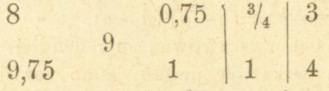

Mieszać przeto należy oba gatunki pszenicy w stosunku 3 : 4.

2) He miedzi dodać należy do srebra próby 84, aby otrzymać srebro próby 72

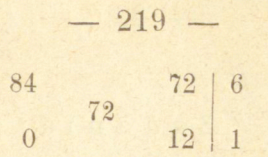

Miedź dodawać przeto trzeba do danego srebra w stosunku 1:6. Jeżeli idzie o otrzymanie oznaczonej ilości nowego materyału, albo o znalezienie ilości materyału potzebnego do dodania do oznaczonej ilości materyału drugiego dla otrzymania pewnej mieszaniny, używamy w pomoc proporcyi:

3) Ze srebra 750 tysiącznego  $(750/1000)$  i 842 tys. chcemy wytopić 10 kilogramów srebra 800 tys., ile kilogramów każdej z prób użyć należy.

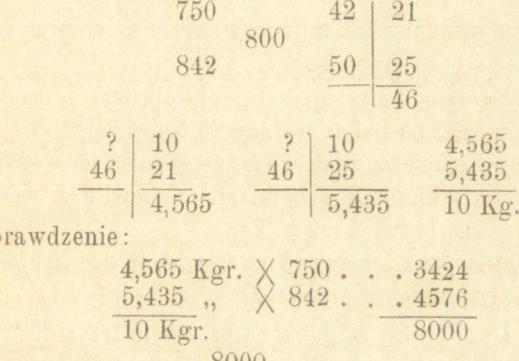

Sp

4) Ile wody dolać należy do 15 wiader wódki 78%, aby otrzymać wódkę 60%?

 $\frac{0000}{10}$  = 800.

Przedewszystkióm szukamy, w jakim stosunku w ogólności mieszać należy wódkę 78% z wodą dla otrzymania wódki 60%.

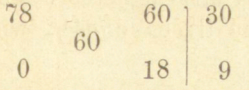

Na 30 więc wiader wódki potrzeba 9 wiader wody, na 15 zatém  $4\frac{1}{2}$ , co wypada z proporcyi

$$
\begin{array}{c|c}\n? & 15 \\
80 & \underline{9} \\
\hline\n& 4^{1/2} \text{ wider.}\n\end{array}
$$

#### Zadania.

1) Kupiec potrzebuje dostarczyć wina po rs. 2 kop. 75 garniec, a że gatunku takiego nie posiada, w jakim stosunku winien zmieszać wino po rs. 3 kop. 60 z winem po 2 rs.?

2) Ze srebra 875 tys. i 760 tys. potrzeba otrzymać srebro 800 tys., ile trzeba wziąć każdego z nich?

3) Złotnik potrzebuje wyrobić przedmiot ze złota próby 88 i w tym celu stapia dukaty 23% karatowe z frydrychsdorami pruskiemi, które są 21<sup>2</sup> /3 karatowe; w jakim stosunku będzie je stapiał?

3) W jakim stosunku dodać należy miedzi do srebra 14 łutowego, aby otrzymać srebro próby 12?

4) Ze złota czystego otrzymać chce złotnik wyrób próby 56; ile potrzeba złota i miedzi na puhar ważący 25 łutów?

5) Okowitę rozcieńczono tak wodą, że garniec téj wódki wypada po 1 rs. 80 kop.; w jakim stosunku mieszano okowitę z wodą, jeżeli garniec pierwszej kosztował 2 rs. 26 kop?

6) W jakim stosunku dodawać należy miedź do srebra 13 $\mathrm{l}_3$  łutowego, aby otrzymać srebro próby 72?

7) Srebro stare próby 72 potrzeba przerobić na srebro obowiązującej obecnie próby 84; ile trzeba srebra czystego i srebra starego na w 7 yrób ważący 10 funtów?

8) W jakim stosunku mieszać należy okowitę 90% z 60%, aby otrzymać 78%? A jeżeli z téj okowity otrzymać znów chcemy wódkę  $50\%$ , ile trzeba dolać wody dla otrzymania 6 garncy téj wódki?

9) Fabrykant posiada 16  $t$ 6 srebra próby 12; ile potrzebuje dodać srebra czystego, aby otrzymał srebro próby 84?

10) Ile wody dolać trzeba do 4 $\frac{4}{2}$  wiader okowity 78%, aby otrzymać wódkę 56%?

11) Do naczynia zawierającego wódkę 70% dolano przez pomyłkę wody, tak że wódka probowana alkoholometrem okazuje się tylko 50%; ile wody dolano, jeżeli téj wódki jest 37 kwart?

 $12)$  Z  $12$   $\ell$   $\ell$  złota 937 tys. {potrzeba otrzymać złoto 780 tys. Ile funtów trzeba tego złota pozostawić, a natomiast dodać miedzi, aby otrzymać znów 12 funtów zł ota780 tys.? 2) Ile miedzi dodać należy do

całój danej ilości złota, aby otrzymać żądaną próbę, i ile ważyć będzie nowy stop?

13) Zmieszano dwa gatunki herbaty po 3 rs. i po 1,80 rs. funt, tak że otrzymano 32 funty po 2,75 rs. ile użyto każdego gatunku?

14) Kupiec otrzymał dwie baryłki wódki francuzkiej, każda po 120 butelek; jedna kosztowała o 125 franków więcej niż druga, a obie razem 500 fr. 180 butelek wódki utworzonéj przez mieszanie obu otrzymanych gatunków sprzedaje natychmiast po 3 franki; ile powinien był użyć do powyższej mieszaniny butelek każdego gatunku, aby na każdej butelce zarobił 75 centymów.

15) Kupiono 322 sztuki towaru za rs. 3582,25; sztuki te były po 12,50 rs. i po 8 rs., ile było jednych i drugich?

### **§ ioo.**

Jeżeli idzie o otrzymanie mieszaniny z większój liczby gatunków danych, zadanie łatwo sprowadzić możemy do poprzedniego, mieszając zawsze po dwa gatunki, z którychby jeden był droższym, drugi tańszym od gatunku żądanego. Każda tak otrzymana mieszanina będzie żądanéj wartości, taką samą przeto wartość posiadać będzie i połączanie wszystkich tych mieszanin cząstkowych. Łatwo widzieć, że mieszanie to dokonywanóm być może w sposób rozmaity, że zatem zadanie to mieć może znaczną liczbę rozwiązań, że jest istotnie niewyznaczoném.

#### *Przykłady.*

1) Z pięciu gatunków pewnego towaru, *a)* po 23 kop., *b)* 21 k., *c)* 12 kop., *d)* 9 kop., *e)* 5 kop. za 1 funt otrzymać chcemy gatunek po 16 kop. za 1 funt,—w jakim stosunku materyały te mieszać należy?

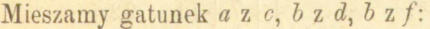

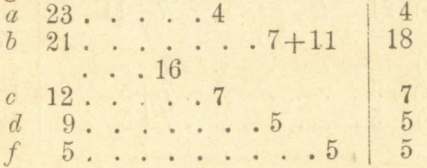

Mieszając gatunek *a* z c, winniśmy pierwszego wziąć 16-12=4 U, drugiego 23 — 16— 7 podobnież żądana mieszanina *b* z *d* 

zawierać winna pierwszego 16-9=7, drugiego  $21-16=5$   $46$ a nakoniec mieszanina *b* z *f* składać się musi z  $16-5 = 11$   $\&$  pierwszego i 21-16=5  $\mathcal{H}$  drugiego. Łącząc zaś wszystkie te częściowe mieszaniny, widzimy, że należy użyć 4 funty gatunku  $a$ , 18 funtów  $b$ , 7 funtów *c, 5* funtów *d,* 5 funtów/.

Sprawdzenie:

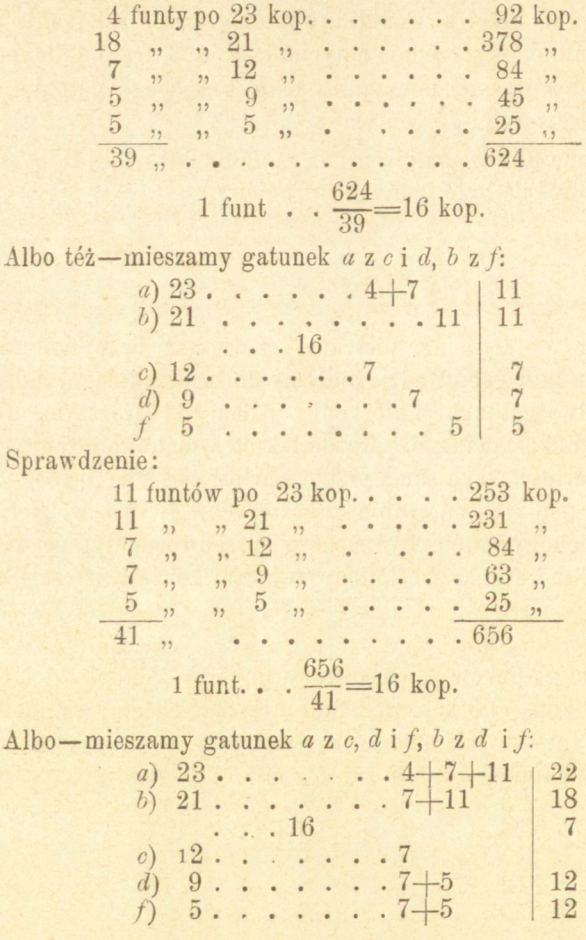

*Sprawdzenie:* 

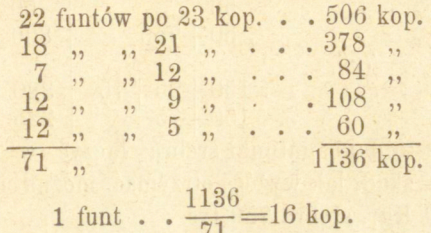

Podobnież można tę mieszaninę żądaną i innemi jeszcze sposobami otrzymywać.

•2) Otrzymać mamy 60 kilogramów srebra 750 tys. W tym celu użyć chcemy srebra *a)* 900 tys., *b)* 845 tys., *c*) 825 tys., *d)* 700 tys. i miedzi. Ile wziąć należy kilogramów każdego gatunku?

Łączymy *a* z *d, b* z miedzią, *c* z miedzią:

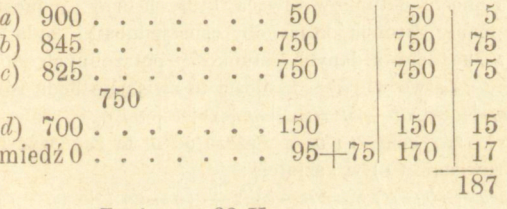

Zatém na 60 Kgr.: *a*)  $\frac{5}{187.60} = 1^{113}/187$ <br> *b*)  $\frac{75}{187.60} = 24^{12}/187$ <br> *c*)  $\frac{75}{187.60} = 24^{12}/187$ <br> *d*)  $\frac{15}{187.60} = 4^{152}/187$ <br> *i*  $\frac{17}{187.60} = 5^{85}/187$ 

miedzi 60 Kgr.

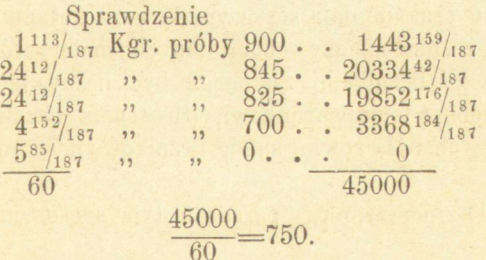

Albo też łączymy *a* z *di* miedzią, *b* z *dy c* z *d* i miedzią:

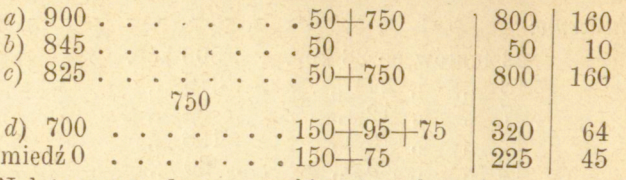

**10**  160 : 64 : 45, zkąd, jak wyżej, otrzymać można ilości potrzebne Należy przeto dane gatunki srebra łączyć **w**  stosunku 160 : do utworzenia 60 Kgr. srebra 750 tys.

### **§101.**

Możemy téż wskazać inny, dogodniejszy nieco sposób rozwiązywania tych zadań:

Dajmy, że z pięciu gatunków towaru, których ceny jednostki są a, b, *C, d,f ,* **utworzyć mamy gatunek, któregoby cena jednostki była** *g***; szukamy ilości** *CC, y, z, t, u* **każdego z danych gatunków, potrzebnych do utworzenia gatunku żądanego. Łatwo widzieć, że ilości te związane będą równaniem:** 

 $(1)$   $ax+by+cz+dt+fu=(x+y+z+t+u)$  g.

**Przyjmijmy, że ceny** *a* **i** *b* są **wyższe od** *g***, ta zaś wyższa od** *c, d*  **i / , i napiszmy równanie (l ) w kształcie:** 

 $(2)$   $(a-g)$   $x+(b-g)$   $y=(g-c)$   $z+(g-d)$   $t+(g-f)$   $u$ .

**Równanie to jest niewyznaczonem: aby znaleźć jedno rozwiązanie, połóżmy:** 

$$
(3) x = \frac{m}{a-g}, y = \frac{n}{b-g}, z = \frac{p}{g-c}, t = \frac{b}{g-d}, u = \frac{r}{g-f}
$$

**Wprowadziwszy tak obrane wartości (3 ) w równanie (2),poznamy łatwo, że**  uczynią one mu zadosyć, jeżeli liości dowolne *m*, *n*, *p*, *q*, *r* wypełniają warunek

 $(4)$  m - n = p - q - r.

Ilości przeto szukane dają się wyrazić przez ułamki, których mianownikami są różnice między cenami danych materyałów a ceną materyału szukanego, licznikami zaś mogą być liczby jakiekolwiek, byleby czyniły zadosyć temu warunkowi, iżby suma liczników ilości materyałów wyższych była równą sumie liczników ilości materyałów niższych.

Przykład (1) z poprzedniego paragrafu tym sposobem rozwiązany daje:

#### $-224 -$

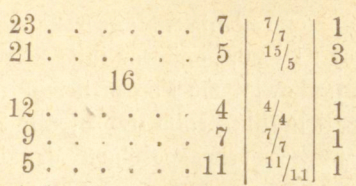

 $-225 -$ 

Liczby 7, 5, 4, 7, 11 są różnicami 23-16 , 21—16, 16—12, 16-9 , 16—5; liczby te przyjęliśmy za mianowniki, liczniki można było napisać dowolnie, byleby suma liczników przy materyałach wyższych była równą sumie liczników przy materyałach niższych, czemu właśnie czynią zadosyć liczby przez nas obrane, bo  $7+15=4+7+11$ . Materyały przeto dane można połączyć w stosunku 1:3:1:1:1 ; rzeczywiście :

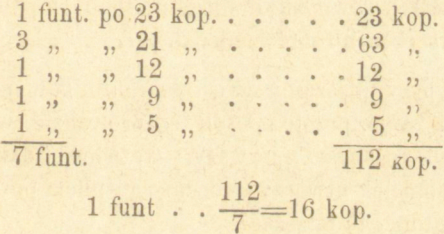

Aby mieć stosunki jak najprostsze, nadaliśmy ilościom materyałów niższych, których suma mianowników (różnic) jest większa, liczniki równe mianownikom, a sumę ich rozrzuciliśmy w sposób najdogodniejszy między materyały wyższe. Gdybyśmy tęż samą sumę 22 podzielili dla materyałów wyższych na liczby 21 i 1, stosunki materyałów użytych byłyby w stosunku 3 : 1/5: 1 : 1 : 1, czyli 15: 1 : 5: 5: 5.

Ten sposób rozwiązywania więcéj niż poprzedni ułatwia wprowadzanie różnych warunków, którym może ulegać żądana mieszanina. Tak np. gdyby w powyższém zadaniu dodano, że kupiec posiada tylko 3 funty po 23 kop. i 5 funtów po 12 kop. i takowe chce wszystkie użyć do mieszaniny; dosyć po temu dobrać by było takie liczniki dla obu wskazanych gatunków, aby ilości ich wynosiły 3 funty i 5 funtów.

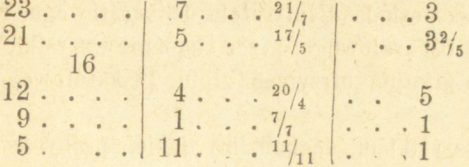

**Arytmetyka handlowa.** 

# http://rcin.org.pl

 $15$ 

Wedle warunków zadania należało na liczniki gatunku 1-go i 3-go przyjąć liczby 21 i 20; ponieważ inne ilości nie ulegały warunkom, nadaliśmy gatunkowi 4-mu i 5-mu liczniki 7 i 11, przez co dla gatunku 2-go wypadł licznik 17, bo trzeba, aby  $21 + 17 = 20 + 7 + 11$ .

Rozwiążmy jeszcze tym sposobem drugie zadanie § poprzedzającego.

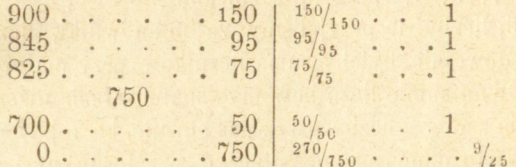

Można przeto dla otrzymania próby 750 tys. łączyć dane gatunki srebra w ilościach równych, dodając do tego stopu na każde 100 funtów użytego srebra 9 funtów miedzi.

Ponieważ przy mieszaniu dwu tylko gatunków możliwém jest jedno tylko rozwiązanie, przeto sposób ten prowadzić winien do tegoż samego wypadku, co sposób pierwszy.—W istocie, dajmy, że z gatunków po 17 i 9 kopiejek utworzyć chcemy gatunek po 14 kop.—w ja-

kim stosunku gatunki te mieszać?<br>
17 3 . . .  $10/3$  . . . . 50  $5$ <br>
9 5 . . .  $10/3$  . . . 30 3  $17$  $\mathbf{Q}$ 

Ponieważ tu jest jeden tylko gatunek wyższy i jeden niższy, należy liczniki przyjąć dla obu jednakowe, co zawsze prowadzi do stosunku 5:3, który téż wypływa z pierwszego sposobu rozwiązania.

### **§102.**

Nieco odmienniej przedstawiają się zadania, w których idzie o *przymieszkę* pewnego materyału do danych ilości innych materyałów, jak w następnych przykładach.

1) Złotnik posiada 4 łuty złota 18 karatowego, 2 łuty 16 karatowego i 1 łut 8 karatowego; przez stopienie wszystkich tych gatunków z miedzią pragnie otrzymać złoto 14 karatowe; ile ma dodać miedzi?

Przedęwszystkiém dochodzimy, jakiéj próby wypada złoto po-

wstałe przez stopienie trzech danych gatunków, a następnie wynajdujemy ilość miedzi do dodania potrzebną.

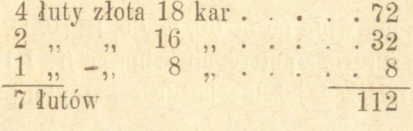

$$
\frac{112}{7} = 16
$$

Przez stopienie zatém wypada złoto 16 karatowe.

$$
\begin{array}{ccc|c}\n16 & 12 & 3 \\
0 & 4 & 1\n\end{array}
$$

Miedzi zatém dodać należy w stosunku 3:1, czyli na 7 łutów  $\frac{7}{3} = 2\frac{1}{3}$  duta.

Sprawdzenie:

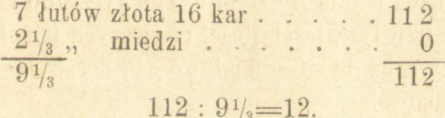

2) Fabrykant wyrobów srebrnych potrzebuje 12  $u$  srebra próby 75; jeżeli posiada  $2\frac{1}{2}$  U srebra próby 84, 5 U próby 78 i 3 funty próby 60, jakiej próby winno być srebro, które ma uzupełnić powyższą ilość srebra do żądanych 12 funtów?

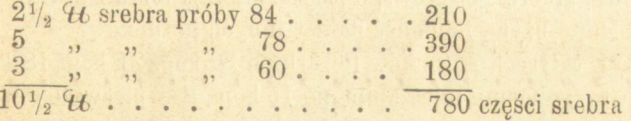

Potrzebuje 12  $\mathcal{U}$  srebra próby 75.  $\ldots$  . 900 posiad $\frac{10\frac{1}{2}}{10}$   $\frac{1}{2}$  to zawierających srebra części 780

winien przeto w  $1\frac{1}{2}$   $\mu$  dodać srebra części . . 120; srebro to przeto jest próby  $120 : 1\frac{1}{2} = 80$ .

Sprawdzenie:

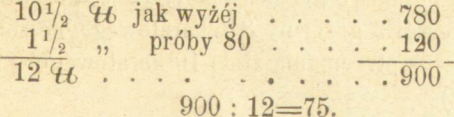

### Zadania.

 $228 -$ 

1) Kupiec ma wino po fs. 50, fs. 60, fs. 70, fs. 80, fs. 100, fs. 200 za hektolitr; na sprzedaż potrzebuje wina po Ir. 1,12 c. za litr; ak powinien wina te mieszać, jeżeli z każdego gatunku pragnie wziąć pewną ilość?

2) Złotnik potrzebuje złota 72 próby (rossyjskiej); posiada zaś złoto 22, 20, 19 i 17 karatowe, a chce dla otrzymania żądanego stopu dodać i miedzi, ile z każdego gatunku użyje?

3) He złota 15, 17 i 22 karatowego stopić należy z 5 kilogramami złota 18 karatowego dla otrzymania złota 20 karatowego?

4) Ile pudów po 28, 24, 22, 21 i 20 rs. użyć potrzeba dla otrzymania przez zmieszanie 100 pudów po 25 rs.?

5) Mennica potrzebuje wytopić 200 kilogramów srebra próby  $\frac{9}{10}$ ; ile Kgr. użyć winna ze srebra 759 tys., 780 tys., 800 tys., 825 tys., 920 tys. i 975 tys., jeżeli ilości pierwszych trzech gatunków mają się mieć między sobą w stosunku 3:4:5, ilości zaś drugich trzech mają być jednakowe?

6) Kupiono 42 tuziny trzech rozmaitych towarów; tuzin pierwszego kosztował rs. 4,45, drugiego rs. 3,30 a trzeciego rs. 1,30; jeżeli za wszystko zapłacono rs. 115,30, ile było tuzinów każdego towaru?

7) Ze srebra 14, 12, 8 i 7—łutowego otrzymać potrzeba srebro 10 łutowe; srebra 12 łutowego posiadamy  $2\frac{1}{2}$  funta i ta cała ilość ma być do stopu użytą, ile dodać należy innych gatunków?

8) Z czterech gatunków towaru po 26 kop., 21 kop., 18 kop. i 10 kop. utworzyć mamy mieszaninę po 15 kop., trzy pierwsze towary mają być wzięte w stosunku 1:3:4 , jakich ilości użyć każdego?

9) Z czterech gatunków towaru po rs. 10,50, rs. 9,50, rs. 6,75, rs. 5,25 za pud utworzyć mamy gatunek pośredni po rs. 8 za pud; użyte ilości towaru pierwszego i trzeciego mają być w stosunku 2 : 5; jakich ilości użyć potrzeba?

10) Złotnik posiada 3 grzywny złota 121/<sub>2</sub> karatowego, 5 grzywien 13 karatowego i 2 grzywny  $8\frac{1}{2}$  karatowego; ile zołotników miedzi winien dodać dla otrzymania złota 10 karatowego? (1 grzywna = 233,855 gramów).

11) Fabrykant wyrobów srebrnych potrzebuje  $5\frac{1}{2}$   $46$  srebra

12) Inny znów potrzebuje do 2 funtów srebra próby 72, 4 funtów próby 78 i 1 funta próby 48 dodać czystego srebra dla otrzymania srebra próby 84; ile tego srebra dodać winien?

13) Kupiec otrzymuje polecenie dostarczenia towaru po 30 kop. za 1 funt; w zapasie posiada tylko 30 funtów po 28 kop. i 15 funtów po 40 kop. Ile dodać musi funtów z następnych gatunków: po 28, 27, 20, 16, 14 i 8 kop. za 1 funt, jeżeli ilości tych towarów mają się mieć między sobą w stosunku 1:2:3:4:5:6 ?

14) Do okowity 90% i 78% ile dolać wody, aby otrzymać wódkę 60%, ilości zaś obu użytych gatunków mają być w stosunku 1 : 2?

15) Do garnca okowity 78% dolewamy kwartę wódki 50%; ile dolać należy jeszcze wody, aby otrzymać wódkę 60%?

# Rozdział X.

## **Średnia stopa procentowa i wspólny termin wypłaty.**

### §103.

*Średnia stopa procentowa.* Jeżeli wielkość jaka nie jest stałą a zmienną, t. j. ulega rozmaitym wartościom, mówić możemy o wartości średniej czyli przeciętnej. Wartość tę średnią znajdujemy, dzieląc sumę tych różnych wartości przez ich liczbę. Tak np. kupiono cztery gatunki pszenicy po rs.  $8,02\frac{1}{2}$ , rs.  $8,70$ , rs.  $9,82\frac{1}{2}$ , rs.  $10,15$ , to średnią wartość korca kupionej przez nas pszenicy jest

 $\frac{8,02\frac{1}{2} + 8,70 + 9,82\frac{1}{2} + 10,15}{4} = \frac{36,70}{4} = 9,17\frac{1}{2}$  rs.

Wartość tę średnią obliczyliśmy jednak w przypuszczeniu, że kupiono jednakie ilości wszystkich tych gatunków. Jeżeli kupiono różne ilości takowych, rozumie się, że należy i na nie mieć wzgląd przy dochodzeniu wartości przeciętnej korca. Dajmy np., że kupiono 6 korcy po  $8.02\frac{1}{2}$  rs., 5 kor. po  $8.70$ , 10 korcy po  $9.82\frac{1}{2}$  rs. i 7 korcy po 10,15 rs.; to wtedy średnią wartość korca kupionój przez nas pszenicy wynajdujemy, dzieląc cenę wszystkićj pszenicy przez liczbę zakupionych korcy:

(prawie). Oznaczanie wartości średniej potrzebnem jest w wielu okolicz-

nościach; dochodzenie np. ceny jednostki mieszaniny (§ 98) jest właściwie tylko wynajdywaniem ceny średniéj.

Dochodzenie stopy średniej nie wymaga bliższych objaśnień; rozróżnić zresztą możemy przypadki, gdy są równe kapitały lub czasy, lub téż gdy i wypożyczone kapitały i czasy są różne.

*Przykłady:* 

1) Wypożyczył ktoś pięć równych kapitałów do końca roku po  $4\%, 5\%, 5\frac{1}{2}\%$ ,  $6\%$  i  $7\%$ ; jaka jest średnia stopa procentowa?

$$
\frac{+5+5\frac{1}{2}+6+7\frac{1}{2}}{5} = \frac{28}{5} = 5\frac{3}{5}\frac{6}{5}
$$

To znaczy innemi słowy, że z wypożyczenia całego kapitału na 5 3 /s % dochód jest takiż sam, jak z wypożyczenia pięciu jego równych części po oznaczonych stopach.

2) Wypożyczono rs. 1350 po  $4\frac{1}{2}\%$ , rs. 2000 po  $5\%$ , rs. 1600 po  $6\%$ , rs. 600 po  $7\frac{1}{2}\%$ , - wszystkie na czas jednakowy; jaka jest średnia stopa procentu?

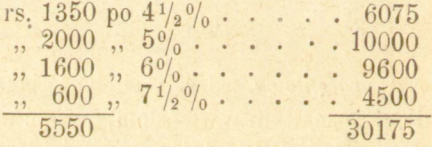

 $30175:5550=5,44\%$  (prawie)

3) Kapitał 10000 rs. wypożyczono w równych częściach na 7 miesięcy po 6%, na 41/<sub>2</sub> m. po 5%, na 8 mies. po 51/<sub>2</sub>% i na 61/<sub>2</sub> m. po 7°/0; jaka jest średnia stopa procentu?

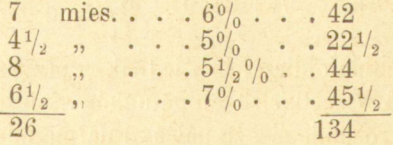

**4 ) Wypożycz a ktoś 3 kwietnia 1 76 0 rs. na 3 mies. po 4°/ <sup>0</sup> , 200 0 rs.** do 18 lipca po  $6\frac{0}{0}$ , 1500 rs. do 23 sierpnia po  $5\frac{1}{2}\frac{0}{0}$ , -jaka jest śre**dnia stopa procentu?** 

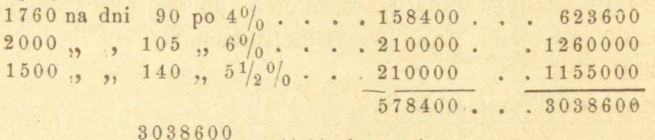

$$
\frac{3038600}{578400} = 5\frac{1}{4}\%
$$
 (prawie).

**Łatwo wnieść, że ostatnie to zadanie nie ma istotnego znaczenia; na biera ono większej wartości praktycznej, gdy zarazem oznaczyć należy średni termin wypłaty, o czem niżój.** 

Bliższe uzasadnienie powyższego postępowania otrzymać możemy przez rozwiązanie zadania ogólnego: Kapitały K, K', K''... wypożyczone są na cza- $\mathcal{S}$ **s**  $\mathcal{S}$   $\mathcal{S}$   $\$ **t. j. stopę , przy której procent od wszystkich powyższych kapitałów będzie takiż sam , jak przy stopie danej.** 

Procenty przy stopach  $s$ ,  $s'$ ,  $s''$ , są:

$$
\frac{KCs}{100}, \frac{KC's'}{100}, \frac{K'C's''}{100}
$$

**przy stopie** *X:* 

$$
\frac{KCx}{100}, \quad \frac{KC'x'}{100}, \quad \frac{''C''x}{100}...
$$

zat ém:

$$
KCS + K'C'S + K'C's' = (KC + K'C' + K''C'')x
$$
  

$$
x = \frac{KCs + K'C's' + K''C's}{K + K'C' + K''C'}
$$

**zkąd** 

**W** tym wzorze ogólnym, jeżeli położymy  $K = K = K$ ., albo  $C = C = C$ ... **albo jedno i drugie zarazem, otrzymamy rozwiązanie przypadków szczególnych, danych w zadaniach powyższych 3) 2) i l) .** 

#### Zadania.

1) Pięć równych kapitałów po £ 850 wypożyczono na  $2\frac{1}{2}$ ,  $3\frac{1}{4}$ ,  $3\frac{1}{2}$ ,  $4\frac{1}{2}$ ,  $5\frac{3}{8}$ %, jaka jest średnia stopa procentowa?

2) Jaka jest średnia stopa procentowa od kapitałów: a) rs. 525, *b*) rs. 245, *c*) rs. 150, *d*) rs. 1575, *e*) rs. 600 i *f*) rs. 500, wypożyczonych na *a*)  $6\%, b)$   $8\frac{1}{4}\%$ , *c*)  $6\frac{1}{8}\%$ , *d*)  $7\frac{1}{2}\%$  *e*)  $8\frac{1}{2}\%$ , *f*)  $6\frac{3}{4}\%$ ?

3) Jaką będzie średnia stopa procentowa, jeżeli 6 równych kapitałów wypożyczono:

*a*) na 7 m. po  $5\frac{0}{0}$ ,  $1\frac{1}{2}$  m.  $6\frac{1}{2}\frac{0}{0}$ , 11 m.  $4\frac{3}{4}\frac{0}{0}$ , 6 m.  $4\frac{1}{2}\frac{0}{0}$ ,  $2\frac{1}{2}$  m.  $6\frac{3}{4}\frac{0}{0}$ , 1 m.  $7\frac{0}{0}$ ?

*b*) na 16 d. po  $8\frac{1}{2}\%$ , 87 d.  $5\frac{1}{4}\%$ , 115 d.  $5\frac{3}{8}\%$ , 90 d.  $4\frac{1}{5}\%$ , 124 d.  $6\frac{0}{6}$ , 240 d.  $7\frac{1}{2}\frac{0}{6}$ ?

*c*) na 1 m. 15 d. po  $5\frac{3}{4}$ %, 5 m. 28 d. po  $6\frac{1}{4}$ %, 15 d.  $5\frac{1}{2}$ %, 31 d.  $7\frac{1}{2}\%$ , 5 m. 8 d.  $6\%$ , 3 m. 17 d.  $4\frac{3}{4}\%$ ?

### §104.

 $-234-$ 

*Wspólnym* czyli *średnim terminem 'wypłaty* nazywa się czas, w którym różne kapitały, przypadające w równych czasach do zapłaty, mogą być wypłacone w jednym czasie, tak aby przez to ani wierzyciel, ani dłużnik nie ponieśli uszczerbku na procentach.

Wynajdywanie wspólnego terminu wypłaty opiera się także na dochodzeniu ilości średniej; za punkt wyjścia przy obliczaniu dni lub miesięcy, czyli za epokę, bierze się pospolicie najwcześniejszy termin wypłaty, można jednak obrać za epokę albo ostatni termin wypłaty, albo zresztą jakikolwiek inny dowolnie obrany czas.

Miesiąc liczy się w ogólności po dni 30, dzień 15-ty miesiąca nazywa się medio, dzień ostatni ultimo; dnia epoki nie liczymy, natomiast liczy się termin wypłaty.

Należy téż rozróżnić, czy kapitały dane procentują po jednakowych czy po różnych stopach; z przypadkiem pierwszym łączy się przypadek najpospolitszy, gdy o procentach nie ma wyraźnie mowy, czyli raczćj, gdy procent, jak np. przy wekslach, zawartym już jest w kapitale do zapłaty przypadającym.

W tym razie dla znalezienia wspólnego terminu wypłaty dzielimy sumę iloczynów z kapitałów i czasów przez sumę kapitałów.

Dajmy, dla uzasadnienia tego postępowania, że kapitały  $K$ ,  $K$ ,  $K$ <sup>n</sup>... przypadają do zapłaty po czasach C, C, C"...; mamy znaleść czas x, po którym wszystkie te kapitały odebrane być mogą razem bez straty na procentach.

Procenty od kapitalów  $K$ ,  $K$ <sup>'</sup>,  $K$ <sup>'</sup>... za czasy  $C$ ,  $C$ <sup>'</sup>,  $C$ <sup>'</sup>... są  $\frac{KCs}{100}$ <sup>\*</sup>,

 $\frac{K'C's}{100}$ ,  $\frac{K'C's}{100}...$ ; procent od kapitału  $K+K'+K'$  za czas x jest aby nie było straty na procentach, winno być

$$
100\,
$$

$$
KCs + K'C's + K''C''s = (K + K' + K'') sx
$$
  
zkad  $x = \frac{KC + K'C' + K''C'}{K + K + K''}$ 

#### *Przykłady:*

1) Mamy do odebrania następne kapitały: 365 rs. 8 wrześ., 729,50 rs. 22 września, 450 rs. 30 września, 187,40 rs. 15 października i 436

rs. 3 listopada; w jakim czasie moglibyśmy wszystkie te kapitały razem zainkasować?

Obierzmy za epokę najwcześniejszy termin wypłaty:

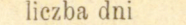

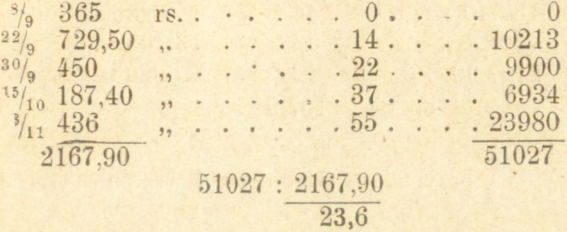

Wspólny termin wypłaty przypada więc we 21 dni po epoce t. j. 2 października.

Iloraz 23,6 przyjęliśmy za 24 d., gdyż 0,6 są większe od  $\frac{1}{2}$ ; pospolicie jednak ułamków nie uwzględnia się tak ściśle; jeżeli kapitały mamy do zapłacenia, liczy się ułamki za 1, czy to są od  $\frac{1}{2}$  większe czy mniejsze, jeżeli mamy je do odebrania, ułamki się odrzuca.

Odbierając kapitały wypożyczone 2 października, zyskujemy procent od 365 rs. za dni 24, od 729,50 rs. za dni 10 i od 450 rs. za dni 2, natomiast tracimy procent od 187,40 rs. za dni 13 i od 436 rs. za dni 31. Procenty zyskane i stracone są jednakowej wysokości, jak o tem łatwo się przekonać. (Mała różnica zawsze pozostanie ztąd, że tu właściwie wypada ułamkowa liczba dni).

Przeróbmy toż samo zadanie, biorąc za epokę ostatni termin wypłaty

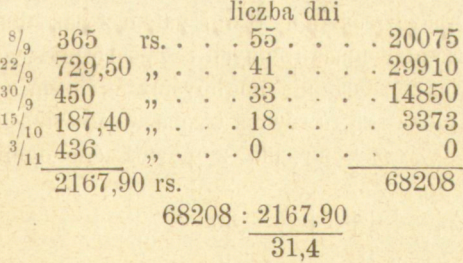

Wspólny termin wypłaty przypada przeto na dni 31 przed 3 listopada, t. j. 2 października.

Obliczmy teraz wspólny termin wypłaty od epoki wcześniejszej od pierwszego terminu wypłaty, np. od 1 września.

 $236 -$ 

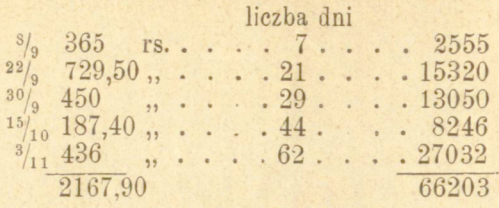

 $66203:2167,9$  $30.5$ 

Termin wypłaty przypada w 31 dni po 1 września t. j. 2 października.

Nakoniec za epokę posłużyć nam może jakakolwiek data pośrednia, np. 10 października:

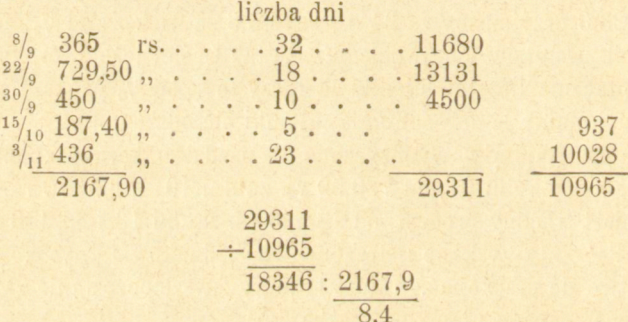

Ponieważ suma liczb procentowych odpowiadających datom wcześniejszym od epoki jest większą, przeto wspólny termin wypłaty przypada przed 10 października na 8 dni, zatóm 2 października.

2) Mamy do zapłacenia 5 równych rat po 1500 rs. po 2, 4, 6, 8, i 10 miesiącach; w jakim terminie moglibyśmy je razem wypłacić.

Ponieważ kapitały są tu równe, trzeba wziąć tylko ilość średnią danych czasów (co zresztą wypada z powyższego ogólnego wzoru,  $k$ ładąc  $K = K' = K'$ ).

 $\frac{2+4+6+8+10}{5} = \frac{30}{5} = 6$  m.

Możemy przeto całą należność uiścić po 6 miesiącach; rzeczywiście, co tracimy na procencie, płacąc dwie ostatnie raty o 2 i 4 miesiące wcześnićj, tyleż zyskujemy na dwu pierwszych, płacąc je o tyleż później.

3) Płacić mamy 120 £ 23 lipca, 245 £ 6 s. 1 września i 360 £ 1 listopada; w jakim terminie możemy wypłaty te naraz uskutecznić?

Liczba dni miesięcy kalendarzowa; za epokę bierzemy środkowy termin wypłaty:

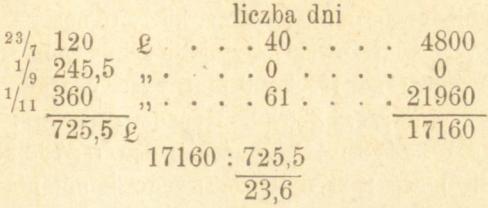

Zatém w 24 dni po 1 września, czyli 25 września.

4) Ma ktoś do zapłacenia rs. 200 po 2 miesiącach, rs. 375 po 3 1 /3 m., rs. 150 po 5 m. i rs. 700 po 8 m. Płaci jednak rs. 100 natychmiast, rs. 100 po 1 m. i rs. 320 po  $1\frac{1}{2}$  m.; kiedy ma uiścić resztę?

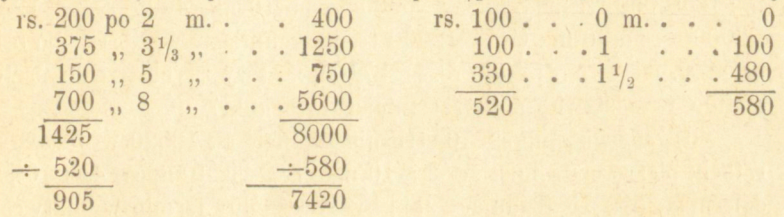

Kapitały dane przynoszą aż do uiszczenia długu procent od liczby procentowej 8000, procent zaś od kapitałów już upłaconych odpowiada liczbie procentowej 580, nie będzie przeto straty na procentach ani dla wierzyciela ani dla dłużnika, jeżeli wypłata pozostałych 905 rs. nastąpi w terminie takim, aby liczba procentowa od tego kapitału wynosiła 8000-580=7420, zatém:

$$
7420:905
$$
  
8 $\overline{180/955}$ =8 m. 6 dni.

t. j. resztę długu zapłacić należy po 8 miesiącach i 6 dniach.

### **Z a d a n i a.**

1) Ktoś winien zapłacić 10000 rs. w pięciu równych ratach co 84 dni; kiedy może dług ten naraz uiścić?

2) Ktoś ma do zapłacenia rs. 6300 po 3 miesiącach, rs. 3600 po po 6 m., rs. 4200 po 8 m. i rs. 7200 po 10 m.; jeżeli należność tę chce naraz zapłacić, kiedy może to zrobić?

3) Kupiec ma zapłacić 2050 rs. natychmiast, 1500 rs. po 9 miesiącach i 1300 rs. po roku; wierzyciel pozwala mu pozycye te zatrzymać do wspólnego terminu wypłaty, kiedy to nastąpi?

4) Bankier warszawski otrzymuje 28 sierpnia następne weksle do zainkasowania: na rs. 2400 płatny za okazaniem, rs. 1274,44 płatny 17 września, rs. 3225 pł. 1 października, rs. 1357,75 pł. 14 października, rs. 2448 pł. 31 października, rs. 782,28 pł. 5 listopada; pod jaką datą może zakredytować swego komitenta (t. j. dającego zlecenie) na całą powyższą sumę?

5} Do kupna domu zgłasza się trzech nabywców, przedstawiających następne warunki; A. zobowiązuje się zapłacić 10000 rs. natychmiast, 4000 rs. po 8 miesiącach, 4500 rs. po 12 m., 3000 rs. po 24 m.; B. 12000 rs. natychmiast, 6000 rs. po 10 m., 4000 rs. po 12 m. i 2000 rs. po 30 m.; C.  $-$  12000 rs. natychmiast, 4000 rs. po 5 m., 5000 rs. po 13 m. i 4000 rs. po  $27\frac{1}{2}$  m., który z tych trzech pretendentów przedstawia najkorzystniejsze warunki?

6) Zobowiązano się 10 stycznia zapłacić rs. 16520 w 5 równych ratach; pierwszą za miesiąc, 2-ą 10 marca, 3-cią 10 lipca, 4-tą 10 października, 5-tą 15 grudnia. Jaki byłby wspólny termin wypłaty całej tej należności ? (miesiące kalendarzowe).

7) Pod jakim wspólnym terminem wypłaty zaksięgowane być mogą razem następne weksle: na rs. 78,40 płatny 4 marca, rs. 93,60 pł. 18 marca, rs. 114,80 pł. 2 kwietnia, rs. 216,25 pł. 25 kwietnia i rs. 311,17 pł. 7 maja ?

8) Podobnież weksle na: rs. 149,50 pł. 7 marca, rs. 128,76 pł. 28 marca, rs. 274,25 pł. 12 kwietnia, rs. 155,72 pł. 20 kwietnia, rs. 270,67 pł. 3 maja i rs. 850,20 pł. 10 czerwca?

9) Znaleźć wspólny termin wypłaty następnych należności, przypadających do zapłaty wr. 1878: fr. 812,60 pł. 3 sierpnia, fr. 914.33 pł. 26 września, fr. 1154,18 pł. 17 kwietnia, fr. 4613,80 pł. 10 czerwca, fr. 750 pł. 11 października, fr. 836,27 pł. 26 sierpnia, fr. 79,52 pł. 5 listopada, fr. 115,20 pł. 25 lipca, fr: 333,55 pł. 3 lutego i fr. 555,92 pł. 6 maja.

10) Rs. 12000 przypada do zapłaty po 18 miesiącach; dłużnik jednak płaci po 3 miesiącach  $\frac{1}{4}$  długu, w 4 miesiące później  $\frac{1}{4}$  reszty, i znów w 3 m. późniéj 1/<sub>2</sub> pozostałéj należności. — Jaka część cał-

kowitego długu pozostaje jeszcze do zapłaty i kiedy winna być uiszczoną?

11) Dobra sprzedane zostały za 60000 rs. pod warunkiem zapłacenia 40000 rs. po 2 latach, a reszty po 5 latach; jeżeli nabywca pierwszą ratę zapłacił dopiero po 2<sup>1</sup>/<sub>2</sub> latach, kiedy winien uiścić resztę szacunku?

12) Dług miał być uiszczonym w trzech ratach: rs. 5000 po 4 miesiącach, rs. 7000 po 10 m., a reszta po 16 miesiącach. Cała zaś ta należność mogła być uiszczoną po 10 miesiącach; ile wynosiła trzecia rata?

13) Józef winien jest Janowi rs. 536,25 natychmiast, rs. 780 pł. za  $1 \,$  m., rs. 978,55 pł. za  $1\frac{1}{2}$  m., rs. 1350,75 pł. za 3 m.; natomiast Józefowi należy się od Jana rs. 824,30 za **y2** m., rs. 750 za 2 m., **i** rs. 1516,45 za 4 m. Jeżeli się obaj między sobą obliczają kiedy ma być uiszczoną różnica?

14) Józefowi należy się od Jana rs. 758,25 pł. zadni 12, rs. 3246,55 za dni 28, rs. 1097,30 za dni 32, i rs. 4500 za dni 45; natomiast winien jest Janowi rs. 1534,60 pod datą bieżącą, rs. 597,10 za dni 10, rs. 1325,80 za dni 20, rs. 5308,36 za dni 36 i rs. 4215,25 za dni 54. Kiedy winno nastąpić wyrównanie rachunku.

15) Ktoś zobowiązanym jest zapłacić rs. 4800,—mianowicie rs. 900 po 3 miesiącach, rs. 1100 po 6 m., rs. 1300 po 9 m. i rs. 1500 po **ll3 /5** m. Wierzyciel jednak pragnie otrzymać należność w dwu równych ratach, z których druga ma być uiszczoną w miesiąc po pierwszéj; po ilu miesiącach ma być każda wypłaconą?

### § 105.

*Wspólny termin wypłaty kapitałów procentujących po rozmaitych stopach* otrzymuje się dzieląc sumę iloczynów z kapitałów, czasów i stóp procentowych przez sumę iloczynów z kapitałów i stóp procentowych.

**Uzasadnienie tego znajdujemy, jak w § poprzedzających. Kapitały &** *K* **... płatne po czasach C,** *C\ C***"... procentuią przy stopach** *s. s\* **s'** *. ..*  przynoszą zatém aż do terminów wypłat procent  $\frac{KCs+KCs'+K'C's'+C''s''-}{k''c''s''}$ **Jeżeli kapitały te wypłacone być mają razem po czasie** *X:*  **przyniosą procentu** 

 $-240-$ 

$$
\frac{K(s+K's'+K''s")x}{100}
$$
Aby zatém nie było straty na procencie, winno być:  

$$
\frac{KCs+K'Cs'+K''C's''+\dots=(Ks+K's'+K''s'')}{2kq}x
$$
  

$$
x=\frac{KCs+K'S'+K''C's'}{Ks+K's'+K''s'}
$$

Zadanie to zresztą w praktyce rzadko się napotyka, jeżeli zaś przytra**fi się istotnie, trzeba będzie zarazem wyszukać i średnią stopę procentową według § 103 .** 

*Przykłady:* 

1) Mamy do odebrania—rs. 504 płatne za 5 m. procentujące po  $4\frac{1}{2}\%$ , rs. 840 pł. za 9 m. po 5% i rs. 336 pł. za 11 m. po 3 $\frac{1}{2}\%$ . kiedy moglibyśmy cały dług naraz odebrać i po jakiej stopie należałoby liczyć procent?

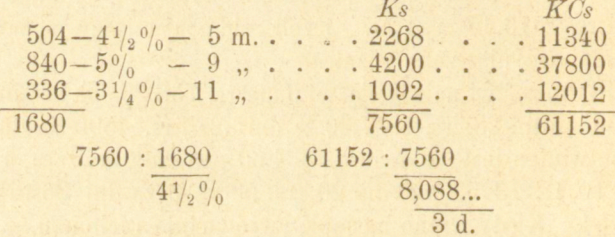

Odebrać przeto można 1680 rs. za 8 m. i 3 d. z procentem po  $4\frac{1}{2}\%$ . – W istocie procenty od trzech danych kapitałów wynoszą rs. 50,97 kop., procent od 1680 rs. za 8 m. 3 d. 51,03 rs.

W zadaniu tém można było dane kapitały uprościć przez 84, podobnie jak w zadaniach reguły spółki.

2) Ma ktoś do odebrania 3 równe kapitały przypadające do zapłaty 9 marca, 17 kwietnia i 23 czerwca, a procentujące po  $6\%$ ,  $5\%$ i  $4\frac{1}{2}\%$ ; pod jaką datą mogłyby trzy te kapitały być razem odebrane i po jakiej stopie należy liczyć procent.

Za epokę obierzmy najwcześniejszy termin wypłaty:

okę obierzmy najwierzie († 17 $\frac{17}{4}$ .  $\frac{38}{100}$ .  $\frac{60}{6}$ .  $\frac{50}{6}$ .  $\frac{17}{4}$ .  $\frac{38}{104}$ .  $\frac{50}{60}$ .  $\frac{190}{151/2}$ .  $\frac{41}{251/2}$  $15\frac{1}{2} : \frac{3}{5\frac{1}{6}\frac{0}{6}}$   $658 : \frac{15\frac{1}{2}}{42\frac{14}{31}}$ 

Kapitały zatem razem odebrane być mogą w 24 dni po 9 marc a  $\mathbf{t}$ . j. 21 kwietnia, z procentem  $5\frac{1}{6}$ %.

### Zadania.

1) Cztery kapitały równe są do odebrania po 3 miesiącach, po  $5$  m., po  $9$  m.i po  $1\frac{1}{2}$  roku, procentując się $-$ pierwszy po  $5\frac{1}{2}\%$ , drugi po 5%, trzeci po 4%, czwarty po 3½%; kiedy i z jakim procentem możnaby je razem odebrać?

Znaleźć średnia stopę procentową i wspólny termin wypłaty następnych kapitałów:

2) Rs. 200 procentujących po  $3\frac{1}{2}\%$  płatnych za  $1\frac{1}{2}$  miesiąca rs. 1480 po 7% pł. za 2 m., rs. 600 po 6% pł. za  $3\frac{2}{3}$  m., rs. 720 po  $8\frac{1}{2}\%$  *z*a 6 m., i rs. 7000 po 7% za 7 $\frac{1}{2}$  m.

3) £ 150 po **2y <sup>a</sup>%** pł. za 24 d., £ 25 po 4 % pł. za 30 d.,  $\mathfrak{L}$  142.15 s. po  $2\frac{3}{4}\frac{0}{0}$  pł. za 42 d.,  $\mathfrak{L}$  183 po  $4\frac{1}{2}\frac{0}{0}$  za 90 d. i  $\mathfrak{L}$  200 po  $5\frac{3}{4}\frac{0}{6}$  za 105 d.

4)  $\mathcal{M}$  1008 po 5% pł. 26 czerwca,  $\mathcal{M}$  1944 po 3% pł. 9 lipca,  $\mathcal{Z}$ M 2592 po 4 $\frac{1}{2}$ % pł. 1 sierpnia,  $\mathcal{Z}$ M 648 po 4 $\frac{1}{2}$ % pł. 14 sierpnia i  $\mathbb{Z}$ 4 1720 po  $5\frac{1}{2}\%$  pł. 2 września.

5) fl. 1225 po  $4\frac{1}{2}\%$  pł. 25 lutego, fl. 2045 po  $4\%$  pł. 29 kwietnia i fl. 875 po 5% pł. 1 czerwca. (Liczba dni kalendarzowa).

6) A winien jest rs. 2000 po  $3\frac{0}{0}$  pł. za 6 m., rs. 3500 po  $4\frac{0}{0}$ pł. za 1 rok i rs. 1500 po 5% pł. za 1 r. 4 m. Jeżeli więc całą tę należność chce naraz uiścić, kiedy może to zrobić, i ile wyniosłyby procenty, gdyby ją zapłacił dopiero po  $1\frac{1}{2}$  roku?

**Arytmetyka handlowa. 16** 

## MIARY I WAGI

## RÓŻNYCH KRAJÓW.

*Skrócenia.* M. d. **miary długości.** M. p. **miary powierzchni (gruntu).** M . **0. miary objętości:** S. **dla ciał sypkich,** c . **dla ciał ciekłych.** W . **wagi.** M . **monety,** m . **metr. 1. litr,** gr . **gram.** Kg . **kilogram. S.** p . **stosunek przybliżony.** 

### **Cesarstwo** rosyjskie.

**M. d. 1** arszyn = 16 werszkom (28 cali) =  $0.7111936$  m.

1 stopa ( $\phi$ yT<sub>*E*</sub>, angielskie *foot*) = 12 calom po 10 linij  $=0.3047973$  m.

 $1$  sażeń = 3 arsz. = 7 stopom = 2,1336 m.

1 wiorsta  $= 500$  sażeni  $= 1066,79$  m. Na 1 stopień południka ziemskiego idzie 104,3297 werst, czyli 1 mila geograficzna  $= 6,9437$  werstom.

 $s. p. 7 \text{~arsz.} = 5 \text{~m.}$ 

1 sażeń sześcienny = 343 stóp sześć. =  $9,712417$  sterów.

 $16 -$ 

M. p. 1 diesiatyna=2400 sażeni kwadr.= 109,252 (109 $\frac{1}{4}$ ) ara.<br>M. o. s. 1 czetwiert' - 8 czatwieryków, połowneg - 200,00761

 $1$  czetwiert' = 8 czetwieryków po 8 garncy =  $209,9076$  l.  $1$  łaszt (*jacTb*) = 16 czetwierti.

М. о. с. 1 wiadro (ведро)  $= 10$  krużek czyli sztofów po 10 czarek  $= 12,99276$  l.

 $1$  beczka  $=$  40 wiader.

 $64$  wiader =  $30$  czetwieryków.

- W. 1 funt  $(t) = 96$  zolotników po 96 doli.
	- 1 pud  $= 40 \, \text{ft}$ , 1 berkowiec  $= 10$  pudów.
	- 1 funt  $=$  409,51156 gr.

*s. p.* 1 pud =  $16\frac{1}{2}$  Kgr. (nieco mniéj).

1 funt aptekarski  $=$   $\frac{7}{8}$  funta handlowego (=84 zoł.)=12 uncyjom po 8 drachm po 3 skrupuły po 20granów.—Gran  $= 62.32$  miligrama.

- $M.$  1 rubel srebrem (rs.) = 100 kopiejek.
	- Z 1  $\mathcal{H}$  czystego srebra bije się  $22^{34}/_{45}$  sztuk rubli czyli z 1 Kgr. 55,5676 sztuk.

Monetą złotą jest półimperyał  $=$  5 rs.

68 $\frac{4}{15}$  sztuk półimperyałów z 1  $\mathcal{H}$  czystego złota, czyli 162,702 z 1 Kgr. cz. zł.

W Gruzyi:  $abaz = 20$  kop.

 $szaur = 5 kop.$ 

#### **Wieikie księstwo Finlandzkie.**

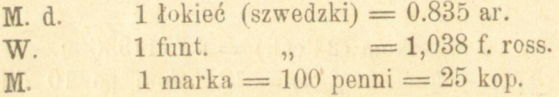

#### **Miary dawniejsze Królestwa Polskiego.**

Obecnie w Król. Polskićm obowiązującemi są miary rosyjskie; poprzednio używane, od r. 1818, zwane nowopolskiemi w różnicy od danych miar polskich, są:

- 
- **M.** d. 1 *łokieć*,  $= 2$  stopom po 12 cali po 12 linij po 2 millimetry.
	- $1$  sążeń = 3 łokciom.
	- 1 łok.  $= 0.576$  m.  $= 0.809906$  arszyna.
	- 1  $arszyn = 1,235$  łok.

*s. p.* 7 *lokci* = 4 m. (właściwie 4,032 m.)

5  $, = 4$  arsz. (,  $4$  ar. 0,8 wer.)

Do mierzenia gruntów: 1 sznur mierniczy =  $10$  prętów po 10 pręcików po 10 ławek.

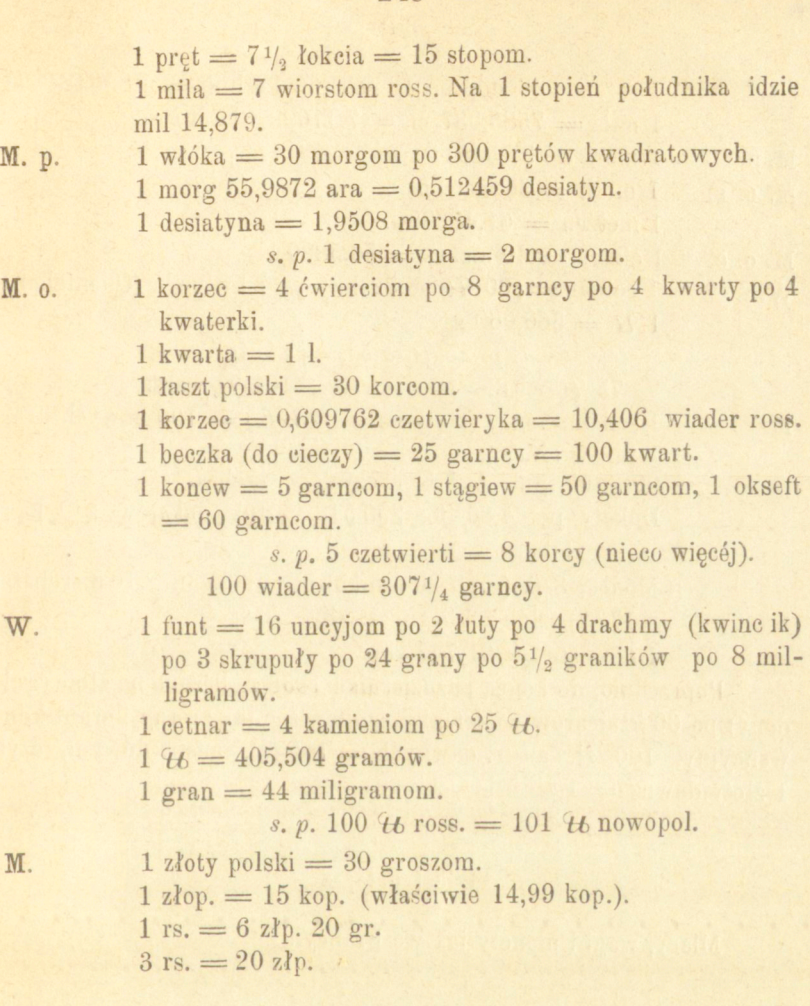

 $245 -$ 

### **A u s t r y a.**

Od 1 stycznia 1876 r. obowiązują miary dziesiętne (metryczne czyli francuzkie).

1 cetnar metryczny = 100 Kgr. 1 tonna = 1000 Kgr.

*Miary dawniejsze:* 

M. d. 1 łokieć =  $0,7775586$  m.

 $s. p. 32$  łok. wiedeńskich =  $25$  m.

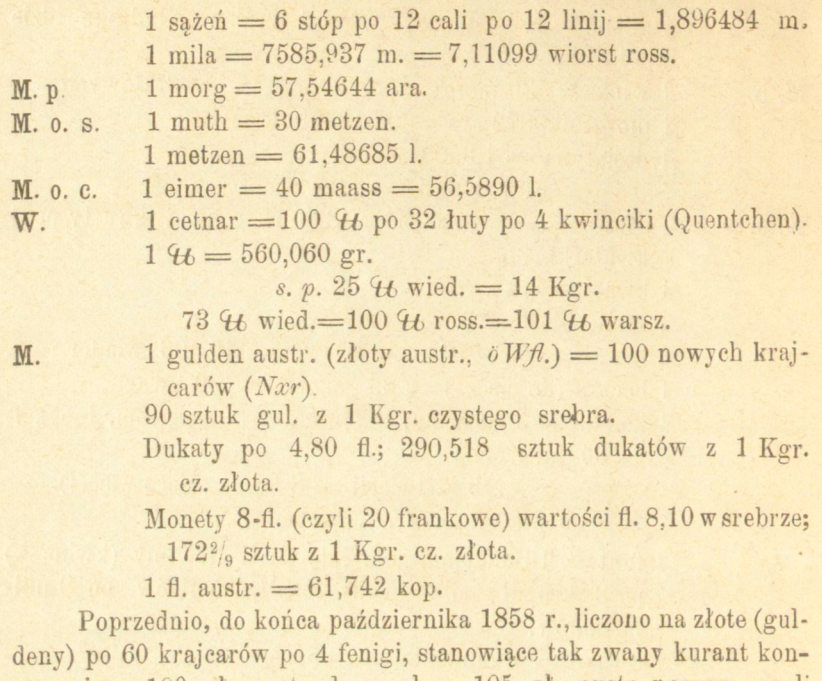

wencyjny. 100 zł. austr. dawnych =  $105$  zł. austr. nowym, czyli 1 złoty dawny  $=$  1 zł. 5 krajcarom nowym.

## **B e I g i j a.**

Miary, wagi i monety jak we Francyi.

## **B r a z y I i j a.**

Miary i wagi metryczne od 1874 r., poprzednio używane były portugalskie, -- z wyjątkiem: 1 alqueire =  $40$  l.

- 1 medida (canada) =  $2,77$  1.
- $1$  almuda  $= 12$  medidas.

- M. 1 milréis  $(s) = 1000$  réisom.
	- $1 \text{ g}$  (nowy) = 70,77 kop. (505,4888 rejsów portugalskich, t. j. nieco więcéj nad pół \$ portugalskiego).
$-247 -$ 

## D a n i j a.

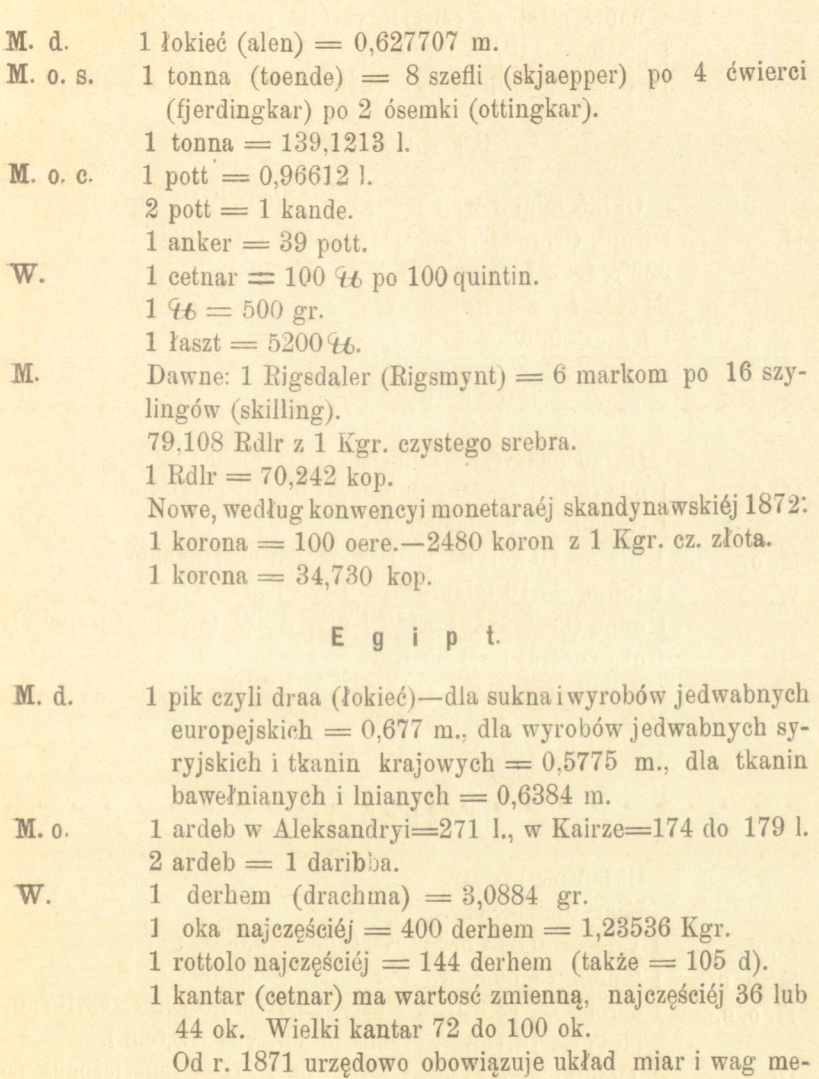

i

 $1$  worek =  $500$  piastrom.

tryczny.

 $M.$  1 piaster (po arabsku giersz) = 40 para po 3 aspry.

Wartość monet uregulowano przed kilku laty przez zrów-

nanie piastra z czwartą częścią franka. Zatém:

1 piaster  $= 6<sup>1</sup>/<sub>4</sub>$  kop.

10 piastrów egip. = 11 (właściwie 11 $\frac{1}{4}$ ) p. tureckim.

#### Francya.

Układ miar i wag metryczny. (Ob. § 1 i 2).  $M.$  1 frank (franc, fr.) = 100 centymom (centimes, cs.).  $222^2$ /<sub>9</sub> fr. z 1 Kgr. cz. sr. 3444% fr. z 1 Kgr. cz. zł.  $1 \text{ fr.} = 25,005 \text{ kop.}$ 

#### **G r e c y a.**

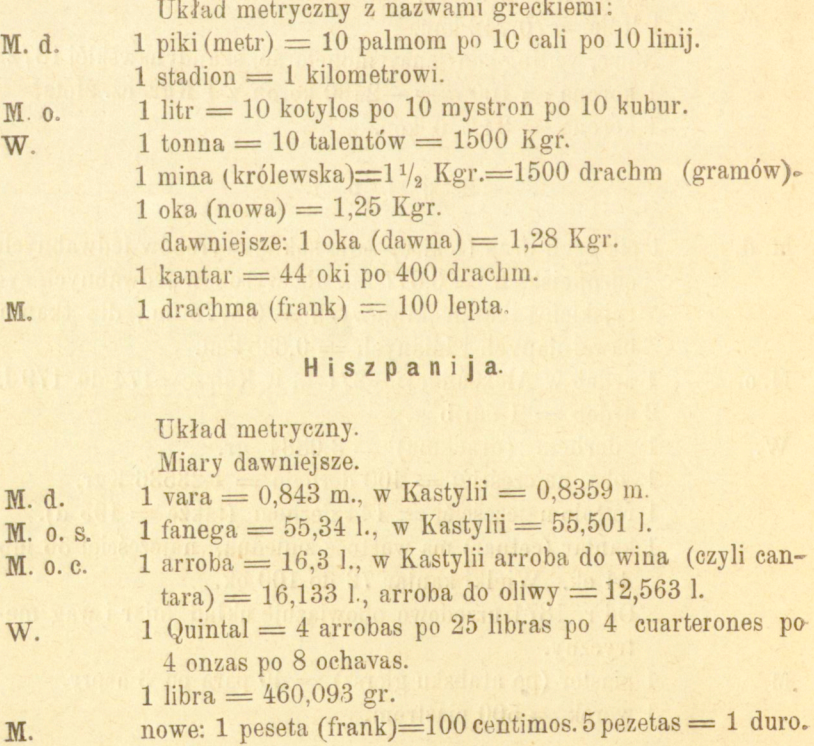

dawniejsze: 1 real po 34 maravedis; 20 realów = peso duro (piastr).

 $1 \text{ real} = 0.5027652 \text{ pesety (franka)}$ .

#### **H o I a n d y a.**

Układ metryczny z nazwami bolenderskiemi.

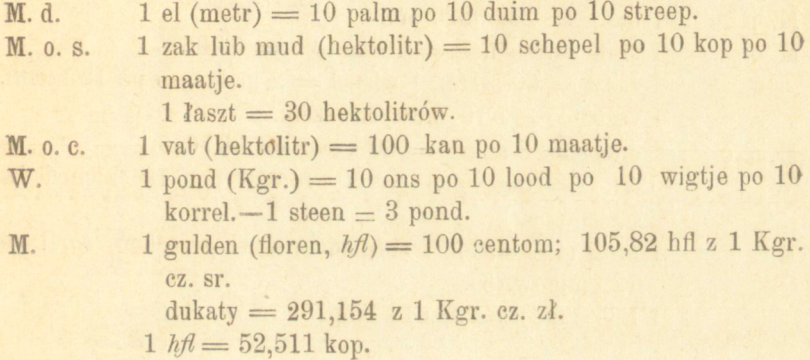

#### Niemcy.

Od r. 1875 układ miar i wag metryczny, z niektóremi dodatkowemi podziałami.

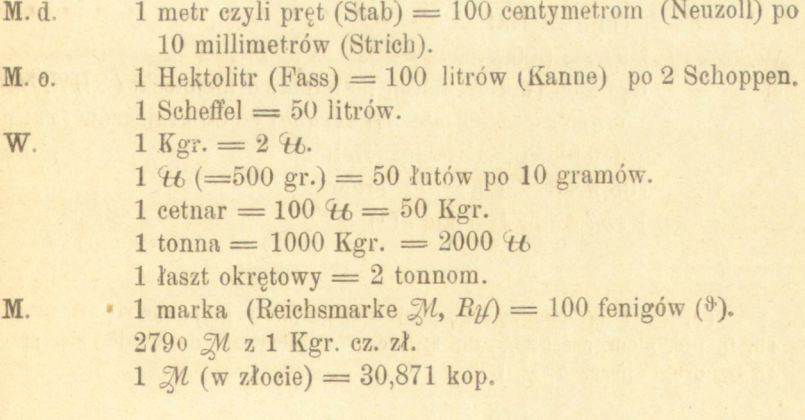

# $-249-$

 $-250-$ 

**Miary dawniejsze niemieckie.** 

*P ru s s y.* 

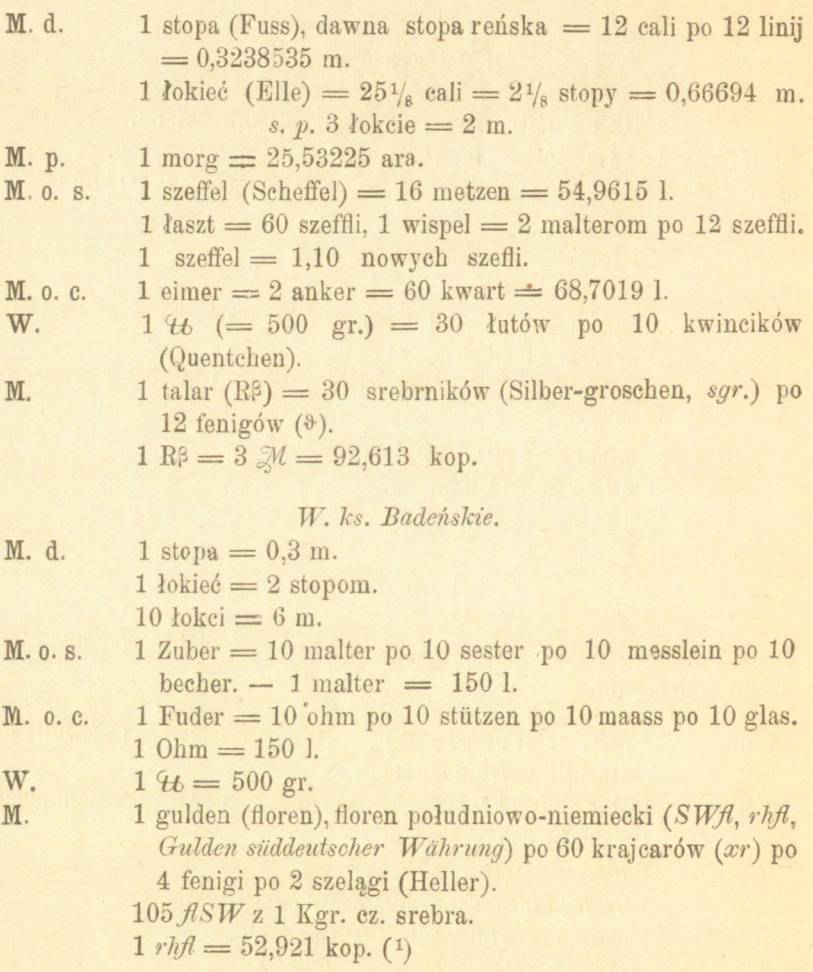

**( x ) Z 1 't t monetarnego niemieckiego (50 0 gr.) bije się fJ. au«tr. 4 5 , fi. płd. niem. zaś 52y <sup>2</sup> ) dla tego często pierwsz e oznaczają się prze z 4 5 fi., drugie przez 5 2 % fi.** 

http://rcin.org.pl

×

 $-251-$ 

*B a w a r y a.* 

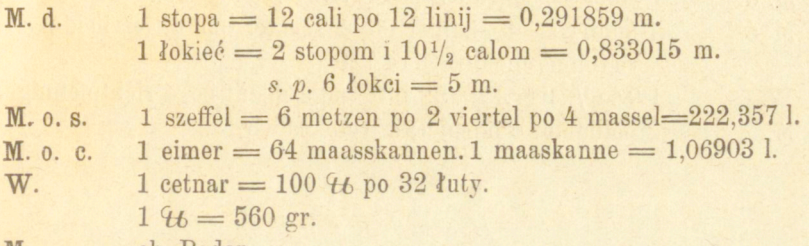

M. ob. Baden.

*Brema .* 

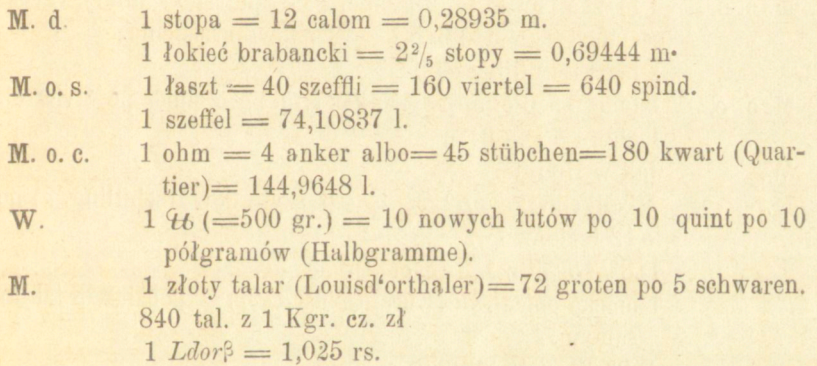

*B r u n ś w i k.* 

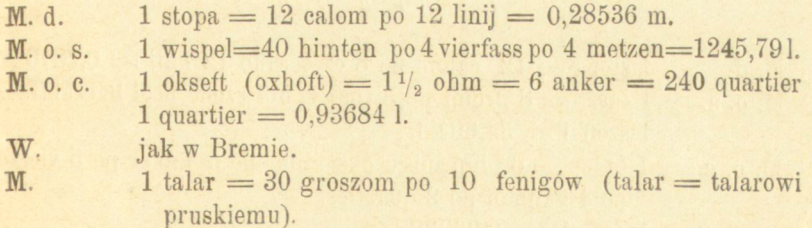

## $-252-$

## *Frankfurt nad Menem.*

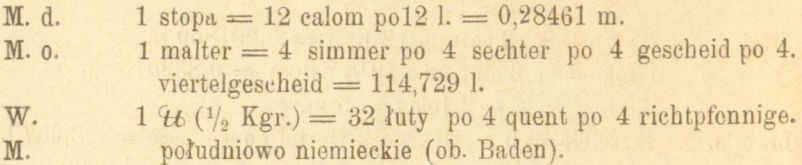

*Hamburg .* 

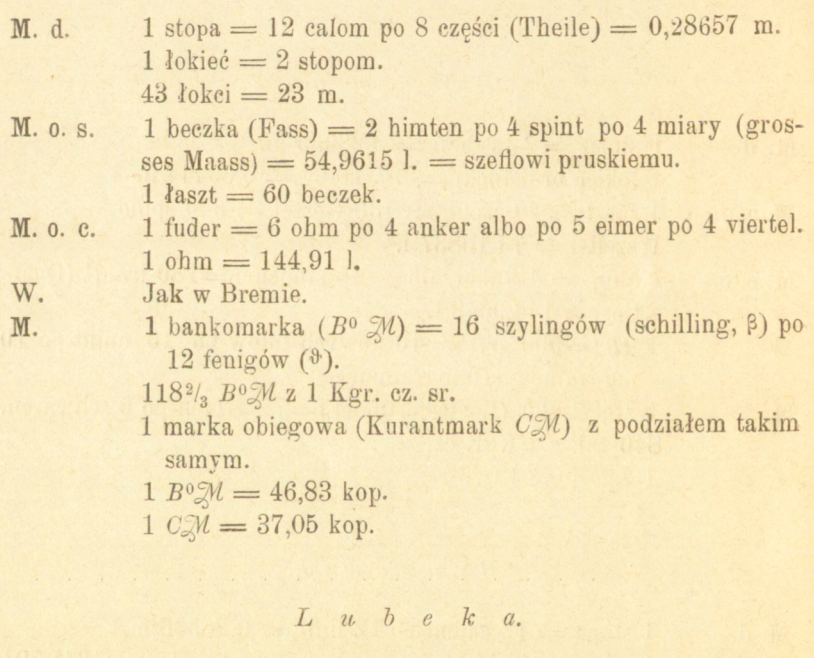

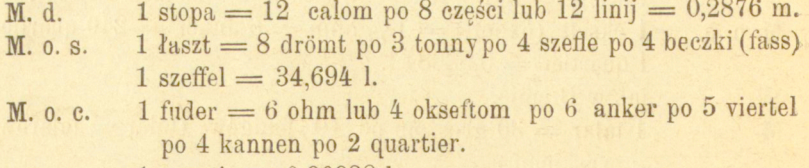

1 quartier  $= 0,90938$  1.

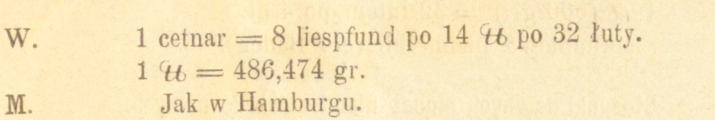

### *Meklemburg.*

 $253 -$ 

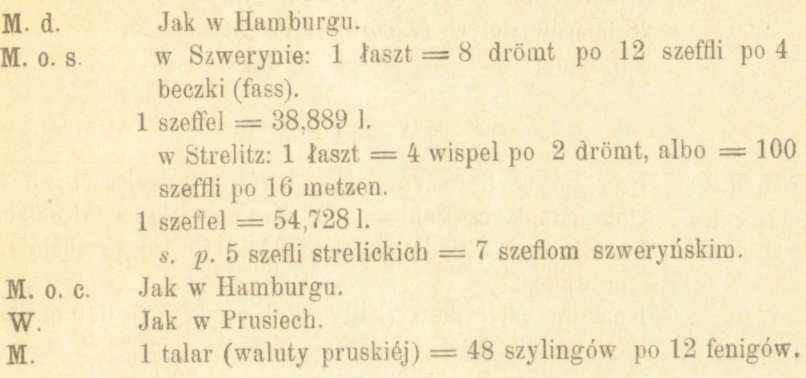

# *Saksonija.*

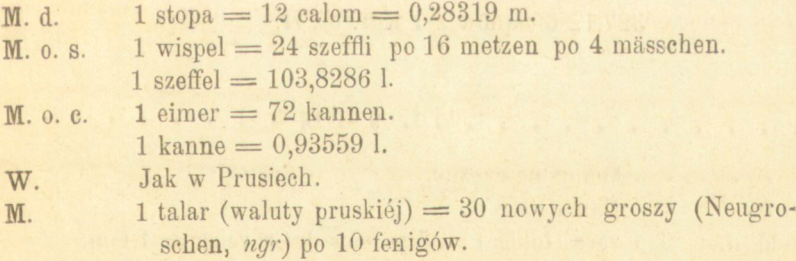

# *Wirtembergija.*

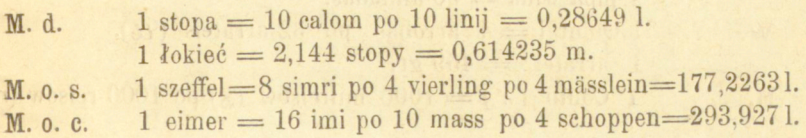

W.  $1 \tU (500 \text{ gr.}) = 32 \text{ lution}$  po 4 qt. M. południowo niemieckie (ob. Baden).

#### **Stosunki dawnych monet niemieckich do nowych.**

1 talar płn. niemiecki =  $3 \mathcal{M}$ . 7 guldenów płd. niemieckich = 12  $\mathcal{M}$ . 5 marek obiegowych  $(C\mathcal{M}) = 6$   $\mathcal{M}$ . 28 talarów złotych  $(Ld'or\beta) = 93$   $\mathcal{M}$  $5$  franków  $= 4 \mathcal{M}$ .

#### **P e r s y a.**

M. d. 1 zer,gess czyli arszyn—różny w różnych miejscach; głównie jednak zer-szahi  $= 1,12$  m. i zer-mokeser $=$ 1,025 m.

- $M.$  o. c. 1 artaba = 8 kollotun = 65,24 l. Ciecze przedają się na wagę.
- W. 1 maund czyli man (mały czyli zwykły) = 640 miska $l$ ów = 2,9376 Kg.

1 tabris maund  $= 1000$  miskalów  $= 4.59$  Kgr.

- $1 \text{ syraz manual} = 1280 , 1 \text{ ss} = 5,875 ,$
- 1 toman czyli dukat = 10 keranów po 20 szahi.

 $1$  toman = 2 rs. 84,64 kop.

327,12 tomanów z 1 Kgr. cz. zł.

#### **P o r t u g a I i j a.**

Miary metryczne.

Dawniejsze :

M. d. 1 vara (lokieć) = 5 palmos de Craveiro = 1,1 m.

- M. o. s. 1 moyo=15 fangas po 4 alqueiras. $-1$  alqueira=13,84 l.
- $M.$  o. c. 1 almuda  $= 12$  canadas.

1 almuda w Lizbonie =  $16,74$  l., w Oporto =  $25,36$  l. 1 pipa wina  $= 30$  almudas.

W. 1 Quintal = 4 arrobas po 32 arrateis  $(46)$ . 1 arratel  $= 459$  gr.

M. 1 Conto  $(:)=1000$  milreisów  $(\text{\$})$  po 1000 reisów  $(r)$ .

436,3686 sztuk 100 reisowych (tostoes) z 1 Kgr. cz. sr. Cruzados (moneta rachunkowa)=400 reisów.

Korona (Coroa)=10 milreisów.— 61,518 z 1 Kg. cz. zł. 1 milreis  $=$  1 rs. 40,02 kop.

### **R u m u n i j a.**

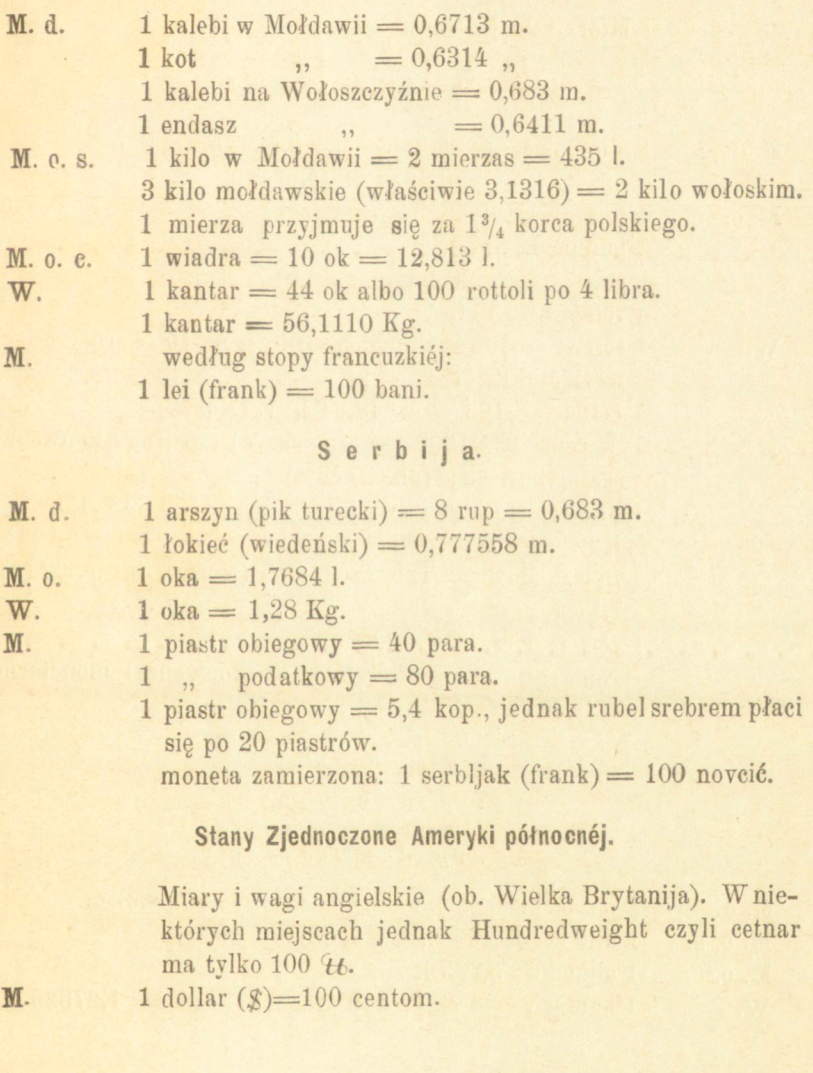

eagle, moneta złota 10 dolarowa; 66,42 sztuk z 1 Kgr.r. cz. złota.

 $1 \text{ } =1$  rs. 28,801 kop.

#### Szwajcarya.

Miary i monety francuzkie.

**Szwecy a i Norwegija .** 

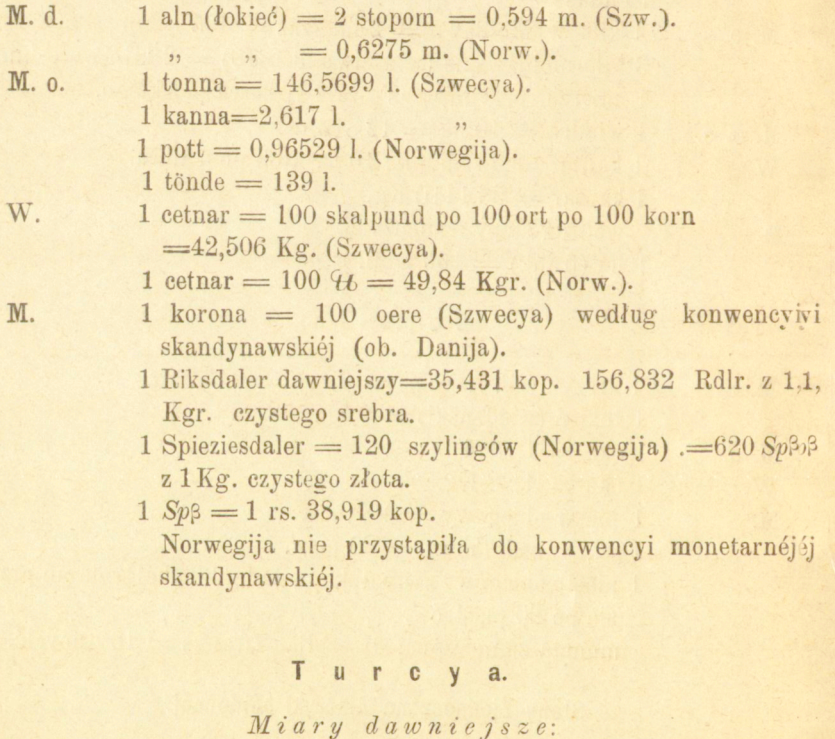

#### **M. d.** 1 pik (łokieć) czyli arszyn bazarowy =0,6858 m.

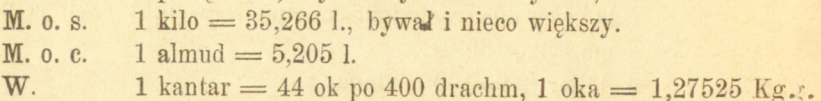

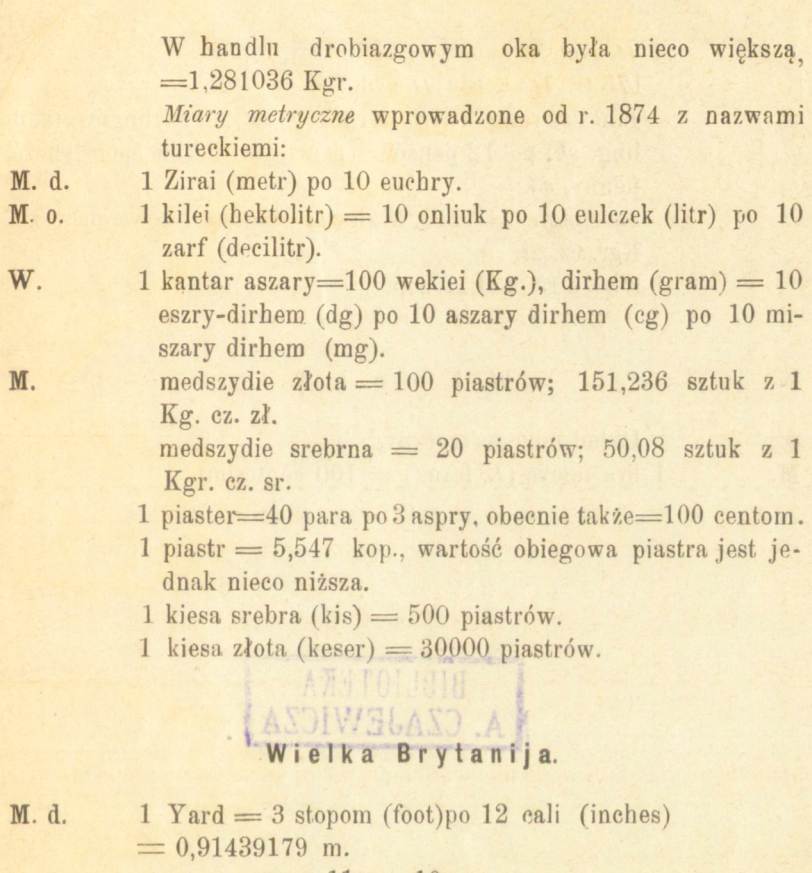

 $257 -$ 

*s. p.*  $11y = 10$  m.

1 mila (british mile,  $1760 y$ .) =  $1609,3295$  m.

 $1$  mila morska  $= 1854,965$  m.

- **M.** o. 1 imperial=gallon = 4 quarts po 2 pints =  $4,54358$  l.
	- 1 quarter—8 bushels po 8 gallons po8 pints=290,789241.
		- $1$  okseft (hogshead) = 63 gallonów.
		- $1$  łaszt  $= 10$  quarterów.

**W.** *handlowe*:  $1 \nleftrightarrow$  avoir du poids = 16 ounces (oz) po 16 drams  $= 453,59265$  gr.

> 1 hundredweight  $(Cwt) = 4$  Quarters po 28  $\mathcal{H}$ .  $\emph{monetarne}:$  1 troy  $\mathcal{H} = 12$  ounces po 20 pennyweights  $(dwts)$  po 24 granów = 373,24195 gr.

 $1 \, \text{ft}$  avoir du poids  $= 7000$  troygranów. 175 tr.  $\mathcal{H} = 144 \mathcal{H}$  avdp.

M. 1 funt szterling (livre sterling  $\ell$ ) = 20 szylingów (shilling, sh) po 12 pensów (pence, w liczbie pojedynczéj penny, d). Sovereign  $= 1 \, \text{g}$  w złocie; 136,568 sowerenów z 1 Kgr. cz. zł.

 $1 \text{ }\mathfrak{e} = 6 \text{ rs. } 26,817 \text{ kop.}$ 

#### Włochy.

Układ miar metryczny.

 $M.$  1 lira nuova  $(E, \text{ frank}) = 100$  centesimi.

BIBLIOTEKA CZAJEWICZA

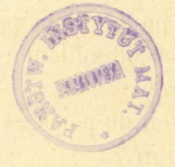

# Spis rzeczy.

i,

# ROZDZIAŁ WSTĘPNY.

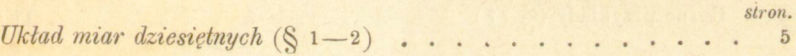

# ROZDZIAŁ I

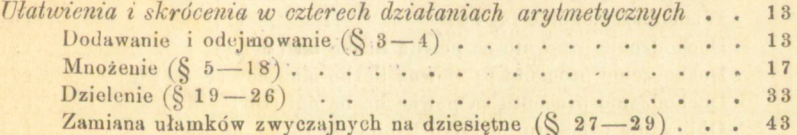

### ROZDZIAŁ II.

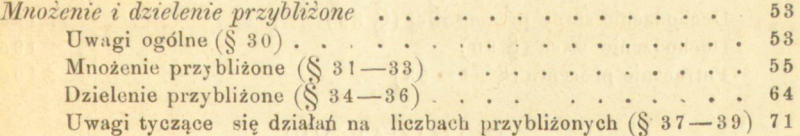

## ROZDZIAŁ III.

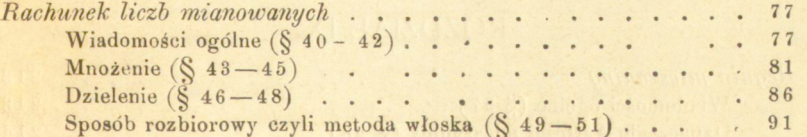

# ROZDZIAŁ IV.

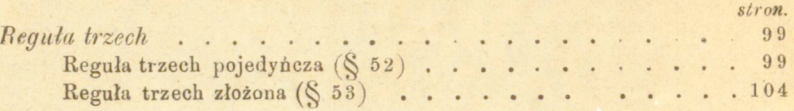

#### ROZDZIAŁ V.

*Reguła łańcuchowa* (§ 54-55) . . . . . . . . . . . . . 115

### ROZDZIAŁ VI.

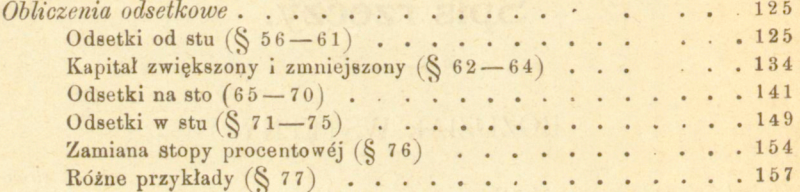

### ROZDZIAŁ VII.

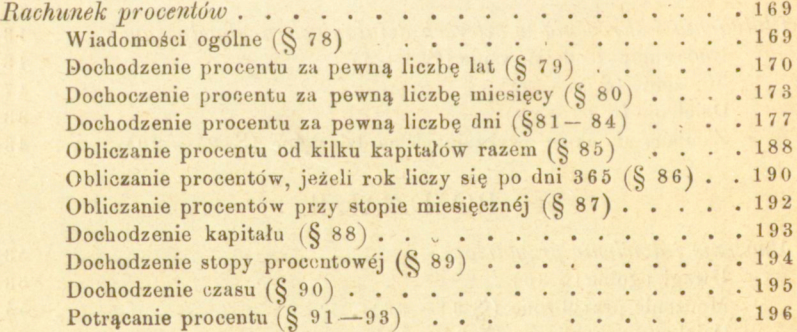

#### ROZDZIAŁ VIII.

*Reguła spółki* (§ 94–96) . . . . . . . . . . . . . . 204

### ROZDZIAŁ IX.

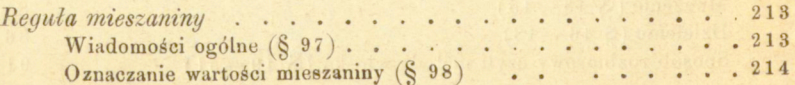

## ROZDZIAŁ X.

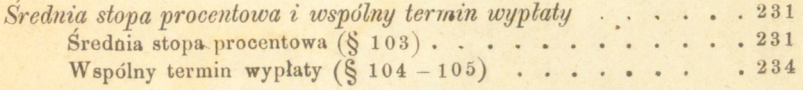

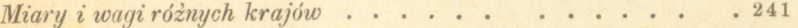

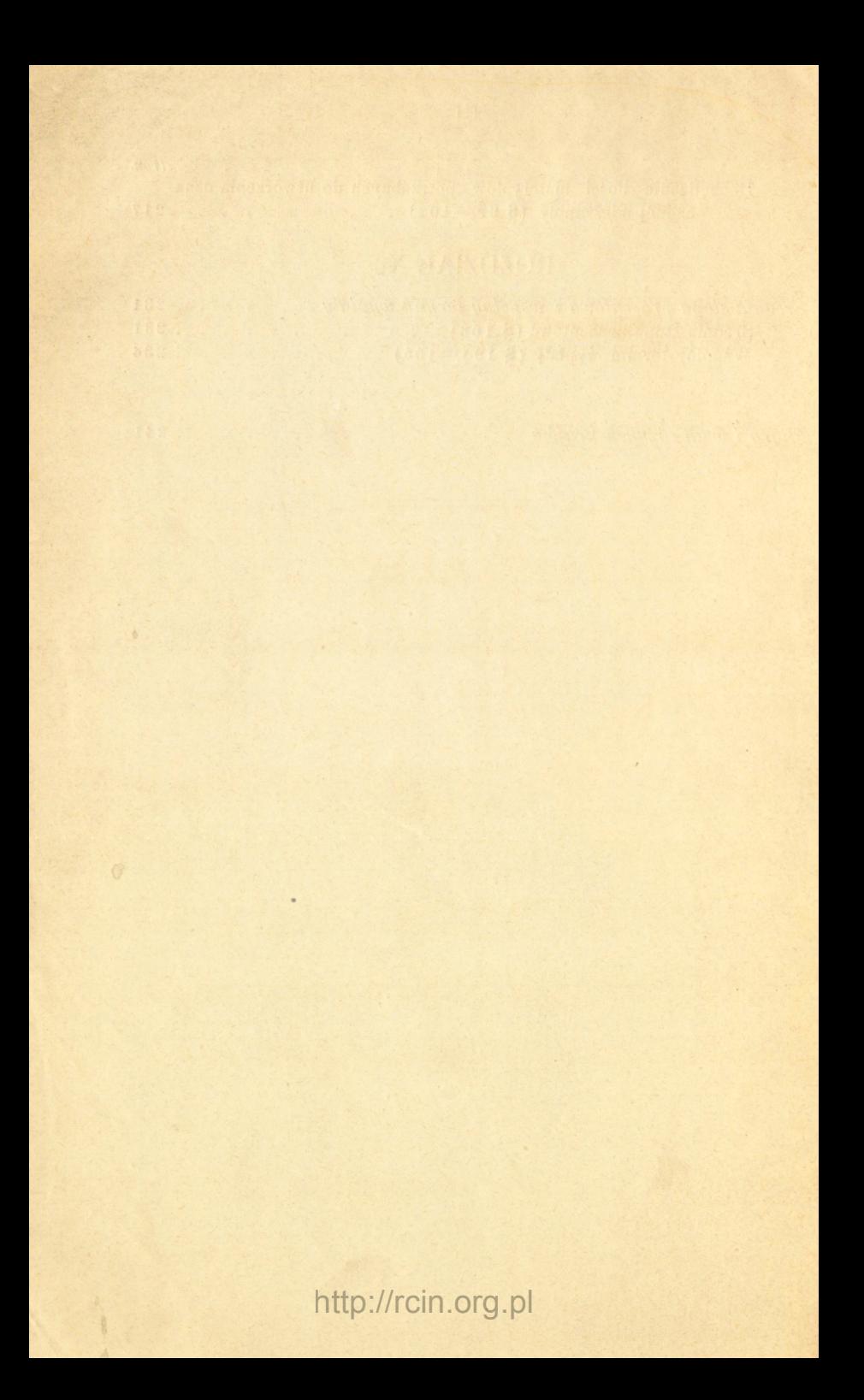

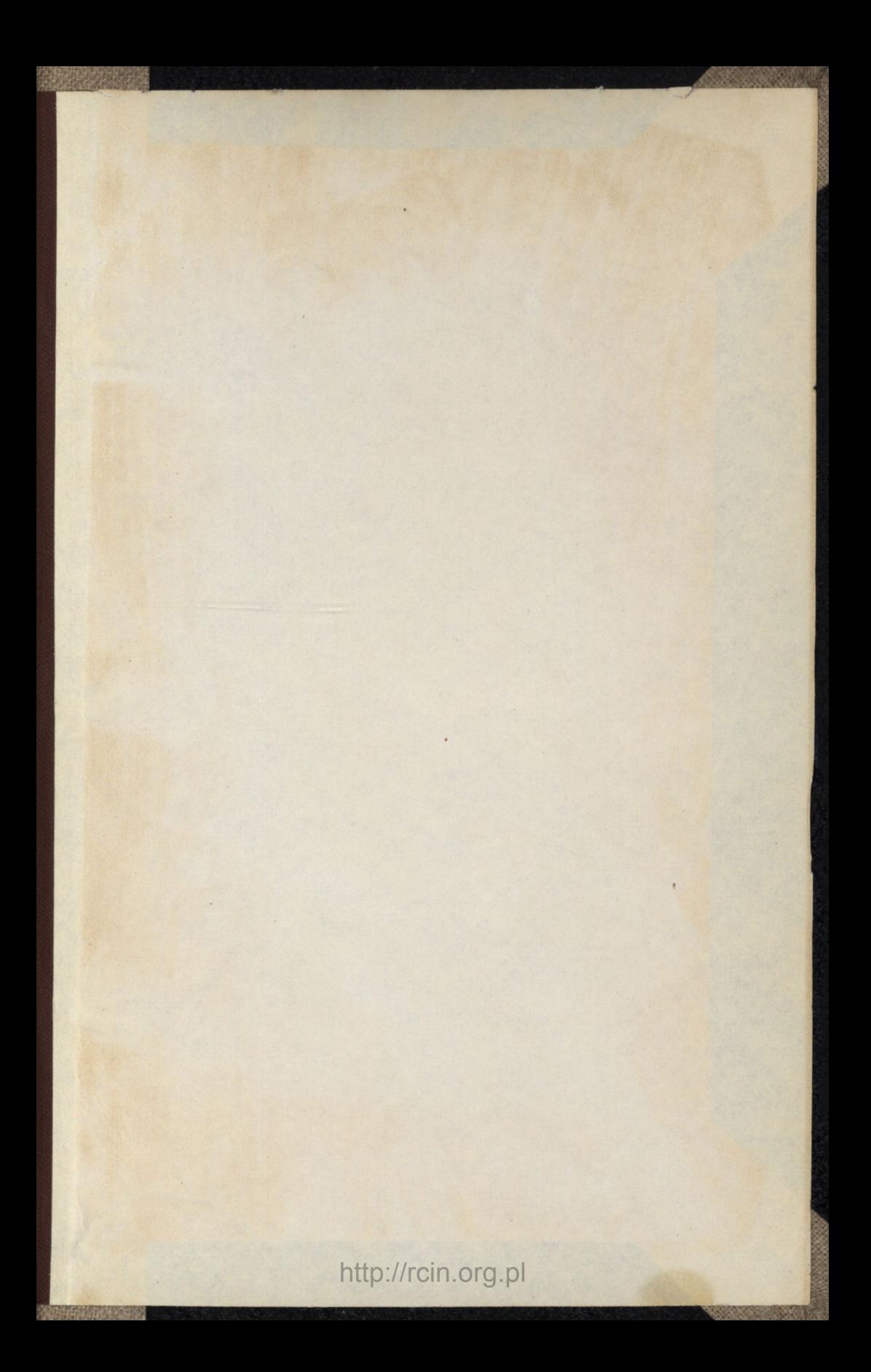

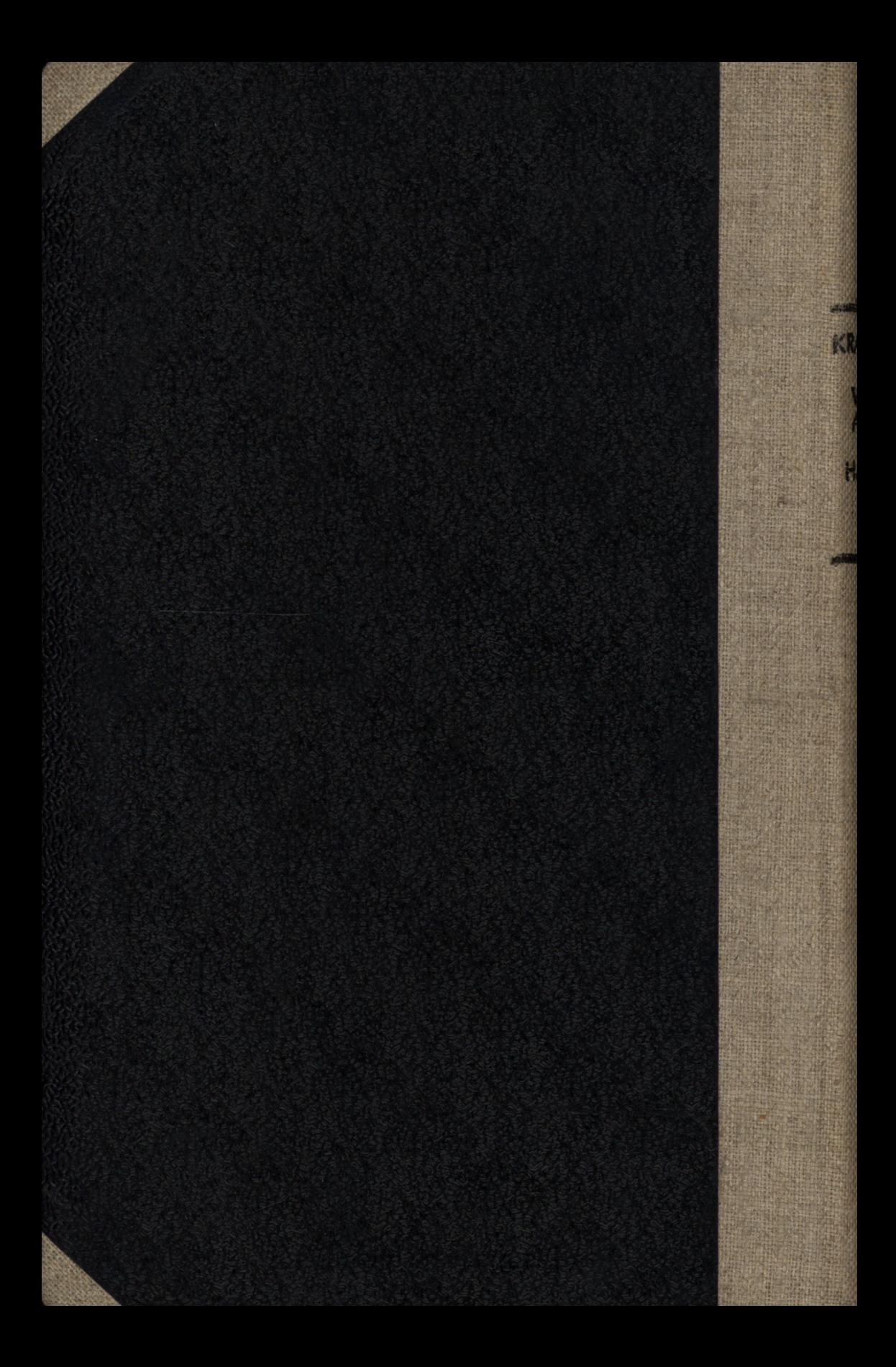

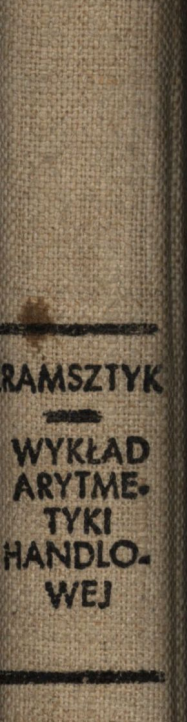

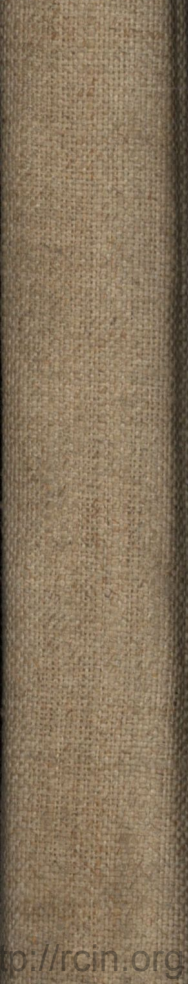